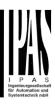

#### CONTENT

| 1. INTRODUCTION                                                                       | 3   |
|---------------------------------------------------------------------------------------|-----|
| 1.2 Using the application program                                                     | 3   |
| 1.3 General product information                                                       | 3   |
| 1.3.1 General properties of the ETS application program                               | 3   |
| 1.3.2 Preliminary basic concepts                                                      | 3   |
| 2. ETS COMMUNICATION OBJECTS OVERVIEW                                                 | 5   |
| 3. PARAMETER PAGE: GENERAL SETTINGS                                                   | 48  |
| 4 PARAMETER PAGE: INPUTS                                                              | 49  |
| 4. A. Parameter page: BINARY INPUTS                                                   | 49  |
| 4.A.1 Parameter page: InX Binary input / Switching / value                            |     |
| 4.A.2 Parameter page: InX Binary input / Dimming                                      |     |
| 4.A.3 Parameter page: InX Binary input / Shutter                                      |     |
| 4.A.4 Parameter page: InX Binary input / KNX Scene                                    |     |
| 4.A.5 Parameter page: InX Binary input / Multiple operations                          | 57  |
| 4.A.6 Parameter page: InX Binary input / Flashing                                     | 58  |
| 4.A.7 Parameter page: InX Binary input / Sequence                                     |     |
| 4.A.8 Parameter page: InX Binary input / Counter                                      | 60  |
| 4.A.9 Parameter page: Counter / Additional functions                                  | 62  |
| 4.B. Parameter page: ANALOG INPUTS                                                    |     |
| 4.B.1 Parameter page: InX Movement detector                                           |     |
| 4.B.2 Parameter page: InX Temperature sensor                                          | 70  |
| 5. PAREMETER PAGE: GENERAL SETTINGS / OUTPUTS                                         | 72  |
| 5.1 Paremeter page: OUTPUTS / Channel A1X1 (Binary)                                   |     |
| 5.1.1 Paremeter page: OUTPUTS / Channel A1X1 (Binary) / Status                        |     |
| 5.1.2 Paremeter page: OUTPUTS / Channel A1X1 (Binary) / ADVANCED FUNCTIONS            | 75  |
| 5.2 Paremeter page: OUTPUTS / Channel X1 (Shutter / blind)                            |     |
| 5.2.1 Paremeter page: OUTPUTS / Channel X1 (Shutter / blind) / SLAT PARAMETERS        |     |
| 5.2.2 Parameter page: OUTPUTS / Channel X1 (Shutter / blind) / Status shutter / blind | 108 |
| 6. PARAMETER PAGE: ADVANCED FUNCTIONS                                                 | 109 |
| 6.1 Parameter page: Alarms                                                            |     |
| 6.1.1 Parameter page: Alarm 18                                                        |     |
| 6.1.2 Parameter page: Alarms / Digital                                                |     |
| 6.1.3 Parameter page: Alarms / Analog                                                 | 111 |

# Application program description

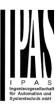

# **Power Block io64 Actuator Series**

| 5.2 Parameter page: Logics                                          |     |
|---------------------------------------------------------------------|-----|
| 6.2.1 Parameter page: Logics / Boolean                              | 113 |
| 6.2.2 Parameter page: Logics / Gate / Filter                        | 114 |
| 6.2.3 Parameter page: Logics / Mathematical                         | 115 |
| 6.2.4 Parameter page: Logics / Comparators                          | 116 |
| 6.2.5 Parameter page: Logics / Converters                           | 117 |
| 5.3 Parameter page: Advanced scene controller                       |     |
| 6.3.1 Parameter page: First scene / Tenth scene                     | 118 |
| 6.4 Parameter page: Timers                                          | 119 |
| 6.4.1 Parameter page: Timer 1 / Timer 10                            | 119 |
| 6.5 Parameter page: Setpoints                                       | 123 |
| 6.5.1 Parameter page: Setpoints Tab                                 | 123 |
| 6.5.2 Parameter page: Setpoints 1 3                                 | 123 |
| 6.5.3 Parameter page: Setpoints 4 30                                | 126 |
| 5.6 Parameter page: Façade Control                                  | 129 |
| 6.6.1 Parameter page: Façade Control/Façade 14                      | 129 |
| 5.7 Parameter page: Internal variables                              |     |
| 6.7.1 Parameter page: Variables 110                                 |     |
| 6.7.2 Parameter page: Variables 110 / Input object                  |     |
| 6.7.3 Parameter page: Variables 110 / Output object                 | 133 |
| 5.8 Parameter page: Overwrite end-user parameter values at download | 136 |
| 5.8.1 Parameter page: ENDUSER PARAMETERS                            | 136 |
| 5.9 Parameter page: Central sending object for monitoring device    | 138 |
| 5.10 Parameter page: Behaviour at bus recovery                      | 139 |
| 7. FIRMWARE VERSION AND UPDATE                                      | 140 |
| 8. RESET TO CONDITIONS AT DELIVERY                                  | 140 |
| 9. ANNEXES                                                          | 141 |

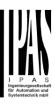

#### 1. Introduction

#### 1.2 Using the application program

Product family: Actuators
Product type: Actuators
Manufacturer: IPAS GmbH

Name: Power Block io64 actuator range

Order number:

| Product name     | Order number |
|------------------|--------------|
|                  |              |
| Power Block io64 | 77024-180-03 |

#### 1.3 General product information

#### 1.3.1 General properties of the ETS application program

#### 1.3.1.1 Installing the application program

The application for the Power Block io64 ACTUATOR RANGE is based on a powerful KNX communications stack of the System-B type, with up to 1000 KNX objects. It is designed as a standard ETS application program and no plug-in for ETS-3 and ETS-4 is needed.

After the import the product can be integrated as usual into the ETS. It can be found under product family "xxxxx" and product type "Actuators".

#### 1.3.2 Preliminary basic concepts

#### Output: channel type selection

In the Power Block io64 actuator, each channel is composed of two mechanical outputs (relays):

- If the channel type is selected to be a "Capacitive relay 140uF", then you will have two totally independent outputs in the Application program.
- On the contrary, if you select the channel type to be "Shutter/Blind", then these two outputs work as one shutter/blind channel. The first relay will be for movement UP and second one for movement DOWN.

#### Type of contact

It is possible to select the type of contact to be normally open or normally closed, which is a common feature of modern actuators. It is very important though to keep in mind that these terms only refer to the mechanical contact.

On the other hand, in this application program the terms ON and OFF will be frequently used, whereas ON is always = "1" and OFF is always = "0". Independent from the type of contact (NO/NC), if you send an ON ("1") to the switching object, the status object will always send an ON ("1"); and vice versa.

- NO-Normally open (ON=close, OFF=open): the output relay closes with ON ("1") and opens with OFF ("0").
- NC-Normally close (ON=open, OFF=close): the output relay closes with OFF ("0") and opens with ON ("1").

#### Maximum sending speed

IPAS GmbH / Rev. 1.0 Page 3 of 150

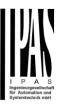

Should an output object be changed faster than the maximum sending speed of the KNX stack, these changes will be ignored and only the last change will be sent to the bus.

#### Cyclical sending

The application program contains multiple occasions where cyclic sending for different functions can be used. When this function is activated, the corresponding object will not send the telegram once, but repeat it infinitely.

#### Frequency and time calculation

The calculation of the preferred time (cyclical sending, delays, staircase, etc.) is done by multiplying the "time Base" by the "time Factor".

#### Selection of data point type

During the configuration of the actuator, you will be asked to choose the data point type. It is very important to correctly define the DPT because this will change the size and type of the object; also, the data will be differently interpreted. E.g.: 1 Byte counter value = 0 to 255, whereas 1 Byte scaling value = 0 to 100%.

#### Additional/advanced functions (channel related)

In order to keep the application program as easy as possible, only the main and most important functions are displayed at first sight. You will often find the possibility to activate the Additional or Advanced Functions, which disclose new functions that are not essential, but can be very useful.

Also, see General Settings Advanced Functions.

#### **Scenes**

In this actuator range we can find two types of Scenes:

- KNX Scenes: fully KNX standard 1 byte scenes.
- Advanced Scenes controller (not available in Outputs): free configurable trigger conditions (start, save, stop and restore) and scene actions with time delays.

#### Enable/disable object

Most of the actuator's modules can be deactivated with a "... disable" object. The value (1 or 0) used to disable can also be configured.

This option can be very useful for many reasons, including simplifying the configuration: for instance, the logic functions might be a complex task that can take a while to finish; in the meantime, you don't want these modules to be active and cause unwanted actions. Therefore, you can disable them until you finish programming. Another example: you can simply activate/deactivate the timers for the irrigation system when not needed.

#### **End-user parameters**

It is very important for the end user to be able to change (via dedicated objects linked, for instance, to a visualization) certain settings of his/her KNX installation. This actuator allows for these changes to be maintained even when downloading the application program again. In "overwrite end-user parameter values at download" you will find an in-depth explanation on when and how to overwrite/maintain the changes made by the end-user.

IPAS GmbH / Rev. 1.0 Page 4 of 150

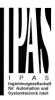

#### 2. ETS communication objects overview

The Power Block actuators communicates via the KNX bus based on powerful communication stacks. Altogether 998 communication objects for the Power Block oio64 are available for the communication.

#### **GENERAL OBJECTS & ADVANCED FUNCTIONS**

|             | Number 4 | Name                                   | Object Function                | Length  | C         | R | W   | T | U   | Data Type    | Priorit |
|-------------|----------|----------------------------------------|--------------------------------|---------|-----------|---|-----|---|-----|--------------|---------|
| 7           | 1        | Central switching                      | < On / Off                     | 1 bit   | C         | - | W   | - | -   | switch       | Low     |
| 7           | 2        | Central move                           | < Up/Down/Position             | 1 bit   | C         | - | W   | - | -   | switch       | Low     |
| 7           | 3        | Central cyclic telegram for monitoring | > Cyclic ON telegrams          | 1 bit   | C         | R | -   | Т | -   | switch       | Low     |
| 7           | 4        | Telegram at bus recovery               | > Sends parameterized value    | 1 bit   | C         | R | -   | Т | -   | switch       | Low     |
| ₹           | 5        | Manual control output disable          | < Disable = 0 / Enable = 1     | 1 bit   | C         | R | W   | - | -   | enable       | Low     |
| 7           | 7        | Alarm 1                                | < 2 bytes float                | 2 bytes | C         | R | W   | - | -   | 2-byte floa. | Low     |
| 7           | 15       | Alarm ACK                              | < Ack. with 1                  | 1 bit   | $\subset$ | - | W   | - | -   | acknowled.   | Low     |
| 7           | 16       | Alarm 1 setpoint                       | < 2 bytes float                | 2 bytes | C         | R | W   | - | -   | 2-byte floa. | Low     |
| 7           | 24       | Alarm 1 hysteresis                     | < 2 bytes float                | 2 bytes | C         | R | W   | - | -   | 2-byte floa. | Low     |
| 7           | 32       | Alarm 1 disable                        | < Disable = 0 / Enable = 1     | 1 bit   | C         | R | W   | - | -   | enable       | Low     |
| 7           | 40       | Alarm 1 status                         | > ON = Alarm, OFF = No alarm   | 1 bit   | $\subset$ | R | -   | Т | -   | alarm        | Low     |
| ₹.          | 48       | Logic 1 disable                        | < Disable = 0 / Enable = 1     | 1 bit   | C         | R | W   | - | -   | enable       | Low     |
| 7           | 49       | Logic 1 input 1                        | < On / Off                     | 1 bit   | C         | R | W   | Т | U   | switch       | Low     |
| 7           | 50       | Logic 1 input 2                        | < On / Off                     | 1 bit   | C         | R | W   | Т | U   | switch       | Low     |
| 7           | 51       | Logic 1 input 3                        | < On / Off                     | 1 bit   | C         | R | W   | Т | U   | switch       | Low     |
| 7           | 53       | Logic 1 output                         | > On / Off                     | 1 bit   | C         | R | -   | Т | -   | switch       | Low     |
| ₽           | 358      | Advanced Scene 1 input                 | < On / Off                     | 1 bit   | $\subset$ | - | W   | - | -   | switch       | Low     |
| 7           | 359      | Advanced Scene 1 disable               | < Disable = 1 / Enable = 0     | 1 bit   | C         | R | W   | - | -   | enable       | Low     |
| ₹           | 360      | Advanced Scene 1 event 1               | <> On / Off                    | 1 bit   | C         | - | W   | Т | U   | switch       | Low     |
| 7           | 361      | Advanced Scene 1 event 2               | <> On / Off                    | 1 bit   | C         | - | W   | Т | U   | switch       | Low     |
| ₹           | 362      | Advanced Scene 1 event 3               | <> On / Off                    | 1 bit   | C         | - | W   | Т | U   | switch       | Low     |
| 7           | 363      | Advanced Scene 1 event 4               | <> 0100%                       | 1 byte  | C         | - | W   | Т | U   | percentag    | . Low   |
| ₹           | 364      | Advanced Scene 1 event 5               | <> 1 byte signed               | 1 byte  | C         | - | W   | Т | U   | counter p    | Low     |
| 7           | 365      | Advanced Scene 1 event 6               | <> 2 bytes float               | 2 bytes | C         | - | W   | Т | U   | 2-byte floa. | Low     |
| ₹           | 366      | Advanced Scene 1 event 7               | <> 4 bytes unsigned            | 4 bytes | C         | - | W   | Т | U   | counter p    | Low     |
| 7           | 367      | Advanced Scene 1 event 8               | <> 4 bytes float               | 4 bytes | C         | - | W   | Т | U   | 4-byte floa. | Low     |
| ₹.          | 458      | Timer 1 trigger                        | < On / Off                     | 1 bit   | C         | - | W   | - | -   | switch       | Low     |
| 7           | 459      | Timer 1 change factor / Remaining time | < 1 byte unsigned              | 1 byte  | C         | R | W   | Т | -   | counter p    | Low     |
| 7           | 460      | Timer 1 warning pulse                  | > On / Off                     | 1 bit   | C         | R | -   | Т | -   | switch       | Low     |
| ₹.          | 461      | Timer 1 disable                        | < Disable = 0 / Enable = 1     | 1 bit   | C         | R | W   | - | -   | enable       | Low     |
| 7           | 462      | Timer 1 output                         | > On / Off                     | 1 bit   | C         | - | -   | Т | -   | switch       | Low     |
| ₽.          | 808      | Setpoint 1 output value 1              | > On / Off                     | 1 bit   | C         | R | - ' | Т | -   | switch       | Low     |
| ₽.          | 09       | Setpoint 1 setpoint value/status       | <> 2 bytes float               | 2 bytes | C         | R | W   | Т | -   | 2-byte floa  | Low     |
| <b>₽</b>  5 | 511      | Setpoint 1 input ext. sensor value     | < 2 bytes float                | 2 bytes | C         | R | W   | - | - ( | 2-byte floa  | Low     |
| ₽.          | 512      | Setpoint 1 disable                     | < 1 byte unsigned              | 1 byte  | C         | R | W   | - | -   | counter p    | Low     |
| ₽ 5         | 558      | Facade 1 Blind position                | < 0100%                        | 1 byte  | C         | - | W   | - | -   | percentag    | Low     |
| ₽.          |          | Facade 1 Slat position                 | < 0100%                        | 1 byte  | C         | - | W   | - | -   | percentag    | Low     |
| <b>₽</b>    | 60       | Facade 1 Auto / Manual                 | < 1 = Facade active/0 = Manual | 1 bit   | C         | - | W   | - | - : | switch       | Low     |
| ₽.          | 61       | Facade 1 Auto / Manual status          | > 1 = Facade active/0 = Manual | 1 bit   | C         | R | _   | Т | _   | switch       | Low     |

IPAS GmbH / Rev. 1.0 Page 5 of 150

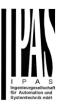

#### BINARY OUTPUT CHANNEL & INPUT

| Numb         | er * Name                              | Object Function               | Length  | C   | R   | W   | T | U | Data Type    | Prior |
|--------------|----------------------------------------|-------------------------------|---------|-----|-----|-----|---|---|--------------|-------|
| ₹ 577        | [A1] Switching On / Off                | < On / Off                    | 1 bit   | C - | - 1 | W   | - | - | switch       | Low   |
| ₹ 578        | [A1] Switching toggle/inverted         | < Toggle only with 1          | 1 bit   | C - | ٠ ١ | W   | - | - | switch       | Low   |
| <b>1</b> 579 | [A1] Switching status                  | > On / Off                    | 1 bit   | C   | γ.  | - ' | Т | - | switch       | Low   |
| <b>‡</b> 580 | [A1] RunHour counter value             | > 4 Bytes (Time (s))          | 4 bytes | C   | ₹ . | - ' | Т | - | time lag (s) | Low   |
| <b>‡</b> 581 | [A1] RunHour counter threshold         | < Reading threshold           | 4 bytes | C   | ٠ . | - ' | Т | - | time lag (s) | Low   |
| <b>‡</b> 582 | [A1] RunHour counter alarm             | > 1 = Alarm, 0 = No alarm     | 1 bit   | C   | ₹ . | - ' | Т | - | alarm        | Low   |
| <b>₽</b> 583 | [A1] RunHour counter reset             | < 1 = Reset, 0 = Nothing      | 1 bit   | C - | . 1 | w . | - | - | reset        | Low   |
| <b>1</b> 584 | [A1] RunHour counter value at reset    | > 4 Bytes (Time (s))          | 4 bytes | C   | ٠ ، | - ' | Т | - | time lag (s) | Low   |
| <b>₽</b> 585 | [A1] Switching counter value           | > 4 bytes unsigned            | 4 bytes | C   | ٠ . | - ' | Т | - | counter p    | Low   |
| <b>₽</b> 586 | [A1] Switching counter threshold       | < Reading/writing threshold   | 4 bytes | C   | ۲ ۱ | w · | Т | - | counter p    | Low   |
| <b>1</b> 587 | [A1] Switching counter alarm           | > 1 = Alarm, 0 = No alarm     | 1 bit   | C I | γ.  |     | Т | _ | alarm        | Low   |
| ₹ 588        | [A1] Switching counter reset           | < 1 = Reset, 0 = Nothing      | 1 bit   | C - | . 1 | w . | - | - | reset        | Low   |
| ₹ 589        | [A1] Switching counter value at reset  | > 4 bytes unsigned            | 4 bytes | C I | ۲.  |     | Т | - | counter p    | Low   |
| ₹ 590        | [A1] Scene number                      | < Sc1 (0=Play 128=Rec) Sc64   | 1 byte  | C - | . \ | W   | - | - | scene cont.  | .Low  |
| <b>1</b> 591 | [A1] Scene disable                     | < Disable = 0 / Enable = 1    | 1 bit   | C I | ۲ ۱ | W   | - | - | enable       | Low   |
| ₹ 592        | [A1] Timer 1 trigger                   | < On / Off                    | 1 bit   | C - | . 1 | w . | - | - | switch       | Low   |
| ₹ 594        | [A1] Timer 1 warning pulse             | > On / Off                    | 1 bit   | C I | ۲.  |     | Т | - | switch       | Low   |
| ₹ 595        | [A1] Timer 1 disable                   | < Disable = 0 / Enable = 1    | 1 bit   | C   | ۲ ۱ | w . | - | - | enable       | Low   |
| <b>≵</b> 596 | [A1] Timer 2 trigger                   | < On / Off                    | 1 bit   | C - | . 1 | w . | - | - | switch       | Low   |
| <b>1</b> 597 | [A1] Timer 2 change factor / Remaining | time < 1 byte unsigned        | 1 byte  | C I | ۲ ۱ | w · | Т | - | counter p    | Low   |
| <b>1</b> 598 | [A1] Timer 2 warning pulse             | > On / Off                    | 1 bit   | C I | ۲.  |     | Т | - | switch       | Low   |
| ₹ 599        | [A1] Timer 2 disable                   | < Disable = 0 / Enable = 1    | 1 bit   | C I | ۲ ۱ | W . | - | - | enable       | Low   |
| <b>⊯</b> 600 | [A1] Disable channel                   | < On / Off                    | 1 bit   | C I | ۲ ۱ | w · | Т | - | enable       | Low   |
| •            |                                        |                               |         |     |     |     |   |   |              |       |
| <b>द</b> 674 | [In1] Switching short                  | > On / Off                    | 1 bit   | C F | ۲ ۱ | w · | Т | _ | switch       | Low   |
| <b>₹</b> 675 | [In1] Switching long                   | > On / Off                    | 1 bit   | C F | ۲ ۱ | w · | Т | _ | switch       | Low   |
| ₹ 715        | [In1] Monitor in. Alarm open circuit   | > Alarm = 1, No alarm = 0     | 1 bit   | C F | γ.  |     | Т | _ | alarm        | Low   |
| 717          | [In1] Monitor in. ACK                  | < Ack. with 1                 | 1 bit   | C F | ۲ ۱ | w . | _ | _ | acknowled.   | .Low  |
| 718          | [In1] Monitor in. Disarm               | < Arm = 1 / Disarm = 0        | 1 bit   | C F | ۲ ۱ | w . | - | _ | switch       | Low   |
| 729          | [In2] Dimming on/off                   | > On / Off                    | 1 bit   | c - | . 1 | w · | Т | - | switch       | Low   |
| 730          | [In2] Dimming +/-                      | > 4 bits relative dimming     | 4 bit   | C - | . 1 | w   | Т | _ | dimming c.   | .Low  |
| <b>₹</b> 765 | [In3] Disable                          | < Disable = 0 / Enable = 1    | 1 bit   | C F | ۲ ۱ | w . | - | _ | enable       | Low   |
| 777          | [In3] Blind move                       | > Up = 0 / Down = 1           | 1 bit   | C - | . \ | w · | Т | - | up/down      | Low   |
| 778          | [In3] Blind stop/step                  | > Step Up = 0 / Step Down = 1 | 1 bit   | C - |     |     |   | - | step         | Low   |
| ₹ 811        | [In4] Disable                          | < Disable = 0 / Enable = 1    | 1 bit   | C I |     | w . |   | - | enable       | Low   |
| ₹ 825        | [In4] Scene                            | > Sc1 (0=Play 128=Rec) Sc64   | 1 byte  | С.  |     |     |   |   | scene cont.  |       |
| ₹ 857        | [In5] Disable                          | < Disable = 0 / Enable = 1    | 1 bit   | C F |     | w . |   |   |              | Low   |
| <b>≵</b> 860 | [In5] Multiple operation 1             | > On / Off                    | 1 bit   | C I |     |     |   |   | switch       | Low   |
| <b>≵</b> 861 | [In5] Multiple operation 2             | > On / Off                    | 1 bit   | C F |     |     |   |   | switch       | Low   |
| <b>2</b> 903 | [In6] Disable                          | < Disable = 0 / Enable = 1    | 1 bit   | C I |     |     |   |   | enable       | Low   |
| ₹ 912        | [In6] Flashing                         | > On / Off                    | 1 bit   | C 1 |     |     |   |   |              | Low   |
| 17.2         | [5] ( 105119                           | 5.17 5.1                      |         | _ ' |     |     |   |   | 21110271     | 2011  |

IPAS GmbH / Rev. 1.0 Page 6 of 150

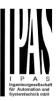

| <b>■2</b> 673  | [In1] Disable                              | < Disable = 0 / Enable = 1     | 1 bit   | C | R | W | - | - | enable    | Low   |
|----------------|--------------------------------------------|--------------------------------|---------|---|---|---|---|---|-----------|-------|
| <b>■</b> 2 688 | [In1] Sequence output 1                    | > On / Off                     | 1 bit   | C | - | W | Т | - | switch    | Low   |
| ■2 689         | [In1] Sequence output 2                    | > On / Off                     | 1 bit   | C | - | W | Т | - | switch    | Low   |
| <b>■2</b> 690  | [In1] Sequence output 3                    | > On / Off                     | 1 bit   | C | - | W | Т | - | switch    | Low   |
| <b>■</b> 2 691 | [In1] Sequence output 4                    | > On / Off                     | 1 bit   | C | - | W | Т | - | switch    | Low   |
| ■2 692         | [In1] Sequence trigger                     | < On = Trigger / Off = Nothing | 1 bit   | C | - | W | - | - | switch    | Low   |
| 693            | [In1] Sequence trigger inverted            | < On = Trigger inv. / Off = No | 1 bit   | C | - | W | - | - | switch    | Low   |
| <b>■</b> 2 719 | [In2] Disable                              | < Disable = 0 / Enable = 1     | 1 bit   | C | R | W | - | - | enable    | Low   |
| <b>■</b> 2 740 | [In2] Counter                              | > 4 bytes unsigned             | 4 bytes | C | R | - | Т | - | counter p | Low   |
| <b>■</b> 2 741 | [In2] Counter threshold                    | < Reading/writing threshold    | 4 bytes | C | R | W | - | - | counter p | Low   |
| <b>■</b> 2 742 | [In2] Counter alarm                        | > 1=Alarm, 0=No, < 0=Reset     | 1 bit   | C | R | W | Т | - | switch    | Low   |
| 743            | [In2] Counter reset                        | < On = Reset / Off = Nothing   | 1 bit   | C | - | W | - | - | reset     | Low   |
| <b>■2</b> 744  | [In2] Counter last value                   | > 4 bytes unsigned             | 4 bytes | C | R | - | Т | - | counter p | Low   |
| <b>■2</b> 746  | [In2] Counter additional count.            | > 4 bytes unsigned             | 4 bytes | C | R | - | Τ | - | counter p | Low   |
| <b>■</b> 2 747 | [In2] Counter additional count. reset      | < 1 = Reset, 0 = Nothing       | 1 bit   | C | - | W | - | - | reset     | Low   |
| <b>■</b> 2 748 | [In2] Counter additional count. last value | > 4 bytes unsigned             | 4 bytes | C | R | - | Τ | - | counter p | Low   |
| <b>■</b> 2 795 | [In3] MD lighting output                   | > On / Off                     | 1 bit   | C | - | - | Т | - | switch    | Low   |
| <b>■</b> 796   | [In3] MD lighting LUX                      | < 2 bytes float                | 2 bytes | C | R | W | Т | - | lux (Lux) | Low   |
| <b>■</b> ₽ 797 | [In3] MD lighting disable 1                | < Disable = 0 / Enable = 1     | 1 bit   | C | - | W | - | - | enable    | Low   |
| <b>■</b> 2 798 | [In3] MD lighting disable 2                | < Disable = 0 / Enable = 1     | 1 bit   | C | - | W | - | - | enable    | Low   |
| <b>■</b> ₽ 799 | [In3] MD lighting status                   | > Disable = 1 / Enable = 0     | 1 bit   | C | R | - | Т | - | enable    | Low   |
| ■2 800         | [In3] MD HVAC output                       | > On / Off                     | 1 bit   | C | - | - | Т | - | switch    | Low   |
| <b>■</b> ₽ 801 | [In3] MD HVAC disable                      | < Disable = 0 / Enable = 1     | 1 bit   | C | R | W | - | - | enable    | Low   |
| <b>■</b>       | [In4] Temperature sensor value             | > 2 bytes float                | 2 bytes | C | R | - | Т | - | temperatu | . Low |
| <b>■</b> 2 849 | [In4] Temperature external value           | < 2 bytes float                | 2 bytes | C | - | W | - | - | temperatu | . Low |
| <b>■</b> \$50  | [In4] Temperature weighted value           | > 2 bytes float                | 2 bytes | C | R | - | Т | - | temperatu | . Low |
| <b>■</b> 2 851 | [In4] Temperature source supervision       | > On=Error src1 or 2 / Off=OK  | 1 bit   | C | R | - | Т | - | switch    | Low   |
|                |                                            |                                |         |   |   |   |   |   |           |       |

IPAS GmbH / Rev. 1.0 Page 7 of 150

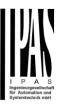

#### SHUTTER OUTPUT CHANNEL

| Numbe | er * Name                           | Object Function              | Length | C | R | W | T | U | Data Type   | Priorit |
|-------|-------------------------------------|------------------------------|--------|---|---|---|---|---|-------------|---------|
| 577   | [A] Move                            | < 0=up/1=down                | 1 bit  | C | - | W | - | - | up/down     | Low     |
| 578   | [A] Stop (Blind=Stop/step)          | < 0=stop/step, 1=stop/step   | 1 bit  | C | - | W | - | - | step        | Low     |
| 579   | [A] Move to position                | < 0100%                      | 1 byte | C | - | W | - | - | percentag   | . Low   |
| 580   | [A] Move slit                       | < 0100%                      | 1 byte | C | - | W | - | - | percentag   | . Low   |
| 580   | [A] Move slat                       | < 0100%                      | 1 byte | C | - | W | - | - | percentag   | . Low   |
| 583   | [A] Status blind position           | > 0100%                      | 1 byte | C | R | - | Т | - | percentag   | . Low   |
| 584   | [A] Status blind lower end position | > 1 = Totally down / 0 = not | 1 bit  | C | R | - | Т | - | switch      | Low     |
| 585   | [A] Status blind upper end position | > 1 = Totally up / 0 = not   | 1 bit  | C | R | - | Т | - | switch      | Low     |
| 586   | [A] Status slat position            | > 0100%                      | 1 byte | C | R | - | Т | - | percentag   | . Low   |
| 587   | [A] Preset 1 execute                | < 1 = Execute, 0 = Nothing   | 1 bit  | C | - | W | - | - | switch      | Low     |
| 588   | [A] Preset 2 execute                | < 1 = Execute, 0 = Nothing   | 1 bit  | C | - | W | - | - | switch      | Low     |
| 589   | [A] Preset 3 execute                | < 1 = Execute, 0 = Nothing   | 1 bit  | C | - | W | - | - | switch      | Low     |
| 590   | [A] Preset 4 execute                | < 1 = Execute, 0 = Nothing   | 1 bit  | C | - | W | - | - | switch      | Low     |
| 591   | [A] Preset 1 change move position   | < 0100%                      | 1 byte | C | R | W | - | - | percentag   | . Low   |
| 592   | [A] Preset 2 change move position   | < 0100%                      | 1 byte | C | R | W | - | - | percentag   | . Low   |
| 593   | [A] Preset 3 change move position   | < 0100%                      | 1 byte | C | R | W | - | - | percentag   | . Low   |
| 594   | [A] Preset 4 change move position   | < 0100%                      | 1 byte | C | R | W | - | - | percentag   | . Low   |
| 595   | [A] Preset 1 change slat position   | < 0100%                      | 1 byte | C | R | W | - | - | percentag   | . Low   |
| 596   | [A] Preset 2 change slat position   | < 0100%                      | 1 byte | C | R | W | - | - | percentag   | . Low   |
| 597   | [A] Preset 3 change slat position   | < 0100%                      | 1 byte | C | R | W | - | - | percentag   | . Low   |
| 598   | [A] Preset 4 change slat position   | < 0100%                      | 1 byte | C | R | W | - | - | percentag   | . Low   |
| 599   | [A] Preset 1 save                   | < 1 = Save, 0 = Nothing      | 1 bit  | C | - | W | - | - | switch      | Low     |
| 600   | [A] Preset 2 save                   | < 1 = Save, 0 = Nothing      | 1 bit  | C | - | W | - | - | switch      | Low     |
| 601   | [A] Preset 3 save                   | < 1 = Save, 0 = Nothing      | 1 bit  | C | - | W | - | - | switch      | Low     |
| 602   | [A] Preset 4 save                   | < 1 = Save, 0 = Nothing      | 1 bit  | C | - | W | - | - | switch      | Low     |
| 603   | [A] Scene number                    | < Sc1 (0=Play 128=Rec) Sc64  | 1 byte | C | - | W | - | - | scene cont. | Low     |
| 604   | [A] Scene disable                   | < Disable = 0 / Enable = 1   | 1 bit  | C | R | W | - | - | enable      | Low     |
| 605   | [A] Disable channel                 | < On / Off                   | 1 bit  | C | R | W | Т | - | enable      | Low     |
| 606   | [A] Move inverted                   | < 1=up/0=down                | 1 bit  | C | - | W | - | - | up/down     | Low     |

IPAS GmbH / Rev. 1.0 Page 8 of 150

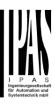

|                        | Text                                                                                                    | Function text                              | Object<br>Size | Flags         | Datapoint type                                                          |  |  |  |  |  |
|------------------------|----------------------------------------------------------------------------------------------------|--------------------------------------------|----------------|---------------|-------------------------------------------------------------------------|--|--|--|--|--|
| 1                      | Central switching                                                                                                    | < On / Off                                 | 1 Bit          | -WC           | [1.001] DPT_Switch                                                      |  |  |  |  |  |
| Each and               | every channel can individua                                                                                                    | ally be configured to have                 | no reaction    | n, switch Ol  | N / OFF or start the timer 1 reaction at                                |  |  |  |  |  |
| on when t              | his object receives a param                                                                                                    | etrized value. See parame                  |                |               |                                                                         |  |  |  |  |  |
| 1                      | Central switching/move                                                                                                    | < On / Off,                                | 1 Bit          | -WC           | [1.001] DPT_Switch                                                      |  |  |  |  |  |
| Fach and               | blind<br>every channel can individua                                                                                                    | Up/Down/Position                           | no reactio     | n switch Ol   | N / OFF or start the timer 1 reaction at                                |  |  |  |  |  |
| on, move               |                                                                                                    |                                            |                |               | netrized value. See parameter de-                                       |  |  |  |  |  |
| 2                      | Central move                                                                                                    | < Up/Down/Position                         | 1 Bit          | -WC           | [1.001] DPT_Switch                                                      |  |  |  |  |  |
|                        | Each and every channel can individually be configured to have no reaction, move UP/DOWN or move to a specific position when this object receives a parametrized value. See parameter description to see all possibilities. |                                            |                |               |                                                                         |  |  |  |  |  |
| 3                      | Central cyclic telegram for monitoring                                                                                                    | > Cyclic ON telegrams                      | 1 Bit          | R-CT          | [[1.001] DPT_Switch                                                     |  |  |  |  |  |
| mainline v             |                                                                                                    | triggered with a higher fre                | equency tl     | han the stair | vise a bus line. A channel in the rease time by this object. Should the |  |  |  |  |  |
| 4                      | Telegram at bus recovery                                                                                                    | > Sends parameter-<br>ized value           | 1 Bit          | CT            | [1.001] DPT_Switch                                                      |  |  |  |  |  |
|                        | ct will send a parametrized vert up the whole installation                                                                                                    |                                            | oltage ret     | turn. This ca | in be used to trigger an event, like a                                  |  |  |  |  |  |
| 4                      | Telegram at bus recovery                                                                                                    | > Sends parameter-<br>ized value           | 1 Byte         | CT            | [5.10] DPT_Value_1_Ucount                                               |  |  |  |  |  |
| This object scene to s | t will send a parametrized vert up the whole installation                                                                                                    | ralue to the bus after bus vat bus return. | oltage ret     | turn. This ca | in be used to trigger an event, like a                                  |  |  |  |  |  |
| 4                      | Telegram at bus recovery                                                                                                    | > Sends parameter-<br>ized value           | 1 Byte         | CT            | [5.1] DPT_Scaling                                                       |  |  |  |  |  |
|                        | ct will send a parametrized vert up the whole installation                                                                                                    |                                            | oltage ret     | turn. This ca | n be used to trigger an event, like a                                   |  |  |  |  |  |
| 4                      | Telegram at bus recovery                                                                                                    | > Sends parameter-<br>ized value           | 2<br>Bytes     | CT            | [9] 9.xxx                                                               |  |  |  |  |  |
|                        | ct will send a parametrized vert up the whole installation                                                                                                    |                                            | oltage ret     | turn. This ca | n be used to trigger an event, like a                                   |  |  |  |  |  |
| 5                      | Manual control disable                                                                                                    | < Disable = 1 / Enable<br>= 0              | 1 Bit          | RWC           | [1.003] DPT_Enable                                                      |  |  |  |  |  |
| The manu               | ial buttons on the device car                                                                                                    | n be deactivated by this ob                | oject like t   | his: Disable  | = 1 / Enable = 0                                                        |  |  |  |  |  |
| 5                      | Manual control disable                                                                                                    | < Disable = 0 / Enable<br>= 1              | 1 Bit          | RWC           | [1.003] DPT_Enable                                                      |  |  |  |  |  |
| The manu               | ial buttons on the device car                                                                                                    | n be deactivated by this ob                | oject like t   | his: Disable  | = 0 / Enable = 1                                                        |  |  |  |  |  |
| 7                      | Alarm 1                                                                                                    | < On / Off                                 | 1 Bit          | RWCI          | [1.001] DPT_Switch                                                      |  |  |  |  |  |
| This object            | t is the alarm 1 trigger object                                                                                                    | ct. In the parameters one of               | can define     | with which    | value it should be in the alarm state.                                  |  |  |  |  |  |
| 7                      | Alarm 1                                                                                                    | < 0100%                                    | 1 Byte         | RWCI          | [5.1] DPT_Scaling                                                       |  |  |  |  |  |
| This object            | ct is the alarm 1 trigger object                                                                                                    | ct. In the parameters one                  | can define     | with which    | value it should be in the alarm state.                                  |  |  |  |  |  |

IPAS GmbH / Rev. 1.0 Page 9 of 150

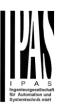

| 7            | Alarm 1                                                  | < 1 byte unsigned            | 1 Byte       | RWCI         | [5.10] DPT_Value_1_Ucount              |
|--------------|----------------------------------------------------------|------------------------------|--------------|--------------|----------------------------------------|
| This object  | t is the alarm 1 trigger objec                           | ct. In the parameters one of | can define   | with which   | value it should be in the alarm state. |
| 7            | Alarm 1                                                  | < 2 bytes float              | 2<br>Bytes   | RWCI         | [9] 9.xxx                              |
| This object  | t is the alarm 1 trigger object                          | ct. In the parameters one of | can define   | with which   | value it should be in the alarm state. |
| 7            | Alarm 1                                                  | < 4 bytes unsigned           | 4<br>Bytes   | RWCI         | [12.1] DPT_Value_4_Ucount              |
| This object  | t is the alarm 1 trigger object                          | ct. In the parameters one o  | can define   | with which   | value it should be in the alarm state. |
| 7            | Alarm 1                                                  | < 4 bytes float              | 4<br>Bytes   | RWCI         | [14] 14.xxx                            |
| This object  | et is the alarm 1 trigger objec                          | ct. In the parameters one o  | can define   | e with which | value it should be in the alarm state. |
| 7            | Alarm ACK                                                | < Ack. with 0                | 1 Bit        | -WC          | [1.016] DPT_Acknowledge                |
|              | vating the acknowledge fun<br>arms can only be acknowled |                              |              | acknowledg   | e the alarm by sending a 0 to this     |
| 15           | Alarm ACK                                                | < Ack. with 1                | 1 Bit        | -WC          | [1.016] DPT_Acknowledge                |
|              | vating the acknowledge fun<br>arms can only be acknowled |                              |              | acknowledg   | e the alarm by sending a 1 to this     |
| 16           | Alarm 1 setpoint                                         | < 1 byte unsigned            | 1 Byte       | RWC          | [5.10] DPT_Value_1_Ucount              |
| If the alarr | n is configured to be an ana                             | log alarm then the thresh    | old of this  | alarm can b  | oe set by this object                  |
| 16           | Alarm 1 setpoint                                         | < 0100%                      | 1 Byte       | RWC          | [5.1] DPT_Scaling                      |
| If the alarr | m is configured to be an ana                             | log alarm then the thresh    | old of this  | alarm can b  | be set by this object                  |
| 16           | Alarm 1 setpoint                                         | < 2 bytes float              | 2<br>Bytes   | RWC          | [9] 9.xxx                              |
| If the alarr | m is configured to be an ana                             |                              | old of this  |              |                                        |
| 16           | Alarm 1 setpoint                                         | < 4 bytes unsigned           | 4<br>Bytes   | RWC          | [12.1] DPT_Value_4_Ucount              |
| If the alarr | m is configured to be an ana                             | log alarm then the thresh    | old of this  | alarm can b  | be set by this object                  |
| 16           | Alarm 1 setpoint                                         | < 4 bytes float              | 4<br>Bytes   | RWC          | [14] 14.xxx                            |
|              | m is configured to be an ana                             |                              |              |              |                                        |
| 24           | Alarm 1 hysteresis                                       | < 1 byte unsigned            | 1 Byte       | RWC          | [5.10] DPT_Value_1_Ucount              |
| If the alarr | m is configured to be an ana                             | log alarm then the hystere   | esis of this | s alarm setp | oint can be changed by this object     |
| 24           | Alarm 1 hysteresis                                       | < 0100%                      | 1 Byte       | RWC          | [5.1] DPT_Scaling                      |
| If the alarr | n is configured to be an ana                             | log alarm then the hyster    | esis of this | s alarm setp | oint can be changed by this object     |
|              |                                                          |                              |              | •            |                                        |

IPAS GmbH / Rev. 1.0 Page 10 of 150

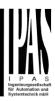

| 24           | Alarm 1 hysteresis                   | < 2 bytes float                 | 2<br>Bytes   | RWC          | [9] 9.xxx                          |
|--------------|--------------------------------------|---------------------------------|--------------|--------------|------------------------------------|
| If the alarr | m is configured to be an ana         | alog alarm then the hystere     | ,            | s alarm setp | oint can be changed by this object |
| 24           | Alarm 1 hysteresis                   | < 4 bytes float                 | 4<br>Bytes   | RWC          | [14] 14.xxx                        |
| If the alarr | m is configured to be an ana         | alog alarm then the hyster      | esis of this | s alarm setp | oint can be changed by this object |
| 24           | Alarm 1 hysteresis                   | < 4 bytes unsigned              | 4<br>Bytes   | RWC          | [12.1] DPT_Value_4_Ucount          |
| If the alarr | m is configured to be an ana         | alog alarm then the hystere     | esis of this | s alarm setp | oint can be changed by this object |
| 32           | Alarm 1 disable                      | < Disable = 1 / Enable<br>= 0   | 1 Bit        | RWC          | [1.003] DPT_Enable                 |
| The alarm    | can be disabled by sending           | g a 1 to this object.           |              |              |                                    |
| 40           | Alarm 1 status                       | > ON = Alarm, OFF =<br>No alarm | 1 Bit        | R-CT         | [1] 1.005 DPT_Alarm                |
| This object  | t will send the actual alarm         | status value                    |              |              |                                    |
| 48           | Logic 1 disable                      | < Disable = 0 / Enable<br>= 1   | 1 Bit        | RWC          | [1.003] DPT_Enable                 |
| The logic t  | function can be disabled by          | sending a 0                     |              |              |                                    |
| 48           | Logic 1 disable                      | < Disable = 1 / Enable<br>= 0   | 1 Bit        | RWC          | [1.003] DPT_Enable                 |
| The logic t  | function can be disabled by          | sending a 1                     |              |              |                                    |
| 49           | Logic 1 input 1                      | < On / Off                      | 1 Bit        | RWCTU-       | [1.001] DPT_Switch                 |
| This is the  | first of 4 logic inputs of this      | logic block                     |              |              |                                    |
| 49           | Logic 1 input 1                      | < 0100%                         | 1 Byte       | RWCTU-       | [5.1] DPT_Scaling                  |
| This is the  | first of 4 logic inputs of this      | logic block                     |              |              |                                    |
| 49           | Logic 1 input 1                      | < 1 byte signed                 | 1 Byte       | RWCTU-       | [6.10] DPT_Value_1_Count           |
| This is the  | first of 4 logic inputs of this      | logic block                     |              |              |                                    |
| 49           | Logic 1 input 1                      | < 1 byte unsigned               | 1 Byte       | RWCTU-       | [5.10] DPT_Value_1_Ucount          |
| This is the  | I<br>first of 4 logic inputs of this | logic block                     |              |              |                                    |
| 49           | Logic 1 input 1                      | < 2 bytes unsigned              | 2<br>Bytes   | RWCTU-       | [7.1] DPT_Value_2_Ucount           |
| This is the  | first of 4 logic inputs of this      | logic block                     | 1            | 1            |                                    |
| 49           | Logic 1 input 1                      | < 2 bytes float                 | 2<br>Bytes   | RWCTU-       | [9] 9.xxx                          |

IPAS GmbH / Rev. 1.0 Page 11 of 150

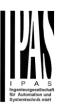

| This is the | e first of 4 logic inputs of this | s logic block                 |            |                |                                                                                |
|-------------|-----------------------------------|-------------------------------|------------|----------------|--------------------------------------------------------------------------------|
| 49          | Logic 1 input 1                   | < 2 bytes signed              | 2<br>Bytes | RWCTU-         | [8.1] DPT_Value_2_Count                                                        |
| This is the | first of 4 logic inputs of this   | s logic block                 |            | ı              |                                                                                |
| 49          | Logic 1 input 1                   | < 4 bytes unsigned            | 4<br>Bytes | RWCTU-         | [12.1] DPT_Value_4_Ucount                                                      |
| This is the | first of 4 logic inputs of this   | s logic block                 |            |                |                                                                                |
| 49          | Logic 1 input 1                   | < 4 bytes float               | 4<br>Bytes | RWCTU-         | [14] 14.xxx                                                                    |
| This is the | first of 4 logic inputs of this   | logic block                   |            |                |                                                                                |
| 49          | Logic 1 input 1                   | < 4 bytes signed              | 4<br>Bytes | RWCTU-         | [13.1] DPT_Value_4_Count                                                       |
| This is the | first of 4 logic inputs of this   | logic block                   |            |                |                                                                                |
| 48          | Logic 1 input 2                   | < On / Off                    | 1 Bit      | RWCTU-         | [1.001] DPT_Switch                                                             |
| This is the | second of 4 logic inputs of       | this logic block              |            |                |                                                                                |
| 50          | Logic 1 Enable / Disable<br>Gate  | < Disable = 1 / Enable<br>= 0 | 1 Bit      | RWCT           | [1.003] DPT_Enable                                                             |
| is disable  |                                   | o the output. This object ca  | an also be | e used to trig | le or disable the gate. When the gate ger the input to the output with differ- |
| 50          | Logic 1 Enable / Disable<br>Gate  | < Disable = 0 / Enable<br>= 1 | 1 Bit      | RWCT           | [1.003] DPT_Enable                                                             |
| is disable  |                                   | o the output. This object ca  | an also be | e used to trig | le or disable the gate. When the gate ger the input to the output with differ- |
| 50          | Logic 1 input 2                   | < 1 byte signed               | 1 Byte     | RWCTU-         | [6.10] DPT_Value_1_Count                                                       |
| This is the | second of 4 logic inputs of       | this logic block              |            |                |                                                                                |
| 50          | Logic 1 input 2                   | < 0100%                       | 1 Byte     | RWCTU-         | [5.1] DPT_Scaling                                                              |
| This is the | second of 4 logic inputs of       | this logic block              |            |                |                                                                                |
| 50          | Logic 1 input 2                   | < 1 byte unsigned             | 1 Byte     | RWCTU-         | [5.10] DPT_Value_1_Ucount                                                      |
| This is the | second of 4 logic inputs of       | this logic block              | 1          | •              |                                                                                |
| 50          | Logic 1 input 2                   | < 2 bytes signed              | 2<br>Bytes | RWCTU-         | [8.1] DPT_Value_2_Count                                                        |
| This is the | second of 4 logic inputs of       | this logic block              |            |                |                                                                                |
| 50          | Logic 1 input 2                   | < 2 bytes unsigned            | 2<br>Bytes | RWCTU-         | [7.1] DPT_Value_2_Ucount                                                       |

IPAS GmbH / Rev. 1.0 Page 12 of 150

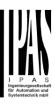

| This is  | the second of 4 logic inpu  | uts of this logic block |            |        |                           |
|----------|-----------------------------|-------------------------|------------|--------|---------------------------|
| 50       | Logic 1 input 2             | < 2 bytes float         | 2<br>Bytes | RWCTU- | [9] 9.xxx                 |
| This is  | the second of 4 logic inpu  | its of this logic block |            |        |                           |
| 50       | Logic 1 input 2             | < 4 bytes unsigned      | 4<br>Bytes | RWCTU- | [12.1] DPT_Value_4_Ucount |
| This is  | the second of 4 logic inpu  | uts of this logic block |            |        |                           |
| 50       | Logic 1 input 2             | < 4 bytes float         | 4<br>Bytes | RWCTU- | [14] 14.xxx               |
| This is  | the second of 4 logic inpu  | uts of this logic block |            |        |                           |
| 50       | Logic 1 input 2             | < 4 bytes signed        | 4<br>Bytes | RWCTU- | [13.1] DPT_Value_4_Count  |
| This is  | the second of 4 logic inpu  | uts of this logic block | 1          | 1      | ,                         |
| 51       | Logic 1 input 3             | < On / Off              | 1 Bit      | RWCTU- | [1.001] DPT_Switch        |
| This is  | the third of 4 logic inputs | of this logic block     |            |        |                           |
| 51       | Logic 1 input 3             | < 0100%                 | 1 Byte     | RWCTU- | [5.1] DPT_Scaling         |
| This is  | the third of 4 logic inputs | of this logic block     |            |        |                           |
| 51       | Logic 1 input 3             | < 1 byte unsigned       | 1 Byte     | RWCTU- | [5.10] DPT_Value_1_Ucount |
| This is  | the third of 4 logic inputs | of this logic block     |            |        |                           |
| 51       | Logic 1 input 3             | < 1 byte signed         | 1 Byte     | RWCTU- | [6.10] DPT_Value_1_Count  |
| This is  | the third of 4 logic inputs | of this logic block     |            |        |                           |
| 51       | Logic 1 input 3             | < 2 bytes unsigned      | 2<br>Bytes | RWCTU- | [7.1] DPT_Value_2_Ucount  |
| This is  | the third of 4 logic inputs | of this logic block     |            |        |                           |
| 51       | Logic 1 input 3             | < 2 bytes signed        | 2<br>Bytes | RWCTU- | [8.1] DPT_Value_2_Count   |
| This is  | the third of 4 logic inputs | of this logic block     |            |        |                           |
| 51       | Logic 1 input 3             | < 2 bytes float         | 2<br>Bytes | RWCTU- | [9] 9.xxx                 |
| This is  | the third of 4 logic inputs | of this logic block     |            |        |                           |
| 51       | Logic 1 input 3             | < 4 bytes unsigned      | 4<br>Bytes | RWCTU- | [12.1] DPT_Value_4_Ucount |
| Th:-:-:- | the third of 4 logic inputs | -f 4h:-  :-  -  -       |            | 1      | <u>l</u>                  |

IPAS GmbH / Rev. 1.0 Page 13 of 150

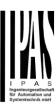

| 51      | Logic 1 input 3              | < 4 bytes signed      | 4<br>Bytes | RWCTU- | [13.1] DPT_Value_4_Count  |
|---------|------------------------------|-----------------------|------------|--------|---------------------------|
| This is | the third of 4 logic inputs  | of this logic block   | Dytes      |        |                           |
|         | 3. 1.                        | <b></b>               |            |        |                           |
| 51      | Logic 1 input 3              | < 4 bytes float       | 4<br>Bytes | RWCTU- | [14] 14.xxx               |
| This is | the third of 4 logic inputs  | of this logic block   |            |        |                           |
| 52      | Logic 1 input 4              | < On / Off            | 1 Bit      | RWCTU- | [1.001] DPT_Switch        |
| This is | the fourth of 4 logic inputs | s of this logic block |            |        |                           |
| 52      | Logic 1 input 4              | < 0100%               | 1 Byte     | RWCTU- | [5.1] DPT_Scaling         |
| This is | the fourth of 4 logic inputs | s of this logic block | •          | 1      |                           |
| 52      | Logic 1 input 4              | < 1 byte unsigned     | 1 Byte     | RWCTU- | [5.10] DPT_Value_1_Ucount |
| This is | the fourth of 4 logic inputs | s of this logic block | l          | l      |                           |
| 52      | Logic 1 input 4              | < 1 byte signed       | 1 Byte     | RWCTU- | [6.10] DPT_Value_1_Count  |
| This is | the fourth of 4 logic inputs | s of this logic block |            |        |                           |
| 52      | Logic 1 input 4              | < 2 bytes unsigned    | 2<br>Bytes | RWCTU- | [7.1] DPT_Value_2_Ucount  |
| This is | the fourth of 4 logic inputs | s of this logic block |            |        |                           |
| 52      | Logic 1 input 4              | < 2 bytes signed      | 2<br>Bytes | RWCTU- | [8.1] DPT_Value_2_Count   |
| This is | the fourth of 4 logic inputs | s of this logic block |            |        |                           |
| 52      | Logic 1 input 4              | < 2 bytes float       | 2<br>Bytes | RWCTU- | [9] 9.xxx                 |
| This is | the fourth of 4 logic inputs | s of this logic block |            |        |                           |
| 52      | Logic 1 input 4              | < 4 bytes signed      | 4<br>Bytes | RWCTU- | [13.1] DPT_Value_4_Count  |
| This is | the fourth of 4 logic inputs | s of this logic block | <b>'</b>   |        | 1                         |
| 52      | Logic 1 input 4              | < 4 bytes float       | 4<br>Bytes | RWCTU- | [14] 14.xxx               |
| This is | the fourth of 4 logic inputs | s of this logic block | •          | •      |                           |
| 52      | Logic 1 input 4              | < 4 bytes unsigned    | 4<br>Bytes | RWCTU- | [12.1] DPT_Value_4_Ucount |
| This is | the fourth of 4 logic inputs | s of this logic block | l .        | I      | '                         |
| 53      | Logic 1 output               | > On / Off            | 1 Bit      | R-CT   | [1.001] DPT_Switch        |
|         |                              |                       | -          |        |                           |

IPAS GmbH / Rev. 1.0 Page 14 of 150

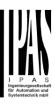

|                                                                                                    | This is the output of this logic block and the DPT can differ the input. The value when true or false or the result of the logic block will be sent with this object. |                             |            |               |                                          |  |  |  |
|----------------------------------------------------------------------------------------------------|----------------------------------------------------------------------------------------------------|-----------------------------|------------|---------------|------------------------------------------|--|--|--|
| 53                                                                                                    | Logic 1 output                                                                                                    | > 1 byte signed             | 1 Byte     | R-CT          | [6.10] DPT_Value_1_Count                 |  |  |  |
|                                                                                                    | This is the output of this logic block and the DPT can differ the input. The value when true or false or the result of the logic block will be sent with this object. |                             |            |               |                                          |  |  |  |
| 53                                                                                                    | Logic 1 output                                                                                                    | > 1 byte unsigned           | 1 Byte     | R-CT          | [5.10] DPT_Value_1_Ucount                |  |  |  |
|                                                                                                    | e output of this logic block ar<br>be sent with this object.                                                                                                    | nd the DPT can differ the i | nput. The  | value when    | true or false or the result of the logic |  |  |  |
| 53                                                                                                    | Logic 1 output                                                                                                    | > 0100%                     | 1 Byte     | R-CT          | [5.1] DPT_Scaling                        |  |  |  |
|                                                                                                    | e output of this logic block are be sent with this object.                                                                                                    | nd the DPT can differ the i | nput. The  | value when    | true or false or the result of the logic |  |  |  |
| 53                                                                                                    | Logic 1 output                                                                                                    | > 2 bytes unsigned          | 2<br>Bytes | R-CT          | [7.1] DPT_Value_2_Ucount                 |  |  |  |
|                                                                                                    | e output of this logic block are be sent with this object.                                                                                                    | nd the DPT can differ the i | nput. The  | value when    | true or false or the result of the logic |  |  |  |
| 53                                                                                                    | Logic 1 output                                                                                                    | > 2 bytes signed            | 2<br>Bytes | R-CT          | [8.1] DPT_Value_2_Count                  |  |  |  |
|                                                                                                    | e output of this logic block ar<br>be sent with this object.                                                                                                    | nd the DPT can differ the i | nput. The  | value when    | true or false or the result of the logic |  |  |  |
| 53                                                                                                    | Logic 1 output                                                                                                    | > 2 bytes float             | 2<br>Bytes | R-CT          | [9] 9.xxx                                |  |  |  |
|                                                                                                    | e output of this logic block ar<br>be sent with this object.                                                                                                    | nd the DPT can differ the i | nput. The  | value when    | true or false or the result of the logic |  |  |  |
| 53                                                                                                    | Logic 1 output                                                                                                    | > 4 bytes signed            | 4<br>Bytes | R-CT          | [13.1] DPT_Value_4_Count                 |  |  |  |
|                                                                                                    | e output of this logic block ar<br>be sent with this object.                                                                                                    | nd the DPT can differ the i | nput. The  | value when    | true or false or the result of the logic |  |  |  |
| 53                                                                                                    | Logic 1 output                                                                                                    | > 4 bytes unsigned          | 4<br>Bytes | R-CT          | [12.1] DPT_Value_4_Ucount                |  |  |  |
|                                                                                                    | e output of this logic block are be sent with this object.                                                                                                    | nd the DPT can differ the i | nput. The  | value when    | true or false or the result of the logic |  |  |  |
| 53                                                                                                    | Logic 1 output                                                                                                    | > 4 bytes float             | 4<br>Bytes | R-CT          | [14] 14.xxx                              |  |  |  |
|                                                                                                    | e output of this logic block ar<br>be sent with this object.                                                                                                    | nd the DPT can differ the i | nput. The  | value when    | true or false or the result of the logic |  |  |  |
| 358                                                                                                    | Advanced Scene 1 input                                                                                                    | < On / Off                  | 1 Bit      | -WC           | [1.001] DPT_Switch                       |  |  |  |
|                                                                                                    | e input object to trigger a fun<br>ike the play, record, stop ar                                                                                                    |                             | ne. Differ | ent values fo | or this function can be set in the pa-   |  |  |  |
| 358                                                                                                    | Advanced Scene 1 input                                                                                                    | < 0100%                     | 1 Byte     | -WC           | [5.1] DPT_Scaling                        |  |  |  |
|                                                                                                    | e input object to trigger a fun<br>like the play, record, stop ar                                                                                                    |                             | ne. Differ | ent values fo | or this function can be set in the pa-   |  |  |  |
| 358                                                                                                    | Advanced Scene 1 input                                                                                                    | < 1 byte signed             | 1 Byte     | -WC           | [6.10] DPT_Value_1_Count                 |  |  |  |
| This is the input object to trigger a function of the advanced scene. Different values for this function can be set in the parameters like the play, record, stop and restore values. |                                                                                                    |                             |            |               |                                          |  |  |  |

IPAS GmbH / Rev. 1.0 Page 15 of 150

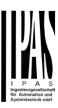

| 358         | Advanced Scene 1 input                                                                                                    | < 1 byte unsigned             | 1 Byte     | -WC           | [5.10] DPT_Value_1_Ucount              |  |  |  |  |
|-------------|----------------------------------------------------------------------------------------------------|-------------------------------|------------|---------------|----------------------------------------|--|--|--|--|
|             | This is the input object to trigger a function of the advanced scene. Different values for this function can be set in the parameters like the play, record, stop and restore values. |                               |            |               |                                        |  |  |  |  |
| 358         | Advanced Scene 1 input                                                                                                    | < 2 bytes unsigned            | 2<br>Bytes | -WC           | [7.1] DPT_Value_2_Ucount               |  |  |  |  |
|             | This is the input object to trigger a function of the advanced scene. Different values for this function can be set in the parameters like the play, record, stop and restore values. |                               |            |               |                                        |  |  |  |  |
| 358         | Advanced Scene 1 input                                                                                                    | < 2 bytes float               | 2<br>Bytes | -WC           | [9] 9.xxx                              |  |  |  |  |
|             | input object to trigger a fun<br>ike the play, record, stop an                                                                                                    |                               | ne. Differ | ent values fo | or this function can be set in the pa- |  |  |  |  |
| 358         | Advanced Scene 1 input                                                                                                    | < 2 bytes signed              | 2<br>Bytes | -WC           | [8.1] DPT_Value_2_Count                |  |  |  |  |
|             | input object to trigger a fun<br>ike the play, record, stop an                                                                                                    |                               | ne. Differ | ent values fo | or this function can be set in the pa- |  |  |  |  |
| 358         | Advanced Scene 1 input                                                                                                    | < 4 bytes float               | 4<br>Bytes | -WC           | [14] 14.xxx                            |  |  |  |  |
|             | input object to trigger a fun<br>ike the play, record, stop an                                                                                                    |                               | ne. Differ | ent values fo | or this function can be set in the pa- |  |  |  |  |
| 358         | Advanced Scene 1 input                                                                                                    | < 4 bytes signed              | 4<br>Bytes | -WC           | [13.1] DPT_Value_4_Count               |  |  |  |  |
|             | input object to trigger a fun<br>ike the play, record, stop an                                                                                                    |                               | ne. Differ | ent values fo | or this function can be set in the pa- |  |  |  |  |
| 358         | Advanced Scene 1 input                                                                                                    | < 4 bytes unsigned            | 4<br>Bytes | -WC           | [12.1] DPT_Value_4_Ucount              |  |  |  |  |
|             | input object to trigger a fun<br>ike the play, record, stop an                                                                                                    |                               | ne. Differ | ent values fo | or this function can be set in the pa- |  |  |  |  |
| 359         | Advanced Scene 1 disable                                                                                                    | < Disable = 1 / Enable<br>= 0 | 1 Bit      | RWC           | [1.003] DPT_Enable                     |  |  |  |  |
| The scene   | e can be disable with a 1                                                                                                    |                               |            |               |                                        |  |  |  |  |
| 359         | Advanced Scene 1 disable                                                                                                    | < Disable = 0 / Enable<br>= 1 | 1 Bit      | RWC           | [1.003] DPT_Enable                     |  |  |  |  |
| The scene   | e can be disable with a 0                                                                                                    |                               |            |               |                                        |  |  |  |  |
| 360         | Advanced Scene 1 event 1                                                                                                    | <> On / Off                   | 1 Bit      | -WCTU-        | [1.001] DPT_Switch                     |  |  |  |  |
| This is the | first event for the first adva                                                                                                    | nced scene.                   |            |               |                                        |  |  |  |  |
| 360         | Advanced Scene 1 event 1                                                                                                    | <> 1 byte signed              | 1 Byte     | -WCTU-        | [6.10] DPT_Value_1_Count               |  |  |  |  |
| This is the | e first event for the first adva                                                                                                    | nced scene.                   | l          | l             | 1                                      |  |  |  |  |
| 360         | Advanced Scene 1 event 1                                                                                                    | <> 1byte unsigned             | 1 Byte     | -WCTU-        | [5.10] DPT_Value_1_Ucount              |  |  |  |  |
| This is the | l<br>first event for the first adva                                                                                                    | nced scene.                   | l .        | I             | 1                                      |  |  |  |  |
| 360         | Advanced Scene 1                                                                                                    | <> 0100%                      | 1 Byte     | -WCTU-        | [5.1] DPT_Scaling                      |  |  |  |  |
|             | 1                                                                                                    |                               | ·          | •             |                                        |  |  |  |  |

IPAS GmbH / Rev. 1.0 Page 16 of 150

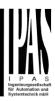

|            | event 1                         |                     |             |         |                           |
|------------|---------------------------------|---------------------|-------------|---------|---------------------------|
| This is th | e first event for the first adv | anced scene.        | 1           | •       |                           |
| 360        | Advanced Scene 1                | <> 2 bytes unsigned | 2           | -WCTU-  | [7.1] DPT_Value_2_Ucount  |
|            | event 1                         |                     | Bytes       | -00010- | [7.1] DF1_value_2_Occount |
| This is th | e first event for the first adv | anced scene.        |             |         |                           |
| 360        | Advanced Scene 1 event 1        | <> 2 bytes signed   | 2<br>Bytes  | -WCTU-  | [8.1] DPT_Value_2_Count   |
| This is th | e first event for the first adv | anced scene.        | <u> </u>    | •       |                           |
| 360        | Advanced Scene 1                | <> 2 bytes float    | 2<br>Putos  | -WCTU-  | [9] 9.xxx                 |
| This is th | e first event for the first adv | anced scene.        | Bytes       |         |                           |
|            | 1                               | 1                   | 1.          | I       |                           |
| 360        | Advanced Scene 1 event 1        | <> 4 bytes unsigned | 4<br>Bytes  | -WCTU-  | [12.1] DPT_Value_4_Ucount |
| This is th | e first event for the first adv | anced scene.        | -1          | •       |                           |
| 360        | Advanced Scene 1 event 1        | <> 4 bytes signed   | 4<br>Bytes  | -WCTU-  | [13.1] DPT_Value_4_Count  |
| This is th | e first event for the first adv | anced scene.        | -           |         |                           |
| 360        | Advanced Scene 1 event 1        | <> 4 bytes float    | 4<br>Bytes  | -WCTU-  | [14] 14.xxx               |
| This is th | e first event for the first adv | anced scene.        | , , , , , , | l       |                           |
|            |                                 |                     |             |         |                           |
| 361        | Advanced Scene 1 event 2        | <> On / Off         | 1 Bit       | -WCTU-  | [1.001] DPT_Switch        |
| This is th | e second event for the first    | advanced scene.     |             |         |                           |
| 361        | Advanced Scene 1 event 2        | <> 1byte unsigned   | 1 Byte      | -WCTU-  | [5.10] DPT_Value_1_Ucount |
| This is th | e second event for the first    | advanced scene.     |             |         |                           |
| 361        | Advanced Scene 1 event 2        | <> 0100%            | 1 Byte      | -WCTU-  | [5.1] DPT_Scaling         |
| This is th | e second event for the first    | advanced scene.     |             |         | l                         |
| 361        | Advanced Scene 1 event 2        | <> 1 byte signed    | 1 Byte      | -WCTU-  | [6.10] DPT_Value_1_Count  |
| This is th | e second event for the first    | advanced scene.     |             |         | ,                         |
| 361        | Advanced Scene 1 event 2        | <> 2 bytes unsigned | 2<br>Bytes  | -WCTU-  | [7.1] DPT_Value_2_Ucount  |
| This is th | e second event for the first    | advanced scene.     |             |         |                           |
| 361        | Advanced Scene 1 event 2        | <> 2 bytes signed   | 2<br>Bytes  | -WCTU-  | [8.1] DPT_Value_2_Count   |
|            |                                 |                     |             | _       |                           |

IPAS GmbH / Rev. 1.0 Page 17 of 150

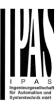

| This is t | he second event for the firs   | t advanced scene.   |            |        |                           |
|-----------|--------------------------------|---------------------|------------|--------|---------------------------|
| 361       | Advanced Scene 1 event 2       | <> 2 bytes float    | 2<br>Bytes | -WCTU- | [9] 9.xxx                 |
| This is t | he second event for the firs   | t advanced scene.   |            |        |                           |
| 361       | Advanced Scene 1 event 2       | <> 4 bytes unsigned | 4<br>Bytes | -WCTU- | [12.1] DPT_Value_4_Ucount |
| This is t | he second event for the firs   | t advanced scene.   |            |        |                           |
| 361       | Advanced Scene 1 event 2       | <> 4 bytes float    | 4<br>Bytes | -WCTU- | [14] 14.xxx               |
| This is t | he second event for the firs   | t advanced scene.   |            |        |                           |
| 361       | Advanced Scene 1 event 2       | <> 4 bytes signed   | 4<br>Bytes | -WCTU- | [13.1] DPT_Value_4_Count  |
| This is t | he second event for the firs   | t advanced scene.   | l          | 1      | 1                         |
| 361       | Advanced Scene 1 event 3       | <> On / Off         | 1 Bit      | -WCTU- | [1.001] DPT_Switch        |
| This is t | he third event for the first a | dvanced scene.      |            |        |                           |
| 362       | Advanced Scene 1 event 3       | <> 1byte unsigned   | 1 Byte     | -WCTU- | [5.10] DPT_Value_1_Ucount |
| This is t | he third event for the first a | dvanced scene.      |            |        |                           |
| 362       | Advanced Scene 1 event 3       | <> 0100%            | 1 Byte     | -WCTU- | [5.1] DPT_Scaling         |
| This is t | he third event for the first a | dvanced scene.      |            |        |                           |
| 362       | Advanced Scene 1 event 3       | <> 1 byte signed    | 1 Byte     | -WCTU- | [6.10] DPT_Value_1_Count  |
| This is t | he third event for the first a | dvanced scene.      |            |        |                           |
| 362       | Advanced Scene 1 event 3       | <> 2 bytes unsigned | 2<br>Bytes | -WCTU- | [7.1] DPT_Value_2_Ucount  |
| This is t | he third event for the first a | dvanced scene.      |            |        | l                         |
| 362       | Advanced Scene 1 event 3       | <> 2 bytes float    | 2<br>Bytes | -WCTU- | [9] 9.xxx                 |
| This is t | he third event for the first a | dvanced scene.      | <u> </u>   |        | '                         |
| 362       | Advanced Scene 1 event 3       | <> 2 bytes signed   | 2<br>Bytes | -WCTU- | [8.1] DPT_Value_2_Count   |
| This is t | he third event for the first a | dvanced scene.      |            |        |                           |
| 362       | Advanced Scene 1               | <> 4 bytes float    | 4<br>Bytes | -WCTU- | [14] 14.xxx               |

IPAS GmbH / Rev. 1.0 Page 18 of 150

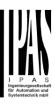

| This is the | he third event for the first a | dvanced scene.      |            |        |                                       |
|-------------|--------------------------------|---------------------|------------|--------|---------------------------------------|
| 362         | Advanced Scene 1 event 3       | <> 4 bytes signed   | 4<br>Bytes | -WCTU- | [13.1] DPT_Value_4_Count              |
| This is the | he third event for the first a | dvanced scene.      |            |        |                                       |
| 362         | Advanced Scene 1 event 3       | <> 4 bytes unsigned | 4<br>Bytes | -WCTU- | [12.1] DPT_Value_4_Ucount             |
| This is the | he third event for the first a | dvanced scene.      |            |        |                                       |
| 363         | Advanced Scene 1 event 4       | <> On / Off         | 1 Bit      | -WCTU- | [1.001] DPT_Switch                    |
| This is th  | he fourth event for the first  | advanced scene.     |            |        |                                       |
| 363         | Advanced Scene 1 event 4       | <> 1 byte signed    | 1 Byte     | -WCTU- | [6.10] DPT_Value_1_Count              |
| This is the | he fourth event for the first  | advanced scene.     |            | 1      |                                       |
| 363         | Advanced Scene 1 event 4       | <> 0100%            | 1 Byte     | -WCTU- | [5.1] DPT_Scaling                     |
| This is the | he fourth event for the first  | advanced scene.     |            |        |                                       |
| 363         | Advanced Scene 1 event 4       | <> 1byte unsigned   | 1 Byte     | -WCTU- | [5.10] DPT_Value_1_Ucount             |
| This is the | he fourth event for the first  | advanced scene.     |            | ı      |                                       |
| 363         | Advanced Scene 1 event 4       | <> 2 bytes float    | 2<br>Bytes | -WCTU- | [9] 9.xxx                             |
| This is the | he fourth event for the first  | advanced scene.     |            |        |                                       |
| 363         | Advanced Scene 1 event 4       | <> 2 bytes signed   | 2<br>Bytes | -WCTU- | [8.1] DPT_Value_2_Count               |
| This is the | he fourth event for the first  | advanced scene.     |            |        |                                       |
| 363         | Advanced Scene 1 event 4       | <> 2 bytes unsigned | 2<br>Bytes | -WCTU- | [7.1] DPT_Value_2_Ucount              |
| This is the | he fourth event for the first  | advanced scene.     | -1         |        |                                       |
| 363         | Advanced Scene 1 event 4       | <> 4 bytes signed   | 4<br>Bytes | -WCTU- | [13.1] DPT_Value_4_Count              |
| This is the | he fourth event for the first  | advanced scene.     | •          | •      |                                       |
| 363         | Advanced Scene 1 event 4       | <> 4 bytes unsigned | 4<br>Bytes | -WCTU- | [12.1] DPT_Value_4_Ucount             |
| This is the | he fourth event for the first  | advanced scene.     | •          |        |                                       |
| 363         | Advanced Scene 1 event 4       | <> 4 bytes float    | 4<br>Bytes | -WCTU- | [14] 14.xxx                           |
|             |                                | ·                   |            | ·      | · · · · · · · · · · · · · · · · · · · |

IPAS GmbH / Rev. 1.0 Page 19 of 150

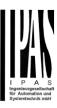

| This is the | he fourth event for the first   | advanced scene.     |            |        |                           |
|-------------|---------------------------------|---------------------|------------|--------|---------------------------|
| 364         | Advanced Scene 1 event 5        | <> On / Off         | 1 Bit      | -WCTU- | [1.001] DPT_Switch        |
| This is the | he fifth event for the first ac | lvanced scene.      |            |        |                           |
| 364         | Advanced Scene 1 event 5        | <> 1byte unsigned   | 1 Byte     | -WCTU- | [5.10] DPT_Value_1_Ucount |
| This is the | he fifth event for the first ac | lvanced scene.      |            |        |                           |
| 364         | Advanced Scene 1 event 5        | <> 0100%            | 1 Byte     | -WCTU- | [5.1] DPT_Scaling         |
| This is the | he fifth event for the first ac | lvanced scene.      |            |        |                           |
| 364         | Advanced Scene 1 event 5        | <> 1 byte signed    | 1 Byte     | -WCTU- | [6.10] DPT_Value_1_Count  |
| This is the | he fifth event for the first ac | lvanced scene.      |            | ı      | 1                         |
| 364         | Advanced Scene 1 event 5        | <> 2 bytes unsigned | 2<br>Bytes | -WCTU- | [7.1] DPT_Value_2_Ucount  |
| This is the | he fifth event for the first ac | lvanced scene.      |            |        | 1                         |
| 364         | Advanced Scene 1 event 5        | <> 2 bytes signed   | 2<br>Bytes | -WCTU- | [8.1] DPT_Value_2_Count   |
| This is the | he fifth event for the first ac | lvanced scene.      |            |        |                           |
| 364         | Advanced Scene 1 event 5        | <> 2 bytes float    | 2<br>Bytes | -WCTU- | [9] 9.xxx                 |
| This is the | he fifth event for the first ac | lvanced scene.      |            |        |                           |
| 364         | Advanced Scene 1 event 5        | <> 4 bytes float    | 4<br>Bytes | -WCTU- | [14] 14.xxx               |
| This is the | he fifth event for the first ac | lvanced scene.      |            |        |                           |
| 364         | Advanced Scene 1 event 5        | <> 4 bytes unsigned | 4<br>Bytes | -WCTU- | [12.1] DPT_Value_4_Ucount |
| This is the | he fifth event for the first ac | lvanced scene.      | 1          | 1      |                           |
| 364         | Advanced Scene 1 event 5        | <> 4 bytes signed   | 4<br>Bytes | -WCTU- | [13.1] DPT_Value_4_Count  |
| This is the | he fifth event for the first ac | lvanced scene.      |            | I      | 1                         |
| 365         | Advanced Scene 1 event 6        | <> On / Off         | 1 Bit      | -WCTU- | [1.001] DPT_Switch        |
|             |                                 | dvanced scene       |            |        |                           |
| This is the | he sixth event for the first a  | avancea scene.      |            |        |                           |

IPAS GmbH / Rev. 1.0 Page 20 of 150

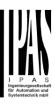

| This is the | he sixth event for the first a | dvanced scene.      |            |        |                           |
|-------------|--------------------------------|---------------------|------------|--------|---------------------------|
| 365         | Advanced Scene 1 event 6       | <> 0100%            | 1 Byte     | -WCTU- | [5.1] DPT_Scaling         |
| This is t   | he sixth event for the first a | dvanced scene.      | •          |        |                           |
| 365         | Advanced Scene 1 event 6       | <> 1 byte signed    | 1 Byte     | -WCTU- | [6.10] DPT_Value_1_Count  |
| This is t   | he sixth event for the first a | dvanced scene.      |            |        |                           |
| 365         | Advanced Scene 1 event 6       | <> 2 bytes unsigned | 2<br>Bytes | -WCTU- | [7.1] DPT_Value_2_Ucount  |
| This is t   | he sixth event for the first a | dvanced scene.      |            |        |                           |
| 365         | Advanced Scene 1 event 6       | <> 2 bytes signed   | 2<br>Bytes | -WCTU- | [8.1] DPT_Value_2_Count   |
| This is the | he sixth event for the first a | dvanced scene.      |            | 1      |                           |
| 365         | Advanced Scene 1 event 6       | <> 2 bytes float    | 2<br>Bytes | -WCTU- | [9] 9.xxx                 |
| This is t   | he sixth event for the first a | dvanced scene.      |            |        |                           |
| 365         | Advanced Scene 1 event 6       | <> 4 bytes float    | 4<br>Bytes | -WCTU- | [14] 14.xxx               |
| This is t   | he sixth event for the first a | dvanced scene.      |            |        |                           |
| 365         | Advanced Scene 1 event 6       | <> 4 bytes unsigned | 4<br>Bytes | -WCTU- | [12.1] DPT_Value_4_Ucount |
| This is the | he sixth event for the first a | dvanced scene.      | <b>,</b>   | •      |                           |
| 365         | Advanced Scene 1 event 6       | <> 4 bytes signed   | 4<br>Bytes | -WCTU- | [13.1] DPT_Value_4_Count  |
| This is the | he sixth event for the first a | dvanced scene.      |            | ı      |                           |
| 366         | Advanced Scene 1 event 7       | <> On / Off         | 1 Bit      | -WCTU- | [1.001] DPT_Switch        |
| This is t   | he seventh event for the firs  | st advanced scene.  |            | •      |                           |
| 366         | Advanced Scene 1 event 7       | <> 1 byte signed    | 1 Byte     | -WCTU- | [6.10] DPT_Value_1_Count  |
| This is t   | he seventh event for the firs  | st advanced scene.  |            | ı      | 1                         |
| 366         | Advanced Scene 1 event 7       | <> 1byte unsigned   | 1 Byte     | -WCTU- | [5.10] DPT_Value_1_Ucount |
| This is t   | he seventh event for the firs  | st advanced scene.  |            | I      |                           |
| 366         | Advanced Scene 1 event 7       | <> 0100%            | 1 Byte     | -WCTU- | [5.1] DPT_Scaling         |

IPAS GmbH / Rev. 1.0 Page 21 of 150

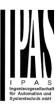

| This is the | he seventh event for the firs  | st advanced scene.  |            |        |                           |
|-------------|--------------------------------|---------------------|------------|--------|---------------------------|
| 366         | Advanced Scene 1 event 7       | <> 2 bytes signed   | 2<br>Bytes | -WCTU- | [8.1] DPT_Value_2_Count   |
| This is the | he seventh event for the firs  | st advanced scene.  |            |        |                           |
| 366         | Advanced Scene 1 event 7       | <> 2 bytes unsigned | 2<br>Bytes | -WCTU- | [7.1] DPT_Value_2_Ucount  |
| This is the | he seventh event for the firs  | st advanced scene.  |            |        |                           |
| 366         | Advanced Scene 1 event 7       | <> 2 bytes float    | 2<br>Bytes | -WCTU- | [9] 9.xxx                 |
| This is the | he seventh event for the firs  | st advanced scene.  |            |        |                           |
| 366         | Advanced Scene 1 event 7       | <> 4 bytes signed   | 4<br>Bytes | -WCTU- | [13.1] DPT_Value_4_Count  |
| This is the | he seventh event for the first | st advanced scene.  | 1          | ı      | 1                         |
| 366         | Advanced Scene 1 event 7       | <> 4 bytes unsigned | 4<br>Bytes | -WCTU- | [12.1] DPT_Value_4_Ucount |
| This is the | he seventh event for the firs  | st advanced scene.  |            |        |                           |
| 366         | Advanced Scene 1 event 7       | <> 4 bytes float    | 4<br>Bytes | -WCTU- | [14] 14.xxx               |
| This is the | he seventh event for the firs  | st advanced scene.  |            |        |                           |
| 367         | Advanced Scene 1 event 8       | <> On / Off         | 1 Bit      | -WCTU- | [1.001] DPT_Switch        |
| This is the | he eighth event for the first  | advanced scene.     |            |        |                           |
| 367         | Advanced Scene 1 event 8       | <> 1 byte signed    | 1 Byte     | -WCTU- | [6.10] DPT_Value_1_Count  |
| This is the | he eighth event for the first  | advanced scene.     | 1          | ı      |                           |
| 367         | Advanced Scene 1 event 8       | <> 0100%            | 1 Byte     | -WCTU- | [5.1] DPT_Scaling         |
| This is the | he eighth event for the first  | advanced scene.     |            |        |                           |
| 367         | Advanced Scene 1 event 8       | <> 1byte unsigned   | 1 Byte     | -WCTU- | [5.10] DPT_Value_1_Ucount |
| This is the | he eighth event for the first  | advanced scene.     | l          | ı      | 1                         |
| 367         | Advanced Scene 1 event 8       | <> 2 bytes unsigned | 2<br>Bytes | -WCTU- | [7.1] DPT_Value_2_Ucount  |
| This is the | he eighth event for the first  | advanced scene.     | l          | 1      | 1                         |
| 367         | Advanced Scene 1 event 8       | <> 2 bytes float    | 2<br>Bytes | -WCTU- | [9] 9.xxx                 |
|             |                                |                     |            |        |                           |

IPAS GmbH / Rev. 1.0 Page 22 of 150

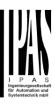

| 67<br>This is the  | Advanced Scene 1 event 8 e eighth event for the first  Advanced Scene 1 event 8 | <> 2 bytes signed advanced scene. | 2<br>Bytes | -WCTU- | [8.1] DPT_Value_2_Count   |
|--------------------|---------------------------------------------------------------------------------|-----------------------------------|------------|--------|---------------------------|
| 367<br>This is the | Advanced Scene 1                                                                | advanced scene.                   |            |        | 1                         |
|                    |                                                                                 |                                   |            |        |                           |
| This is the        | 0.00                                                                            | <> 4 bytes unsigned               | 4<br>Bytes | -WCTU- | [12.1] DPT_Value_4_Ucount |
| 367                | e eighth event for the first                                                    | advanced scene.                   |            |        | l                         |
|                    | Advanced Scene 1 event 8                                                        | <> 4 bytes signed                 | 4<br>Bytes | -WCTU- | [13.1] DPT_Value_4_Count  |
| This is the        | e eighth event for the first                                                    | advanced scene.                   |            |        | l                         |
| 367                | Advanced Scene 1 event 8                                                        | <> 4 bytes float                  | 4<br>Bytes | -WCTU- | [14] 14.xxx               |
| This is the        | e eighth event for the first                                                    | advanced scene.                   | •          | •      | •                         |
| 458                | Timer 1 trigger                                                                 | < On / Off                        | 1 Bit      | -WC    | [1.001] DPT_Switch        |
| Γhis is to         | trigger the first timer                                                         |                                   |            |        |                           |
| 458                | Timer 1 trigger                                                                 | < 1 byte signed                   | 1 Byte     | -WC    | [6.10] DPT_Value_1_Count  |
| This is to         | trigger the first timer (only                                                   | y for delay)                      |            |        | l                         |
| 458                | Timer 1 trigger                                                                 | < 1 byte scaling                  | 1 Byte     | -WC    | [5.1] DPT_Scaling         |
| Γhis is to         | trigger the first timer (only                                                   | / for delay)                      |            |        |                           |
| 458                | Timer 1 trigger                                                                 | < 1 byte unsigned                 | 1 Byte     | -WC    | [5.10] DPT_Value_1_Ucount |
| Γhis is to         | trigger the first timer (only                                                   | / for delay)                      | l          |        |                           |
| 458                | Timer 1 trigger                                                                 | < 2 bytes unsigned                | 2<br>Bytes | -WC    | [7.1] DPT_Value_2_Ucount  |
| Γhis is to         | trigger the first timer (only                                                   | / for delay)                      |            |        |                           |
| 458                | Timer 1 trigger                                                                 | < 2 bytes float                   | 2<br>Bytes | -WC    | [9] 9.xxx                 |
| Γhis is to         | trigger the first timer (only                                                   | / for delay)                      |            |        |                           |
| 458                | Timer 1 trigger                                                                 | < 2 bytes signed                  | 2<br>Bytes | -WC    | [8.1] DPT_Value_2_Count   |
| Γhis is to         | trigger the first timer (only                                                   | / for delay)                      |            |        |                           |
| 458                | Timer 1 trigger                                                                 | < 4 bytes unsigned                | 4<br>Bytes | -WC    | [12.1] DPT_Value_4_Ucount |

IPAS GmbH / Rev. 1.0 Page 23 of 150

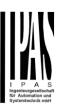

| 458         | Timer 1 trigger                                                       | < 4 bytes signed              | 4<br>Bytes  | -WC  | [13.1] DPT_Value_4_Count                                                        |  |  |
|-------------|-----------------------------------------------------------------------|-------------------------------|-------------|------|---------------------------------------------------------------------------------|--|--|
| This is to  | trigger the first timer (only fo                                      | or delay)                     |             |      |                                                                                 |  |  |
| 458         | Timer 1 trigger                                                       | < 4 bytes float               | 4<br>Bytes  | -WC  | [14] 14.xxx                                                                     |  |  |
| This is to  | trigger the first timer (only fo                                      | or delay)                     |             |      |                                                                                 |  |  |
| 459         | Timer 1 change factor/Remaining time                                  | < 1 byte unsigned             | 1 Byte      | RWCT | [5.10] DPT_Value_1_Ucount                                                       |  |  |
|             |                                                                       |                               |             |      | is equal to 1 second, this object will ual to the minutes the staircase will be |  |  |
| Remaining   |                                                                       |                               |             |      | ect will send the total remaining time on, the "T" flag must be deactivated.    |  |  |
| 460         | Timer 1 warning pulse                                                 | > On / Off                    | 1 Bit       | R-CT | [1.1] DPT_Switch                                                                |  |  |
|             | to react in order to trigger it                                       | again.                        | o inform th |      | case is about to expire and therefore                                           |  |  |
| 461         | Timer 1 disable                                                       | < Disable = 0 / Enable<br>= 1 | 1 Bit       | RWC  | [1.003] DPT_Enable                                                              |  |  |
|             | can be disabled by this obje                                          | , ,                           |             |      |                                                                                 |  |  |
| 462         | Timer 1 output                                                        | > On / Off                    | 1 Bit       | CT   | [1.1] DPT_Switch                                                                |  |  |
| This is the | e output object of the timer.                                         |                               |             |      |                                                                                 |  |  |
| 462         | Timer 1 output                                                        | > 1 byte signed               | 1 Byte      | CT   | [6.10] DPT_Value_1_Count                                                        |  |  |
| This is the | e output object of the timer.                                         | only for the delay function   | n)          |      |                                                                                 |  |  |
| 462         | Timer 1 output                                                        | > 1 byte unsigned             | 1 Byte      | CT   | [5.10] DPT_Value_1_Ucount                                                       |  |  |
| This is the | output object of the timer.                                           | only for the delay function   | 1)          | •    |                                                                                 |  |  |
| 462         | Timer 1 output                                                        | > 1 byte scaling              | 1 Byte      | CT   | [5.1] DPT_Scaling                                                               |  |  |
| This is the | output object of the timer.                                           | only for the delay function   | 1)          |      |                                                                                 |  |  |
| 462         | Timer 1 output                                                        | > 2 bytes float               | 2<br>Bytes  | CT   | [9] 9.xxx                                                                       |  |  |
| This is the | e output object of the timer.                                         | only for the delay function   | n)          |      |                                                                                 |  |  |
| 462         | Timer 1 output                                                        | > 2 bytes unsigned            | 2<br>Bytes  | CT   | [7.1] DPT_Value_2_Ucount                                                        |  |  |
| This is the | output object of the timer.                                           | only for the delay function   | n)          |      |                                                                                 |  |  |
| 462         | Timer 1 output                                                        | > 2 bytes signed              | 2<br>Bytes  | CT   | [8.1] DPT_Value_2_Count                                                         |  |  |
| This is the | This is the output object of the timer. (only for the delay function) |                               |             |      |                                                                                 |  |  |

IPAS GmbH / Rev. 1.0 Page 24 of 150

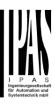

| 462         | Timer 1 output                                                                                                    | > 4 bytes signed                  | 4<br>Bytes | CT             | [13.1] DPT_Value_4_Count                                               |  |  |
|-------------|----------------------------------------------------------------------------------------------------|-----------------------------------|------------|----------------|------------------------------------------------------------------------|--|--|
| This is the | e output object of the timer.                                                                                                    | l<br>(only for the delay function | ו)         |                | <u> </u>                                                               |  |  |
| 462         | Timer 1 output                                                                                                    | > 4 bytes unsigned                | 4<br>Bytes | CT             | [12.1] DPT_Value_4_Ucount                                              |  |  |
| This is the | e output object of the timer.                                                                                                    | (only for the delay function      | n)         |                | I                                                                      |  |  |
| 363         | Timer 1 output                                                                                                    | > 4 bytes float                   | 4<br>Bytes | CT             | [14] 14.xxx                                                            |  |  |
| This is the | e output object of the timer.                                                                                                    | (only for the delay function      | 1)         |                |                                                                        |  |  |
| 508         | Setpoint 1 output value 1                                                                                                    | > On / Off                        | 1 Bit      | R-CT           | [1.001] DPT_Switch                                                     |  |  |
|             | e output of the two point reg<br>d values when crossing the                                                                                                    |                                   | This out   | out will switc | h ON or OFF depending on the pa-                                       |  |  |
| 509         | Setpoint 1 setpoint value/status                                                                                                    | <> 0100%                          | 1 Byte     | RWCT           | [5.1] DPT_Scaling                                                      |  |  |
| status val  |                                                                                                    |                                   |            |                | used to send the current setpoint ending on the parameters when block- |  |  |
| 509         | Setpoint 1 setpoint value/status                                                                                                    | <> 1 byte unsigned                | 1 Byte     | RWCT           | [5.10] DPT_Value_1_Ucount                                              |  |  |
| status val  |                                                                                                    |                                   |            |                | used to send the current setpoint ending on the parameters when block- |  |  |
| 509         | Setpoint 1 setpoint value/status                                                                                                    | <> 2 bytes float                  | 2<br>Bytes | RWCT           | [9] 9.xxx                                                              |  |  |
| status val  |                                                                                                    |                                   |            |                | used to send the current setpoint ending on the parameters when block- |  |  |
| 509         | Setpoint 1 setpoint value/status                                                                                                    | <> 2 bytes unsigned               | 2<br>Bytes | RWCT           | [7.1] DPT_Value_2_Ucount                                               |  |  |
| status val  |                                                                                                    |                                   |            |                | used to send the current setpoint ending on the parameters when block- |  |  |
| 509         | Setpoint 1 setpoint value/status                                                                                                    | <> 4 bytes float                  | 4<br>Bytes | RWCT           | [14] 14.xxx                                                            |  |  |
| status val  |                                                                                                    |                                   |            |                | used to send the current setpoint ending on the parameters when block- |  |  |
| 509         | Setpoint 1 setpoint value/status                                                                                                    | <> 4 bytes unsigned               | 4<br>Bytes | RWCT           | [12.1] DPT_Value_4_Ucount                                              |  |  |
| status val  |                                                                                                    |                                   |            |                | used to send the current setpoint ending on the parameters when block- |  |  |
| 510         | Setpoint 1 Heat / Cool                                                                                                    | < Heat = 1 / Cool = 0             | 1 Bit      | RWC            | [1] 1.100                                                              |  |  |
|             | With this object the two point regulator will change from heat to cool mode. This will cause the threshold to change from: (Lower threshold = Setpoint at Cool = 0) and (Upper threshold = Setpoint at Heat = 1) |                                   |            |                |                                                                        |  |  |

IPAS GmbH / Rev. 1.0 Page 25 of 150

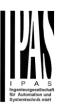

| 511          | Setpoint 1 input ext. sensor value     | < 0100%                        | 1 Byte     | RWC            | [5.1] DPT_Scaling                    |
|--------------|----------------------------------------|--------------------------------|------------|----------------|--------------------------------------|
| This is th   | e analog value which will be           | used as the input for the      | setpoint   |                |                                      |
|              |                                        |                                |            |                |                                      |
| 511          | Setpoint 1 input ext. sensor value     | < 1 byte unsigned              | 1 Byte     | RWC            | [5.10] DPT_Value_1_Ucount            |
| This is th   | e analog value which will be           | used as the input for the      | setpoint   | ı              |                                      |
|              |                                        |                                |            |                |                                      |
| 511          | Setpoint 1 input ext. sensor value     | < 2 bytes float                | 2<br>Bytes | RWC            | [9] 9.xxx                            |
| This is th   | e analog value which will be           | used as the input for the      | setpoint   |                |                                      |
|              |                                        |                                |            |                |                                      |
| 511          | Setpoint 1 input ext. sensor value     | < 2 byte unsigned              | 2<br>Bytes | RWC            | [7.1] DPT_Value_2_Ucount             |
| This is th   | e analog value which will be           | used as the input for the      | setpoint   | 1              |                                      |
|              |                                        |                                |            |                |                                      |
|              |                                        |                                |            |                |                                      |
| 511          | Setpoint 1 input ext. sensor value     | < 4 bytes float                | 4<br>Dutas | RWC            | [14] 14.xxx                          |
| This is th   | e analog value which will be           | <br>                           | Bytes      |                |                                      |
| 11113 13 111 | e analog value willon will be          | doed as the input for the t    | setpoint   |                |                                      |
|              |                                        |                                |            |                |                                      |
| 511          | Setpoint 1 input ext. sensor value     | < 4 bytes unsigned             | 4<br>Bytes | RWC            | [12.1] DPT_Value_4_Ucount            |
| This is th   | e analog value which will be           | used as the input for the      | setpoint   |                |                                      |
|              | · ·                                    | •                              | •          |                |                                      |
|              |                                        |                                |            |                |                                      |
| 512          | Setpoint 1 disable                     | < On / Off                     | 1 Bit      | RWC            | [1.003] DPT_Enable                   |
| The setp     | oint can be disabled with thi          | s object                       | 1          | •              |                                      |
| 512          | Setpoint 1 disable                     | < 1 byte unsigned              | 1 Byte     | RWC            | [5.10] DPT_Value_1_Ucount            |
| •            | — — — — — — — — — — — — — — — — — — —  | l v a jui amaignea             | ,          |                | [[]                                  |
| The setp     | I<br>oint can be disabled with thi     | s object. This can also be     | used to ch | nange the H    | VAC mode when linking this object of |
| more tha     | n one setpoint to the same             | group address but with diff    | erent enal | ble values. E  | E.g. If setpoint 1 is enabled by the |
| value 1 a    | and setpoint 2 by the value 2          | , then setpoint 1 can be th    | e comfort  | mode and s     | setpoint 2 standby mode.             |
| 558          | Façade 1 Blind position                | < 1 byte scaling               | 1 Byte     | -WC            | [5.001] DPT_Scaling                  |
| All the sh   | utter/blind channels assigne           | ed to the façade control gro   | oup, can b | e positione    | d with this object.                  |
| When fag     | çade control is active, chanr          | nel slats and blind position   | objects w  | ill be inactiv | e.                                   |
|              |                                        |                                |            |                |                                      |
| 559          | Façade 1 Slat position                 | < 1 byte scaling               | 1 Byte     | -WC            | [5.001] DPT_Scaling                  |
|              | at blind channels assigned t           | , ,                            | _          |                |                                      |
|              | çade control is active, chanr          |                                | -          |                |                                      |
|              | ,                                      | Sima pooliion                  | - 2,0000 W | 20             |                                      |
| 560          | Façade 1 Auto / Man-<br>ual_Temporized | < 1=Façade /<br>0=Manual Temp. | 1 Bit      | -WC            | [1.1] DPT_Switch                     |

IPAS GmbH / Rev. 1.0 Page 26 of 150

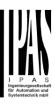

|                                                                                                    | The Façade control mode can be deactivated temporally when this communication object receives the value 0. At the end of the temporization, the slat/blind channel objects will be inactive again. |                                 |             |              |                                                          |  |  |  |
|----------------------------------------------------------------------------------------------------|----------------------------------------------------------------------------------------------------|---------------------------------|-------------|--------------|----------------------------------------------------------|--|--|--|
| For cance                                                                                                    | For cancelling the temporization, the communication object must receive the value 1                                                                                                    |                                 |             |              |                                                          |  |  |  |
| 560                                                                                                    | Façade 1 Auto / Manual                                                                                                    | < 1=Façade /<br>0=Manual        | 1 Bit       | -WC          | [1.1] DPT_Switch                                         |  |  |  |
| The Façao                                                                                                    | de control mode can be dea                                                                                                    | ctivated when this commu        | inication o | bject receiv | es the value 0.                                          |  |  |  |
| For cance be inactive                                                                                                    |                                                                                                    | communication object mo         | ust receiv  | e the value  | 1, so the slat/blind channel objects will                |  |  |  |
| 561                                                                                                    | Façade 1 Auto / Man-<br>ual_Temp. status                                                                                                    | > 1=Façade /<br>0=Manual Temp.  | 1 Bit       | R-CT         | [1.1] DPT_Switch                                         |  |  |  |
| This status                                                                                                    | s object indicates if the Faça                                                                                                    | ade control or Manual tem       | porization  | is active    |                                                          |  |  |  |
| 561                                                                                                    | Façade 1 Auto / Manual status                                                                                                    | > 1=Façade /<br>0=Manual        | 1 Bit       | R-CT         | [1.1] DPT_Switch                                         |  |  |  |
| This status                                                                                                    | s object indicates if the Faça                                                                                                    | ade control or Manual mod       | de is activ | 'e           |                                                          |  |  |  |
| 574                                                                                                    | Façade monitoring alarm                                                                                                    | > ON = Alarm, OFF =<br>No alarm | 1 Bit       | R-CT         | [1.005] DPT_Alarm                                        |  |  |  |
|                                                                                                    | ble to supervise the received<br>se to don't receive any value                                                                                                    |                                 |             |              | mm. objects from i.e a weather sta-<br>n will be active. |  |  |  |
| 575                                                                                                    | Façade Exclude Ch. A                                                                                                    | < 0=No / 1= Exclude             | 1 Bit       | -WC          | [1.1] DPT_Switch                                         |  |  |  |
| It is possib                                                                                                    | ole to exclude only a unique                                                                                                    | channel from the Façade         | control g   | roup using t | his communication object.                                |  |  |  |
| 575                                                                                                    | Façade Exclude Ch. A temporized                                                                                                    | < 0=No / 1= Exclude<br>Temp.    | 1 Bit       | -WC          | [1.1] DPT_Switch                                         |  |  |  |
|                                                                                                    | ole to exclude only a unique time established in the para                                                                                                    |                                 | control g   | roup tempor  | rary using this communication object,                    |  |  |  |
| 577                                                                                                    | [A1] Switching On / Off                                                                                                    | < On / Off                      | 1 Bit       | -WC          | [1.1] DPT_Switch                                         |  |  |  |
|                                                                                                    | object the switching channel<br>nand it will be opened when                                                                                                    |                                 |             |              | hen configured as N.O. contact. On tact.                 |  |  |  |
| 577                                                                                                    | [A] Move                                                                                                    | < 0=up/1=down                   | 1 Bit       | -WC          | [1.8] DPT_UpDown                                         |  |  |  |
| This object                                                                                                    | et is to move the blind up=0                                                                                                    | or down=1                       |             |              |                                                          |  |  |  |
| 578                                                                                                    | [A1] Switching tog-<br>gle/inverted                                                                                                    | < Inverted                      | 1 Bit       | -WC          | [1.1] DPT_Switch                                         |  |  |  |
| With this object the switching channels relay will be closed when receiving a 0/OFF when configured as N.O. contact. On the other hand it will be opened when receiving a 0/OFF when configured as N.C. contact, when configured in the parameters to invert. But it can also be used to toggle the output regardless of the previous state of the output. The value to do this can also be configured in the parameters |                                                                                                    |                                 |             |              |                                                          |  |  |  |
| 578                                                                                                    | [A] Stop<br>(Blind=Stop/step)                                                                                                    | < 0=stop/step,<br>1=stop/step   | 1 Bit       | -WC          | [1.007] DPT_Step                                         |  |  |  |
| This is to s                                                                                                    | stop/step the blind 0=stop/st                                                                                                    | tep up, 1=stop/step down        |             |              |                                                          |  |  |  |
| 578                                                                                                    | [A1] Switching tog-<br>gle/inverted                                                                                                    | < Toggle only with 0            | 1 Bit       | -WC          | [1.1] DPT_Switch                                         |  |  |  |

IPAS GmbH / Rev. 1.0 Page 27 of 150

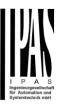

| the other h                                                                                                    | nand it will be opened when                                                                                                    | receiving a 0/OFF when on to toggle the output regard | configured               | as N.C. co     | when configured as N.O. contact. On nact, when configured in the parametate of the output. The value to do this |  |  |
|----------------------------------------------------------------------------------------------------|----------------------------------------------------------------------------------------------------|-------------------------------------------------------|--------------------------|----------------|----------------------------------------------------------------------------------------------------|--|--|
| 578                                                                                                    | [A1] Switching tog-<br>gle/inverted                                                                                                    | < Toggle with 0 and 1                                 | 1 Bit                    | -WC            | [1.1] DPT_Switch                                                                                                |  |  |
| With this object the switching channels relay will be closed when receiving a 0/OFF when configured as N.O. contact. On the other hand it will be opened when receiving a 0/OFF when configured as N.C. contact, when configured in the parameters to invert. But it can also be used to toggle the output regardless of the previous state of the output. The value to do this can also be configured in the parameters |                                                                                                    |                                                       |                          |                |                                                                                                    |  |  |
| 578                                                                                                    | [A1] Switching tog-<br>gle/inverted                                                                                                    | < Toggle only with 1                                  | 1 Bit                    | -WC            | [1.1] DPT_Switch                                                                                                |  |  |
| the other h                                                                                                    | nand it will be opened when                                                                                                    | receiving a 0/OFF when on to toggle the output regard | configured               | as N.C. co     | when configured as N.O. contact. On nact, when configured in the parametate of the output. The value to do this |  |  |
| 579                                                                                                    | [A1] Switching status                                                                                                    | > On / Off                                            | 1 Bit                    | R-CT           | [1.1] DPT_Switch                                                                                                |  |  |
| This is the                                                                                                    | current status of the chann                                                                                                    | el. The sending behaviou                              | r can be c               | hanged by t    | he parameters                                                                                                   |  |  |
| 579                                                                                                    | [A] Move to position                                                                                                    | < 0100%                                               | 1 Byte                   | -WC            | [5.1] DPT_Scaling                                                                                               |  |  |
| The blind                                                                                                    | can be moved to a specific                                                                                                    | absolute position with this                           | object.                  |                |                                                                                                    |  |  |
| 580                                                                                                    | [A] Move slat                                                                                                    | < 0100%                                               | 1 Byte                   | -WC            | [5.1] DPT_Scaling                                                                                               |  |  |
| This object                                                                                                    | et is to move the slats to an a                                                                                                    | absolute position.                                    |                          |                |                                                                                                    |  |  |
| 580                                                                                                    | [A] Move slit                                                                                                    | < 0100%                                               | 1 Byte                   | -WC            | [5.1] DPT_Scaling                                                                                               |  |  |
|                                                                                                    |                                                                                                    |                                                       | ve the shu               | utter to the b | ottom position but with all the slits in                                                                        |  |  |
|                                                                                                    |                                                                                                    |                                                       |                          |                | object. The frequency and values to ltiplying or division factors in the ap-                                    |  |  |
| 580                                                                                                    | [A1] RunHour counter value                                                                                                    | > 4 bytes signed                                      | 4<br>Bytes               | R-CT           | [13.100] DPT_time_lag_(s)                                                                                       |  |  |
|                                                                                                    |                                                                                                    |                                                       |                          |                | object. The frequency and values to ltiplying or division factors in the ap-                                    |  |  |
| 581                                                                                                    | [A] Change upper limit                                                                                                    | <> 0100%                                              | 1 Byte                   | RWCT           | [5.1] DPT_Scaling                                                                                               |  |  |
| invalid val<br>will be res                                                                                                    | The blinds can have limits configured in the parameters and the upper limit can be changed by using this object. Should an invalid value (upper limit must be smaller than lower limit) be sent to this object it will be rejected and the previous value will be restored and send to the bus. |                                                       |                          |                |                                                                                                    |  |  |
| 581                                                                                                    | [A1] RunHour counter<br>threshold                                                                                                    | < Reading/writing threshold                           | 4<br>Bytes<br>signe<br>d | RWCT           | [13.100] DPT_time_lag_(s)                                                                                       |  |  |
| The threshold of the runhour counter can be changed by this object. When crossing the threshold value the threshold alarm object will send an alarm message.                                                                                                    |                                                                                                    |                                                       |                          |                |                                                                                                    |  |  |

IPAS GmbH / Rev. 1.0 Page 28 of 150

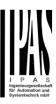

| 581                                                                                                    | [A1] RunHour counter threshold                                                                                                    | < Reading threshold             | 4<br>Bytes<br>signe<br>d | R-CT           | [13.100] DPT_time_lag_(s)                                                |  |  |  |  |
|----------------------------------------------------------------------------------------------------|----------------------------------------------------------------------------------------------------|---------------------------------|--------------------------|----------------|--------------------------------------------------------------------------|--|--|--|--|
|                                                                                                    | The threshold of the runhour counter can be changed by this object. When crossing the threshold value the threshold alarm object will send an alarm message. |                                 |                          |                |                                                                          |  |  |  |  |
| 582                                                                                                    | [A1] RunHour counter alarm                                                                                                    | > 1 = Alarm, 0 = No<br>alarm    | 1 Bit                    | R-CT           | [1.005] DPT_Alarm                                                        |  |  |  |  |
| When cros                                                                                                    | ssing the threshold value th                                                                                                    | e threshold alarm object w      | vill send a              | n alarm mes    | ssage.                                                                   |  |  |  |  |
| 582                                                                                                    | [A] Change lower limit                                                                                                    | <> 0100%                        | 1 Byte                   | RWCT           | [5.1] DPT_Scaling                                                        |  |  |  |  |
| invalid val                                                                                                    |                                                                                                    |                                 |                          |                | anged by using this object. Should an be rejected and the previous value |  |  |  |  |
| 583                                                                                                    | [A1] RunHour counter reset                                                                                                    | < 1 = Reset, 0 = Noth-<br>ing   | 1 Bit                    | -WC            | [1.015] DPT_Reset                                                        |  |  |  |  |
| cide to res                                                                                                    | set to zero or if the counter of                                                                                                    | object should maintain and      | d send the               | e last value a |                                                                          |  |  |  |  |
| 583                                                                                                    | [A] Status blind position                                                                                                    | > 0100%                         | 1 Byte                   | R-CT           | [5.1] DPT_Scaling                                                        |  |  |  |  |
| This object                                                                                                    | t sends the absolute blind s                                                                                                    | tatus. The sending condit       | ions can b               | oe set in the  | parameters.                                                              |  |  |  |  |
| 584                                                                                                    | [A] Status blind lower end position                                                                                                    | > 1 = Totally down / 0<br>= not | 1 Bit                    | R-CT           | [1.001] DPT_Switch                                                       |  |  |  |  |
| When rea                                                                                                    | ching the lower end position                                                                                                    | this object will send a 1,      | for any ot               | her position   | this object will be 0.                                                   |  |  |  |  |
| 584                                                                                                    | [A1] RunHour counter value at reset                                                                                                    | > 4 bytes signed                | 4<br>Bytes               | R-CT           | [13.100] DPT_time_lag_(s)                                                |  |  |  |  |
| In the para                                                                                                    | ameters one can decide to a                                                                                                    | activate this object should     | store and                | send the la    | st value of the runhour counter at re-                                   |  |  |  |  |
| 585                                                                                                    | [A] Status blind upper end position                                                                                                    | > 1 = Totally up / 0 = not      | 1 Bit                    | R-CT           | [1.001] DPT_Switch                                                       |  |  |  |  |
| When rea                                                                                                    | ching the upper end position                                                                                                    | n this object will send a 1,    | for any of               | her position   | this object will be 0.                                                   |  |  |  |  |
| 585                                                                                                    | [A1] Switching counter value                                                                                                    | > 1 byte unsigned               | 1 Byte                   | R-CT           | [5.10] DPT_Value_1_Ucount                                                |  |  |  |  |
| This object sends the number of switching's, whether to count when in switches ON, OFF or both can be configured in the parameters |                                                                                                    |                                 |                          |                |                                                                          |  |  |  |  |
| 585                                                                                                    | [A1] Switching counter value                                                                                                    | > 2 bytes unsigned              | 2<br>Bytes               | R-CT           | [7.1] DPT_Value_2_Ucount                                                 |  |  |  |  |
| This object sends the number of switching's, whether to count when in switches ON, OFF or both can be configured in the parameters |                                                                                                    |                                 |                          |                |                                                                          |  |  |  |  |
| 585                                                                                                    | [A1] Switching counter value                                                                                                    | > 4 bytes unsigned              | 4<br>Bytes               | R-CT           | [12.1] DPT_Value_4_Ucount                                                |  |  |  |  |
| This object parameter                                                                                                    |                                                                                                    | ching's, whether to count v     | vhen in sv               | vitches ON,    | OFF or both can be configured in the                                     |  |  |  |  |
| 586                                                                                                    | [A] Status slit position                                                                                                    | > 0100%                         | 1 Byte                   | R-CT           | [5.1] DPT_Scaling                                                        |  |  |  |  |
| This sends                                                                                                    | s the status of the slit position                                                                                                    |                                 |                          |                |                                                                          |  |  |  |  |
| 586                                                                                                    | [A] Status slat position                                                                                                    | > 0100%                         | 1 Byte                   | R-CT           | [5.1] DPT_Scaling                                                        |  |  |  |  |

IPAS GmbH / Rev. 1.0 Page 29 of 150

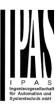

| This send   | ls the status of the slat posit       | ion after each movement.     |             |                |                           |
|-------------|---------------------------------------|------------------------------|-------------|----------------|---------------------------|
| 586         | [A1] Switching counter threshold      | < Reading/writing threshold  | 1 Byte      | RWCT           | [5.10] DPT_Value_1_Ucount |
| This object | ct is to read and write the th        | reshold value.               |             |                |                           |
| 586         | [A1] Switching counter threshold      | < Reading threshold          | 1 Byte      | R-CT           | [5.10] DPT_Value_1_Ucount |
| This object | ct is to only read the thresho        | old value.                   | •           |                |                           |
| 586         | [A1] Switching counter threshold      | < Reading threshold          | 2<br>Bytes  | R-CT           | [7.1] DPT_Value_2_Ucount  |
| This object | ct is to only read the thresho        | old value.                   |             |                |                           |
| 586         | [A1] Switching counter threshold      | < Reading/writing threshold  | 2<br>Bytes  | RWCT           | [7.1] DPT_Value_2_Ucount  |
| This object | ct is to read and write the th        | reshold value.               | •           | •              |                           |
| 586         | [A1] Switching counter threshold      | < Reading threshold          | 4<br>Bytes  | R-CT           | [12.1] DPT_Value_4_Ucount |
| This object | ct is to only read the thresho        | ld value.                    |             |                |                           |
| 586         | [A1] Switching counter threshold      | < Reading/writing threshold  | 4<br>Bytes  | RWCT           | [12.1] DPT_Value_4_Ucount |
| This object | ct is to read and write the th        | reshold value.               |             |                |                           |
| 587         | [A] Preset 1 execute                  | < 1 = Execute, 0 = Nothing   | 1 Bit       | -WC            | [1.001] DPT_Switch        |
| With a 1 t  | his preset will be executed.          | 0 = No reaction              |             |                |                           |
| 587         | [A1] Switching counter alarm          | > 1 = Alarm, 0 = No<br>alarm | 1 Bit       | R-CT           | [1.005] DPT_Alarm         |
| When cro    | essing the threshold value th         | e threshold alarm object v   | vill send a | n alarm mes    | ssage.                    |
| 588         | [A] Preset 2 execute                  | < 1 = Execute, 0 = Nothing   | 1 Bit       | -WC            | [1.001] DPT_Switch        |
| With a 1 t  | his preset will be executed.          | 0 = No reaction              |             |                |                           |
| 588         | [A1] Switching counter reset          | < 1 = Reset, 0 = Nothing     | 1 Bit       | -WC            | [1.015] DPT_Reset         |
|             | set to zero or if the counter         | object should maintain and   | d send the  | e last value a |                           |
| 589         | [A] Preset 3 execute                  | < 1 = Execute, 0 = Nothing   | 1 Bit       | -WC            | [1.001] DPT_Switch        |
| With a 1 t  | his preset will be executed.          | 0 = No reaction              |             |                |                           |
| 589         | [A1] Switching counter value at reset | > 1 byte unsigned            | 1 Byte      | R-CT           | [5.10] DPT_Value_1_Ucount |

IPAS GmbH / Rev. 1.0 Page 30 of 150

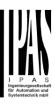

| A1] Switching counter value at reset value at reset value at reset value at reset value at reset value at reset value at reset value at reset value at reset.   In the parameters one can decide to activate this object and if it should store and send the last value of the switching counter at reset.   Sea                                                                                                    | In the para |                                                                                                    | activate this object and if i | t should s  | tore and ser | nd the last value of the switching |  |  |
|----------------------------------------------------------------------------------------------------|-------------|----------------------------------------------------------------------------------------------------|-------------------------------|-------------|--------------|------------------------------------|--|--|
| Counter at reset.   Se9                                                                                                    | 589         |                                                                                                    | > 2 bytes unsigned            |             | R-CT         | [7.1] DPT_Value_2_Ucount           |  |  |
| value at reset                                                                                                    |             |                                                                                                    | activate this object and if i | t should s  | tore and ser | nd the last value of the switching |  |  |
| Countre at reset.   September   Countre   September   September    | 589         |                                                                                                    | > 4 bytes unsigned            |             | R-CT         | [12.1] DPT_Value_4_Ucount          |  |  |
| Nothing   With a 1 this preset will be executed. 0 = No reaction                                                                                                    |             |                                                                                                    | activate this object and if i | t should s  | tore and ser | nd the last value of the switching |  |  |
| Second   [A1] Scene number   Continued   Continued     |             |                                                                                                    | Nothing                       | 1 Bit       | -WC          | [1.001] DPT_Switch                 |  |  |
| With this object any of the configured scenes of this channel can be triggered and/or recorded.  591 [A1] Scene disable   CDisable = 1 / Enable   1 Bit   RWC   [1.003] DPT_Enable   1 Bit   RWC   [1.003] DPT_Enable                                                                                                    | With a 1 t  | his preset will be executed.                                                                                                   | 0 = No reaction               |             |              |                                    |  |  |
| [A1] Scene disable   < Disable = 1 / Enable   1 Bit   RWC   [1.003] DPT_Enable   1 Bit   RWC   [1.003] DPT_Enable   2 Disable = 0 / Enable   1 Bit   RWC   [1.003] DPT_Enable   2 Disable = 0 / Enable   1 Bit   RWC   [1.003] DPT_Enable   2 Disable = 0 / Enable   1 Bit   RWC   [1.003] DPT_Enable   3 DPT_Enable   1 Bit   RWC   [1.003] DPT_Enable   3 DPT_Enable   3 DPT_Ena                           | 590         | [A1] Scene number                                                                                                    |                               | 1 Byte      | -WC          | [5.10] DPT_Value_1_Ucount          |  |  |
| The scene function for this channel can be disabled by sending a 1 to this object    Sept                                                                                                    | With this   | object any of the configured                                                                                                   | scenes of this channel ca     | n be trigg  | ered and/or  | recorded.                          |  |  |
| Solution   Solution    | 591         | [A1] Scene disable                                                                                                    |                               | 1 Bit       | RWC          | [1.003] DPT_Enable                 |  |  |
| The scene function for this channel can be disabled by sending a 0 to this object    The scene function for this channel can be disabled by sending a 0 to this object    Selection                                                                                                    | The scene   | function for this channel ca                                                                                                   | an be disabled by sending     | a 1 to thi  | s object     |                                    |  |  |
| This is to change the blind absolute movement position which will be set when calling preset 1   Section 2                                                                                                    |             |                                                                                                    | = 1                           |             |              | [1.003] DPT_Enable                 |  |  |
| This is to change the blind absolute movement position which will be set when calling preset 1  592 [A1] Timer 1 trigger   < On / Off   1 Bit   -WC   [1.001] DPT_Switch  This is to trigger the first timer associated to the channel  592 [A] Preset 2 change   < 0100%   1 Byte   RWC   [5.1] DPT_Scaling   move position  This is to change the blind absolute movement position which will be set when calling preset 2  593 [A] Preset 3 change   < 0100%   1 Byte   RWC   [5.1] DPT_Scaling   move position  This is to change the blind absolute movement position which will be set when calling preset 3  593 [A1] Timer 1 change   < 1 byte unsigned   1 Byte   RWC   [5.10] DPT_Value_1_Ucount   593 [A1] Timer 1 change   < 1 byte unsigned   1 Byte   RWC   [5.10] DPT_Value_1_Ucount   594 Change factor: With this object the ON time of the timer can be changed. If the base is equal to 1 second, this object will change the time in seconds. If the base is 1 minute the value sent to the object is equal to the minutes the staircase will be ON, etc.  Remaining time: Additionally to the above function, when the timer is active, this object will send the total remaining time up to 10 times with steps of 10% of the total time value. In order to disable this function, the "T" flag must be deactivated.                                                                                                    | The scene   | e function for this channel ca                                                                                                 | an be disabled by sending     | a 0 to thi  | s object     |                                    |  |  |
| 592                                                                                                    |             | move position                                                                                                    |                               | -           |              |                                    |  |  |
| This is to trigger the first timer associated to the channel    592                                                                                                    | This is to  | change the blind absolute m                                                                                                    | novement position which v     | vill be set | when calling | g preset 1                         |  |  |
| 592                                                                                                    | 592         | [A1] Timer 1 trigger                                                                                                    | < On / Off                    | 1 Bit       | -WC          | [1.001] DPT_Switch                 |  |  |
| This is to change the blind absolute movement position which will be set when calling preset 2  593 [A] Preset 3 change move position  This is to change the blind absolute movement position which will be set when calling preset 3  This is to change the blind absolute movement position which will be set when calling preset 3  593 [A1] Timer 1 change factor/Remaining time  Change factor: With this object the ON time of the timer can be changed. If the base is equal to 1 second, this object will change the time in seconds. If the base is 1 minute the value sent to the object is equal to the minutes the staircase will be ON, etc.  Remaining time: Additionally to the above function, when the timer is active, this object will send the total remaining time up to 10 times with steps of 10% of the total time value. In order to disable this function, the "T" flag must be deactivated.                                                                                                    | This is to  | trigger the first timer associa                                                                                                | ated to the channel           |             |              |                                    |  |  |
| [A] Preset 3 change move position  This is to change the blind absolute movement position which will be set when calling preset 3  [A1] Timer 1 change factor/Remaining time  A byte unsigned 1 Byte RWC [5.1] DPT_Value_1_Ucount [5.10] DPT_Value_1_Ucount [5.10] DPT_Value_1_Ucou    | 592         |                                                                                                    | < 0100%                       | 1 Byte      | RWC          | [5.1] DPT_Scaling                  |  |  |
| This is to change the blind absolute movement position which will be set when calling preset 3  [A1] Timer 1 change factor/Remaining time    This is to change the blind absolute movement position which will be set when calling preset 3    System   This is to change the blind absolute movement position which will be set when calling preset 3    System   This is to change the blind absolute movement position which will be set when calling preset 3    System   This is to change the blind absolute movement position which will be set when calling preset 3    System   This is to change the blind absolute movement position which will be set when calling preset 3    System   This is to change the blind absolute movement position which will be set when calling preset 3    System   This is to change the blind absolute movement position which will be set when calling preset 3    System   This is to change the blind absolute movement position which will be set when calling preset 3    System   This is to change the blind absolute movement position which will be set when calling preset 3    System   This is to change the blind absolute movement position which will be set when calling preset 3    System   This is to change the blind absolute movement position which will be set when calling preset 3    System   This is to change the blind absolute movement position which will be set when calling preset 3    System   This is to change the blind absolute movement position which will be set when calling preset 3    System   This is to change the blind absolute movement position which will be set when calling preset 3    System   This is to change the blind absolute movement position which will be set when calling preset 3    System   This is to change the blind absolute movement preset and the blind absolute movement preset and the blind absolute movement preset and the blind absolute movement preset and the blind absolute movement preset and the blind absolute movement preset and the blind absolute movement preset and the blind | This is to  | change the blind absolute m                                                                                                    | novement position which v     | vill be set | when calling | g preset 2                         |  |  |
| 593 [A1] Timer 1 change factor/Remaining time < 1 byte unsigned 1 Byte RWC [5.10] DPT_Value_1_Ucount [5.10] DPT_Value_1_Ucount [5.10] DPT_Value_1    | 593         |                                                                                                    | < 0100%                       | 1 Byte      | RWC          | [5.1] DPT_Scaling                  |  |  |
| Change factor: With this object the ON time of the timer can be changed. If the base is equal to 1 second, this object will change the time in seconds. If the base is 1 minute the value sent to the object is equal to the minutes the staircase will be ON, etc.  Remaining time: Additionally to the above function, when the timer is active, this object will send the total remaining time up to 10 times with steps of 10% of the total time value. In order to disable this function, the "T" flag must be deactivated.                                                                                                    | This is to  | This is to change the blind absolute movement position which will be set when calling preset 3                                 |                               |             |              |                                    |  |  |
| change the time in seconds. If the base is 1 minute the value sent to the object is equal to the minutes the staircase will be ON, etc.  Remaining time: Additionally to the above function, when the timer is active, this object will send the total remaining time up to 10 times with steps of 10% of the total time value. In order to disable this function, the "T" flag must be deactivated.                                                                                                    | 593         |                                                                                                    | < 1 byte unsigned             | 1 Byte      | RWC          | [5.10] DPT_Value_1_Ucount          |  |  |
| Remaining time: Additionally to the above function, when the timer is active, this object will send the total remaining time up to 10 times with steps of 10% of the total time value. In order to disable this function, the "T" flag must be deactivated.                                                                                                    | change th   | change the time in seconds. If the base is 1 minute the value sent to the object is equal to the minutes the staircase will be |                               |             |              |                                    |  |  |
|                                                                                                    | Remaining   |                                                                                                    |                               |             |              |                                    |  |  |
|                                                                                                    | 594         | [A1] Timer 1 warning                                                                                                    | > On / Off                    | 1 Bit       | R-CT         | [1.1] DPT_Switch                   |  |  |

IPAS GmbH / Rev. 1.0 Page 31 of 150

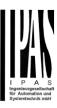

|                                    | pulse                                                                                                    |                                                                               |                           |                |                                                                                                    |  |  |  |
|------------------------------------|----------------------------------------------------------------------------------------------------|-------------------------------------------------------------------------------|---------------------------|----------------|----------------------------------------------------------------------------------------------------|--|--|--|
|                                    |                                                                                                    |                                                                               | inform th                 | nat the staird | case is about to expire and therefore                                                                                                    |  |  |  |
| have time                          | have time to react in order to trigger it again.                                                                  |                                                                               |                           |                |                                                                                                    |  |  |  |
| 594                                | [A] Preset 4 change move position                                                                                 | < 0100%                                                                       | 1 Byte                    | RWC            | [5.1] DPT_Scaling                                                                                                    |  |  |  |
| This is to d                       | change the blind absolute m                                                                                       | novement position which w                                                     | vill be set               | when calling   | preset 4                                                                                                    |  |  |  |
| 595                                | [A1] Timer 1 disable                                                                                              | < Disable = 0 / Enable<br>= 1                                                 | 1 Bit                     | RWCT           | [1.003] DPT_Enable                                                                                                    |  |  |  |
| With this o                        | bject the timer will be disab                                                                                     | oled by receiving a 0                                                         |                           |                |                                                                                                    |  |  |  |
| 595                                | [A] Preset 1 change slat position                                                                                 | < 0100%                                                                       | 1 Byte                    | RWC            | [5.1] DPT_Scaling                                                                                                    |  |  |  |
| This is to d                       | change the blind absolute sl                                                                                      | lat position which will be s                                                  | et when c                 | alling prese   | t 1                                                                                                    |  |  |  |
| 596                                | [A1] Timer 2 trigger                                                                                              | < On / Off                                                                    | 1 Bit                     | -WC            | [1.001] DPT_Switch                                                                                                    |  |  |  |
| This is to t                       | rigger the second timer ass                                                                                       | ociated to the channel                                                        |                           |                | 1                                                                                                    |  |  |  |
| 596                                | [A] Preset 2 change slat position                                                                                 | < 0100%                                                                       | 1 Byte                    | RWC            | [5.1] DPT_Scaling                                                                                                    |  |  |  |
| This is to d                       | change the blind absolute sl                                                                                      | lat position which will be s                                                  | et when c                 | alling prese   | t 2                                                                                                    |  |  |  |
| 597                                | [A] Preset 3 change slat position                                                                                 | < 0100%                                                                       | 1 Byte                    | RWC            | [5.1] DPT_Scaling                                                                                                    |  |  |  |
| This is to d                       | change the blind absolute sl                                                                                      | lat position which will be s                                                  | et when c                 | alling prese   | t 3                                                                                                    |  |  |  |
| 597                                | [A1] Timer 2 change factor/Remaining time                                                                         | < 1 byte unsigned                                                             | 1 Byte                    | RWC            | [5.10] DPT_Value_1_Ucount                                                                                                    |  |  |  |
| change the ON, etc. Remaining      | e time in seconds. If the bas<br>g time: Additionally to the ab                                                   | se is 1 minute the value se<br>pove function, when the tire                   | ent to the<br>mer is acti | object is equ  | is equal to 1 second, this object will ual to the minutes the staircase will be ect will send the total remaining time on, the "T" flag must be deactivated. |  |  |  |
| 598                                | [A1] Timer 2 warning pulse                                                                                        | > On / Off                                                                    | 1 Bit                     | R-CT           | [1.1] DPT_Switch                                                                                                    |  |  |  |
|                                    | nal object can be activated to react in order to trigger it                                                       |                                                                               | o inform th               | nat the staird | case is about to expire and therefore                                                                                                    |  |  |  |
| 598                                | [A] Preset 4 change slat position                                                                                 | < 0100%                                                                       | 1 Byte                    | RWC            | [5.1] DPT_Scaling                                                                                                    |  |  |  |
| This is to d                       | change the blind absolute s                                                                                       | lat position which will be s                                                  | et when c                 | alling prese   | t 4                                                                                                    |  |  |  |
| 599                                | [A] Preset 1 save                                                                                                 | < 1 = Save, 0 = Noth-                                                         | 1 Bit                     | -WC            | [1.001] DPT_Switch                                                                                                    |  |  |  |
|                                    | nt position of the blind and/o                                                                                    | · ·                                                                           | meters) th                | e slats can    | be saved as the new preset 1 values                                                                                                    |  |  |  |
| 599                                | [A1] Timer 2 disable                                                                                              | < Disable = 0 / Enable<br>= 1                                                 | 1 Bit                     | RWCT           | [1.003] DPT_Enable                                                                                                    |  |  |  |
| The timer                          | can be disabled by this obje                                                                                      | ect by sending a 0                                                            | 1                         | 1              | ı                                                                                                    |  |  |  |
| 600                                | [A] Preset 2 save                                                                                                 | < 1 = Save, 0 = Noth-                                                         | 1 Bit                     | -WC            | [1.001] DPT_Switch                                                                                                    |  |  |  |
| The currer when send 599 The timer | nt position of the blind and/o<br>ding a 1 to this object<br>[A1] Timer 2 disable<br>can be disabled by this obje | ing or (depending on the parar  < Disable = 0 / Enable = 1 ect by sending a 0 | meters) th                | RWCT           | be saved as the new prese                                                                                                    |  |  |  |

IPAS GmbH / Rev. 1.0 Page 32 of 150

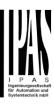

|                                                                                                    |                                                                                                    | ing                                                   |            |              |                                                                                                    |  |  |  |
|----------------------------------------------------------------------------------------------------|----------------------------------------------------------------------------------------------------|-------------------------------------------------------|------------|--------------|----------------------------------------------------------------------------------------------------|--|--|--|
| The current position of the blind and/or (depending on the parameters) the slats can be saved as the new preset 1 values when sending a 1 to this object                                                                                                    |                                                                                                    |                                                       |            |              |                                                                                                    |  |  |  |
| 600                                                                                                    | [A1] Disable channel                                                                                     | < On / Off                                            | 1 Bit      | RWCT         | [1.003] DPT_Enable                                                                                                |  |  |  |
| The chann                                                                                                    | The channel can be disabled by this object. In the parameters one can decide to disable with a 1 or a 0. |                                                       |            |              |                                                                                                    |  |  |  |
| 601                                                                                                    | [A] Preset 3 save                                                                                        | < 1 = Save, 0 = Noth-<br>ing                          | 1 Bit      | -WC          | [1.001] DPT_Switch                                                                                                |  |  |  |
| when send                                                                                                    | ding a 1 to this object                                                                                  |                                                       |            |              | be saved as the new preset 1 values                                                                               |  |  |  |
| 601                                                                                                    | [A2] Switching On / Off                                                                                  | < On / Off                                            | 1 Bit      | -WC          | [1.1] DPT_Switch                                                                                                  |  |  |  |
|                                                                                                    | object the switching channel<br>nand it will be opened when                                              | receiving a 1/ON when co                              |            | as N.C. con  |                                                                                                    |  |  |  |
| 602                                                                                                    | [A2] Switching tog-<br>gle/inverted                                                                      | < Toggle only with 1                                  | 1 Bit      | -WC          | [1.1] DPT_Switch                                                                                                  |  |  |  |
| the other h<br>ters to inve                                                                                                    | nand it will be opened when                                                                              | receiving a 0/OFF when on to toggle the output regard | configured | as N.C. co   | when configured as N.O. contact. On ntact, when configured in the paramestate of the output. The value to do this |  |  |  |
| 602                                                                                                    | [A] Preset 4 save                                                                                        | < 1 = Save, 0 = Nothing                               | 1 Bit      | -WC          | [1.001] DPT_Switch                                                                                                |  |  |  |
|                                                                                                    | nt position of the blind and/o<br>ding a 1 to this object                                                | r (depending on the parar                             | meters) th | e slats can  | be saved as the new preset 1 values                                                                               |  |  |  |
| 602                                                                                                    | [A2] Switching tog-<br>gle/inverted                                                                      | < Toggle with 0 and 1                                 | 1 Bit      | -WC          | [1.1] DPT_Switch                                                                                                  |  |  |  |
| the other h<br>ters to inve                                                                                                    | nand it will be opened when                                                                              | receiving a 0/OFF when on the total regards           | configured | as N.C. co   | when configured as N.O. contact. On ntact, when configured in the paramestate of the output. The value to do this |  |  |  |
| 602                                                                                                    | [A2] Switching tog-<br>gle/inverted                                                                      | < Toggle only with 0                                  | 1 Bit      | -WC          | [1.1] DPT_Switch                                                                                                  |  |  |  |
| With this object the switching channels relay will be closed when receiving a 0/OFF when configured as N.O. contact. On the other hand it will be opened when receiving a 0/OFF when configured as N.C. contact, when configured in the parameters to invert. But it can also be used to toggle the output regardless of the previous state of the output. The value to do this can also be configured in the parameters |                                                                                                    |                                                       |            |              |                                                                                                    |  |  |  |
| 602                                                                                                    | [A2] Switching tog-<br>gle/inverted                                                                      | < Inverted                                            | 1 Bit      | -WC          | [1.1] DPT_Switch                                                                                                  |  |  |  |
| With this object the switching channels relay will be closed when receiving a 0/OFF when configured as N.O. contact. On the other hand it will be opened when receiving a 0/OFF when configured as N.C. contact, when configured in the parameters to invert. But it can also be used to toggle the output regardless of the previous state of the output. The value to do this can also be configured in the parameters |                                                                                                    |                                                       |            |              |                                                                                                    |  |  |  |
| 603                                                                                                    | [A2] Switching status                                                                                    | > On / Off                                            | 1 Bit      | R-CT         | [1.1] DPT_Switch                                                                                                  |  |  |  |
| This is the                                                                                                    | current status of the chann                                                                              | el. The sending behaviou                              | r can be c | changed by t | he parameters                                                                                                    |  |  |  |
| 614                                                                                                    | [A] Scene number                                                                                         | < Sc1 (0=Play<br>128=Rec) Sc64                        | 1 Byte     | -WC          | [5.10] DPT_Value_1_Ucount                                                                                         |  |  |  |
| With this o                                                                                                    | object any of the configured                                                                             | scenes of this channel ca                             | n be trigg | ered and/or  | recorded.                                                                                                    |  |  |  |

IPAS GmbH / Rev. 1.0 Page 33 of 150

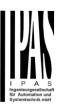

| 615      | [A] Scene disable                                                   | < Disable = 0 / Enable            | 1 Bit                    | RWC           | [1.003] DPT_Enable                                                           |
|----------|---------------------------------------------------------------------|-----------------------------------|--------------------------|---------------|------------------------------------------------------------------------------|
| The sce  | ene function for this channel c                                     | = 1<br>an be disabled by sending  | a 1 to thi               | s object      |                                                                              |
|          |                                                                     | , ,                               |                          | ,             |                                                                              |
| 615      | [A] Scene disable                                                   | < Disable = 1 / Enable<br>= 0     | 1 Bit                    | RWC           | [1.003] DPT_Enable                                                           |
| The sce  | ne function for this channel c                                      | an be disabled by sending         | a 1 to thi               | s object      |                                                                              |
| 604      | [A2] RunHour counter value                                          | > 4 bytes signed                  | 4<br>Bytes               | R-CT          | [13.100] DPT_time_lag_(s)                                                    |
|          |                                                                     |                                   |                          |               | an be adjusted. It can also be set to Please see the parameter description.  |
| 624      | [A] Disable channel                                                 | < On / Off                        | 1 Bit                    | RWCT          | [1.003] DPT_Enable                                                           |
| The cha  | innel can be disabled by this                                       | object. In the parameters of      | one can d                | ecide to disa | able with a 1 or a 0.                                                        |
| 605      | [A2] RunHour counter threshold                                      | < Reading threshold               | 4<br>Bytes<br>signe<br>d | R-CT          | [13.100] DPT_time_lag_(s)                                                    |
|          | eshold of the runhour counter<br>bject will send an alarm mess      |                                   | oject. Who               | en crossing   | the threshold value the threshold                                            |
| 605      | [A2] RunHour counter threshold                                      | < Reading/writing threshold       | 4<br>Bytes<br>signe<br>d | RWCT          | [13.100] DPT_time_lag_(s)                                                    |
|          | eshold of the runhour counter<br>bject will send an alarm mess      |                                   | oject. Who               | en crossing   | the threshold value the threshold                                            |
| 606      | [A] Move inverted                                                   | < 1=up/0=down                     | 1 Bit                    | -WC           | [1] 1.xxx                                                                    |
| the hous |                                                                     | it the blinds to go down in t     | this case.               |               | d an all OFF telegram when leaving<br>ne all OFF telegram to this object in- |
| 606      | [A2] RunHour counter alarm                                          | > 1 = Alarm, 0 = No<br>alarm      | 1 Bit                    | R-CT          | [1.005] DPT_Alarm                                                            |
| When cı  | rossing the threshold value th                                      | ne threshold alarm object v       | vill send a              | n alarm me    | ssage.                                                                       |
| 607      | [A] Disable limits / calibrate                                      | < Disable =0 /<br>En&calibrate =1 | 1 Bit                    | RWC           | [1.003] DPT_Enable                                                           |
|          | s object the limits (must be co<br>ect the limits will be enabled a |                                   |                          |               | en receiving a 0. When sending a 1 to                                        |
| 607      | [A2] RunHour counter reset                                          | < 1 = Reset, 0 = Nothing          | 1 Bit                    | -WC           | [1.015] DPT_Reset                                                            |
|          | hour counter can be reset by reset to zero or if the counter        |                                   |                          |               | zero. In the parameters one can de-<br>at reset                              |
| 608      | [A2] RunHour counter value at reset                                 | > 4 bytes signed                  | 4<br>Bytes               | R-CT          | [13.100] DPT_time_lag_(s)                                                    |
|          | arameters one can decide to at reset.                               | activate this object and if it    | t should s               | tore and ser  | nd the last value of the runhour                                             |
| 609      | [A2] Switching counter value                                        | > 1 byte unsigned                 | 1 Byte                   | R-CT          | [5.10] DPT_Value_1_Ucount                                                    |
|          | ·                                                                   | •                                 | •                        | •             | •                                                                            |

IPAS GmbH / Rev. 1.0 Page 34 of 150

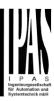

| This object |                                                             | ching's, whether to count v    | vhen in sv  | vitches ON,  | OFF or both can be configured in the              |
|-------------|-------------------------------------------------------------|--------------------------------|-------------|--------------|---------------------------------------------------|
| 609         | [A2] Switching counter value                                | > 2 bytes unsigned             | 2<br>Bytes  | R-CT         | [7.1] DPT_Value_2_Ucount                          |
| This object |                                                             | ching's, whether to count v    | vhen in sv  | witches ON,  | OFF or both can be configured in the              |
| 609         | [A2] Switching counter value                                | > 4 bytes unsigned             | 4<br>Bytes  | R-CT         | [12.1] DPT_Value_4_Ucount                         |
| This object |                                                             | ching's, whether to count v    | vhen in sv  | vitches ON,  | OFF or both can be configured in the              |
| 610         | [A2] Switching counter threshold                            | < Reading threshold            | 1 Byte      | R-CT         | [5.10] DPT_Value_1_Ucount                         |
| This obje   | ect is to only read the thresho                             | old value.                     | l           | l            | ,                                                 |
| 610         | [A2] Switching counter threshold                            | < Reading/writing threshold    | 1 Byte      | RWCT         | [5.10] DPT_Value_1_Ucount                         |
| This obje   | ect is to read and write the th                             | reshold value.                 | 1           | 1            | 1                                                 |
| 610         | [A2] Switching counter threshold                            | < Reading/writing threshold    | 2<br>Bytes  | RWCT         | [7.1] DPT_Value_2_Ucount                          |
| This obje   | ect is to read and write the th                             | reshold value.                 |             |              |                                                   |
| 610         | [A2] Switching counter threshold                            | < Reading threshold            | 2<br>Bytes  | R-CT         | [7.1] DPT_Value_2_Ucount                          |
| This obje   | ect is to only read the thresho                             | old value.                     |             |              |                                                   |
| 610         | [A2] Switching counter threshold                            | < Reading/writing threshold    | 4<br>Bytes  | RWCT         | [12.1] DPT_Value_4_Ucount                         |
| This obje   | ect is to read and write the th                             | reshold value.                 |             |              | l                                                 |
| 610         | [A2] Switching counter threshold                            | < Reading threshold            | 4<br>Bytes  | R-CT         | [12.1] DPT_Value_4_Ucount                         |
| This obje   | ect is to only read the thresho                             | old value.                     | L           | L            |                                                   |
| 611         | [A2] Switching counter alarm                                | > 1 = Alarm, 0 = No<br>alarm   | 1 Bit       | R-CT         | 1.005] DPT_Alarm                                  |
| When cr     | ossing the threshold value th                               | ne threshold alarm object v    | vill send a | n alarm me   | ssage.                                            |
| 612         | [A2] Switching counter reset                                | < 1 = Reset, 0 = Nothing       | 1 Bit       | -WC          | [1.015] DPT_Reset                                 |
|             | ching counter can be reset be set to zero or if the counter |                                |             |              | n zero. In the parameters one can de-<br>at reset |
| 613         | [A2] Switching counter value at reset                       | > 1 byte unsigned              | 1 Byte      | R-CT         | [5.10] DPT_Value_1_Ucount                         |
| In the pa   |                                                             | activate this object and if it | should s    | tore and ser | nd the last value of the switching                |
| 613         | [A2] Switching counter value at reset                       | > 2 bytes unsigned             | 2<br>Bytes  | R-CT         | [7.1] DPT_Value_2_Ucount                          |

IPAS GmbH / Rev. 1.0 Page 35 of 150

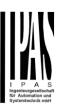

| counter a                          |                                                                                  | activate this object and it i                          | t Snould S                | tore and sei                      | nd the last value of the switching                                                                                                    |
|------------------------------------|----------------------------------------------------------------------------------|--------------------------------------------------------|---------------------------|-----------------------------------|----------------------------------------------------------------------------------------------------|
| 613                                | [A2] Switching counter value at reset                                            | > 4 bytes unsigned                                     | 4<br>Bytes                | R-CT                              | [12.1] DPT_Value_4_Ucount                                                                                                    |
| In the par counter a               |                                                                                  | activate this object and if i                          | t should s                | tore and se                       | nd the last value of the switching                                                                                                    |
| 614                                | [A2] Scene number                                                                | < Sc1 (0=Play<br>128=Rec) Sc64                         | 1 Byte                    | -WC                               | [18.001] DPT_Scene_control                                                                                                    |
| With this                          | object any of the configured                                                     | scenes of this channel ca                              | an be trigg               | ered and/or                       | recorded.                                                                                                    |
| 615                                | [A2] Scene disable                                                               | < Disable = 1 / Enable<br>= 0                          | 1 Bit                     | RWC                               | [1.003] DPT_Enable                                                                                                    |
| The scen                           | e function for this channel c                                                    | an be disabled by sending                              | a 1 to thi                | s object                          |                                                                                                    |
| 615                                | [A2] Scene disable                                                               | < Disable = 0 / Enable<br>= 1                          | 1 Bit                     | RWC                               | [1.003] DPT_Enable                                                                                                    |
| The scen                           | e function for this channel c                                                    | an be disabled by sending                              | a 0 to thi                | s object                          |                                                                                                    |
| 616                                | [A2] Timer 1 trigger                                                             | < On / Off                                             | 1 Bit                     | -WC                               | [1.001] DPT_Switch                                                                                                    |
| This is to                         | trigger the first timer                                                          |                                                        |                           |                                   |                                                                                                    |
| 617                                | Timer 1 change factor/Remaining time                                             | < 1 byte unsigned                                      | 1 Byte                    | RWC                               | [5.10] DPT_Value_1_Ucount                                                                                                    |
| ON, etc.<br>Remainin<br>up to 10 t | g time: Additionally to the a imes with steps of 10% of the [A2] Timer 1 warning | bove function, when the time total time value. In orde | mer is act<br>er to disab | ive, this objective this function | ect will send the total remaining time ion, the "T" flag must be deactivated.                                                                                |
|                                    | pulse                                                                            |                                                        | <u> </u>                  |                                   |                                                                                                    |
|                                    | e to react in order to trigger                                                   | t again.                                               |                           |                                   | case is about to expire and therefore                                                                                                    |
| 616                                | [A2] Timer 1 disable                                                             | < Disable = 0 / Enable<br>= 1                          | 1 Bit                     | RWCT                              | [1.003] DPT_Enable                                                                                                    |
| With this                          | object the timer will be disa                                                    | bled by receiving a 0                                  |                           |                                   |                                                                                                    |
| 620                                | [A2] Timer 2 trigger                                                             | < On / Off                                             | 1 Bit                     | -WC                               | [1.001] DPT_Switch                                                                                                    |
| This is to                         | trigger the second timer                                                         |                                                        |                           |                                   |                                                                                                    |
| 621                                | [A2] Timer 1 change factor/Remaining time                                        | < 1 byte unsigned                                      | 1 Byte                    | RWC                               | [5.10] DPT_Value_1_Ucount                                                                                                    |
| change th<br>ON, etc.<br>Remainin  | ne time in seconds. If the bag<br>g time: Additionally to the a                  | se is 1 minute the value so                            | ent to the                | object is eq                      | is equal to 1 second, this object will ual to the minutes the staircase will be ect will send the total remaining time on, the "T" flag must be deactivated. |
|                                    |                                                                                  |                                                        |                           |                                   |                                                                                                    |
| 622                                | [A2] Timer 2 warning pulse                                                       | > On / Off                                             | 1 Bit                     | R-CT                              | [1.1] DPT_Switch                                                                                                    |

IPAS GmbH / Rev. 1.0 Page 36 of 150

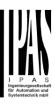

|                       | nal object can be activated to react in order to trigger it |                               | o inform th | nat the staird | case is about to expire and therefore  |
|-----------------------|-------------------------------------------------------------|-------------------------------|-------------|----------------|----------------------------------------|
| 623                   | [A2] Timer 2 disable                                        | < Disable = 0 / Enable<br>= 1 | 1 Bit       | RWCT           | [1.003] DPT_Enable                     |
| With this             | bbject the timer will be disab                              | olled by receiving a 0        |             |                |                                        |
| 623                   | [A2] Disable channel                                        | < On / Off                    | 1 Bit       | RWCT           | [1.003] DPT_Enable                     |
| The chann             | nel can be disabled by this c                               | object. In the parameters o   | one can d   | ecide to disa  | able with a 1 or a 0.                  |
| 673                   | [In1] Disable                                               | < Disable = 1 / Enable<br>= 0 | 1 Bit       | RWC            | [1.003] DPT_Enable                     |
| This is to            | disable the first input by sen                              | iding a 1 to this object.     |             |                |                                        |
| 673                   | [In1] Disable                                               | < Disable = 0 / Enable<br>= 1 | 1 Bit       | RWC            | [1.003] DPT_Enable                     |
| This is to            | disable the first input by sen                              | iding a 0 to this object.     |             |                |                                        |
| 674                   | [In1] Switching short                                       | > On / Off                    | 1 Bit       | RWCT           | [1.1] DPT_Switch                       |
| This is the the param |                                                             | s when pressing the buttor    | n short. (T | he time for    | long operation can be configured in    |
| 674                   | [In1] Switching short                                       | > 0100%                       | 1 Byte      | R-CT           | [5.1] DPT_Scaling                      |
| This is the the param |                                                             | s when pressing the buttor    | n short. (1 | he time for    | long operation can be configured in    |
| 674                   | [In1] Switching short                                       | > 1 byte unsigned             | 1 Byte      | R-CT           | [5.10] DPT_Value_1_Ucount              |
| This is the           |                                                             | s when pressing the buttor    | n short. (T | he time for    | long operation can be configured in    |
| 674                   | [In1] Switching short                                       | > 2 bytes float               | 2<br>Bytes  | R-CT           | [9] 9.xxx                              |
| This is the the param |                                                             | s when pressing the buttor    | n short. (T | he time for    | long operation can be configured in    |
| 674                   | [In1] Switching short                                       | > 4 bytes unsigned            | 4<br>Bytes  | R-CT           | [12.1] DPT_Value_4_Ucount              |
| This is the           |                                                             | s when pressing the buttor    | n short. (T | he time for    | long operation can be configured in    |
| 674                   | [In1] Switching short                                       | > 4 bytes float               | 4<br>Bytes  | R-CT           | [14] 14.xxx                            |
| This is the the param |                                                             | s when pressing the buttor    | n short. (T | he time for    | long operation can be configured in    |
| 675                   | [In1] Switching long                                        | > On / Off                    | 1 Bit       | RWCT           | [1.1] DPT_Switch                       |
| This is the parameter |                                                             | s when pressing the buttor    | n long. (Ti | ne time for lo | ong operation can be configured in the |
| 675                   | [In1] Switching long                                        | > 0100%                       | 1 Byte      | R-CT           | [5.1] DPT_Scaling                      |
| This is the parameter |                                                             |                               | n long. (Ti | he time for lo | ong operation can be configured in the |
| 675                   | [In1] Switching long                                        | > 1 byte unsigned             | 1 Byte      | R-CT           | [5.10] DPT_Value_1_Ucount              |

IPAS GmbH / Rev. 1.0 Page 37 of 150

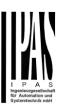

| This is the parameter |                                                                                                    | s when pressing the buttor | n long. (11 | ne time for l  | ong operation can be configured in the       |
|-----------------------|----------------------------------------------------------------------------------------------------|----------------------------|-------------|----------------|----------------------------------------------|
| 675                   | [In1] Switching long                                                                                                    | > 2 bytes float            | 2<br>Bytes  | R-CT           | [9] 9.xxx                                    |
| This is the parameter |                                                                                                    | s when pressing the buttor | n long. (Th | ne time for lo | ong operation can be configured in the       |
| 675                   | [In1] Switching long                                                                                                    | > 4 bytes float            | 4<br>Bytes  | R-CT           | [14] 14.xxx                                  |
| This is the parameter |                                                                                                    | s when pressing the buttor | n long. (Th | ne time for lo | ong operation can be configured in the       |
| 675                   | [In1] Switching long                                                                                                    | > 4 bytes unsigned         | 4<br>Bytes  | R-CT           | [12.1] DPT_Value_4_Ucount                    |
| This is the parameter |                                                                                                    | s when pressing the buttor | n long. (Th | ne time for lo | ong operation can be configured in the       |
| 676                   | [In1] Multiple op. 1 pulse                                                                                                    | > On / Off                 | 1 Bit       | R-CT           | [1.001] DPT_Switch                           |
|                       | first multiple operation objection objection of the metalling and the                                                                                                    |                            |             |                | can be changed in the parameters. eters.     |
| 676                   | [In1] Multiple op. 1 pulse                                                                                                    | > 0100%                    | 1 Byte      | R-CT           | [5.1] DPT_Scaling                            |
|                       | first multiple operation objection me between pulses and the                                                                                                    |                            |             |                | can be changed in the parameters. eters.     |
| 676                   | [In1] Multiple op. 1 pulse                                                                                                    | > 1 byte unsigned          | 1 Byte      | R-CT           | [5.10] DPT_Value_1_Ucount                    |
|                       | first multiple operation obje<br>me between pulses and the                                                                                                    |                            |             |                | can be changed in the parameters.<br>eters.  |
| 676                   | [In1] Multiple op. 1 pulse                                                                                                    | > 2 bytes float            | 2<br>Bytes  | R-CT           | [9] 9.xxx                                    |
|                       | first multiple operation objection objection objection in the metalling from the metalling from the metallin |                            |             |                | can be changed in the parameters. eters.     |
| 677                   | [In1] Multiple op. 2<br>pulses                                                                                                    | > On / Off                 | 1 Bit       | R-CT           | [1.001] DPT_Switch                           |
|                       | second multiple operation me between pulses and the                                                                                                    |                            |             |                | ect can be changed in the parameters. eters. |
| 677                   | [In1] Multiple op. 2<br>pulses                                                                                                    | > 0100%                    | 1 Byte      | R-CT           | [5.1] DPT_Scaling                            |
|                       | second multiple operation me between pulses and the                                                                                                    |                            |             |                | ect can be changed in the parameters. eters. |
| 677                   | [In1] Multiple op. 2<br>pulses                                                                                                    | > 1 byte unsigned          | 1 Byte      | R-CT           | [5.10] DPT_Value_1_Ucount                    |
|                       | second multiple operation me between pulses and the                                                                                                    |                            |             |                | ect can be changed in the parameters. eters. |
| 677                   | [In1] Multiple op. 2 pulses                                                                                                    | > 2 bytes float            | 2<br>Bytes  | R-CT           | [9] 9.xxx                                    |
|                       | second multiple operation me between pulses and the                                                                                                    |                            |             |                | ect can be changed in the parameters. eters. |
| 678                   | [In1] Multiple op. 3 pulses                                                                                                    | > On / Off                 | 1 Bit       | R-CT           | [1.001] DPT_Switch                           |
|                       | third multiple operation obj<br>me between pulses and the                                                                                                    |                            |             |                | can be changed in the parameters. eters.     |
| 678                   | [In1] Multiple op. 3 pulses                                                                                                    | > 0100%                    | 1 Byte      | R-CT           | [5.1] DPT_Scaling                            |

IPAS GmbH / Rev. 1.0 Page 38 of 150

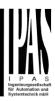

|     | third multiple operation obj<br>me between pulses and the                               |                   |                         |                  | can be changed in the parameters. eters.    |
|-----|-----------------------------------------------------------------------------------------|-------------------|-------------------------|------------------|---------------------------------------------|
| 678 | [In1] Multiple op. 3 pulses                                                             | > 1 byte unsigned | 1 Byte                  | R-CT             | [5.10] DPT_Value_1_Ucount                   |
|     | third multiple operation obj<br>me between pulses and the                               |                   |                         |                  | can be changed in the parameters. eters.    |
| 678 | [In1] Multiple op. 3 pulses                                                             | > 2 bytes float   | 2<br>Bytes              | R-CT             | [9] 9.xxx                                   |
|     | third multiple operation obj<br>me between pulses and the                               |                   |                         |                  | can be changed in the parameters. eters.    |
| 679 | [In1] Multiple op. 4 pulses                                                             | > On / Off        | 1 Bit                   | R-CT             | [1.001] DPT_Switch                          |
|     | fourth multiple operation ol<br>me between pulses and the                               |                   |                         |                  | ct can be changed in the parameters. eters. |
| 679 | [In1] Multiple op. 4 pulses                                                             | > 0100%           | 1 Byte                  | R-CT             | [5.1] DPT_Scaling                           |
|     | fourth multiple operation ol<br>me between pulses and the                               |                   |                         |                  | ct can be changed in the parameters. eters. |
| 679 | [In1] Multiple op. 4 pulses                                                             | > 1 byte unsigned | 1 Byte                  | R-CT             | [5.10] DPT_Value_1_Ucount                   |
|     | fourth multiple operation of<br>me between pulses and the                               |                   |                         |                  | ct can be changed in the parameters. eters. |
| 679 | [In1] Multiple op. 4 pulses                                                             | > 2 bytes float   | 2<br>Bytes              | R-CT             | [9] 9.xxx                                   |
|     | fourth multiple operation ol<br>me between pulses and the                               |                   |                         |                  | ct can be changed in the parameters. eters. |
| 680 | [In1] Multiple op. 5<br>pulses                                                          | > On / Off        | 1 Bit                   | R-CT             | [1.001] DPT_Switch                          |
|     | fifth multiple operation objection objection objection in the me between pulses and the |                   |                         |                  | can be changed in the parameters. eters.    |
| 680 | [In1] Multiple op. 5<br>pulses                                                          | > 1 byte unsigned | 1 Byte                  | R-CT             | [5.10] DPT_Value_1_Ucount                   |
|     | fifth multiple operation objection objection objection in the metal multiple and the    |                   |                         |                  | can be changed in the parameters.<br>eters. |
| 680 | [In1] Multiple op. 5<br>pulses                                                          | > 0100%           | 1 Byte                  | R-CT             | [5.1] DPT_Scaling                           |
|     | e fifth multiple operation objection me between pulses and the                          |                   |                         |                  | can be changed in the parameters.<br>eters. |
| 680 | [In1] Multiple op. 5<br>pulses                                                          | > 2 bytes float   | 2<br>Bytes              | R-CT             | [9] 9.xxx                                   |
|     | e fifth multiple operation objection me between pulses and the                          |                   |                         |                  | can be changed in the parameters. eters.    |
| 681 | [In1] Multiple op. long                                                                 | > On / Off        | 1 Bit                   | R-CT             | [1.001] DPT_Switch                          |
|     | ossible to configure for the object will send the paramet                               |                   | for long o <sub>l</sub> | peration. If the | he button is pressed longer than this       |
| 681 | [In1] Multiple op. long                                                                 | > 1 byte unsigned | 1 Byte                  | R-CT             | [5.10] DPT_Value_1_Ucount                   |
|     | cossible to configure for the object will send the paramet                              |                   | for long o              | peration. If the | he button is pressed longer than this       |

IPAS GmbH / Rev. 1.0 Page 39 of 150

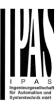

| 681                                                                                                    | [In1] Multiple op. long                                                                                                    | > 0100%                          | 1 Byte     | R-CI           | [5.1] DP1_Scaling                                                     |  |  |
|----------------------------------------------------------------------------------------------------|----------------------------------------------------------------------------------------------------|----------------------------------|------------|----------------|-----------------------------------------------------------------------|--|--|
| It is also possible to configure for the multiple operation a time for long operation. If the button is pressed longer than this time this object will send the parametrized value                                                                              |                                                                                                    |                                  |            |                |                                                                       |  |  |
| 681                                                                                                    | [In1] Multiple op. long                                                                                                    | > 2 bytes float                  | 2<br>Bytes | R-CT           | [9] 9.xxx                                                             |  |  |
|                                                                                                    | It is also possible to configure for the multiple operation a time for long operation. If the button is pressed longer than this time this object will send the parametrized value |                                  |            |                |                                                                       |  |  |
| 682                                                                                                    | [In1] Flashing                                                                                                    | > On / Off                       | 1 Bit      | R-CT           | [1.001] DPT_Switch                                                    |  |  |
| This is the rameters.                                                                                                    | object to send the flashing                                                                                                    | sequence to the bus. The         | ON and     | OFF time ca    | n individually be adjusted in the pa-                                 |  |  |
| 683                                                                                                    | [In1] Dimming on/off                                                                                                    | > On / Off                       | 1 Bit      | -WCT           | [1.1] DPT_Switch                                                      |  |  |
| tion.                                                                                                    |                                                                                                    |                                  |            | •              | configured to have a dimming func-                                    |  |  |
| 684                                                                                                    | [In1] Dimming +/-                                                                                                    | > 4 bits relative dim-<br>ming   | 4 Bit      | -WCT           | [3.7] DPT_Control_Dimming                                             |  |  |
|                                                                                                    |                                                                                                    | whether or not a stop teleg      |            |                | f the input is configured to have a be configured in the parameters.  |  |  |
| 685                                                                                                    | [In1] Blind move                                                                                                    | > Up = 0 / Down = 1              | 1 Bit      | -WCT           | [1.8] DPT_UpDown                                                      |  |  |
| This object                                                                                                    | ct is to move the blinds up or                                                                                                    | down according to the KI         | NX DPT 1   | .008 with a    | long press of the button                                              |  |  |
| 686                                                                                                    | [In1] Blind stop/step                                                                                                    | > Step Up = 0 / Step<br>Down = 1 | 1 Bit      | -WCT           | [1.007] DPT_Step                                                      |  |  |
| This object<br>button                                                                                                    | t is to move the slats up or o                                                                                                    | down or to stop the blind a      | according  | to the KNX     | DPT 1.007 with a short press of the                                   |  |  |
| 687                                                                                                    | [In1] Scene                                                                                                    | > Sc1 (0=Play<br>128=Rec) Sc64   | 1 Byte     | CT             | [18.001] DPT_Scene_control                                            |  |  |
| This sends                                                                                                    |                                                                                                    | us with a short press of th      | e button a | and send a     | record telegram with a long press of                                  |  |  |
| 688                                                                                                    | [In1] Sequence output 1                                                                                                    | > On / Off                       | 1 Bit      | -WCT           | [1.001] DPT_Switch                                                    |  |  |
|                                                                                                    | zed value. Depending on the                                                                                                    |                                  |            |                | a value to the bus depending on the entially switch ON or OFF (incre- |  |  |
| 688                                                                                                    | [In1] Sequence output 1                                                                                                    | > 1 byte unsigned                | 1 Byte     | -WCT           | [5.10] DPT_Value_1_Ucount                                             |  |  |
| This is the first (out of max. 4) sequence output object of the first input and will send a value to the bus depending on the parametrized value. Depending on the type of sequence the output objects will sequentially switch ON or OFF (increment/decrement) |                                                                                                    |                                  |            |                |                                                                       |  |  |
| 688                                                                                                    | [In1] Sequence output 1                                                                                                    | > 0100%                          | 1 Byte     | -WCT           | [5.1] DPT_Scaling                                                     |  |  |
|                                                                                                    |                                                                                                    |                                  |            |                | a value to the bus depending on the entially switch ON or OFF (incre- |  |  |
| ment/decr                                                                                                    |                                                                                                    | type of sequence the out         | ipui objec | no wiii ocque  | Similarly Switch Given Give Give (indice                              |  |  |
| 688                                                                                                    | [In1] Sequence output 1                                                                                                    | > 2 bytes float                  | 2<br>Bytes | -WCT           | [9] 9.xxx                                                             |  |  |
|                                                                                                    | zed value. Depending on the                                                                                                    |                                  |            |                | a value to the bus depending on the entially switch ON or OFF (incre- |  |  |
| 689                                                                                                    | [In1] Sequence output 2                                                                                                    | > On / Off                       | 1 Bit      | -WCT           | [1.001] DPT_Switch                                                    |  |  |
|                                                                                                    |                                                                                                    |                                  |            |                | and a value to the bus depending on                                   |  |  |
| ment/decr                                                                                                    |                                                                                                    | i the type of sequence the       | output 0   | DJECIS WIII SE | equentially switch ON or OFF (incre-                                  |  |  |

IPAS GmbH / Rev. 1.0 Page 40 of 150

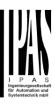

| 690                    | [In1] Sequence output 3                           | > On / Off                        | 1 Bit       | -WCT         | [1.001] DPT_Switch                                                      |
|------------------------|---------------------------------------------------|-----------------------------------|-------------|--------------|-------------------------------------------------------------------------|
| parametri              | zed value. Depending on the                       |                                   |             |              | a value to the bus depending on the entially switch ON or OFF (incre-   |
| ment/decr              | ,                                                 |                                   |             |              |                                                                         |
| 691                    | [In1] Sequence output 4                           | > On / Off                        | 1 Bit       | -WCT         | [1.001] DPT_Switch                                                      |
|                        | zed value. Depending on the                       |                                   |             |              | d a value to the bus depending on the entially switch ON or OFF (incre- |
| 692                    | [In1] Sequence trigger                            | < On = Trigger / Off =<br>Nothing | 1 Bit       | -WC          | [1.001] DPT_Switch                                                      |
| The seque              | ence can be triggered from                        | the bus with this object. Th      | nis will do | the same as  | s if the input button is pressed.                                       |
| 693                    | [In1] Sequence trigger inverted                   | < On = Trigger inv. /<br>Off = No | 1 Bit       | -WC          | [1.001] DPT_Switch                                                      |
| The seque              | ence can be inverted from the                     | ne bus with this trigger obj      | ect.        |              |                                                                         |
| 694                    | [In1] Counter                                     | > 1 byte unsigned                 | 1 Byte      | R-CT         | [5.10] DPT_Value_1_Ucount                                               |
|                        | e output object to send the c<br>or falling edge. | urrent counter value of thi       | s input to  | the bus. The | e counter can increase its value on                                     |
| 694                    | [In1] Counter                                     | > 2 bytes unsigned                | 2<br>Bytes  | R-CT         | [7.1] DPT_Value_2_Ucount                                                |
| This is the rising and | output object to send the coor falling edge.      | urrent counter value of thi       | s input to  | the bus. The | e counter can increase its value on                                     |
| 694                    | [In1] Counter                                     | > 4 bytes unsigned                | 4<br>Bytes  | R-CT         | [12.1] DPT_Value_4_Ucount                                               |
|                        | output object to send the coor falling edge.      | urrent counter value of thi       | s input to  | the bus. The | e counter can increase its value on                                     |
| 695                    | [In1] Counter threshold                           | < Reading/writing threshold       | 1 Byte      | RWC          | [5.10] DPT_Value_1_Ucount                                               |
| This object            | t is to read/write the thresho                    | old value of the counter          |             |              |                                                                         |
| 695                    | [In1] Counter threshold                           | < Reading threshold               | 1 Byte      | R-C          | [5.10] DPT_Value_1_Ucount                                               |
| This object            | ct is to only read the thresho                    | ld value of the counter           |             |              |                                                                         |
| 695                    | [In1] Counter threshold                           | < Reading/writing threshold       | 2<br>Bytes  | RWC          | [7.1] DPT_Value_2_Ucount                                                |
| This object            | t is to read/write the thresho                    | old value of the counter          |             |              |                                                                         |
| 695                    | [In1] Counter threshold                           | < Reading threshold               | 2<br>Bytes  | R-C          | [7.1] DPT_Value_2_Ucount                                                |
| This object            | t is to only read the thresho                     | ld value of the counter           |             | ı            |                                                                         |
| 695                    | [In1] Counter threshold                           | < Reading/writing threshold       | 4<br>Bytes  | RWC          | [12.1] DPT_Value_4_Ucount                                               |
| This object            | t is to read/write the thresho                    | old value of the counter          | •           |              |                                                                         |

IPAS GmbH / Rev. 1.0 Page 41 of 150

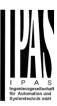

| 695                 | [In1] Counter threshold                                      | < Reading threshold                                       | 4<br>Bytes              | R-C                        | [12.1] DPT_Value_4_Ucount                                        |
|---------------------|--------------------------------------------------------------|-----------------------------------------------------------|-------------------------|----------------------------|------------------------------------------------------------------|
| This object         | I<br>ct is to only read the thresho                          | ld value of the counter                                   |                         |                            | <u> </u>                                                         |
| 696                 | [In1] Counter alarm                                          | > 1=Alarm, 0=No, <                                        | 1 Bit                   | RWCT                       | [1.001] DPT_Switch                                               |
| 090                 | [IIII] Counter alaini                                        | 0=Reset                                                   | 1 DIL                   | KWC1                       | [1.001] DF 1_Switch                                              |
| This send           | s an alarm message if the the                                | nreshold of the counter ha                                | s been re               | ached.                     |                                                                  |
| 697                 | [In1] Counter reset                                          | < On = Reset / Off = Nothing                              | 1 Bit                   | -WC                        | [1] 1.xxx                                                        |
|                     |                                                              |                                                           |                         |                            | "Counter alarm" object will be equal to                          |
|                     | nt to the bus.                                               | t will reset to zero (when re                             | eceiving a              | i i on ins                 | "[In1] Counter reset" object, but it will                        |
| 698                 | [In1] Counter last value                                     | > 1 byte unsigned                                         | 1 Byte                  | R-CT                       | [5.10] DPT_Value_1_Ucount                                        |
| This is the         | le last value of the counter at                              | reset                                                     |                         |                            |                                                                  |
|                     |                                                              |                                                           |                         |                            |                                                                  |
| 698                 | [In1] Counter last value                                     | > 2 bytes unsigned                                        | 2<br>Bytes              | R-CT                       | [7.1] DPT_Value_2_Ucount                                         |
| This is the         | last value of the counter at                                 | reset                                                     |                         |                            |                                                                  |
| 698                 | [In1] Counter last value                                     | > 4 bytes unsigned                                        | 4<br>Bytes              | R-CT                       | [12.1] DPT_Value_4_Ucount                                        |
| This is the         | last value of the counter at                                 | reset                                                     |                         |                            |                                                                  |
| 699                 | [In1] Counter trigger input                                  | < On = Trigger / Off =<br>Trigger                         | 1 Bit                   | -WC                        | [1.001] DPT_Switch                                               |
| The count telegrams |                                                              | h a telegram from the bus.                                | . This will             | trigger the o              | counter when receiving OFF and ON                                |
| 699                 | [In1] Counter trigger input                                  | < On = Nothing / Off = Trigger                            | 1 Bit                   | -WC                        | [1.001] DPT_Switch                                               |
| The count           | er can also be triggered wit                                 | h a telegram from the bus                                 | . This will             | trigger the o              | counter when receiving OFF telegrams                             |
| 699                 | [In1] Counter trigger input                                  | < On = Trigger / Off =<br>Nothing                         | 1 Bit                   | -WC                        | [1.001] DPT_Switch                                               |
| The count           | er can also be triggered wit                                 | h a telegram from the bus                                 | . This will             | trigger the o              | counter when receiving ON telegrams                              |
| 699                 | [In1] Counter additional count.                              | > 1 byte unsigned                                         | 1 Byte                  | R-CT                       | [5.10] DPT_Value_1_Ucount                                        |
| This object         | ct counts the same input sig<br>ounter can be used to get da | nal, but it can have differe illy values by resetting the | nt trigger<br>additiona | parameters<br>I counter ev | , than the main counter. E.g. This advery 24 hours for instance. |
| 700                 | [In1] Counter additional count.                              | > 2 bytes unsigned                                        | 2<br>Bytes              | R-CT                       | [7.1] DPT_Value_2_Ucount                                         |
|                     | t counts the same input sig<br>ounter can be used to get da  |                                                           |                         |                            | than the main counter. E.g. This advery 24 hours for instance.   |
| 700                 | [In1] Counter additional count.                              | > 4 bytes unsigned                                        | 4<br>Bytes              | R-CT                       | [12.1] DPT_Value_4_Ucount                                        |
|                     | ct counts the same input sig                                 |                                                           |                         |                            | , than the main counter. E.g. This advery 24 hours for instance. |

IPAS GmbH / Rev. 1.0 Page 42 of 150

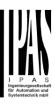

| 701         | [In1] Counter additional count. reset      | <pre>&lt; 1 = Reset, 0 = Noth- ing</pre> | 1 Bit       | -WC             | [1.015] DP1_Reset                                                          |
|-------------|--------------------------------------------|------------------------------------------|-------------|-----------------|----------------------------------------------------------------------------|
| This is to  | reset the additional counter               | with a 1                                 |             | L               |                                                                            |
| 702         | [In1] Counter additional count. last value | > 1 byte unsigned                        | 1 Byte      | R-CT            | [5.10] DPT_Value_1_Ucount                                                  |
| This is the | object to store the last valu              | ie of the additional counte              | r at reset. | l               |                                                                            |
| 702         | [In1] Counter additional count. last value | > 2 bytes unsigned                       | 2<br>Bytes  | R-CT            | [7.1] DPT_Value_2_Ucount                                                   |
| This is the | object to store the last value             | ie of the additional counte              | r at reset. |                 |                                                                            |
| 702         | [In1] Counter additional count. last value | > 4 bytes unsigned                       | 4<br>Bytes  | R-CT            | [12.1] DPT_Value_4_Ucount                                                  |
| This is the | object to store the last value             | ie of the additional counte              | r at reset. |                 |                                                                            |
| 703         | [In1] MD lighting output                   | > On / Off                               | 1 Bit       | CT              | [1.1] DPT_Switch                                                           |
| This object | t will send the parametrized               | l lighting output value whe              | n the mov   |                 |                                                                            |
| 703         | [In1] MD lighting output                   | > 1 byte unsigned                        | 1 Byte      | CT              | [5.10] DPT_Value_1_Ucount                                                  |
| This object | t will send the parametrized               | l lighting output value whe              | n the mov   | ement dete      | ctor detects a movement.                                                   |
| 703         | [In1] MD lighting output                   | > 0100%                                  | 1 Byte      | CT              | [5.1] DPT_Scaling                                                          |
| This object | ct will send the parametrized              | l lighting output value whe              | n the mov   | ement dete      | ctor detects a movement.                                                   |
| 703         | [In1] MD lighting output                   | > 2 bytes float                          | 2<br>Bytes  | CT              | [9] 9.xxx                                                                  |
|             | et will send the parametrized              |                                          |             |                 |                                                                            |
| 703         | [In1] MD lighting output                   | > 4 bytes float                          | 4<br>Bytes  | CT              | [14] 14.xxx                                                                |
| -           | ct will send the parametrized              |                                          | n the mov   |                 |                                                                            |
| 703         | [In1] MD lighting output                   | > 4 bytes unsigned                       | 4<br>Bytes  | CT              | [12.1] DPT_Value_4_Ucount                                                  |
| This object | t will send the parametrized               | l lighting output value whe              | n the mov   | ement dete      | ctor detects a movement.                                                   |
| 704         | [In1] MD lighting LUX input                | < 2 bytes float                          | 2<br>Bytes  | RWC             | [9.4] DPT_Value_Lux                                                        |
| receive the | e brightness value from the                | bus.                                     |             | -               | dditional object, this object is used to                                   |
| 705         | [In1] MD lighting disable                  | < Disable = 1 / Enable<br>= 0            | 1 Bit       | -WC             | [1.003] DPT_Enable                                                         |
| an input o  | bject and does not reflect th              | e status whether or not it               | is blocked  | d, for that the | hen receiving a 1. This object only is ere is an additional status object. |
| 705         | [In1] MD lighting disable 1                | < Disable = 0 / Enable<br>= 1            | 1 Bit       | -WC             | [1.003] DPT_Enable                                                         |

IPAS GmbH / Rev. 1.0 Page 43 of 150

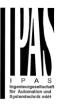

|                                                                                                    |                                                                                                    |                                                                                                    |                                      |                                                                                                    | hen receiving a 0. This object only is ere is an additional status object.                                                                                                    |
|----------------------------------------------------------------------------------------------------|----------------------------------------------------------------------------------------------------|----------------------------------------------------------------------------------------------------|--------------------------------------|----------------------------------------------------------------------------------------------------|----------------------------------------------------------------------------------------------------|
| 706                                                                                                    | [In1] MD lighting disable 2                                                                                                    | < Disable = 0 / Enable<br>= 1                                                                                                    | 1 Bit                                | -WC                                                                                                    | [1.003] DPT_Enable                                                                                                    |
|                                                                                                    |                                                                                                    |                                                                                                    |                                      |                                                                                                    | or when receiving a 1. This object only there is an additional status object.                                                                                                    |
| 706                                                                                                    | [In1] MD lighting disable 2                                                                                                    | < Disable = 1 / Enable<br>= 0                                                                                                    | 1 Bit                                | -WC                                                                                                    | [1.003] DPT_Enable                                                                                                    |
|                                                                                                    |                                                                                                    |                                                                                                    |                                      |                                                                                                    | or when receiving a 0. This object only there is an additional status object.                                                                                                    |
| 707                                                                                                    | [In1] MD lighting status                                                                                                    | > Disable = 1 / Enable<br>= 0                                                                                                    | 1 Bit                                | R-CT                                                                                                    | [1.003] DPT_Enable                                                                                                    |
|                                                                                                    | e status telegram to indicate<br>channel is disable and a 0 v                                                                                                    |                                                                                                    | he detect                            | or is blocked                                                                                                    | d or not. The value of the will be 1                                                                                                    |
| 708                                                                                                    | [In1] MD HVAC output                                                                                                    | > On / Off                                                                                                    | 1 Bit                                | CT                                                                                                    | [1.1] DPT_Switch                                                                                                    |
|                                                                                                    |                                                                                                    |                                                                                                    |                                      |                                                                                                    | rized value to the bus depending of detection, but only after detecting for a                                                                                                    |
| 708                                                                                                    | [In1] MD HVAC output                                                                                                    | > 0100%                                                                                                    | 1 Byte                               | CT                                                                                                    | [5.1] DPT_Scaling                                                                                                    |
|                                                                                                    |                                                                                                    |                                                                                                    |                                      |                                                                                                    | rized value to the bus depending of detection, but only after detecting for a                                                                                                    |
| 708                                                                                                    | [In1] MD HVAC output                                                                                                    | > 1 byte unsigned                                                                                                    | 1 Byte                               | CT                                                                                                    | [5.10] DPT_Value_1_Ucount                                                                                                    |
|                                                                                                    |                                                                                                    |                                                                                                    |                                      |                                                                                                    |                                                                                                    |
|                                                                                                    |                                                                                                    |                                                                                                    |                                      |                                                                                                    | rized value to the bus depending of detection, but only after detecting for a                                                                                                    |
| the setting set time.                                                                                                    | gs in the parameters. By def                                                                                                    | ault it will not immediately  > 2 bytes float                                                                                                    | send a te                            | elegram on o                                                                                                    | letection, but only after detecting for a                                                                                                    |
| the setting set time.  708  This is the                                                                                                    | In the parameters. By def [In1] MD HVAC output HVAC output object for the                                                                                                    | ault it will not immediately  > 2 bytes float  movement detector and                                                                                                    | send a te                            | CT                                                                                                    | letection, but only after detecting for a                                                                                                    |
| the setting set time.  708  This is the the setting                                                                                                    | In the parameters. By def [In1] MD HVAC output HVAC output object for the                                                                                                    | ault it will not immediately  > 2 bytes float  movement detector and                                                                                                    | send a te                            | CT                                                                                                    | letection, but only after detecting for a  [9] 9.xxx rized value to the bus depending of                                                                                                    |
| the setting set time.  708  This is the the setting set time.  708  This is the                                                                                                    | [In1] MD HVAC output  HVAC output object for the parameters. By def  [In1] MD HVAC output  [In1] MD HVAC output                                                                                                    | > 2 bytes float movement detector and ault it will not immediately > 4 bytes float movement detector and ault it will not immediately                                                                                                    | 2<br>Bytes<br>will send to send a te | CT the parametriclegram on co                                                                                                    | [9] 9.xxx rized value to the bus depending of detection, but only after detecting for a                                                                                                    |
| the setting set time.  708  This is the the setting set time.  708  This is the the setting set time.                                                                                      | [In1] MD HVAC output  HVAC output object for the parameters. By def  [In1] MD HVAC output  [In1] MD HVAC output                                                                                                    | > 2 bytes float movement detector and ault it will not immediately > 4 bytes float movement detector and ault it will not immediately                                                                                                    | 2<br>Bytes<br>will send to send a te | CT the parametriclegram on co                                                                                                    | [9] 9.xxx  rized value to the bus depending of detection, but only after detecting for a  [14] 14.xxx  rized value to the bus depending of of detection, but only after detecting for a                                                                                                    |
| the setting set time.  708  This is the the setting set time.  708  This is the the setting set time.  708  This is the the setting set time.  708                                         | [In1] MD HVAC output  HVAC output object for the parameters. By def  [In1] MD HVAC output  HVAC output object for the parameters. By def  [In1] MD HVAC output  [In1] MD HVAC output  HVAC output object for the parameters. By def                                                                                            | > 2 bytes float  movement detector and valid it will not immediately  > 4 bytes float  movement detector and valid it will not immediately  > 4 bytes float  movement detector and valid it will not immediately  > 4 bytes unsigned                                                                                                   | 2 Bytes will send to send a te       | CT the parametre legram on control control | [9] 9.xxx  rized value to the bus depending of detection, but only after detecting for a  [14] 14.xxx  rized value to the bus depending of detection, but only after detecting for a                                                                                                    |
| the setting set time.  708  This is the the setting set time.  708  This is the the setting set time.  708  This is the the setting set time.                                              | [In1] MD HVAC output  HVAC output object for the parameters. By def  [In1] MD HVAC output  HVAC output object for the parameters. By def  [In1] MD HVAC output  [In1] MD HVAC output  HVAC output object for the parameters. By def                                                                                            | > 2 bytes float  movement detector and valid it will not immediately  > 4 bytes float  movement detector and valid it will not immediately  > 4 bytes float  movement detector and valid it will not immediately  > 4 bytes unsigned                                                                                                   | 2 Bytes will send to send a te       | CT the parametre legram on control control | [9] 9.xxx  rized value to the bus depending of detection, but only after detecting for a  [14] 14.xxx  rized value to the bus depending of detection, but only after detecting for a  [12.1] DPT_Value_4_Ucount  rized value to the bus depending of                                           |
| the setting set time.  708  This is the the setting set time.  708  This is the the setting set time.  708  This is the the setting set time.  708  This is the the setting set time.  709 | [In1] MD HVAC output  HVAC output object for the parameters. By def  [In1] MD HVAC output  HVAC output object for the parameters. By def  [In1] MD HVAC output  HVAC output object for the parameters. By def  [In1] MD HVAC output                                                                                            | > 2 bytes float  movement detector and ault it will not immediately  > 4 bytes float  movement detector and ault it will not immediately  > 4 bytes float  > 4 bytes unsigned  movement detector and ault it will not immediately  ault it will not immediately  considerable ault it will not immediately  < Disable = 1 / Enable = 0 | 2 Bytes will send to send a te       | CT the parametriclegram on controlCT the parametriclegram on controlCT the parametriclegram on control                                                                                                    | [9] 9.xxx  rized value to the bus depending of detection, but only after detecting for a  [14] 14.xxx  rized value to the bus depending of detection, but only after detecting for a  [12.1] DPT_Value_4_Ucount  rized value to the bus depending of detection, but only after detecting for a |
| the setting set time.  708  This is the the setting set time.  708  This is the the setting set time.  708  This is the the setting set time.  708  This is the the setting set time.  709 | [In1] MD HVAC output  HVAC output object for the parameters. By def  [In1] MD HVAC output  HVAC output object for the parameters. By def  [In1] MD HVAC output  HVAC output object for the parameters. By def  [In1] MD HVAC output  HVAC output object for the parameters. By def  [In1] MD HVAC output  [In1] MD HVAC output | > 2 bytes float  movement detector and ault it will not immediately  > 4 bytes float  movement detector and ault it will not immediately  > 4 bytes float  > 4 bytes unsigned  movement detector and ault it will not immediately  ault it will not immediately  considerable ault it will not immediately  < Disable = 1 / Enable = 0 | 2 Bytes will send to send a te       | CT the parametriclegram on controlCT the parametriclegram on controlCT the parametriclegram on control                                                                                                    | [9] 9.xxx  rized value to the bus depending of detection, but only after detecting for a  [14] 14.xxx  rized value to the bus depending of detection, but only after detecting for a  [12.1] DPT_Value_4_Ucount  rized value to the bus depending of detection, but only after detecting for a |

IPAS GmbH / Rev. 1.0 Page 44 of 150

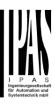

| This will d             | isable the HVAC channel w                                  | hen receiving a 0                 |            |                |                                                                          |
|-------------------------|------------------------------------------------------------|-----------------------------------|------------|----------------|--------------------------------------------------------------------------|
| 710                     | [In1] Temperature sen-<br>sor value                        | > 2 bytes float                   | 2<br>Bytes | R-CT           | [9.1] DPT_Value_Temp                                                     |
| This is the             | measured temperature ser                                   | nsor value which will be se       | ent to the | bus dependi    | ng on the parameter settings.                                            |
| 710                     | [In1] Temperature sensor value                             | > 4 bytes float                   | 4<br>Bytes | R-CT           | [14.68] DPT_Value_Common_Temperature                                     |
| This is the             | measured temperature ser                                   | nsor value which will be se       | ent to the | bus dependi    | ng on the parameter settings.                                            |
| 711                     | [In1] Temperature exter-<br>nal value                      | < 2 bytes float                   | 2<br>Bytes | RWC            | [9.1] DPT_Value_Temp                                                     |
|                         | erature can be a weighted me<br>be changed in the paramete |                                   | s, the sen | sor value ar   | nd this object value. The proportion of                                  |
| 711                     | [In1] Temperature external value                           | < 4 bytes float                   | 4<br>Bytes | RWC            | [14.68] DPT_Value_Common_Temperature                                     |
|                         | erature can be a weighted me<br>be changed in the paramete |                                   | s, the sen | sor value ar   | nd this object value. The proportion of                                  |
| 712                     | [In1] Temperature weighted value                           | > 2 bytes float                   | 2<br>Bytes | R-CT           | [9.1] DPT_Value_Temp                                                     |
|                         | t sends the weighted mixturule. The proportion of each of  |                                   |            | alue and the   | e "[In1] Temperature external value"                                     |
| 712                     | [In1] Temperature weighted value                           | > 4 bytes float                   | 4<br>Bytes | R-CT           | [14.68] DPT_Value_Common_Temperature                                     |
|                         | t sends the weighted mixturule. The proportion of each c   |                                   |            | alue and the   | e "[In1] Temperature external value"                                     |
| 713                     | [In1] Temperature source supervision                       | > On = Error src. 1 /<br>Off = OK | 1 Bit      | R-CT           | [1.001] DPT_Switch                                                       |
| It is possib            | ble to supervise both the firs                             | t and the second source.          | This obje  | ct will send a | a 1 if there is an error in source 1                                     |
| 713                     | [In1] Temperature source supervision                       | > On=Error src1 or 2 /<br>Off=OK  | 1 Bit      | R-CT           | [1.001] DPT_Switch                                                       |
| It is possib<br>sources | ble to supervise both the firs                             | t and the second source.          | This obje  | ct will send a | a 1 if there is an error in any of the                                   |
| 713                     | [In1] Temperature source supervision                       | > On = Error src. 2 /<br>Off = OK | 1 Bit      | R-CT           | [1.001] DPT_Switch                                                       |
| It is possib            | ble to supervise both the firs                             | and the second source.            | This obje  | ct will send a | a 1 if there is an error in source 2                                     |
| 714                     | [In1] Alarm short circuit                                  | > Alarm = Toggle, No<br>alarm = X | 1 Bit      | R-CT           | [1.005] DPT_Alarm                                                        |
|                         |                                                            |                                   |            |                | e CA common terminal and the input nnected to the end of the input line. |
| 714                     | [In1] Alarm short circuit                                  | > No alarm = Toggle,<br>Alarm = X | 1 Bit      | R-CT           | [1.005] DPT_Alarm                                                        |

IPAS GmbH / Rev. 1.0 Page 45 of 150

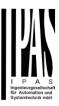

|             |                                                                                                    |                                   |                         |                        | ne CA common terminal and the input innected to the end of the input line. |  |  |
|-------------|----------------------------------------------------------------------------------------------------|-----------------------------------|-------------------------|------------------------|----------------------------------------------------------------------------|--|--|
| 714         | [In1] Alarm short circuit                                                                                                    | > Alarm = 0, No alarm<br>= 1      | 1 Bit                   | R-CT                   | [1.005] DPT_Alarm                                                          |  |  |
| terminal a  |                                                                                                    | rcuit opens again. To use         |                         |                        | e CA common terminal and the input<br>Ohm resistor (included in the box)   |  |  |
| 714         | [In1] Alarm short circuit                                                                                                    | > Alarm = 1, No alarm<br>= 0      | 1 Bit                   | R-CT                   | [1.005] DPT_Alarm                                                          |  |  |
| terminal a  | This object sends an ON telegram when the input detects a short circuit between the CA common terminal and the input terminal and an OFF when the short circuit opens again. To use this function the 2,7k Ohm resistor (included in the box) must be connected to the end of the input line. |                                   |                         |                        |                                                                            |  |  |
| 715         | [In1] Alarm open circuit                                                                                                    | > Alarm = 1, No alarm<br>= 0      | 1 Bit                   | R-CT                   | [1.005] DPT_Alarm                                                          |  |  |
| terminal a  |                                                                                                    | circuit closes again. To use      |                         |                        | e CA common terminal and the input k Ohm resistor (included in the box)    |  |  |
| 715         | [In1] Alarm open circuit                                                                                                    | > Alarm = 0, No alarm<br>= 1      | 1 Bit                   | R-CT                   | [1.005] DPT_Alarm                                                          |  |  |
| terminal a  |                                                                                                    | rcuit closes again. To use        |                         |                        | he CA common terminal and the input<br>Ohm resistor (included in the box)  |  |  |
| 715         | [In1] Alarm open circuit                                                                                                    | > No alarm = Toggle,<br>Alarm = X | 1 Bit                   | R-CT                   | [1.005] DPT_Alarm                                                          |  |  |
| and toggle  |                                                                                                    | ses again. To use this fun        |                         |                        | mon terminal and the input terminal sistor (included in the box) must be   |  |  |
| 715         | [In1] Alarm open circuit                                                                                                    | > Alarm = Toggle, No<br>alarm = X | 1 Bit                   | R-CT                   | [1.005] DPT_Alarm                                                          |  |  |
| does noth   | tot toggles when the input deing when the open circuit class to the end of the input line.                                                                                                    | oses again. To use this fu        | een the C<br>nction the | A common to 2,7k Ohm r | terminal and the input terminal and resistor (included in the box) must be |  |  |
| 716         | [In1] Alarm open / short circuit                                                                                                    | > Alarm = 0, No alarm<br>= 1      | 1 Bit                   | R-CT                   | [1.005] DPT_Alarm                                                          |  |  |
| terminal a  |                                                                                                    | ON when the open circuit          | it closes a             |                        | d circuit between the CA common<br>e this function the 2,7k Ohm resistor   |  |  |
| 716         | [In1] Alarm open / short circuit                                                                                                    | > Alarm = Toggle, No<br>alarm = X | 1 Bit                   | R-CT                   | [1.005] DPT_Alarm                                                          |  |  |
| the input t |                                                                                                    | ne open circuit closes aga        |                         |                        | tween the CA common terminal and n the 2,7k Ohm resistor (included in      |  |  |
| 716         | [In1] Alarm open / short circuit                                                                                                    | > Alarm = 1, No alarm<br>= 0      | 1 Bit                   | R-CT                   | [1.005] DPT_Alarm                                                          |  |  |
| minal and   |                                                                                                    | FF when the open circuit          | closes ag               |                        | circuit between the CA common ter-<br>this function the 2,7k Ohm resistor  |  |  |
| 716         | [In1] Alarm open / short circuit                                                                                                    | > No alarm = Toggle,<br>Alarm = X | 1 Bit                   | R-CT                   | [1.005] DPT_Alarm                                                          |  |  |

IPAS GmbH / Rev. 1.0 Page 46 of 150

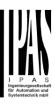

| the inpu                                  |                              | he open circuit closes aga      |           |             | etween the CA common terminal and on the 2,7k Ohm resistor (included in |  |
|-------------------------------------------|------------------------------|---------------------------------|-----------|-------------|-------------------------------------------------------------------------|--|
| 717                                       | [In1] Monitor input ACK      | < Ack. with 0                   | 1 Bit     | RWC         | [1.016] DPT_Acknowledge                                                 |  |
| This is to acknowledge the input with a 0 |                              |                                 |           |             |                                                                         |  |
| 717                                       | [In1] Monitor input ACK      | < Ack. with 1                   | 1 Bit     | RWC         | [1.016] DPT_Acknowledge                                                 |  |
| This is to acknowledge the input with a 1 |                              |                                 |           |             |                                                                         |  |
| 40                                        | Alarm 1 status               | > ON = Alarm, OFF =<br>No alarm | 1 Bit     | R-CT        | [1.005] DPT_Alarm                                                       |  |
| This is t                                 | he alarm 1 status object and | it will indicate with a 1 if th | ere is an | alarm and s | end a 0 if there is no alarm                                            |  |

IPAS GmbH / Rev. 1.0 Page 47 of 150

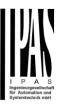

### 3. Parameter page: General Settings

| Parameter                                                                                                    | Settings                                                                                      |  |  |  |  |
|----------------------------------------------------------------------------------------------------|-----------------------------------------------------------------------------------------------|--|--|--|--|
| ** ** * * * * * * * * * * * * * * * * *                                                                                                     |                                                                                               |  |  |  |  |
| DEVICE NAME                                                                                                    | Power Block                                                                                   |  |  |  |  |
| Here a personalized name for E.g. <b>Power Block living ro</b>                                                                                                    | or each device can be entered.                                                                |  |  |  |  |
| •                                                                                                    |                                                                                               |  |  |  |  |
| Inputs                                                                                                    | No<br>Yes                                                                                     |  |  |  |  |
| Use this parameter to activa rameters and their objects.                                                                                                    | te or deactivate all input pa-                                                                |  |  |  |  |
| Outputs                                                                                                    | No<br>Yes                                                                                     |  |  |  |  |
| Use this parameter to activa parameters and their objects                                                                                                    |                                                                                               |  |  |  |  |
| controller module for logic fu                                                                                                    | n also be used as an advanced inctions, timers, etc. In this e outputs totally and completely |  |  |  |  |
| All advanced features of the Power Block actuator can be activated or hidden as desired. It also serves as useful overview of all the functions available.  These functions are totally channel-independent. You could even deactivate the inputs/outputs totally, thus converting |                                                                                               |  |  |  |  |
| the device into a pure contro<br>Alarms                                                                                                    | No<br>Yes                                                                                     |  |  |  |  |
| Use this parameter to actival rameters and their objects.                                                                                                    | te or deactivate all alarm pa-                                                                |  |  |  |  |
| Logics                                                                                                    | No<br>Yes                                                                                     |  |  |  |  |
| Use this parameter to actival rameters and their objects.                                                                                                    | te or deactivate all logic pa-                                                                |  |  |  |  |
| Scene controller                                                                                                    | No<br>Yes                                                                                     |  |  |  |  |
| Use this parameter to activate troller parameters and their controllers.                                                                                                    | te or deactivate all scene con-                                                               |  |  |  |  |
| Advanced scene controller                                                                                                    | No<br>Yes                                                                                     |  |  |  |  |
| Use this parameter to activate scene controller parameters                                                                                                    | te or deactivate all advanced and their objects.                                              |  |  |  |  |
| Timers                                                                                                    | No<br>Yes                                                                                     |  |  |  |  |
| Use this parameter to activa                                                                                                    | te or deactivate all timer pa-                                                                |  |  |  |  |

rameters and their objects.

| Setpoints                                                                                                    | No<br>Yes           |  |
|----------------------------------------------------------------------------------------------------|---------------------|--|
| Use this parameter to activate or deactivate all setpoint parameters and their objects.                                                                                                    |                     |  |
| Internal variables                                                                                                    | No<br>Yes           |  |
| Use this parameter to activate or deactivate all parameters for the internal variables.                                                                                                    |                     |  |
| Overwrite end-user pa-<br>rameter values at<br>download                                                                                                    | No<br>Yes<br>Custom |  |
| By selecting "no" the end-user parameters will not be over-<br>written when downloading the application with the ETS.<br>When selecting Custom the "ENDUSER PARAMETERS"<br>tab will be activated in which almost each end-user pa-<br>rameter can be individually selected whether to overwrite or<br>not. |                     |  |
| Central sending object for monitoring device                                                                                                    | No<br>Yes           |  |
| Use this parameter to activate or deactivate the "Central cyclic telegram for monitoring" object. This object will send a cyclic ON telegram to the bus in order to supervise the device.                                                                                                    |                     |  |
| Behaviour at bus recovery                                                                                                    | No<br>Yes           |  |
| Use this parameter to activate or deactivate the behaviour at bus recovery.                                                                                                    |                     |  |

IPAS GmbH / Rev. 1.0 Page 48 of 150

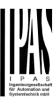

### 4 Parameter page: Inputs

### 4. A. Parameter page: BINARY INPUTS

There are 6 inputs which can be configured to receive binary (push buttons, window contacts, water leakage sensor...) and analog signals (movement detector, temperature sensor and monitored input...)

| Parameter | Settings           |
|-----------|--------------------|
| Input 1   | No function        |
|           | Binary input       |
|           | Movement detector  |
|           | Temperature sensor |

Parameter page: InX Binary input

| Parameter     | Settings            |
|---------------|---------------------|
| Type of input | Switching / value   |
|               | Dimming             |
|               | Shutter             |
|               | KNX Scene           |
|               | Multiple operations |
|               | Flashing            |
|               | Sequence            |
|               | Counter             |

# 4.A.1 Parameter page: InX Binary input / Switching / value

| Parameter                                                   | Settings                     |
|-------------------------------------------------------------|------------------------------|
| Type of input                                               | Switching / value            |
|                                                             |                              |
|                                                             | epending of the next parame- |
| ters.                                                       |                              |
| Enable / Disable input                                      | No                           |
|                                                             | En = 1 / Dis = 0             |
|                                                             | En = 0 / Dis = 1             |
| The input can be enabled or disabled by object when se-     |                              |
| lecting this parameter. It can be configured to enable with |                              |
| an ON telegram and to disab                                 | ole with an OFF telegram or  |
| vice versa.                                                 | 10                           |
| Debounce time                                               | 10 ms                        |
|                                                             | 20 ms                        |
|                                                             | 50 ms                        |
|                                                             | 100 ms                       |
|                                                             | 150 ms                       |
|                                                             | 200 ms                       |
|                                                             |                              |
|                                                             |                              |

This parameter is used to set the time the input will be blocked after receiving an input signal. This ensures that the input does not generate unwanted duplicate telegrams.

| Monitoring / Doubling in- | No  |
|---------------------------|-----|
| puts                      | Yes |

By selecting yes the inputs can be supervised in order to generate an alarm if the input connexion has been tampered with. To do this a 2,7k Ohm resistor must be connected to the end of the input line.

Monitoring input (Open and/or Short circuit alarm detection): The same input used with a switching / value function can be used to connect an alarm contact (like a window contact, tamper contact, etc.) with a 2,7 k ohm end of line resistor. It supervises this line and can send an alarm telegram when detecting either an alarm. It is the only device which can distinguish between short and open circuit alarms with three alarm objects. One object for the short circuit alarm, another for the open circuit alarm, and a third one which is a logic or between the two latter. Also with or without ACK.

**Doubling function:** Using monitoring input to double the binary input function (normal binary input functionality + toggle function in monitoring alarm). With 6 inputs, the device expands the inputs to be effectively used as up to 12 binary inputs.

# 4.A.1.1 Parameter page: InX Binary input / Switching / value / Monitoring input

| Parameter                                        | Settings                                                                                              |
|--------------------------------------------------|----------------------------------------------------------------------------------------------------|
| Type of monitoring input /<br>Connected contacts | Open Circuit Alarm (N.C. contact) Short Circuit Alarm (N.O. contact) Both (N.C. & N.O. Alarm contact) |
| MONITORING INPUT                                 |                                                                                                    |
| 11 12 13 14 15 16                                | Circuit<br>Alarm                                                                                      |
| 00                                               | Functionality N.O. Push button                                                                        |
| Window<br>N.C. contact                           |                                                                                                    |

IPAS GmbH / Rev. 1.0 Page 49 of 150

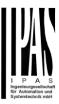

Up to 2 different functions per input

MONITORING INPUT

TYPE 2: Short Circuit Alarm (N.O. contact)

Functionality N.O. Push button

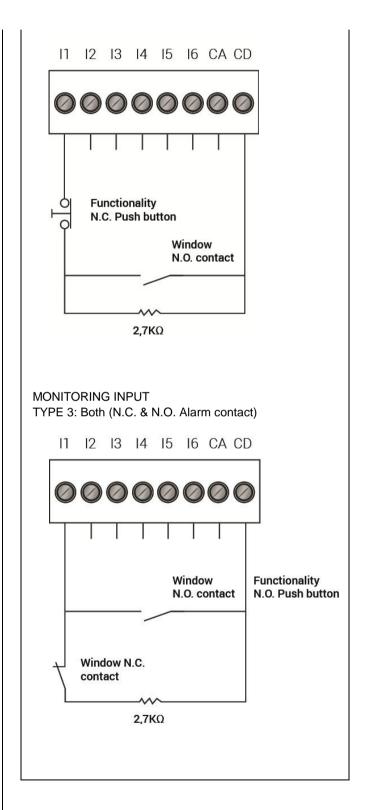

Parameter Settings

IPAS GmbH / Rev. 1.0 Page 50 of 150

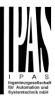

Type of monitoring input / Connected contacts

Open Circuit Alarm (N.C. contact)
Short Circuit Alarm (N.O. contact)
Both (N.C. & N.O. Alarm contact)

There are three possible configurations for the monitoring input.

Type 1 - **Open circuit alarm (N.C. contact):** In this configuration the alarm contact must be a normally closed contact in series with the 2,7 k Ohm resistor between the CA common terminal and the input. As soon as the circuit is opened (or by opening the contact or by cutting the wire) it detects this and sends an alarm telegram with the "[InX] Monitor in. Alarm open circuit" object.

The push button for the switching function must have a normally opened contact and it must be connected in parallel with the input closest to the input (before the N.C. alarm contact). Should the button be pressed and at the same time (while the button is pressed) an alarm comes (window is opened) the alarm will not be detected. But when releasing the button the alarm will be detected (given the alarm is still there – window is still open) and sent to the bus.

| Open circuit alarm | No Alarm = 1, No alarm = 0 Alarm = 0, No alarm = 1 Alarm = Toggle, No alarm = X Alarm = X, No alarm = Toggle |
|--------------------|----------------------------------------------------------------------------------------------------|

When selecting any of the alarm functions the "[InX] Monitor in. Alarm open circuit" object will be activated. With the above options one can select what value (nothing, Off, On, Toggle) should be sent with an open circuit alarm and also what value (nothing, Off, On, Toggle) when the alarm goes away.

| Parameter                                        | Settings                                                                                              |
|--------------------------------------------------|----------------------------------------------------------------------------------------------------|
| Type of monitoring input /<br>Connected contacts | Open Circuit Alarm (N.C. contact) Short Circuit Alarm (N.O. contact) Both (N.C. & N.O. Alarm contact) |

There are three possible configurations for the monitoring input.

Type 2 - Short Circuit Alarm (N.O. contact): In this configuration the alarm contact must be a normally opened contact in parallel with the 2,7 k Ohm resistor between the CA common terminal and the input. As soon as the circuit

is closed (or by closing the contact or by shorting the wire) it detects this and sends an alarm telegram with the "[InX] Monitor in. Alarm short circuit" object.

The push button for the switching function must have a normally closed contact and it must be connected in series with the input closest to the input (before the N.O. alarm contact). Should the button be pressed and at the same time (while the button is pressed) an alarm comes (window is opened) the alarm will not be detected. But when releasing the button the alarm will be detected (given the alarm is still there – window is still open) and sent to the bus.

|                     | ,                            |
|---------------------|------------------------------|
| Short circuit alarm | No                           |
|                     | No                           |
|                     | Alarm = 1, No alarm = 0      |
|                     | Alarm = 0, No alarm = 1      |
|                     | Alarm = Toggle, No alarm = X |
|                     | Alarm = X, No alarm = Toggle |
|                     |                              |

When selecting any of the alarm functions the "[InX] Monitor in. Alarm short circuit" object will be activated. With the above options one can select what value (nothing, Off, On, Toggle) should be sent with an short circuit alarm and also what value (nothing, Off, On, Toggle) when the alarm goes away.

| Parameter                                     | Settings                                                            |
|-----------------------------------------------|---------------------------------------------------------------------|
| Type of monitoring input / Connected contacts | Open Circuit Alarm (N.C. contact)                                   |
|                                               | Short Circuit Alarm (N.O. contact) Both (N.C. & N.O. Alarm contact) |

There are three possible configurations for the monitoring input.

Type 3 - Both (N.C. & N.O. Alarm contact): In this configuration there can be two different alarm contacts. One of the alarm contact must be a normally closed contact in series with the 2,7 k Ohm resistor between the CA common terminal and the input. As soon as this circuit is opened (or by opening the contact or by cutting the wire) it detects this and sends an alarm telegram with the "[InX] Monitor in. Alarm open circuit" object (if activated). And the other alarm contact must be a normally opened contact in parallel with the 2,7 k Ohm resistor between the CA common terminal and the input. As soon as this circuit is closed (or by closing the contact or by shorting the wire) it detects this and sends an alarm telegram with the "[InX] Monitor in. Alarm short circuit" object (if activated). By default the additional "[InX] Monitor in. Alarm open / short circuit" object is activated and sends an alarm telegram if either a short circuit or an open circuit is detected. This is the most secure method because it detects any kind of tampering with the line. It detects when someone cuts the wire or tries to shorts circuit the contact.

No pushbutton should be used in this configuration. The

IPAS GmbH / Rev. 1.0 Page 51 of 150

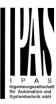

When selecting any of the alarm functions the "[InX] Monitor in. Alarm open circuit" object will be activated. With the above options one can select what value (nothing, Off, On, Toggle) should be sent with an open circuit alarm and also what value (nothing, Off, On, Toggle) when the alarm goes away.

Short circuit alarm

No

No

Alarm = 1, No alarm = 0

Alarm = 0, No alarm = 1

Alarm = Toggle, No alarm = X

When selecting any of the alarm functions the "[InX] Monitor in. Alarm short circuit" object will be activated. With the above options one can select what value (nothing, Off, On, Toggle) should be sent with an short circuit alarm and also what value (nothing, Off, On, Toggle) when the alarm goes away.

Open / Short circuit alarm (N.C. & N.O. contact)

Alarm = 1, No alarm = 0

No
Alarm = 1, No alarm = 0

Alarm = 0, No alarm = 1

Alarm = Toggle, No alarm = X

Alarm = X, No alarm = Toggle

Alarm = X, No alarm = Toggle

When selecting any of the alarm functions the "[InX] Monitor in. Alarm open / short circuit" object will be activated. With the above options one can select what value (nothing, Off, On, Toggle) should be sent with any alarm and also what value (nothing, Off, On, Toggle) when the alarm goes away.

| Parameter                                                 | Settings         |
|-----------------------------------------------------------|------------------|
| Cyclic sending for all alarm objects                      | No               |
|                                                           | No               |
|                                                           | Alarm            |
|                                                           | No alarm         |
|                                                           | Alarm & No alarm |
| The alarm objects can be cyclic sent on an alarm, or with |                  |

The alarm objects can be cyclic sent on an alarm, or with no alarm, or always (both with and without alarm)

# Acknowledge needed | No | | Ack. with 0 | | Ack. with 1 | | No |

This is to activate the acknowledge function. The alarm can only be acknowledged if the input is not in the alarm state. One can acknowledge either with a 1 or a 0 depending on the above selection. Only after the acknowledge the alarm will go away.

Arm / Disarm monitoring input

No

No

Arm = 1 / Disarm = 0

Arm = 0 / Disarm = 1

The monitor input can be deactivated and activated independently from the binary function. With the above option one can arm (activate) the monitoring input with a 1 or a 0 (depending on the above selection) and disarm (deactivate) the monitoring input with a 1 or a 0 (depending on the above selection)

#### 4.A.1.1 Parameter page: Switching / value

| Parameter                  | Settings                   |
|----------------------------|----------------------------|
| Type of switching function | Short operation            |
|                            | Short + Long operation     |
|                            | Short + Long operation ad- |
|                            | vanced                     |

This parameter is to select the way the input will be operated. With Short operation one can have different events for rising and falling edge. Whereas with the other two selections the events for short and long operation can be selected.

### 4.A.1.1.1 Parameter page: Switching / value / Short **operation**

| Parameter                     | Settings                       |
|-------------------------------|--------------------------------|
| Type of switching function    | Short operation                |
|                               |                                |
| Here one can have different   |                                |
|                               | "Event on opening the contact" |
| falling edge.                 |                                |
| Datapoint type short opera-   | 1 bit                          |
| tion object                   | 1 byte scaling                 |
|                               | 1 byte unsigned                |
|                               | 2 bytes float                  |
|                               | 4 bytes unsigned               |
|                               | 4 bytes float                  |
| Here the Datapoint type for t | he short operation object can  |

IPAS GmbH / Rev. 1.0 Page 52 of 150

be selected.

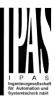

| Event on closing the contact                                                                                                    | Toggle On Off No function                                                                                                    |  |  |
|----------------------------------------------------------------------------------------------------|----------------------------------------------------------------------------------------------------|--|--|
| where Toggle = opposite to t                                                                                                    | A telegram with one of the above options (if DPT=1 bit where Toggle = opposite to the objects value) as its useful data will be sent when closing the contact. (rising edge)                                                            |  |  |
| duced in an input field and the DPT selection. For 2 byte                                                                                                    | By changing the DPT the value to be sent can be introduced in an input field and the possible range depends on he DPT selection. For 2 byte float values the introduced value will be multiplied by 0.1 in order to send decimal values |  |  |
| Event on opening the contact                                                                                                    | Toggle<br>On<br>Off<br>No function                                                                                                    |  |  |
| data will be sent when openi<br>By changing the DPT the val<br>duced in an input field and the<br>the DPT selection. For 2 byte                                                            | the objects value) as its useful ng the contact. (falling edge) lue to be sent can be introne possible range depends on                                                                                                    |  |  |
| Delay of telegram                                                                                                    | No At closing At opening Both                                                                                                    |  |  |
| The telegram can be delayed above options.                                                                                                    | d from 1 to 255s for any of the                                                                                                    |  |  |
| Cyclic sending for                                                                                                    | No Closing Opening Both                                                                                                    |  |  |
| The telegram can be repeated cyclically for any of the above options. Whether or not the cyclic sending can be stopped with by enabling and/or disabling the input can also be configured. |                                                                                                    |  |  |
| Send input status after bus recovery                                                                                                    | No<br>Yes                                                                                                    |  |  |
| The last input status can be saved on bus voltage fai and will be sent to the bus (the initial sending delay cadjusted in the general setting tab) on bus voltage re if yes is selected.   |                                                                                                    |  |  |

| 4.A.1.1.2 | Parameter | page: | S۷ | vitching | / | value | / | Short      | + |
|-----------|-----------|-------|----|----------|---|-------|---|------------|---|
| Long ope  | ration    |       |    |          |   |       |   |            |   |
|           |           |       | _  |          |   |       |   | <b>~</b> . |   |

4.A.1.1.3 Parameter page: Switching / value / Short + Long operation advanced

| Parameter                                                                                                    | Settings                              |
|----------------------------------------------------------------------------------------------------|---------------------------------------|
| Type of switching function                                                                                      | Short + Long operation advanced       |
| Attention! Advanced = ever<br>+ event for opening after lo                                                      | ent for short + event for long<br>ong |
| SHORT OPERATION                                                                                                 | No                                    |
|                                                                                                    | Yes                                   |
| This parameter is to activate                                                                                   | the short operation                   |
| Datapoint type short opera-                                                                                     | 1 bit                                 |
| tion object                                                                                                    | 1 byte scaling                        |
|                                                                                                    | 1 byte unsigned                       |
|                                                                                                    | 2 bytes float                         |
|                                                                                                    | 4 bytes unsigned                      |
|                                                                                                    | 4 bytes float                         |
| Here the Datapoint type for the short operation object cabe selected.                                           |                                       |
| Event on short operation                                                                                        | Toggle                                |
|                                                                                                    | On                                    |
|                                                                                                    | Off                                   |
| A telegram with one of the above options (if DPT=1 bit where Toggle = opposite to the objects value) as its use |                                       |

A telegram with one of the above options (if DPT=1 bit where Toggle = opposite to the objects value) as its useful data will be sent when opening the contact before the time for long operation has elapsed.

By changing the DPT the value to be sent can be introduced in an input field and the possible range depends on the DPT selection. For 2 byte float values the introduced value will be multiplied by 0.1 in order to send decimal values.

No

LONG OPERATION

|                                                  | Yes                          |  |
|--------------------------------------------------|------------------------------|--|
| This parameter is to activate the long operation |                              |  |
|                                                  |                              |  |
| Datapoint type long opera-                       | 1 bit                        |  |
| tion object                                      | 1 byte scaling               |  |
|                                                  | 1 byte unsigned              |  |
|                                                  | 2 bytes float                |  |
|                                                  | 4 bytes unsigned             |  |
|                                                  | 4 bytes float                |  |
| Hara the Datapoint type for t                    | ha lang aparation object can |  |

Here the Datapoint type for the long operation object can be selected.

| be selected.            |        |
|-------------------------|--------|
| Event on long operation | Toggle |
|                         | On     |
|                         | Off    |
|                         |        |

A telegram with one of the above options as its useful data will be sent when opening the contact after the time for long operation has elapsed.

| operation has stapes an |        |
|-------------------------|--------|
| Time for long operation | 100 ms |
|                         | 1 s    |

This time is to distinguish between short and long operation. When releasing before this time, the short operation event will be executed, and afterwards the event for the

IPAS GmbH / Rev. 1.0 Page 53 of 150

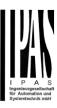

| long operation will be sent.                                                                                                    |                           |
|----------------------------------------------------------------------------------------------------|---------------------------|
| OPENING CONTACT                                                                                                    | No                        |
|                                                                                                    | Yes                       |
| (Only for "Switching / value / Short + Long operation advanced") This parameter is to activate the event for opening the contact after the time for long operation has elapsed. |                           |
| Event on opening the con-                                                                                                    | Toggle                    |
| tact after long operation                                                                                                    | On                        |
|                                                                                                    | Off                       |
| A 4 - 1                                                                                                    | bassa andiana (KDDT 4 bit |

A telegram with one of the above options (if DPT=1 bit where Toggle = opposite to the objects value) as its useful data will be sent when opening the contact after the time for long operation has elapsed.

By changing the DPT the value to be sent can be introduced in an input field and the possible range depends on the DPT selection. For 2 byte float values the introduced value will be multiplied by 0.1 in order to send decimal values.

# Attention! This event will be delayed by 50ms and sent using the same object as for long operation

| Delay of telegram                          | No                                                          |  |
|--------------------------------------------|-------------------------------------------------------------|--|
|                                            | At short operation                                          |  |
|                                            | At long operation                                           |  |
|                                            | At opening contact                                          |  |
|                                            | At all operations                                           |  |
| The telegram can be delayed above options. | egram can be delayed from 1 to 255s for any of the options. |  |
| Cyclic sending                             | No                                                          |  |
|                                            | Short operation                                             |  |
|                                            | Opening contact after long                                  |  |
|                                            | operation                                                   |  |
|                                            | Last operation                                              |  |

The telegram can be repeated cyclically for any of the above options. Whether or not the cyclic sending can be stopped with by enabling and/or disabling the input can also be configured.

# **4.A.2** Parameter page: InX Binary input / Dimming

| Parameter                                        | Settings                    |
|--------------------------------------------------|-----------------------------|
| Type of input                                    | Dimming                     |
|                                                  |                             |
| Select this option to dim a lig<br>ming actuator | tht connected to a KNX dim- |
| Enable / Disable input                           | No                          |
|                                                  | En = 1 / Dis = 0            |
|                                                  | En = 0 / Dis = 1            |

The input can be enabled or disabled by object when selecting this parameter. It can be configured to enable with an ON telegram and to disable with an OFF telegram or vice versa.

| Debounce time | 10 ms  |
|---------------|--------|
|               | 20 ms  |
|               | 50 ms  |
|               | 100 ms |
|               | 150 ms |
|               | 200 ms |
|               |        |
|               |        |

This parameter is used to set the time the input will be blocked after receiving an input signal. This ensures that the input does not generate unwanted duplicate telegrams.

# Attention! For 1 byte absolute dimming use the Sequence function

| 7                            |                 |                              |
|------------------------------|-----------------|------------------------------|
| Monitor input open circuit / |                 | No                           |
|                              | Doubling inputs | Alarm = 1, No alarm = 0      |
|                              |                 | Alarm = 0, No alarm = 1      |
|                              |                 | Alarm = Toggle, No alarm = X |
|                              |                 | No alarm = Toggle, Alarm = X |

By selecting this function the inputs can be supervised in order to generate an alarm if the input connexion has been cut (only open circuit will generate an alarm). To do this a 2,7k Ohm resistor must be connected to the end of the input line.

With the above options one can select what value (nothing, Off, On, Toggle) should be sent with an open circuit alarm and also what value (nothing, Off, On, Toggle) when the alarm goes away.

#### 4.A.2.1 Parameter page: Dimming

| Parameter                        | Settings                           |
|----------------------------------|------------------------------------|
| Function of input                | Off / darker                       |
|                                  | On / brighter                      |
|                                  | Toggle brighter / darker           |
| Select here the function options | of the input from one of the above |

# 4.A.2.2 Parameter page: Dimming / Toggle brighter / darker

| Parameter         | Settings                 |
|-------------------|--------------------------|
| Function of input | Toggle brighter / darker |

IPAS GmbH / Rev. 1.0 Page 54 of 150

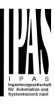

With this selection the opposite event to the last executed/received event will be sent.

e.g.

Previous event: ON -> next event: OFF

Previous event: Dim brighter -> next event: Dim darker

And vice versa.

Dimming direction after **Darker** switching ON Brighter

After sending a ON with the 1 bit object, the next dimming event (4 bit dimming object) will send the parametrized dimming step with dimming direction equal to "Darker"

Time for long operation 100 ms 1 s

This time is to distinguish between short and long operation. When releasing before this time, the 1 bit ON/OFF short operation event will be executed. When reaching this time the 4 bit dimming long operation event will be sent and afterwards when releasing either a stop telegram or not will be sent depending on the next parameter.

| 20 00:11 4000 | nt parameten     |
|---------------|------------------|
| Dimming step  | 1 step (100%)    |
|               | 2 steps (50%)    |
|               | 4 steps (25%)    |
|               | 8 steps (12,5%)  |
|               | 16 steps (6,25%) |
|               | 32 steps (3,12%) |
|               | 64 steps (1,6%)  |

A dimming command, relative to the current brightness setting, is transmitted to the dimming actuator using the relative dimming object DPT\_Control\_Dimming.

Bit 3 of the useful data determines whether the addressed device dims down or up compared to the current brightness value.

Bits 0 to 2 determine the dimming step. The smallest possible dimming step is 1/64<sup>th</sup> of 100 % (1 % in the ETS group monitor).

Send stop telegram when No opening contact Yes

By selecting this option a stop telegram will be sent when releasing after passing the "time for long operation"

Cyclic sending No Yes

The telegram will be repeated cyclically (with a configurable frequency), but only during the time the contact is closed.

4.A.2.3 Parameter page: Dimming / Off /

darker

4.A.2.4 Parameter page: Dimming / On /

brighter

| Parameter | Settings |
|-----------|----------|
|           |          |

| Function of input | Off/ darker   |
|-------------------|---------------|
|                   | On / brighter |

Select the function of the input to switch ON with a short operation and dim brighter with a long operation or switch OFF with a short operation and dim darker with a long operation

| Time for long operation | 100 ms |
|-------------------------|--------|
|                         | 1 s    |
|                         |        |
|                         |        |

This time is to distinguish between short and long operation. When releasing before this time, the 1 bit ON/OFF short operation event will be executed, and afterwards the 4 bit dimming long operation event will be sent.

| Dimming step | 1 step (100%)    |
|--------------|------------------|
|              | 2 steps (50%)    |
|              | 4 steps (25%)    |
|              | 8 steps (12,5%)  |
|              | 16 steps (6,25%) |
|              | 32 steps (3,12%) |
|              | 64 steps (1,6%)  |

A dimming command, relative to the current brightness setting, is transmitted to the dimming actuator using the relative dimming object DPT Control Dimming.

Bit 3 of the useful data determines whether the addressed device dims down or up compared to the current brightness value.

Bits 0 to 2 determine the dimming step. The smallest possible dimming step is 1/64<sup>th</sup> of 100 % (1 % in the ETS group monitor).

Send stop telegram when No opening contact

Yes

By selecting this option a stop telegram will be sent when releasing after passing the "time for long operation"

Cyclic sending Yes

The telegram will be repeated cyclically (with a configurable frequency), but only during the time the contact is closed.

### 4.A.3 Parameter page: InX Binary input / **Shutter**

| Parameter                                                                   | Settings                                   |
|-----------------------------------------------------------------------------|--------------------------------------------|
| Type of input                                                               | Shutter                                    |
| Select this option to control a shutter connected to a KNX shutter actuator |                                            |
| Enable / Disable input                                                      | No<br>En = 1 / Dis = 0<br>En = 0 / Dis = 1 |

IPAS GmbH / Rev. 1.0 Page 55 of 150

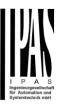

The input can be enabled or disabled by object when selecting this parameter. It can be configured to enable with an ON telegram and to disable with an OFF telegram or vice versa.

| Debounce time | 10 ms  |
|---------------|--------|
|               | 20 ms  |
|               | 50 ms  |
|               | 100 ms |
|               | 150 ms |
|               | 200 ms |
|               |        |
|               |        |

This parameter is used to set the time the input will be blocked after receiving an input signal. This ensures that the input does not generate unwanted duplicate telegrams.

| the input does not generate unwanted duplicate telegrams. |                              |
|-----------------------------------------------------------|------------------------------|
| Monitor input open circuit /                              | No                           |
| Doubling input                                            | Alarm = 1, No alarm = 0      |
|                                                           | Alarm = 0, No alarm = 1      |
|                                                           | Alarm = Toggle, No alarm = X |
|                                                           | No alarm = Toggle, Alarm = X |

By selecting this function the inputs can be supervised in order to generate an alarm if the input connexion has been cut (only open circuit will generate an alarm). To do this a 2,7k Ohm resistor must be connected to the end of the input line.

### 4.A.3.2 Parameter page: Shutter / Blind

| Parameter                                                                                                    | Settings           |
|----------------------------------------------------------------------------------------------------|--------------------|
| Event on short operation                                                                                           | Stop / step up     |
|                                                                                                    | Stop / step down   |
|                                                                                                    | Toggle stop / step |
|                                                                                                    | Up                 |
|                                                                                                    | Down               |
|                                                                                                    | Toggle up / down   |
| Here the event for the short operation can be assigned. Take note that any of the events can be configured, unlike |                    |
| most KNX shutter/blind sens                                                                                        |                    |
| Event on long operation                                                                                            | Stop / step up     |
|                                                                                                    | Stop / step down   |
|                                                                                                    | Toggle stop / step |
|                                                                                                    | Up                 |
|                                                                                                    | Down               |
|                                                                                                    | Toggle up / down   |
| Here the event for the long operation can be assigned.                                                             |                    |
| Take note that any of the events can be configured, unlike                                                         |                    |
| most KNX shutter/blind sensors.                                                                                    |                    |
| Time for long operation                                                                                            | 100 ms             |
|                                                                                                    | 1 s                |

This time is to distinguish between short and long operation. When releasing before this time, the short operation event will be executed, and afterwards the event for the long operation will be sent.

Take note that any of the events can be configured for both short and long operation and therefore the objects only indicate the event and not if it is for short or long.

I.e. If event for short operation = UP and event for long operation = Down, the "[InX] Blind stop/step" object will never send a telegram.

| Slat time push button | No  |
|-----------------------|-----|
|                       | Yes |

This is to send a stop telegram after long operation and when releasing within the parametrized time. After this time no telegram will be sent

This time should be longer than the total slat time configured in the shutter/blind output channels.

| Waiting time to change slat | 100 ms |
|-----------------------------|--------|
| direction (between short    | 1 s    |
| step actions)               |        |
| * Only for Toggle           |        |

This time is essential to move the slats (with repeated short events) in the same direction when "Toggle ..." is selected.

With short step actions longer than this time the next short event will be the inverted action.

Attention! This time must be longer than the time configured for long operation

\* Only for "Event on short operation" = Toggle up / down

# **4.A.4** Parameter page: InX Binary input / KNX Scene

| Parameter                                                                                                    | Settings                                          |
|----------------------------------------------------------------------------------------------------|---------------------------------------------------|
| Type of input                                                                                                    | KNX Scene                                         |
|                                                                                                    |                                                   |
| This type of input selection a dard KNX 8 bit DPT_Scene_                                                                                                    | ssigns the input to be a stan-<br>Control sensor. |
| Enable / Disable input                                                                                                    | No                                                |
|                                                                                                    | En = 1 / Dis = 0                                  |
|                                                                                                    | En = 0 / Dis = 1                                  |
| The input can be enabled or disabled by object when selecting this parameter. It can be configured to enable with a ON telegram and to disable with an OFF telegram or vice versa. |                                                   |
| Execute scene after bus                                                                                                    | No                                                |
| recovery                                                                                                    | Yes                                               |
| With this option the scene will be executed (the initial send-                                                                                                    |                                                   |

ing delay can be adjusted in the general setting tab) on bus

voltage recovery.

IPAS GmbH / Rev. 1.0 Page 56 of 150

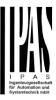

| Debounce time                                                                                                    | 10 ms                        |
|----------------------------------------------------------------------------------------------------|------------------------------|
|                                                                                                    | 20 ms                        |
|                                                                                                    | 50 ms                        |
|                                                                                                    | 100 ms                       |
|                                                                                                    | 150 ms                       |
|                                                                                                    | 200 ms                       |
| This parameter is used to set the time the input will be blocked after receiving an input signal. This ensures that the input does not generate unwanted duplicate telegrams.                                                                        |                              |
| Monitor input open circuit / No                                                                                                    |                              |
| Doubling input                                                                                                    | Alarm = 1, No alarm = 0      |
|                                                                                                    | Alarm = 0, No alarm = 1      |
|                                                                                                    | Alarm = Toggle, No alarm = X |
|                                                                                                    | No alarm = Toggle, Alarm = X |
| By selecting this function the inputs can be supervised in order to generate an alarm if the input connexion has been cut (only open circuit will generate an alarm). To do this a 2,7k Ohm resistor must be connected to the end of the input line. |                              |

### 4.A.4.1 Parameter page: KNX Scene

| Parameter                                                                                                    | Settings |
|----------------------------------------------------------------------------------------------------|----------|
| Scene number                                                                                                    | Scene 1  |
|                                                                                                    |          |
|                                                                                                    | Scene 64 |
| The scene number to be sen                                                                                                    | <u> </u> |
| Scene 1 = value 0, Scene 2 = value 1 and so forth up to                                                                                                    |          |
| value Scene 64 = value 63.                                                                                                    |          |
| Save scene with long op-                                                                                                    | No       |
| eration                                                                                                    | Yes      |
| With this selection the scene can be saved. Saving Sc                                                                                                    |          |
| 1 will send the value 128, Scene 2 sends value 129 and so                                                                                                    |          |
| forth up to Scene 64 sends value 191 to the bus.                                                                                                    |          |
| Time for long operation                                                                                                    | 100 ms   |
|                                                                                                    | 1 s      |
| This time is to distinguish between short and long operation. When releasing before this time, the scene will be executed, and afterwards the scene will be saved. |          |

# **4.A.5** Parameter page: InX Binary input / Multiple operations

| Parameter                                                                                                  | Settings            |
|----------------------------------------------------------------------------------------------------|---------------------|
| Type of input                                                                                              | Multiple operations |
|                                                                                                    |                     |
| With this option more than one telegram can be sent with the same input depending on the number of pulses. |                     |

| Enable / Disable input                                                                                             | <b>No</b><br>En = 1 / Dis = 0                                                                 |
|----------------------------------------------------------------------------------------------------|-----------------------------------------------------------------------------------------------|
|                                                                                                    | En = 0 / Dis = 1                                                                              |
| lecting this parameter. It can                                                                                     | disabled by object when se-<br>be configured to enable with a<br>with an OFF telegram or vice |
| Debounce time                                                                                                    | 10 ms                                                                                         |
|                                                                                                    | 20 ms                                                                                         |
|                                                                                                    | 50 ms                                                                                         |
|                                                                                                    | 100 ms                                                                                        |
|                                                                                                    | 150 ms                                                                                        |
|                                                                                                    | 200 ms                                                                                        |
|                                                                                                    |                                                                                               |
| This parameter is used to se                                                                                       |                                                                                               |
| blocked after receiving an input signal. This ensures that the input does not generate unwanted duplicate telegram |                                                                                               |
| Monitor input open circuit /                                                                                       | No                                                                                            |
| Doubling input                                                                                                    | Alarm = 1, No alarm = 0                                                                       |
|                                                                                                    | Alarm = 0, No alarm = 1                                                                       |
|                                                                                                    | Alarm = Toggle, No alarm = X                                                                  |
|                                                                                                    | No alarm = Toggle, Alarm = X                                                                  |
|                                                                                                    | the input connexion has been nerate an alarm). To do this a                                   |

# 4.A.5.1 Parameter page: Multiple operations / Operation 1...5

input line.

| Parameter                                                                                  | Settings        |  |
|--------------------------------------------------------------------------------------------|-----------------|--|
| Multiple operation 1                                                                       | No              |  |
| (15)                                                                                       | Yes             |  |
| A total of 5 multiple operation can be activated one by one by selecting yes in each one.  |                 |  |
| Number of pulses                                                                           | 1 pulse         |  |
|                                                                                            |                 |  |
|                                                                                            | 10 pulses       |  |
| The number of pulses in the input to execute an event as configured in the next parameters |                 |  |
| Datapoint type of output                                                                   | 1 bit           |  |
|                                                                                            | 1 byte unsigned |  |
|                                                                                            | 1 byte scaling  |  |
|                                                                                            | 2 bytes float   |  |
| Here the Datapoint type for the "[InX] Multiple op. X pulses"] object can be selected.     |                 |  |
| Action on X pulses                                                                         | On              |  |
|                                                                                            | Off             |  |
|                                                                                            | Toggle          |  |

IPAS GmbH / Rev. 1.0 Page 57 of 150

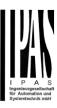

A telegram with one of the above options as its useful data will be sent as the Action on the above configured number pulses.

| Maximum time between | 500 ms |
|----------------------|--------|
| pulses               | 1 s    |
|                      | 2 s    |
|                      | 5 s    |
|                      | 10 s   |

For the pulses to be counted, the time between the consecutive pulses may not exceed this parametrized maximum time. Should the time between two consecutive pulses exceed this time, this last pulse and all the following pulses will not be taken into account.

It will only start to execute the pulses again once all other multiple operations for this input has been executed.

| Condition for sending value | Only evaluate last executed |
|-----------------------------|-----------------------------|
|                             | pulse operation             |
|                             | Evaluate immediately when   |
|                             | operations = pulses         |

Configure here the sending condition of the output. When "Only evaluate last executed pulse operation" has been selected, the output object will only be sent when the last pulse (when the maximum time between pulses has elapsed) is equal to the number of configured pulses.

When "Evaluate immediately when operations = pulses" has been selected, when the number of operations equals the number of pulses, the output will be immediately sent. It will not wait for the last pulse (when the maximum time between pulses has elapsed) to be executed.

# 4.A.5.2 Parameter page: Multiple operations /

| Long operation                                               |                 |
|--------------------------------------------------------------|-----------------|
| Parameter                                                    | Settings        |
| Long operation                                               | No              |
|                                                              | Yes             |
| This activates the long opera                                | ation           |
|                                                              |                 |
| Time for long operation                                      | 100 ms          |
|                                                              | 1 s             |
| This time is to distinguish between pulses and long opera-   |                 |
| tion. When releasing before this time, a pulse is counted,   |                 |
| and afterwards event for long will be executed.              |                 |
| Datapoint type for long                                      | 1 bit           |
| operation output                                             | 1 byte unsigned |
|                                                              | 1 byte scaling  |
|                                                              | 2 bytes float   |
| Here the Datapoint type for the "[InX] Multiple op. long ob- |                 |
| ject" can be selected.                                       |                 |
| Event on long operation                                      | Toggle          |
|                                                              | On              |
|                                                              | Off             |

A telegram with one of the above options as its useful data will be sent when opening the contact after the time for long operation has elapsed.

# **4.A.6** Parameter page: InX Binary input / Flashing

Davasata

| Parameter                                                                                                    | Settings                     |
|----------------------------------------------------------------------------------------------------|------------------------------|
| Type of input                                                                                                    | Flashing                     |
| The input can be used to flas ON and OFF times.                                                                                                    | sh ON and OFF with different |
| Enable / Disable input                                                                                                    | No                           |
|                                                                                                    | En = 1 / Dis = 0             |
|                                                                                                    | En = 0 / Dis = 1             |
| The input can be enabled or disabled by object when selecting this parameter. It can be configured to enable with a ON telegram and to disable with an OFF telegram or vice versa. |                              |
| Debounce time                                                                                                    | 10 ms                        |
|                                                                                                    | 20 ms                        |
|                                                                                                    | 50 ms                        |
|                                                                                                    | 100 ms                       |
|                                                                                                    | 150 ms                       |
|                                                                                                    | 200 ms                       |
|                                                                                                    |                              |
| This parameter is used to se                                                                                                    | t the time the input will be |

blocked after receiving an input signal. This ensures that the input does not generate unwanted duplicate telegrams.

| the input does not generate unwanted duplicate telegrams. |                              |
|-----------------------------------------------------------|------------------------------|
| Monitor input open circuit /                              | No                           |
| Doubling input                                            | Alarm = 1, No alarm = 0      |
|                                                           | Alarm = 0, No alarm = 1      |
|                                                           | Alarm = Toggle, No alarm = X |
|                                                           | No alarm = Toggle, Alarm = X |

By selecting this function the inputs can be supervised in order to generate an alarm if the input connexion has been cut (only open circuit will generate an alarm). To do this a 2,7k Ohm resistor must be connected to the end of the input line.

### 4.A.6.1 Parameter page: Flashing

| Parameter | Settings                                                       |
|-----------|----------------------------------------------------------------|
| Flashing  | Close = flash, open = nothing<br>Close = nothing, open = flash |
|           | Close = flash, open = stop                                     |
|           | Close = stop, open = flash                                     |
|           | Both = start flashing                                          |

IPAS GmbH / Rev. 1.0 Page 58 of 150

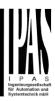

Select here with which operation (by opening the contact or closing the contact) the flashing should start and stop. Take into account that the flashing will only start if the contact is opened or closed while the device has bus voltage. Should the contact be closed while there is no bus voltage, and the bus voltage recovers afterwards, then the flashing will neither start nor stop.

| ther start nor stop.                                      |              |
|-----------------------------------------------------------|--------------|
| ON duration                                               | 1 s          |
|                                                           | 5 s          |
|                                                           | 10 s         |
|                                                           | 1 m          |
|                                                           | 5 m          |
|                                                           | 10 m         |
|                                                           | 1 h          |
| The ON duration can be con-                               | figured here |
|                                                           |              |
| OFF duration                                              | 1 s          |
|                                                           | 5 s          |
|                                                           | 10 s         |
|                                                           | 1 m          |
|                                                           | 5 m          |
|                                                           | 10 m         |
|                                                           | 1 h          |
| The OFF duration can be configured here                   |              |
|                                                           |              |
| Number of repetitions                                     | 65533        |
| (65535 = always flashing)                                 |              |
| This is the number of repetitions the ON/OFF flashing se- |              |

This is the number of repetitions the ON/OFF flashing sequence should perform.

0 = No repetitions and 65535 = always flashing.

| Stop flashing | No                        |
|---------------|---------------------------|
|               | At disabling input        |
|               | At disabling and enabling |
|               | input                     |

The flashing can be stopped either only at disabling or both for enabling and disabling the input.

# **4.A.7** Parameter page: InX Binary input / Sequence

| Parameter                                                 | Settings         |
|-----------------------------------------------------------|------------------|
| Type of input                                             | Sequence         |
|                                                           |                  |
| With this option loads can be sequentially switched ON or |                  |
| OFF. This can be used to have for instance more or less   |                  |
| lights ON and thus create the                             |                  |
| lights with normal switching a                            | actuators.       |
| Enable / Disable input                                    | No               |
|                                                           | En = 1 / Dis = 0 |
|                                                           | En = 0 / Dis = 1 |

The input can be enabled or disabled by object when selecting this parameter. It can be configured to enable with an ON telegram and to disable with an OFF telegram or vice versa.

| Debounce time                  | 10 1118                       |
|--------------------------------|-------------------------------|
|                                | 20 ms                         |
|                                | 50 ms                         |
|                                | 100 ms                        |
|                                | 150 ms                        |
|                                | 200 ms                        |
|                                |                               |
|                                |                               |
| This parameter is used to se   |                               |
| blocked after receiving an inp | out signal. This ensures that |
| the input does not generate u  | unwanted duplicate telegrams. |
| Monitor input open circuit /   | No                            |
|                                |                               |

Monitor input open circuit /
Doubling input

No

Alarm = 1, No alarm = 0
Alarm = 0, No alarm = 1
Alarm = Toggle, No alarm = X
No alarm = Toggle, Alarm = X

By selecting this function the inputs can be supervised in order to generate an alarm if the input connexion has been cut (only open circuit will generate an alarm). To do this a 2,7k Ohm resistor must be connected to the end of the input line.

### 4.A.7.1 Parameter page: Sequence

The sequence is to switch from one to four output objects sequentially ON or OFF. The sequence is triggered with the rising edge of the input.

| Parameter                                                                                                    | Settings        |  |
|----------------------------------------------------------------------------------------------------|-----------------|--|
| Datapoint type of sequence                                                                                                    | 1 bit           |  |
| objects                                                                                                    | 1 byte unsigned |  |
|                                                                                                    | 1 byte scaling  |  |
|                                                                                                    | 2 bytes float   |  |
| The datapoint type of the sequence objects can be selected here.                                                                                                    |                 |  |
| Number of sequence objects                                                                                                    | 4               |  |
| The number of the sequence object can be selected here.                                                                                                    |                 |  |
| Type of sequence                                                                                                    | Single          |  |
|                                                                                                    | Multiple        |  |
| The type of the sequence can be selected here. When selecting "Single" only one sequence output object is ON at a time and when selecting "Multiple" more than one object can be ON at a time. |                 |  |

Incremental ON loop

Incremental ON
Decremental OFF
Decremental OFF loop

IPAS GmbH / Rev. 1.0 Page 59 of 150

**Multiple** (switch sequentially output objects ON)

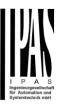

| <b>Toggle</b><br>Toggle | pause |
|-------------------------|-------|
| Toggle                  |       |

Select here in which order the output objects should be switched.

Incremental ON loop:

1>1+2>1+2+3>1+2+3+4>All OFF>1>1+2>1+2+3>...

Incremental ON loop:

1>1+2>1+2+3>1+2+3+4>stay in 1+2+3+4

Decremental OFF:

4+3+2+1>3+2+1>2+1>1>OFF>stay in OFF

Decremental OFF loop:

4+3+2+1>3+2+1>2+1>1>OFF>4+3+2+1>3+2+1>...

Toggle pause:

(1>1+2>1+2+3>1+2+3+4>Off>1...) pause > 1,5sec. (4+3+2+1>OFF>4>...)

The pause time for "Toggle pause" is equal to 1.5 sec. which means that with short pulses less than 1.5 sec. apart it will sequentially switch ON and after waiting more than this time it will sequentially switch OFF.

Toggle:

Off>1>1+2>1+2+3>1+2+3+4>1+2+3>1+2>1>Off>1+2

>...

Single (only one object ON at a time)

Incremental loop Incremental

Toggle pause

Toggle

Toggle
Decremental
Decremental loop

Toggle pause (1>2>3>4>Off>1...), (4>3>2>1>OFF>4>...) Attention! Pause time for "Toggle pause" = 1,5 sec.

Incremental loop:

1>2>3>4>Off>1>...

Incremental:

Off>1>2>3>4>stay in 4

Toggle pause:

(1>2>3>4>Off>1>...) pause > 1,5sec. (4>3>2>1>Off>4>...) The pause time for "Toggle pause" is equal to 1.5 sec. which means that with short pulses less than 1.5 sec. apart it will sequentially switch ON (only one at a time) and after waiting more than this time it will sequentially switch OFF.

Toggle:

Off>1>2>3>4>3>2>1>Off>1>...

Decremental

4>3>2>1>stay in Off

Decremental loop

4>3>2>1>Off>4>...

| Objects to send                                                                                                    | All objects                  |
|----------------------------------------------------------------------------------------------------|------------------------------|
|                                                                                                    | Only changed objects         |
| It can be selected whether only changed objects or all objects should be sent on each operation.                                         |                              |
| Additional input object to                                                                                                    | No                           |
| trigger sequence (only ON)                                                                                                    | Yes                          |
| The sequence can also be triggered from the bus to do the same as if the input was pressed. It will only be triggered with ON telegrams. |                              |
| Additional input object to                                                                                                    | No                           |
| inverse sequence (incre-                                                                                                    | Yes                          |
| ment / decrement)                                                                                                    |                              |
| This activates an object to in                                                                                                    | verse the selected sequence. |

This activates an object to inverse the selected sequence. If the input is used to increment the sequence, with this object the same sequence can be decremented form the bus. It will only be triggered with ON telegrams.

# **4.A.8** Parameter page: InX Binary input / Counter

| Parameter                                                                                                    | Settings                                                                                                    |
|----------------------------------------------------------------------------------------------------|----------------------------------------------------------------------------------------------------|
| Type of input                                                                                                    | Counter                                                                                                    |
| With this parameter the inp                                                                                                    | ut can be used as a counter.                                                                                                    |
| Enable / Disable input                                                                                                    | No                                                                                                    |
|                                                                                                    | En = 1 / Dis = 0                                                                                                    |
|                                                                                                    | En = 0 / Dis = 1                                                                                                    |
| The input can be enabled or disabled by object when selecting this parameter. It can be configured to enable with an ON telegram and to disable with an OFF telegram or vice versa.                           |                                                                                                    |
| Send counter values after                                                                                                    | No                                                                                                    |
| bus recovery                                                                                                    | Yes                                                                                                    |
|                                                                                                    | be saved on bus voltage failure                                                                                                    |
| and will be sent to the bus                                                                                                    | be saved on bus voltage failure<br>(the initial sending delay can be<br>ing tab) on bus voltage recovery                                                                                                    |
| and will be sent to the bus (adjusted in the general sett                                                                                                    | (the initial sending delay can be                                                                                                    |
| and will be sent to the bus (<br>adjusted in the general sett<br>if yes is selected.                                                                                                    | (the initial sending delay can be ing tab) on bus voltage recovery                                                                                                    |
| and will be sent to the bus (<br>adjusted in the general sett<br>if yes is selected.                                                                                                    | (the initial sending delay can be ing tab) on bus voltage recovery                                                                                                    |
| and will be sent to the bus (<br>adjusted in the general sett<br>if yes is selected.                                                                                                    | (the initial sending delay can be ing tab) on bus voltage recovery  10 ms 20 ms 50 ms 100 ms                                                                                                    |
| and will be sent to the bus (<br>adjusted in the general sett<br>if yes is selected.                                                                                                    | (the initial sending delay can be ing tab) on bus voltage recovery  10 ms 20 ms 50 ms                                                                                                    |
| and will be sent to the bus of adjusted in the general sett if yes is selected.  Debounce time                                                                                                    | (the initial sending delay can be ing tab) on bus voltage recovery  10 ms 20 ms 50 ms 100 ms 150 ms 200 ms                                                                                                    |
| and will be sent to the bus of adjusted in the general setting yes is selected.  Debounce time  This parameter is used to selected after receiving an interest and selected to the selected to selected.      | (the initial sending delay can be ing tab) on bus voltage recovery  10 ms 20 ms 50 ms 100 ms 150 ms 200 ms                                                                                                    |
| and will be sent to the bus adjusted in the general sett if yes is selected.  Debounce time  This parameter is used to solocked after receiving an inthe input does not generate Monitor input open circuit / | (the initial sending delay can be ing tab) on bus voltage recovery  10 ms 20 ms 50 ms 100 ms 150 ms 200 ms eet the time the input will be input signal. This ensures that                                                             |
| and will be sent to the bus adjusted in the general sett if yes is selected.  Debounce time  This parameter is used to selected after receiving an inthe input does not generate.                             | (the initial sending delay can be ing tab) on bus voltage recovery  10 ms 20 ms 50 ms 100 ms 150 ms 200 ms eet the time the input will be input signal. This ensures that a unwanted duplicate telegrams.                             |
| and will be sent to the bus adjusted in the general sett if yes is selected.  Debounce time  This parameter is used to solocked after receiving an inthe input does not generate Monitor input open circuit / | (the initial sending delay can be ing tab) on bus voltage recovery  10 ms 20 ms 50 ms 100 ms 150 ms 200 ms eet the time the input will be input signal. This ensures that a unwanted duplicate telegrams.                             |
| and will be sent to the bus adjusted in the general sett if yes is selected.  Debounce time  This parameter is used to solocked after receiving an inthe input does not generate Monitor input open circuit / | (the initial sending delay can be ing tab) on bus voltage recovery  10 ms 20 ms 50 ms 100 ms 150 ms 200 ms eet the time the input will be input signal. This ensures that a unwanted duplicate telegrams.  No Alarm = 1, No alarm = 0 |

IPAS GmbH / Rev. 1.0 Page 60 of 150

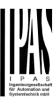

By selecting this function the inputs can be supervised in order to generate an alarm if the input connexion has been cut (only open circuit will generate an alarm). To do this a 2,7k Ohm resistor must be connected to the end of the input line.

# 4.A.8.1 Parameter page: Counter / No / Upward / Backward

| Parameter | Settings |
|-----------|----------|
| Counter   | No       |
|           | Upward   |
|           | Backward |

There two types of counters; Upward = counts up on each trigger event and Backward = counts backward on each trigger event

| Parameter                       | Settings         |
|---------------------------------|------------------|
| Counter                         | Upward           |
|                                 |                  |
| Counts up on each trigger event |                  |
|                                 |                  |
| Data point type of counter      | 1 byte unsigned  |
|                                 | 2 bytes unsigned |
|                                 | 4 bytes unsigned |

Here the datapoint type for the counter can be selected. Usually, a Switching counter has a 4 bytes unsigned (default option) value.

But 1 and 2 bytes unsigned can also be configured for the purpose of showing the value in info displays, which cannot display 4 bytes unsigned values.

Attention: Should the counter be programmed with one DPT and in a later stage the DPT is changed the conter value will be overwritten to zero or to the "Initial value counter"

| Count number of triggers | Rising edge             |
|--------------------------|-------------------------|
| on                       | Falling edge            |
|                          | Rising and falling edge |

Decide here the trigger events to increase or decrease the counter.

With rising edge the counter will only be triggered when closing the input.

With falling edge the counter will only be triggered when opening the input.

And With rising and falling edge the counter will be triggered both when closing and opening the input.

| gorda boar wrierr electing and opening are inpat |                             | r oponing the input |
|--------------------------------------------------|-----------------------------|---------------------|
|                                                  | Additional inputs object to | No                  |
|                                                  | trigger counter             | Only with ON        |
|                                                  |                             | Only with OFF       |

| Both | 1 |
|------|---|
|------|---|

The counter can also be triggered from the bus. Depending on this parameter the counter will be triggered with ON telegrams, OFF telegrams, or with both.

| Initial value counter | No  |
|-----------------------|-----|
|                       | Yes |

Here the initial different starting value of the counter can be configured. After downloading with the ETS this value will only be overwritten if the new starting value is changed. Take into account that the additional counter will also be reset.

<u>Practical example:</u> should the actuator be installed in an existing installation, where the load connected to the current channel has already a known number of switching operations, this information can be used as the "New starting value". But in a later stage, if some other parameter in the actuator must be changed and downloaded, the new current counter value will not be overwritten.

Threshold value 0

#### Attention! 0 = Deactivated

Here you can enter the number of switching operations that will trigger the 1 bit alarm object of the current channel. So, this alarm object will be activated and send a "1" to the bus as soon as the switching counter passes this threshold. Attention, this alarm will also be sent to the bus immediately after bus recovery.

Should the conversion factor be activated and set to be for example "Several triggers increases 1 step" = 3, and the threshold value is set to 5 then the sequence will be as follows: : 0,0,1,1,1,2,2,2,3,3,3,4,4,5,... The alarm is sent in the first 5 after 15 pulses.

| Object for reading / writing | No                     |
|------------------------------|------------------------|
| the threshold value          | Only readable          |
|                              | Readable and writeable |

With this option the threshold value can be read and/or changed from the bus.

Only readable: this option will activate an unsigned counter object, which can be read by the ETS/other KNX devices.

Readable and writable: this option will activate an unsigned counter object, which can be read and overwritten by the ETS/other KNX devices. This is meant to allow changing the threshold value with, for instance, a visualization.

Should the threshold value be changed by the

Reaction on overflow (Max. value of DPT)

Reset to 0 and start again Stay at maximum

Attention! Both counter & alarm objects will be set to zero

IPAS GmbH / Rev. 1.0 Page 61 of 150

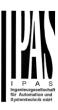

Important note: the overflow must not be mistaken with the threshold value, since they are two totally different concepts:

- An overflow is reached when the object value exceeds the maximum value of the selected data point type. For example, the maximum value of a 1 byte unsigned value is 255; therefore, the overflow is reached when the object value exceeds 255.
- On the other hand, the threshold refers to any given value of your choice that is valid for this DPT.

Reset to 0 and start again (default option): when then overflow is reached, the object will start counting from 0 again. Attention! In this case the alarm object will also be set to zero, otherwise one would not know if the threshold has newly been reached or not.

Stay at maximum: in the event of the overflow being reached, the object will stop at the maximum value of the DPT.

| Additional functions | No  |
|----------------------|-----|
|                      | Yes |

In order to keep the application program as easy as possible, only the main and most important functions are displayed at first sight. You will often find the possibility to activate the Additional or Advanced Functions, which disclose new functions that are not essential, but can be very useful.

| Parameter                     | Settings                    |
|-------------------------------|-----------------------------|
| Counter                       | Backward                    |
| Counts backward on each tr    | l<br>igger event            |
| Data point type of counter    | 1 byte unsigned             |
|                               | 2 bytes unsigned            |
|                               | 4 bytes unsigned            |
| Here the datapoint type for t | he counter can be selected. |

Usually, a Run hour counter has a 4 bytes unsigned (default option) value.

But 1 and 2 bytes unsigned can also be configured for the purpose of showing the value in info displays, which cannot display 4 bytes unsigned values

| Count number of triggers    | Rising edge                                                                              |
|-----------------------------|------------------------------------------------------------------------------------------|
| on                          | Falling edge                                                                             |
|                             | Rising and falling edge                                                                  |
|                             | ne counter should be triggered. ising edge), opening the con-<br>ising and falling edge) |
| Additional inputs object to | No                                                                                       |

| tact (i alling eage) or both (itising and falling eage) |               |
|---------------------------------------------------------|---------------|
| Additional inputs object to                             | No            |
| trigger counter                                         | Only with ON  |
|                                                         | Only with OFF |
|                                                         | Both          |

The counter can also be triggered from the bus with the above options.

Initial value counter 8

800

# Attention! After programming this value will only be overwritten if the new starting value is changed

Here the initial different starting value of the counter can be configured from which the counter will count back. It will send a 1 bit alarm telegram with the value "1" when reaching the value zero.

Attention! This value will never be sent. The 1st value sent will be the first decreased value.

After downloading with the ETS this value will only be overwritten if the new starting value is changed. Take into account that the additional counter will also be overwritten if the main counter is overwritten.

Should the conversion factor be activated and set to be for example "Several triggers decreases 1 step" = 3, and the "Initial value switching counter" is set to 5 then the sequence will be as follows: 444,333,222,111,000, and only at the last 0 the alarm will be sent.

Reaction on reaching zero

Reset to initial value and start again

Stay at zero: once the counter reaches 0, it will stay there until it has been reset.

Reset to initial value and start again (default option): once the counter reaches 0, it will start counting back again starting from the initial value of the switching counter (as parameterized in the previous option).

Additional functions No Yes

In order to keep the application program as easy as possible, only the main and most important functions are displayed at first sight. You will often find the possibility to activate the Additional or Advanced Functions, which disclose new functions that are not essential, but can be very useful.

# **4.A.9** Parameter page: Counter / Additional functions

| Parameter                                               | Settings                                                  |
|---------------------------------------------------------|-----------------------------------------------------------|
| Cyclic sending of counter                               | No                                                        |
| value                                                   | Yes                                                       |
| With this option the counter which can have a frequency | values can be sent cyclicly from 10 sec. up to 255 hours. |
| Counter values are sent to the bus every: (Triggers)    | 1                                                         |

IPAS GmbH / Rev. 1.0 Page 62 of 150

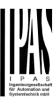

Enter here the number of switching operations that be executed before the counter sends its value to the bus. This option is meant to reduce the bus traffic. For instance, if you enter a "50", the counter will send its first value whenever the accumulated switching operations of the channel amount to 50 and will then send the value 50 to the bus (50, 100, 150, 200, 250...).

|  | Conversion factor | None                         |
|--|-------------------|------------------------------|
|  |                   | Several triggers increases 1 |
|  |                   | step                         |
|  |                   | 1 trigger increases several  |
|  |                   | steps                        |

None (default option): for each switching operation of the channel, the counter increases 1 step.

Several triggers increases 1 step: define here the number of triggers that must be received for the counter to increase 1 step. Should it be set to the value 10, then only when triggers received amount to 10, will the counter increase 1 step.

1 trigger increases several steps: define here the step increment for each trigger received. For example, if it is set to 50, after 50 triggers received, the counter will have increased  $50 \times 10 \ (= 500)$  steps.

|                            | **  |
|----------------------------|-----|
| Send last value of counter | No  |
| at reset by counter object | Yes |

No (default option): if you reset the counter by using the 1 bit reset object, the last value of the counter will not be sent to the bus by the counter object. Instead, a "0" will be sent to indicate it has been reset.

Yes: if you reset the counter by using the 1 bit reset object, the counter object will send its current value before reset to the bus and afterwards it will not reset to 0 but stay at its last value. Only at the next counter step, will the first counter step be sent to the bus. Thus the counter will never have the value "0".

| nave the value o .         | tvo tilo valao o . |  |
|----------------------------|--------------------|--|
| Additional object to store | No                 |  |
| last value of counter on   | Yes                |  |
| reset                      | Yes and send       |  |

No (default option): no additional object to store the last value of the counter on reset will be activated.

Yes: an additional object to store the last value of the counter on reset will be activated. This object can work parallel with the previous option (Last value of counter at reset by counter object) and it is mainly there to store this last value until the next reset, whereas the counter object only stores it for a short time (until next counter pulse).

Yes and send: an additional object to store and send the last value of the counter on reset will be activated. This object can work parallel with the previous option (Last value of counter at reset by counter object) and it is mainly there to store this last value until the next reset, whereas the counter object only stores it for a short time (until next counter pulse). This value will then be sent after reset using this additional object.

| and dadinorial objects |                                                     |     |
|------------------------|-----------------------------------------------------|-----|
|                        | Activate additional counter                         | No  |
|                        | * Only with counter Upward                          | Yes |
|                        | The additional counter counts the same input signal |     |

The additional counter counts the same input signal.

It can be used to inform about, for example, the daily value. To do this a time switch is needed to reset this additional counter once a day (or any other desired interval)

| counter once a day (or any other desired interval)        |                         |
|-----------------------------------------------------------|-------------------------|
| Additional upwards counter                                | Rising edge             |
|                                                           | Falling edge            |
|                                                           | Rising and falling edge |
| Here can be decided when the additional counter should be |                         |

triggered. When closing the contact (Rising edge), opening the contact (Falling edge) or both (Rising and falling edge)

| Additional upwards counter | 0 |  |
|----------------------------|---|--|
| nitial value               |   |  |

Here the initial different starting value of the counter can be configured from which the counter will count.

After downloading with the ETS this value will only be overwritten if the new starting value is changed.

| overwitten in the new starting value is changed. |                            |  |
|--------------------------------------------------|----------------------------|--|
| Reaction on overflow (Max.                       | Reset to 0 and start again |  |
| value of DPT)                                    | Stay at maximum            |  |

IPAS GmbH / Rev. 1.0 Page 63 of 150

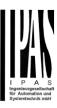

<u>Important note</u>: the overflow must not be mistaken with the threshold value, since they are two totally different concepts:

- An overflow is reached when the object value exceeds the maximum value of the selected data point type. For example, the maximum value of a 1 byte unsigned value is 255; therefore, the overflow is reached when the object value exceeds 255.
- On the other hand, the threshold refers to any given value of your choice that is valid for this DPT.

Reset to 0 and start again: when then overflow is reached, the object will start counting from 0 again. Attention! In this case the alarm object will also be set to zero, otherwise one would not know if the threshold has newly been reached or not.

**Stay at maximum:** in the event of the overflow being reached, the object will stop at the maximum value of the DPT.

| Additional object to store | No           |
|----------------------------|--------------|
| last value of counter on   | Yes          |
| reset                      | Yes and send |

**No:** no additional object to store the last value of the counter on reset will be activated.

Yes: an additional object to store the last value of the counter on reset will be activated. This object can work parallel with the previous option (Last value of counter at reset by counter object) and it is mainly there to store this last value until the next reset, whereas the counter object only stores it for a short time (until next counter pulse).

Yes and send: an additional object to store and send the last value of the counter on reset will be activated. This object can work parallel with the previous option (Last value of counter at reset by counter object) and it is mainly there to store this last value until the next reset, whereas the counter object only stores it for a short time (until next counter pulse). This value will then be sent after reset using this additional object.

IPAS GmbH / Rev. 1.0 Page 64 of 150

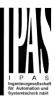

### 4.B. Parameter page: ANALOG INPUTS

There are 6 inputs which can be configured to receive binary (push buttons, window contacts, water leakage sensor...) and analog signals (movement detector, temperature sensor and monitored input...)

| Parameter | Settings           |
|-----------|--------------------|
| Input 16  | No function        |
|           | Binary input       |
|           | Movement detector  |
|           | Temperature sensor |

# **4.B.1** Parameter page: InX Movement detector

The input of the actuator can be used to connect any conventional binary movement detector with a N.O. relay output or an analogue detector from Ipas (not yet available) and convert it into a fully functional KNX movement detector. It has up to two channels: one lighting channel and a HVAC channel.

| Parameter                                           | Settings                  |
|-----------------------------------------------------|---------------------------|
| Type of movement detector                           | Analog & Bin. detector.   |
|                                                     | Time in parameter         |
|                                                     | Only binary detector N.O. |
|                                                     | Time in detector          |
| Attention! For binary detector, manually adjust the |                           |

Attention! For binary detector, manually adjust the pulse time in external detector as short as possible!

The type of detector basically determines whether or not the time should be adjusted in the detector or in the application program.

When selecting "Only binary detector N.O. Time in detector", there is no detection time parameter in the ETS application program and the time must be set in the detector (usually with a small time adjustment screw).

When selecting "Analog & Bin detector. Time in parameter", the time can be adjusted in the application program. For the binary detector the pulse time should be adjusted manually with the small time adjustment screw on the detector to be as short as possible since the time starts counting the moment the relay opens.

# 4.B.1.1 Parameter page: InX Movement detector / Analog & Bin. detector. Time in parameter

When selecting "Analog & Bin detector. Time in parameter", the time can be adjusted in the application program. For the binary detector the pulse time should be ad-

justed manually with the small time adjustment screw on the detector to be as short as possible.

With this selection both the lighting and HVAC channels will be available. (With "Only binary..." only the lighting channel can be used.)

Both the lighting channel and the HVAC channel can be activated.

0 "

D-----

| Parameter                                                                       | Settings                      |
|---------------------------------------------------------------------------------|-------------------------------|
| Lighting channel                                                                | No                            |
|                                                                                 | Yes                           |
| This parameter is used to activate the lighting channel to                      |                               |
| and all its parameters.                                                         |                               |
|                                                                                 |                               |
| HVAC channel                                                                    | No                            |
|                                                                                 | Yes                           |
| This parameter is used to activate the HVAC channel tab and all its parameters. |                               |
| Blocking time after end of detection                                            | 500 ms                        |
| - Factor (1255)                                                                 | 4                             |
| The detector can be blocked                                                     | for a configurable time after |

The detector can be blocked for a configurable time after end of detection; this time can be set here.

This could be important depending on the load to be switched by the detector.

Passive IR movement detectors detect moving heat, the detector detects any heat source which crosses the IR sectors of the detector. Since a light bulb is hot when switched on and cools down when switched off, it also generates moving heat and thus the detector can falsely interpret this to be a movement, after which the light would switch on again. This time is meant to avoid this conflict and should be adjusted depending on the heat generated by the bulb to be controlled and the distance to the detector.

# 4.B.1.1.1 Parameter page: InX Movement detector / Analog & Bin. detector. Time in parameter / Lighting tab

| Parameter                                                 | Settings         |
|-----------------------------------------------------------|------------------|
| Datapoint type lighting                                   | 1 bit            |
| channel output                                            | 1 byte scaling   |
|                                                           | 1 byte unsigned  |
|                                                           | 2 bytes float    |
|                                                           | 4 bytes unsigned |
|                                                           | 4 bytes float    |
| The DDT of the output object for the lighting channel can |                  |

The DPT of the output object for the lighting channel can be set to any of the above DPTs.

IPAS GmbH / Rev. 1.0 Page 65 of 150

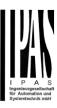

| Event at beginning of detection                                                                                                    | Nothing Value                                                 |  |
|----------------------------------------------------------------------------------------------------|---------------------------------------------------------------|--|
| - Value to send                                                                                                    | 1                                                             |  |
| Here the value to be sent to the bus at the beginning of detection can be set. The option to send nothing is also available.                                                                                                    |                                                               |  |
| Event at end of detection                                                                                                    | Nothing Value                                                 |  |
| - Value to send                                                                                                    | 0                                                             |  |
| Here the value to be sent to can be set. The option to set                                                                                                    | the bus at the end of detection nd nothing is also available. |  |
| Total time after last detec-                                                                                                    | 1 s                                                           |  |
| tion (Time starts when re-                                                                                                    | 10 s                                                          |  |
| lay opens)                                                                                                    | 1 min                                                         |  |
|                                                                                                    | 10 min                                                        |  |
|                                                                                                    | 1 h                                                           |  |
| - Factor (1255)                                                                                                    | 60                                                            |  |
|                                                                                                    |                                                               |  |
| This is the time which must elapse without having received a detection pulse in the input from the connected detector, for it to trigger the event on end of detection.                                                                                                    |                                                               |  |
| Cyclic sending                                                                                                    | No                                                            |  |
| , ,                                                                                                    | Only on detection                                             |  |
|                                                                                                    | Only at the end of detection                                  |  |
|                                                                                                    | Both                                                          |  |
| Here one can choose the cyclic sending of the output telegram to be only on detection, only at end of detection or in both cases.                                                                                                    |                                                               |  |
| Brightness dependent switching                                                                                                    | No Analog detector – light sensor External object             |  |
| The detector can switch the light dependent on the brightness value. This value can be received from the analogue value from the light sensor of the detector to determine the LUX level, or from a KNX light sensor by sending its value to the external object of the input. |                                                               |  |
|                                                                                                    | 80<br>/steresis = 10%. (Ex. Thresh-                           |  |
| old = 80; Unblock < 80 Lux; blocks > = 88 Lux)                                                                                                    |                                                               |  |

This option is only available when "Analog detector – light sensor" or "External object" have been selected.

When selecting "Analog detector – light sensor" the input will read the analogue value from the light sensor of the detector to determine the LUX level and it will block the detector if the brightness is higher than the parametrized threshold value set here.

When selecting "External object" the value can be sent from a KNX light sensor to the external object of the input. It can then block the detector if the brightness is higher than the parametrized threshold value set here.

In both cases, this lux threshold has an internal fixed hysteresis of 10 %, meaning that the detector will be blocked at the parameter value + 10% and unblocked at the parameter value. For example during the day (high LUX level) the detector is blocked, as it gets dark enough to detect, (i.e. lower than the parameter value) it should enable the detector and stay enabled until the light level increases with 10% of this value.

| Enable / disable lightning | No  |
|----------------------------|-----|
| channel                    | Yes |

It is possible to block the lighting channel with one or even two "Enable / disable ..." objects. These objects are purely trigger objects to enable or disable the detector and it is NOT necessary to enable or disable both objects in order to enable or disable the detector. The last action received on these objects will determine the state of the detector. Therefore, they will not inform about whether or not the detector is blocked. For this purpose there is an additional status object to inform about whether the detector is enabled or not.

<u>Practical example</u>: a very typical requirement in a KNX installation is to be able to block the light in an ON state (for instance, during a meeting) but it is as important to block the light in an OFF state. (For instance, projector mode). That is why there are two objects to block the detector, each with a different behaviour when blocking and unblocking.

| - | Reaction on bus volt- | Enable             |
|---|-----------------------|--------------------|
|   | age recovery          | Disable            |
|   |                       | Last object status |

Here we can configure whether the lighting channel of the detector should be enabled or not on bus voltage recovery. It can also return to the status before bus failure.

| Enable lighting channel by | En = 1 / Dis = 0 |
|----------------------------|------------------|
| object 1                   | En = 0 / Dis = 1 |

Attention! The "MD lighting Disable 1&2" objects don't indicate the "disabled" status. The last object updated sets the state (independent of the other object)

Here you can configure the value to enable or disable the detector with the first enable object.

IPAS GmbH / Rev. 1.0 Page 66 of 150

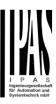

| Send telegram when ena-<br>bling lighting channel                                                                                                    | Don't send<br>Value                                                                                                    |  |
|----------------------------------------------------------------------------------------------------|----------------------------------------------------------------------------------------------------|--|
| - Value to send                                                                                                    | 1                                                                                                    |  |
| Use this parameter to set the value to be sent to the bus when enabling the channel with the first enable object.                                                                                                    |                                                                                                    |  |
| This telegram will be sent or need to change from the dis-                                                                                                    |                                                                                                    |  |
| Send telegram when disabling lighting channel                                                                                                    | <b>Don't send</b><br>Value                                                                                                    |  |
| - Value to send                                                                                                    | 0                                                                                                    |  |
| Set here the value to be sent to the bus when disabling the channel with the first enable object.                                                                                                    |                                                                                                    |  |
| This telegram will be sent on each disable telegram (no need to change from the enabled state)                                                                                                    |                                                                                                    |  |
| Enable lighting channel by object 2                                                                                                    | No<br>En = 1 / Dis = 0<br>En = 0 / Dis = 1                                                                                                    |  |
| Attention! The "MD lighting Disable 1&2" objects don't indicate the "disabled" status. The last object updated sets the state (independent of the other object)  Configure with this parameter the value to enable or disable the detector with the second enable chieft.                                                                                                    |                                                                                                    |  |
| indicate the "disabled" sta<br>sets the state (independent<br>Configure with this parameter                                                                                                    | tus. The last object updated at of the other object) er the value to enable or dis-                                                                                                    |  |
| indicate the "disabled" state sets the state (independent Configure with this parameter able the detector with the set Send telegram when ena-                                                                                                    | atus. The last object updated of the other object) er the value to enable or discond enable object.  Don't send                                                                                                    |  |
| indicate the "disabled" state sets the state (independent Configure with this parameter able the detector with the se                                                                                                    | atus. The last object updated at of the other object) er the value to enable or discond enable object.                                                                                                    |  |
| indicate the "disabled" state sets the state (independent configure with this parameter able the detector with the set send telegram when enabling lighting channel  Value to send  Use this parameter to set the                                                                                                    | tus. The last object updated at of the other object) er the value to enable or discond enable object.  Don't send Value  1                                                                                                    |  |
| indicate the "disabled" state sets the state (independent able the detector with the set send telegram when enabling lighting channel  Value to send  Use this parameter to set the when enabling the channel with the set send the send the  | trus. The last object updated of the other object)  er the value to enable or discond enable object.  Don't send Value  1  e value to be sent to the bus with the second enable object.  n each enable telegram (no                                                                   |  |
| indicate the "disabled" state sets the state (independent able the detector with the set send telegram when enabling lighting channel  Value to send  Use this parameter to set the when enabling the channel when enabling the channel when the sets the sets  | trus. The last object updated of the other object)  er the value to enable or discond enable object.  Don't send Value  1  e value to be sent to the bus with the second enable object.  n each enable telegram (no                                                                   |  |
| indicate the "disabled" state sets the state (independent able the detector with the set send telegram when enabling lighting channel  - Value to send  Use this parameter to set the when enabling the channel when enabling the channel when enabling the channel when enables send telegram when dissend telegram when dissend telegram when dissent sets the send telegram when dissenders the sets the send telegram when dissenders the sets the sets the send telegram when dissenders the sets the sets th | trus. The last object updated at of the other object)  er the value to enable or discond enable object.  Don't send  Value  1  e value to be sent to the bus with the second enable object.  n each enable telegram (no abled state)  Don't send                                      |  |
| indicate the "disabled" state sets the state (independent able the detector with the set send telegram when enabling lighting channel  Value to send  Use this parameter to set the when enabling the channel when enabling the channel or need to change from the disabling lighting channel  Value to send  Value to send                                                                                                    | tus. The last object updated of the other object)  er the value to enable or discond enable object.  Don't send Value  1  e value to be sent to the bus with the second enable object.  n each enable telegram (no abled state)  Don't send Value  0  t to the bus when disabling the |  |

| Parameter                                              | Settings         |
|--------------------------------------------------------|------------------|
| Datapoint type HVAC                                    | 1 bit            |
| channel output                                         | 1 byte scaling   |
|                                                        | 1 byte unsigned  |
|                                                        | 2 bytes float    |
|                                                        | 4 bytes unsigned |
|                                                        | 4 bytes float    |
| The DPT of the HVAC output object can be selected here |                  |
|                                                        |                  |
| Initial waiting time for                               | 1 s              |
| HVAC activation (time                                  | 10 s             |
| starts when relay closes)                              | 1 min            |
|                                                        | 10 min           |
|                                                        | 1 h              |
| - Factor                                               | 3                |
|                                                        |                  |

4.B.1.1.2 Parameter page: InX Movement detector / Analog & Bin. detector. Time in parameter / HVAC tab

IPAS GmbH / Rev. 1.0 Page 67 of 150

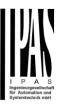

This is the initial waiting time which must elapse for the HVAC channel of the detector to detect movement.

This time starts to count when the relay of the external detector closes. Should a person only go into the detection range of the detector and immediately thereafter go out again, the HVAC channel of the detector will not detect movement.

Thus the HVAC system will only be switched to the desired operating mode if someone goes into the room and stays in this room longer than the configured time.

Due to the fact that this is usually a long time (3 minutes default parameter) and passive IR detectors are not perfect (they don't detect always all small movements, they only detect moving heat objects), a special algorithm has been implemented to determine if someone is staying in the room or not.

Explanation of this algorithm by means of an example: Let's say the "Initial waiting time..." is set to be 10 min. Then the first 50% (5min.) of the time, the detection pulses are ignored. Thereafter, during the rest of the time the input should detect detection pulses within a time window equal to 30% of the full "Initial waiting time..." (every 30% of 10min. = 3min.), otherwise the time will reset to the initial 10 minutes and the process will start all over again.

In other words, in this example:

- During the first 5 minutes it will not detect any pulses.
- From minute 5 to minute 8: the input must detect at least one pulse. If the pulse is received, it will reset the 30% timer.
- The input detects a pulse at minute 6, then the input must detect the next pulse from minute 6 to minute 9.
- The input detects a pulse at minute 7, then the input must detect the next pulse from minute 7 to minute 10.
- Then the input detects a pulse just after minute 7, then the HVAC channel will be activated on minute 10 even if no pulse is afterwards received.

| ii iio pailee le aliterital de |         |
|--------------------------------|---------|
| Event at beginning of de-      | Nothing |
| tection                        | Value   |
| - Value to send                | 1       |

Configure here the value to be sent to the bus at the beginning of detection of the HVAC channel. The option to send nothing is also available.

| Event at end of detection | Nothing Value |
|---------------------------|---------------|
| - Value to send           | 0             |

Configure here the value to be sent to the bus at the end of detection of the HVAC channel. The option to send nothing is also available.

| Total time after last detec- | 1 s    |
|------------------------------|--------|
| tion (Time starts when re-   | 10 s   |
| lay opens)                   | 1 min  |
|                              | 10 min |
|                              | 1 h    |
| - Factor (1255)              | 30     |
|                              |        |

This is the time which must elapse without any detection for the input to send the event at end of detection. This time starts to count at the beginning of detection and thus when the initial waiting time ends.

| <u> </u>       |                              |
|----------------|------------------------------|
| Cyclic sending | No                           |
|                | Only on detection            |
|                | Only at the end of detection |
|                | Both                         |

Here one can choose the cyclic sending of the output telegram to be only on detection, only at end of detection or in both cases.

| Enable / disable HVAC | No               |
|-----------------------|------------------|
| channel by object     | En = 1 / Dis = 0 |
|                       | En = 0 / Dis = 1 |

The HVAC channel can be enabled or disabled with a 1 bit object. Here can be decided to enable with a 1 and disable with a 0 or vice versa.

| age recovery Disable |            |
|----------------------|------------|
| Last obj             | ect status |

Whether the HVAC channel of the detector will be active or not on bus voltage recovery can be configured here.

On bus voltage recovery the HVAC channel can be enabled, disabled, or have the same state as before the bus failure depending on the above selection.

Enable: the HVAC channel will be enabled.

Disable: the HVAC channel will be disabled.

Last object status: the status of the Enable object will be saved in the actuator's non-volatile memory; therefore, when the actuator initializes, if this option has been chosen, it will set the object as it was before the bus failure.

| bling HVAC channel | Value |
|--------------------|-------|
| - Value to send 0  | 0     |

Use this parameter to define the value to be sent to the bus when enabling the HVAC channel with the HVAC enable object.

| 0.000                   |            |
|-------------------------|------------|
| Send telegram when dis- | Don't send |
| abling lighting channel | Value      |

IPAS GmbH / Rev. 1.0 Page 68 of 150

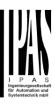

- Value to send 0

Use this parameter to define the value to be sent to the bus when disabling the HVAC channel with the HVAC enable object.

4.B.1.2 Parameter page: InX Movement detector / Only binary detector N.O. Time in detector

When selecting "Only binary detector N.O. Time in detector" there is no detection time parameter in the ETS application program and the time must be set in the detector (usually with a small time adjustment screw). For this reason, only the lighting channel can be used.

All the parameters of the lighting channel <u>are the same</u> <u>as in the previous type of movement detector</u>, but without the parameter to adjust the time after last detection. <u>There is no HVAC channel</u>.

IPAS GmbH / Rev. 1.0 Page 69 of 150

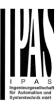

#### 4.B.2 Parameter page: InX Temperature sensor

When selecting Temperature sensor the Ipas NTC Temperature Sensor should be connected between the analogue CA common terminal and the input.

| Parameter                                                                                                    | Settings                         |  |
|----------------------------------------------------------------------------------------------------|----------------------------------|--|
| Attention! If no temperature sensor is connected to the input, the first source will be ignored                    |                                  |  |
|                                                                                                    |                                  |  |
| value                                                                                                    | 4 bytes float                    |  |
| The temperature value can be                                                                                       | •                                |  |
| float value (most common) o                                                                                        |                                  |  |
| Sensor calibration value (°C x0,1)                                                                                 | 0                                |  |
| Here the calibration value can be set in order to higher o lower the measured value which will be sent to the bus. |                                  |  |
| Second source tempera-                                                                                             | No                               |  |
| ture value                                                                                                    | External object                  |  |
| It is possible to activate an ir of a second sensor.                                                               | nput object to receive the value |  |
| Datapoint type for external                                                                                        | 2 bytes float                    |  |
| input object                                                                                                    | 4 bytes float                    |  |
| The external input object for or 4 byte float value.                                                               | the second sensor can be a 2     |  |
| Datapoint type for weighted                                                                                        | 2 bytes float                    |  |
| output object                                                                                                    | 4 bytes float                    |  |
| The external weighted output                                                                                       |                                  |  |
| float value. The value of this                                                                                     |                                  |  |
| between the two sensor sou                                                                                         |                                  |  |
| Weighted source % (first -                                                                                         | 10 - 90                          |  |
| second)                                                                                                    | 20 - 80                          |  |
| ,                                                                                                    | 30 - 70                          |  |
|                                                                                                    | 40 - 60                          |  |
|                                                                                                    | 50 - 50                          |  |
|                                                                                                    | 60 - 40                          |  |
|                                                                                                    | 70 - 30                          |  |
|                                                                                                    | 80 - 20                          |  |
|                                                                                                    | 90 - 10                          |  |
| Establish here the percentage                                                                                      |                                  |  |
| source in order to calculate t                                                                                     | he weighted output value.        |  |
| Attention! Only weighted output will be sent                                                                       |                                  |  |
| When 2 sources are used to                                                                                         | calculate a weighted value it    |  |
| will send only this weighted of source itself.                                                                     | output and not the value of the  |  |
| Sending condition                                                                                                  | Only readable                    |  |
|                                                                                                    | On change                        |  |
| The sending condition can be change or if it should be only swer to read requests.                                 | e set to be only on value        |  |
| Send with changes higher than (°C x0,1)                                                                            | 5                                |  |

| When selecting "On change" the temperature value change (in decimals of a degree centigrade) can be set here in            |               |
|----------------------------------------------------------------------------------------------------|---------------|
| order to generate a new telegram to the bus.                                                                               |               |
| Cyclic sending                                                                                                    | No            |
|                                                                                                    | Yes           |
| It is also possible to send the telegram cyclic to the bus. The cyclic rate can be set individually in the next parameter. |               |
| - Base                                                                                                    | 10 s          |
|                                                                                                    | 1 min         |
|                                                                                                    | 5 min         |
|                                                                                                    | 10 min        |
|                                                                                                    | 1 h           |
| - Factor (1255)                                                                                                    | 1             |
|                                                                                                    |               |
| Temperature input supervi-                                                                                                 | No            |
| Sion                                                                                                    | First source  |
|                                                                                                    | Second source |
|                                                                                                    | Both          |
| See next section.                                                                                                    |               |
|                                                                                                    |               |
| Send all status telegrams                                                                                                  | No            |
| after bus recovery                                                                                                    | Yes           |
| Attention! Activate "Behaviour at bus recovery" & set                                                                      |               |
| delay in "General Settings"                                                                                                |               |
| All temperature status values can be sent to the bus after the initial delay (if activated) after bus recovery.            |               |

# 4.B.2.1 Parameter page: InX Temperature sensor / Temperature input supervision

It is possible to supervise only the first source, only the second source or both sources.

# 4.B.2.1.1 Parameter page: InX Temperature sensor / Temperature input supervision / First source

| Attention! First source failure will immediately send an error telegram                                                                                                    |                       |
|----------------------------------------------------------------------------------------------------|-----------------------|
| When selecting first source it will supervise the input terminal to have a valid value. Should an invalid value be detected (e.g. should the input be disconnected i.e. input wire breaks, short circuits etc.) it will generate a 1 bit alarm message. |                       |
| Behaviour with source fail-                                                                                                    | Only use other sensor |
| ure                                                                                                    | (without weight)      |
|                                                                                                    | Use last value        |
| Select here the behaviour with source failure. When select-                                                                                                    |                       |

Settings

Select here the behaviour with source failure. When selecting "Only use other sensor (without weight)", the invalid source will be ignored and only the valid source value will be sent as is (without applying any weighting formula) with the weighted output object.

IPAS GmbH / Rev. 1.0 Page 70 of 150

Parameter

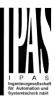

# 4.B.2.1.2 Parameter page: InX Temperature sensor / Temperature input supervision / Second source

| Parameter                | Settings |
|--------------------------|----------|
| Second source cyclic su- | 10 s     |
| pervision time           | 1 min    |
|                          | 5 min    |
|                          | 10 min   |
|                          | 1 h      |
| - Factor                 | 1        |
|                          |          |

When selecting second source it will supervise if the second source input object receives a telegram within the cyclic supervision time. If no telegram has been received within this time a 1 bit alarm message will be sent to the bus.

| Behaviour with source fail- | Only use other sensor |
|-----------------------------|-----------------------|
| ure                         | (without weight)      |
|                             | Use last value        |

Select here the behaviour with source failure. When selecting "Only use other sensor (without weight)", the invalid source will be ignored and only the valid source value will be sent as is (without applying any weighting formula) with the weighted output object.

# 4.B.2.1.3 Parameter page: InX Temperature sensor / Temperature input supervision / Both (sources)

| Parameter                | Settings |
|--------------------------|----------|
| Second source cyclic su- | 10 s     |
| pervision time           | 1 min    |
|                          | 5 min    |
|                          | 10 min   |
|                          | 1 h      |
| - Factor                 | 1        |
|                          |          |

### Attention! First source failure will immediately send an error telegram

When selecting both, it will supervise both the input terminal to have a valid value, and if the second source input object receives a telegram within the cyclic supervision time.

Should an invalid value be detected in the first source (e.g. should the input be disconnected i.e. input wire breaks, short circuits etc.) or if no telegram has been received in the second source input object within the cyclic supervision time a 1 bit alarm message will be sent to the bus.

| Behaviour with source failure | Only use other sensor (without weight) |
|-------------------------------|----------------------------------------|
|                               | Use last value                         |

Select here the behaviour with source failure. When selecting "Only use other sensor (without weight)", the invalid source will be ignored and only the valid source value will be sent as is (without applying any weighting formula) with the weighted output object.

IPAS GmbH / Rev. 1.0 Page 71 of 150

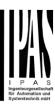

### 5. Paremeter page: GENERAL SET-TINGS / OUTPUTS

| Parameter | Settings |
|-----------|----------|
| Outputs   | No       |
|           | Yes      |

The outputs of the actuator are by default activated. Nevertheless, this device can also be used as an advanced controller module for logic functions, timers, etc. In this case, you can deactivate the outputs totally and completely hide all their options and objects by selecting "No".

Paremeter page: OUTPUTS

| Parameter | Settings        |
|-----------|-----------------|
| CHANNEL A | Binnary         |
|           | Shutter / Blind |
| CHANNEL C | No function     |

Each cannel can be configured either as Two Binary Channels or One Shutter/Blind Channel. If the channel is not meant to be used, you can hide all its options and tabs by choosing the "No Function" option.

| Central ON/OFF, | Na                   |
|-----------------|----------------------|
| Central ON/OFF, | No                   |
| UP/DOWN object  | One common object    |
|                 | Two separate objects |

In order to do a classic KNX "Central function", this actuator has a specific option that allows for all the channel actions to be performed at once with only one or two objects. This considerably reduces the amount of group address associations (both meant to ease programmers work load, but also to reduce the actuator's association table).

Before we configure the function within the channel, we must activate one of the objects.

The actuator has 1 or 2 Central ON/OFF, UP/DOWN objects for binary outputs and/or shutter:

- 1 common object = "Central switching/move blind"
- 2 separate objects = "Central switching" + "Central move"

| Manual control | Param Mode + Test Mode |
|----------------|------------------------|
|                | Param Mode             |
|                | Test Mode              |
|                | Disable                |

The Power Block actuator has 2 push buttons and status LEDs on the front side for each individually channel. These buttons can be used to control the current channel according to your selection in this parameter option. Please, see **Annex 1** to learn more about manual control.

In this Parameter menu the behaviour of those push buttons and LEDS can be configured according to the following options:

 Param Mode + Test Mode (default option): both modes will be available.

When the actuator starts up, it finds itself in Parameter Mode. In order to change to Test Mode, you must press both buttons simultaneously until the LED of the selected channel starts blinking (short blinking action once every second). To go back to Parameter Mode, you have to press both buttons at the same time again until the blinking stops.

- Param Mode: only this mode will be available.
- Test Mode: only this mode will be available.
- Disable: you can also deactivate the Manual Control functionality.

| Value for disable object | No               |
|--------------------------|------------------|
|                          | En = 1 / Dis = 0 |
|                          | En = 0 / Dis = 1 |

The Manual Control functionality can also disabled via an external object. The command used for enabling/disabling this function can be parameterized here.

IPAS GmbH / Rev. 1.0 Page 72 of 150

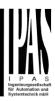

### 5.1 Paremeter page: OUTPUTS / Channel A1...X1 (Binary)

| Parameter                                                     | Settings           |
|---------------------------------------------------------------|--------------------|
| Type of contact                                               | NO-Normally open:  |
|                                                               | ON=close, OFF=open |
|                                                               | NC-Normally close: |
|                                                               | ON=open, OFF=close |
| Use this parameter option to set whether the output relay     |                    |
| closes with ON ("1") and opens with OFF ("0") or if it closes |                    |
| with OFF ("0") and opens with ON ("1")                        |                    |

| Reaction on bus voltage | Unchanged |
|-------------------------|-----------|
| failure                 | ON        |
|                         | OFF       |

Here you can select one of the following reactions: if "Unchanged", whenever the bus voltage fails, the contact stays the same. If you choose ON/OFF, as soon as the bus voltage fails, the contact switches on/off (which means, independent of the type of contact, it closes/opens)

| Reaction on bus voltage | Unchanged                  |
|-------------------------|----------------------------|
| recovery                | ON                         |
|                         | OFF                        |
|                         | Recovery status before bus |
|                         | failure                    |
|                         | Timer 1 reaction at ON     |
|                         | Timer 2 reaction at OFF    |

Here you can select one of the following reactions:

If "Unchanged", whenever the bus voltage returns, the contact stays the same.

With ON/OFF, as soon as the bus voltage returns, the contact switches on/off (which means, independent of the type of contact, it closes/opens).

With "Recovery status before bus failure", the status of the output will be saved in the actuator's non-volatile memory; therefore, when the actuator initializes, if this option has been chosen, it will switch the output as it was before the bus failure.

Each output has two timer functions. Only the first timer can be assigned to the reaction on bus voltage recovery.

- Timer 1 reaction at ON: the function that has been chosen under "OUTPUTS/Timer 1/REACTION AT ON" will be executed.
- Timer 1 reaction at OFF: the function that has been chosen under "OUTPUTS/Timer 1/REACTION AT OFF" will be executed.

| Status                                                                                                    | No  |
|----------------------------------------------------------------------------------------------------|-----|
|                                                                                                    | Yes |
| While the option Yes activates the "Status tab", No deactivates the "Status tab" and also the "Status object". |     |
| Advanced functions                                                                                             | No  |
|                                                                                                    | Yes |

The Power Block Actuator range is also a powerful controller module (logic, timer, counter, etc. module). You can find Advanced Functions:

- 1) In the General Settings parameter page: this a totally independent controller module, with its own input and output objects, which can work autonomously (no need to be linked to any actuator function).
- On top of that, the most common advanced functions are also available within each and every channel. The main difference is that these are linked to the channel and cannot be used independent from it. This has the advantage that it is not necessary to use group addresses to link them, making configuration easier.

| Manual control | No  |
|----------------|-----|
|                | Yes |

The Power Block actuator has 2 push buttons and status LEDs on the front side for each individually channel. These buttons can be used to control the current channel if you select "yes" in this parameter option.

Please, see Annex 1 to learn more about manual control.

IPAS GmbH / Rev. 1.0 Page 73 of 150

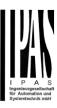

### **5.1.1** Paremeter page: OUTPUTS / Channel A1...X1 (Binary) / Status

Each channel has a separate tab to configure its status parameters, such as the different sending conditions.

| Parameter            | Settings                                    |
|----------------------|---------------------------------------------|
| Send status telegram | Only on change<br>Always                    |
|                      | Only on change - Inverted Always - Inverted |
|                      | No                                          |

Only on change: the status of the output will only be sent whenever the contact switches from on to off or vice versa.

**Always:** after reception of each channel-dependent telegram (not only via the "Switching object"), the status will be sent to the bus.

Only on change – Inverted: the inverted status of the output will only be sent whenever the contact switches from on to off or vice versa.

**Always – Inverted:** after reception of each channel-dependent telegram (not only via the "Switching object"), the inverted status will be sent to the bus.

No: the "Status object" of this channel will be hidden.

| Cyclic sending status tele- | No                  |
|-----------------------------|---------------------|
| gram                        | Only ON             |
|                             | Only ON<br>Only OFF |
|                             | Both ON / OFF       |

No: the status telegram is only sent once.

**Only ON:** if the output changes to ON status, it will send the ON status cyclically.

**Only OFF:** if the output changes to OFF status, it will send the OFF status cyclically.

**Both ON / OFF:** in both cases (when the output changes to ON or OFF status), it will send the corresponding status cyclically.

For these last three options the cyclic sending time can have a base of 10s, 1 min, 5 min, 10 min, 1 hour, and the factor can be from 1 to 255.

Should a status telegram be sent (not because of cyclic sending) the cyclic sending time will be reset in order to avoid unwanted duplicate telegrams.

| Delay status telegram | No  |
|-----------------------|-----|
| Delay status telegram | NO  |
|                       | Yes |
|                       | 162 |

Depending on the previously configured sending condition, the Status telegram can also be sent to the bus with a time delay.

Send status telegram at bus recovery No Yes

Attention! Activate "Behaviour at bus recovery" & set delay in "General settings".

With Yes, the status of the channel will be sent after bus recovery.

This initial status telegram can also be sent with a delay, which can be configured in "General Settings/Behaviour at bus recovery" – "Delay for sending all status telegrams"

If this delay is set, and the behaviour after bus recovery is set to switch the channel, this switching after bus recovery will not cause a status telegram to be sent to the bus. Only after the initial status delay (as described above) the status telegram will be sent. This delayed sending behaviour is to avoid that all the devices send their status at the same time after bus recovery (even if all outputs are switched at the same time after bus recovery)

For example if the delay is set to be 10 seconds and the behaviour after bus return is set to switch the channel ON. Then the channel will be switched ON immediately after bus recovery (this will not cause any status telegrams to the bus) and then 10 seconds later the status telegrams will be sent.

IPAS GmbH / Rev. 1.0 Page 74 of 150

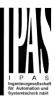

## 5.1.2 Paremeter page: OUTPUTS / Channel A1...X1 (Binary) / ADVANCED FUNCTIONS

| Parameter               | Settings                     |
|-------------------------|------------------------------|
| Central ON/OFF function | No reaction                  |
|                         | Any value = ON               |
|                         | Any value = OFF              |
|                         | 0 = OFF, 1 = ON              |
|                         | 0 = ON, 1 = OFF              |
|                         | Any value = Timer 1 reaction |
|                         | at ON                        |
|                         | 0 = X, 1 = ON                |
|                         | 0 = OFF, 1 = X               |

**No reaction:** the channel has no reaction when the Central ON/OFF object/s receive/s a telegram.

**Any value = ON:** the channel switches ON when the Central ON/OFF object/s receive/s any telegram (no matter whether "0" or "1" is received).

Any value = OFF: the channel switches OFF when the Central ON/OFF object/s receive/s any telegram (no matter whether "0" or "1" is received).

**0 = OFF, 1 = ON:** the channel switches OFF when the Central ON/OFF object/s receive/s a "0" and switches ON when receiving a "1".

**0 = ON, 1 = OFF:** the channel switches ON when the Central ON/OFF object/s receive/s a "0" and switches OFF when receiving a "1".

Any value = Timer 1 reaction at ON: when the Central ON/OFF object/s receive/s any value, the function that has been chosen under "OUTPUTS/Timer 1/REACTION AT ON" will be executed

**0 = X, 1 = ON:** the channel has no reaction when the Central ON/OFF object/s receive/s a "0" and switches ON when receiving a "1".

**0 = OFF, 1 = X:** the channel switches OFF when the Central ON/OFF object/s receive/s a "0" and has no reaction when receiving a "1".

| Additional object | No                  |
|-------------------|---------------------|
|                   | Inverted            |
|                   | Toggle only with 0  |
|                   | Toggle only with 1  |
|                   | Toggle with 0 and 1 |

No: this option hides the additional object.

**Inverted:** if the contact has been configured as normally open (default option), it will switch ON with a "0" and switch OFF with a "1". In other words, it does the opposite to the

switching object.

**Toggle only with 0:** the output will change its state from OFF to ON or vice versa when receiving "0" (it will ignore the telegram when receiving a "1")

**Toggle only with 1:** the output will change its state from OFF to ON or vice versa when receiving "1" (it will ignore the telegram when receiving a "0")

**Toggle with 0 and 1:** the output will change its state from OFF to ON or vice versa both when receiving "0" or "1".

| Counters | No  |
|----------|-----|
|          | Yes |

There are two counters (one "Run hour" and one "Switching") per channel available, both of which can be configured to count up or down.

**No:** this option hides the counter tab and all its objects and options.

Yes: this option activates the counter tab.

| Scenes | } | No  |
|--------|---|-----|
|        |   | Yes |

KNX standard 1 byte scenes: 1 Scene object per output. The advantage of having a Scene object per channel (and not only one for the all the channels) is that with the same Scene number, different scenes can be executed (since they are linked to another push button, with a different group address).

Up to 8 scenes can be configured per channel.

**No:** this option hides the Scenes tab and all scene related functions and object for the current channel.

**Yes:** this option activates the Scene tab, with multiple functions and the Scene object for this channel.

| Timer 1 | No  |
|---------|-----|
| Timer 2 | Yes |

There are two timers linked to the current channel and which can run parallel; also, they have their own triggering object each. These timers can be configured to works as ON and/or OFF Delay, Staircase, Delay and staircase, blinking, etc.

**No:** the Timer tab and all timer related functions are hidden.

**Yes:** the Timer tab and the trigger object will be available, but they have no function assigned and this must be configured in the Timer tab.

IPAS GmbH / Rev. 1.0 Page 75 of 150

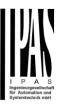

| Disable | No  |
|---------|-----|
|         | Yes |

Each and every channel have a Disable object, which blocks all other functions of the channel. The behaviour at Disabling/Enabling can be configured per channel.

No: the Disable object and tab will be hidden.

Yes: this option activates the Disable object and tab.

| Alarms | No  |
|--------|-----|
|        | Yes |

Now, in the Advanced Functions of the current channel, you can configure the behaviour of the channel when the alarm objects receive a telegram.

After choosing the "Yes" option, the channel-related Alarms tab will be displayed.

| Manual control | No  |
|----------------|-----|
|                | Yes |

The Power Block actuator has 2 push buttons and status LEDs on the front side for each individually channel. These buttons can be used to control the current channel if you select "yes" in this parameter option.

You can see the exact behaviour of these buttons in OUT-PUTS / MANUAL CONTROL

IPAS GmbH / Rev. 1.0 Page 76 of 150

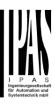

# 5.1.2.1 Paremeter page: OUTPUTS / Channel A1...X1 (Binary) / ADVANCED FUNC-TIONS / Counters

There are two counters (one "Run hour" and one "Switching") per channel available, both of which can be configured to count up or down.

A) Paremeter page: OUTPUTS / Channel A1...X1 (Binary) / ADVANCED FUNCTIONS / Counters / Run hour counter

| Parameter        | Settings                  |
|------------------|---------------------------|
| Run hour counter | <b>No</b> Upward Backward |

**No:** this option hides the Run hour counter tab and all its objects and options.

**Upward:** this option is used to count the accumulated time during which the channel has been switched ON.

**Backward:** to count down from a configurable initial value.

A.1) Paremeter page: OUTPUTS / Channel A1...X1 (Binary) / ADVANCED FUNCTIONS / Counters / Run hour counter - UP

| Parameter                  | Settings         |
|----------------------------|------------------|
| Data point type of counter | 1 byte unsigned  |
|                            | 2 bytes unsigned |
|                            | 4 bytes unsigned |

Usually, a Run hour counter has a 4 bytes unsigned value.

But 1 and 2 bytes unsigned can also be configured for the purpose of showing the value in info displays, which cannot display 4 bytes unsigned values.

| Initial value run hour | No  |
|------------------------|-----|
| counter                | Yes |

Attention! After programming this value will only be overwritten if the new starting value is changed.

This option gives you the possibility to establish an initial value from which the counting will start up.

After downloading with the ETS this value will only be overwritten if the new starting value is changed. Take into account that the additional counter

<u>Practical example:</u> should the actuator be installed in an existing installation, where the load connected to the current channel has already a known number of run-hours, this information can be used as the "New starting value". But in a later stage, if some other parameter in the actuator must be changed and downloaded, the new current counter value will not be overwritten.

Run hours threshold value

#### Attention! 0 = Deactivated

Here you can enter the number of run hours that will trigger the 1 bit alarm object of the current channel. So, this alarm object will be activated and send a "1" to the bus as soon as the Run hour counter passes this threshold.

Should the conversion factor be activated and set to be for example "Several run-hours increases 1 step" = 3, and the threshold value is set to 5 then the sequence will be as follows: : 0,0,1,1,1,2,2,2,3,3,3,4,4,4,5,... The alarm is sent in the first 5 after 15 pulses.

Attention, this alarm will also be sent to the bus immediately after bus recovery.

| Object for reading / writing | No                    |
|------------------------------|-----------------------|
| the threshold value          | Only readable         |
|                              | Readable and writable |
|                              |                       |

Only readable: this option will activate an unsigned counter object, which can be read by the ETS/other KNX devices.

**Readable and writable:** this option will activate an unsigned counter object, which can be read and overwritten by the ETS/other KNX devices. This is meant to allow changing the threshold value with, for instance, a visualization.

Reaction on overflow (Max. value of DPT)

Reset to 0 and start again
Stay at maximum

Attention! Both counter & alarm objects will be set to zero

IPAS GmbH / Rev. 1.0 Page 77 of 150

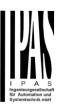

<u>Important note</u>: the overflow must not be mistaken with the threshold value, since they are two totally different concepts:

- An overflow is reached when the object value exceeds the maximum value of the selected data point type. For example, the maximum value of a 1 byte unsigned value is 255; therefore, the overflow is reached when the object value exceeds 255.
- On the other hand, the threshold refers to any given value of your choice that is valid for this DPT.

Reset to 0 and start again: when then overflow is reached, the object will start counting from 0 again. Attention! In this case the alarm object will also be set to zero, otherwise one would not know if the threshold has newly been reached or not.

**Stay at maximum:** in the event of the overflow being reached, the object will stop at the maximum value of the DPT.

| Additional functions | No  |
|----------------------|-----|
|                      | Yes |

In order to keep the application program as easy as possible, only the main and most important functions are displayed at first sight. You will often find the possibility to activate the Additional or Advanced Functions, which disclose new functions that are not essential, but can be very useful.

a) Paremeter page: OUTPUTS / Channel A1...X1 (Binary) / ADVANCED FUNCTIONS / Counters / Run hour counter – UP / ADDITIONAL FUNCTONS

| Parameter                                                                                                    | Settings |
|----------------------------------------------------------------------------------------------------|----------|
| Cyclic sending of counter                                                                                            | No       |
| value                                                                                                    | Yes      |
| When this function is activated, the corresponding object will not send the telegram once, but repeat it infinitely. |          |
| Counter values are sent to the bus every: (Run hours)                                                                | 1        |

Enter here the number of hours that must go by before the counter sends its value to the bus. This option is meant to reduce the bus traffic. For instance, if you enter a "5", the counter will send its first value whenever the accumulated ON time of the channel has reached 5 hours and will then send the value 5 to the bus (10, 15, 20, 25, 30, 35...).

| Conversion factor | None                      |
|-------------------|---------------------------|
|                   | Several hours increases 1 |
|                   | step                      |
|                   | 1 hour increases several  |
|                   | steps                     |

**None:** for each 1 hour accumulated ON time of the channel, the counter increases 1 step.

**Several hours increases 1 step:** define here the number of accumulated ON time (in hours) that must go by for the counter to increase 1 step.

**1 hour increases several steps:** define here the step increment for each hour of accumulated ON time. For example, after 8 accumulated ON time hours, the counter will have increased 8 x 10 (= 80) steps.

| Send last value of counter at reset by counter object | No<br>Yes |
|-------------------------------------------------------|-----------|
|                                                       |           |

**No:** if you reset the counter by using the 1 bit reset object, the last value of the counter will not be sent to the bus by the counter object. Instead, a "0" will be sent to indicate it has been reset.

**Yes:** if you reset the counter by using the 1 bit reset object, the counter object will send its current value before reset to the bus and afterwards it will not reset to 0 but stay at its last value. Only at the next counter step, will the first counter step be sent to the bus. Thus the counter will never have the value "0".

| Additional object to store | No           |
|----------------------------|--------------|
|                            | Yes          |
| reset                      | Yes and send |

**No:** no additional object to store the last value of the counter on reset will be activated.

Yes: an additional object to store the last value of the counter on reset will be activated. This object can work parallel with the previous option (Last value of counter at reset by counter object) and it is mainly there to store this last value until the next reset, whereas the counter object only stores it for a short time (until next counter pulse).

Yes and send: an additional object to store and send the last value of the counter on reset will be activated. This object can work parallel with the previous option (Last value of counter at reset by counter object) and it is mainly there to store this last value until the next reset, whereas the counter object only stores it for a short time (until next counter pulse). This value will then be sent after reset using this additional object.

A.2) Paremeter page: OUTPUTS / Channel A1...X1 (Binary) / ADVANCED FUNCTIONS / Counters / Run hour counter - BACK

| Parameter | Settings |
|-----------|----------|
|-----------|----------|

IPAS GmbH / Rev. 1.0 Page 78 of 150

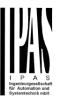

Data point type of counter 1 byte unsigned 2 bytes unsigned

4 bytes unsigned

Usually, a Run hour counter has a 4 bytes unsigned value.

But 1 and 2 bytes unsigned can also be configured for the purpose of showing the value in info displays, which cannot display 4 bytes unsigned values.

Initial value run hour 8000 counter

Attention! After programming this value will only be overwritten is the new starting value is changed.

Here you can establish an initial value from which the counter will count back.

After downloading with the ETS this value will only be overwritten if the new starting value is changed. Take into account that the additional counter

Introduce here the lifespan of the connected load according to its data sheet which then can be used to supervise the lifespan of a lamp or any given load. It sends an alarm telegram when reaching the value zero. So instead of changing the lamp/load when it fails, it can be done before as a proactive measure. This is especially useful in halls with high ceilings. It cost more for a maintenance callout for changing individual bulbs every time they brake, than making a bulk replacement of all bulbs which or are close to or have reached zero, even though they are still working.

Should the conversion factor be activated and set to be for example "Several triggers decreases 1 step" = 3, and the "Initial value switching counter" is set to 5 then the sequence will be as follows: 444,333,222,111,000, and only at the last 0 the alarm will be sent.

Reaction on reaching zero Stay at zero

Reset to initial value and start again

Stay at zero: once the counter reaches 0, it will stay there until it has been reset.

Reset to initial value and start again: once the counter reaches 0, it will start counting back again starting from the initial value of the run hour counter (as parameterized in the previous option).

| Additional functions | No  |
|----------------------|-----|
|                      | Yes |

In order to keep the application program as easy as possible, only the main and most important functions are displayed at first sight. You will often find the possibility to activate the Additional or Advanced Functions, which disclose new functions that are not essential, but can be very useful.

a) Paremeter page: OUTPUTS / Channel A1...X1 (Binary) / ADVANCED FUNCTIONS / Counters / Run hour counter – BACK / ADDITIONAL FUNCTONS

| Parameter                                                                                                    | Settings |
|----------------------------------------------------------------------------------------------------|----------|
| Cyclic sending of counter                                                                                            | No       |
| value                                                                                                    | Yes      |
| When this function is activated, the corresponding object will not send the telegram once, but repeat it infinitely. |          |
| Counter values are sent to the bus every: (Run hours)                                                                | 1        |

Enter here the number of hours that must go by before the counter sends its value to the bus. This option is meant to reduce the bus traffic. For instance, if you enter a "5", the counter will have to count back 5 more hours in order to send the next value to the bus (60, 55, 50, 45, 40...).

| 2011a the Heat value to the bas (55, 55, 15, 15). |                                |
|---------------------------------------------------|--------------------------------|
| Conversion factor                                 | None                           |
|                                                   | Several hours decreases 1 step |
|                                                   | 1 hour decreases several steps |

**None:** for each 1 hour accumulated ON time of the channel, the counter decreases 1 step.

**Several hours decrease 1 step:** define here the number of accumulated ON time (in hours) that must go by for the counter to decrease 1 step.

1 hour decrease several steps: define here the step decrement for each hour of accumulated ON time. For example, after 8 accumulated ON time hours, the counter will have decreased 8 x 10 (= 80) steps.

| Send last value of counter | No  |
|----------------------------|-----|
| at reset by counter object | Yes |
|                            |     |

**No:** if you reset the counter by using the 1 bit reset object, the last value of the counter will not be sent to the bus by the counter object. Instead, a "0" will be sent to indicate it has been reset.

**Yes:** if you reset the counter by using the 1 bit reset object, the counter object will send its current value before reset to the bus and afterwards it will not reset to 0 but stay at its last value. Only at the next counter step, will the first counter step be sent to the bus. Thus the counter will never have the value "0".

| Additional object to store | No           |
|----------------------------|--------------|
| last value of counter on   | Yes          |
| reset                      | Yes and send |
|                            |              |

**No:** no additional object to store the last value of the counter on reset will be activated.

Yes: an additional object to store the last value of the

IPAS GmbH / Rev. 1.0 Page 79 of 150

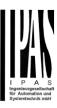

counter on reset will be activated. This object can work parallel with the previous option (Last value of counter at reset by counter object) and it is mainly there to store this last value until the next reset, whereas the counter object only stores it for a short time (until next counter pulse).

Yes and send: an additional object to store and send the last value of the counter on reset will be activated. This object can work parallel with the previous option (Last value of counter at reset by counter object) and it is mainly there to store this last value until the next reset, whereas the counter object only stores it for a short time (until next counter pulse). This value will then be sent after reset using this additional object.

B) Paremeter page: OUTPUTS / Channel A1...X1 (Binary) / ADVANCED FUNCTIONS / Counters / Switching counter

| Parameter         | Settings |
|-------------------|----------|
| Switching counter | No       |
|                   | Upward   |
|                   | Backward |
|                   |          |

**No:** this option hides the Switching counter tab and all its objects and options.

**Upward:** this option is used to count the accumulated switching operations of the current channel.

Backward: to count down from a configurable initial value.

B.1) Paremeter page: OUTPUTS / Channel A1...X1 (Binary) / ADVANCED FUNCTIONS / Counters / Switching counter - UP

| Parameter                                                                                                    | Settings         |  |
|----------------------------------------------------------------------------------------------------|------------------|--|
| Data point type of counter                                                                                                    | 1 byte unsigned  |  |
|                                                                                                    | 2 bytes unsigned |  |
|                                                                                                    | 4 bytes unsigned |  |
| Usually, a Switching counter has a 4 bytes unsigned value.                                                                                             |                  |  |
| But 1 and 2 bytes unsigned can also be configured for the purpose of showing the value in info displays, which cannot display 4 bytes unsigned values. |                  |  |
| Count number of switch-                                                                                                    | Only ON          |  |
| ing's on:                                                                                                    | Only OFF         |  |

ON and OFF

Only ON: the counter will increase only with ON operations.

**Only OFF:** the counter will increase only with OFF operations.

**ON and OFF:** the counter will increase with both ON and OFF operations.

Initial value switching counter No

Attention! After programming this value will only be overwritten is the new starting value is changed.

This option gives you the possibility to establish an initial value from which the counting will start up

After downloading with the ETS this value will only be overwritten if the new starting value is changed. Take into account that the additional counter

<u>Practical example:</u> should the actuator be installed in an existing installation, where the load connected to the current channel has already a known number of switching operations, this information can be used as the "New starting value". But in a later stage, if some other parameter in the actuator must be changed and downloaded, the new current counter value will not be overwritten.

Switching threshold value

#### Attention! 0 = Deactivated

Here you can enter the number of switching operations that will trigger the 1 bit alarm object of the current channel. So, this alarm object will be activated and send a "1" to the bus as soon as the switching counter passes this threshold.

Should the conversion factor be activated and set to be for example "Several switching's increases 1 step" = 3, and the threshold value is set to 5 then the sequence will be as follows: : 0,0,1,1,1,2,2,2,3,3,3,4,4,4,5,... The alarm is sent in the first 5 after 15 pulses.

Attention, this alarm will also be sent to the bus immediately after bus recovery.

| Object for reading / writing | No                    |
|------------------------------|-----------------------|
| the threshold value          | Only readable         |
|                              | Readable and writable |
|                              |                       |

IPAS GmbH / Rev. 1.0 Page 80 of 150

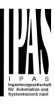

Only readable: this option will activate an unsigned counter object, which can be read by the ETS/other KNX devices.

> Readable and writable: this option will activate an unsigned counter object, which can be read and overwritten by the ETS/other KNX devices. This is meant to allow changing the threshold value with, for instance, a visualization.

Reaction on overflow (Max. | Reset to 0 and start again value of DPT)

Stay at maximum

Attention! Both counter & alarm objects will be set to

Important note: the overflow must not be mistaken with the threshold value, since they are two totally different con-

- An overflow is reached when the object value exceeds the maximum value of the selected data point type. For example, the maximum value of a 1 byte unsigned value is 255; therefore, the overflow is reached when the object value exceeds 255.
- On the other hand, the threshold refers to any given value of your choice that is valid for this DPT.

Reset to 0 and start again: when then overflow is reached, the object will start counting from 0 again. Attention! In this case the alarm object will also be set to zero, otherwise one would not know if the threshold has newly been reached or not.

Stay at maximum: in the event of the overflow being reached, the object will stop at the maximum value of the DPT.

| Additional functions | No  |
|----------------------|-----|
|                      | Yes |

In order to keep the application program as easy as possible, only the main and most important functions are displayed at first sight. You will often find the possibility to activate the Additional or Advanced Functions, which disclose new functions that are not essential, but can be very useful.

Paremeter page: OUTPUTS / Channel A1...X1 (Binary) / ADVANCED FUNCTIONS / Counters / Switching counter - UP / ADDITIONAL FUNCTONS

| Parameter | Settings |
|-----------|----------|
|-----------|----------|

| Cyclic sending of counter              | No  |
|----------------------------------------|-----|
| value                                  | Yes |
| \\\\\\\\\\\\\\\\\\\\\\\\\\\\\\\\\\\\\\ |     |

When this function is activated, the corresponding object will not send the telegram once, but repeat it infinitely.

Counter values are sent to the bus every: (Switchings)

Enter here the number of switching operations that be executed before the counter sends its value to the bus. This option is meant to reduce the bus traffic. For instance, if you enter a "50", the counter will send its first value whenever the accumulated switching operations of the channel amount to 50 and will then send the value 50 to the bus (50, 100, 150, 200, 250...).

| Conversion factor | None                      |
|-------------------|---------------------------|
|                   | Several hours increases 1 |
|                   | step                      |
|                   | 1 hour increases several  |
|                   | steps                     |

None: for each switching operation of the channel, the counter increases 1 step.

Several hours increases 1 step: define here the number of switching operations that must be executed for the counter to increase 1 step.

1 hour increases several steps: define here the step increment for each switching operation. For example, after 50 switching operations, the counter will have increased 50 x 10 (= 500) steps.

Send last value of counter No at reset by counter object

No: if you reset the counter by using the 1 bit reset object, the last value of the counter will not be sent to the bus by the counter object. Instead, a "0" will be sent to indicate it has been reset.

Yes: if you reset the counter by using the 1 bit reset object, the counter object will send its current value before reset to the bus and afterwards it will not reset to 0 but stay at its last value. Only at the next counter step, will the first counter step be sent to the bus. Thus the counter will never have the value "0".

| Additional object to store | No           |
|----------------------------|--------------|
| last value of counter on   | Yes          |
| reset                      | Yes and send |

IPAS GmbH / Rev. 1.0 Page 81 of 150

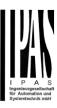

**No:** no additional object to store the last value of the counter on reset will be activated.

Yes: an additional object to store the last value of the counter on reset will be activated. This object can work parallel with the previous option (Last value of counter at reset by counter object) and it is mainly there to store this last value until the next reset, whereas the counter object only stores it for a short time (until next counter pulse).

Yes and send: an additional object to store and send the last value of the counter on reset will be activated. This object can work parallel with the previous option (Last value of counter at reset by counter object) and it is mainly there to store this last value until the next reset, whereas the counter object only stores it for a short time (until next counter pulse). This value will then be sent after reset using this additional object.

B.2) Paremeter page: OUTPUTS / Channel A1...X1 (Binary) / ADVANCED FUNCTIONS / Counters / Switching counter - BACK

| Parameter                  | Settings         |
|----------------------------|------------------|
| Data point type of counter | 1 byte unsigned  |
|                            | 2 bytes unsigned |
|                            | 4 bytes unsigned |

Usually, a Run hour counter has a 4 bytes unsigned value.

But 1 and 2 bytes unsigned can also be configured for the purpose of showing the value in info displays, which cannot display 4 bytes unsigned values.

| Count number of switch- | Only ON    |
|-------------------------|------------|
| ing's on                | Only OFF   |
|                         | ON and OFF |

**Only ON:** the counter will decrease only with ON operations.

**Only OFF:** the counter will decrease only with OFF operations.

**ON and OFF:** the counter will decrease with both ON and OFF operations.

Initial value switching counter

Attention! After programming this value will only be overwritten is the new starting value is changed.

Here you can establish an initial value from which the counter will count back. Attention! This value will never be sent. The 1st value sent will be the first decreased value.

It will send a 1 bit alarm telegram with the value "1" when reaching the value zero.

After downloading with the ETS this value will only be overwritten if the new starting value is changed. Take into account that the additional counter

Introduce here the maximum number of switching's of the connected load.

(according to its data sheet) which then can be used to supervise the lifespan of a lamp or any given load. It sends an alarm telegram when reaching the value zero. So instead of changing the lamp/load when it fails, it can be done before as a proactive measure. This is especially useful in halls with high ceilings. It cost more for a maintenance callout for changing individual bulbs every time they brake, than making a bulk replacement of all bulbs which or are close to or have reached zero, even though they are still working.

Should the conversion factor be activated and set to be for example "Several triggers decreases 1 step" = 3, and the "Initial value switching counter" is set to 5 then the sequence will be as follows: 444,333,222,111,000, and only at the last 0 the alarm will be sent.

| Reaction on reaching zero | 1                          |
|---------------------------|----------------------------|
|                           | Reset to initial value and |

Stay at zero: once the counter reaches 0, it will stay there until it has been reset.

Reset to initial value and start again: once the counter reaches 0, it will start counting back again starting from the initial value of the switching counter (as parameterized in the previous option). Attention! This initial value will not be sent to the bus, the next trigger sends the decreased value.

| Additional functions   | No  |
|------------------------|-----|
| / taaitional ranotiono | 110 |
|                        | Yes |
|                        | 103 |

In order to keep the application program as easy as possible, only the main and most important functions are displayed at first sight. You will often find the possibility to activate the Additional or Advanced Functions, which disclose new functions that are not essential, but can be very useful.

b) Paremeter page: OUTPUTS / Channel A1...X1 (Binary) / ADVANCED FUNCTIONS / Counters / Switching counter – BACK / ADDITIONAL FUNCTONS

| Parameter | Settings |
|-----------|----------|
|           |          |

IPAS GmbH / Rev. 1.0 Page 82 of 150

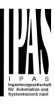

| Cyclic sending of counter value                                                                                      | No<br>Yes |
|----------------------------------------------------------------------------------------------------|-----------|
| When this function is activated, the corresponding object will not send the telegram once, but repeat it infinitely. |           |
| Counter values are sent to the bus every: (Switchings)                                                               | 1         |

Enter here the number of switching operations that must be executed before the counter sends its value to the bus. This option is meant to reduce the bus traffic. For instance, if you enter a "50", the counter will have to count back 50 switching operations in order to send the next value to the bus (550, 500, 450, 400, 350...).

| Conversion factor | None                      |
|-------------------|---------------------------|
|                   | Several hours decreases 1 |
|                   | step                      |
|                   | 1 hour decreases several  |
|                   | steps                     |

**None:** for each 1 switching operation of the channel, the counter decreases 1 step.

**Several hours increases 1 step:** define here the number of switching operations that must be executed for the counter to decrease 1 step.

**1 hour increases several steps:** de define here the step decrement for each switching operation. For example, after 50 switching operations, the counter will have decreased 50 x 10 (= 500) steps.

|                            | No  |
|----------------------------|-----|
| at reset by counter object | Yes |

**No:** if you reset the counter by using the 1 bit reset object, the last value of the counter will not be sent to the bus by the counter object. Instead, a "0" will be sent to indicate it has been reset.

Yes: if you reset the counter by using the 1 bit reset object, the counter object will send its current value before reset to the bus and afterwards it will not reset to 0 but stay at its last value. Only at the next counter step, will the first counter step be sent to the bus. Thus the counter will never have the value "0".

| Additional object to store | No           |
|----------------------------|--------------|
| last value of counter on   | Yes          |
| reset                      | Yes and send |

**No:** no additional object to store the last value of the counter on reset will be activated.

Yes: an additional object to store the last value of the counter on reset will be activated. This object can work parallel with the previous option (Last value of counter at reset by counter object) and it is mainly there to store this last value until the next reset, whereas the counter object only stores it for a short time (until next counter pulse).

Yes and send: an additional object to store and send the last value of the counter on reset will be activated. This object can work parallel with the previous option (Last value of counter at reset by counter object) and it is mainly there to store this last value until the next reset, whereas the counter object only stores it for a short time (until next counter pulse). This value will then be sent after reset using this additional object.

IPAS GmbH / Rev. 1.0 Page 83 of 150

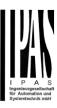

# 5.1.2.2 Paremeter page: OUTPUTS / Channel A1...X1 (Binary) / ADVANCED FUNCTIONS / Scenes

KNX standard 1 byte scenes: 1 Scene object per output. The advantage of having a Scene object per channel (and not only one for the all the channels) is that with the same Scene number, different scenes can be executed (since they are linked to another push button, with a different group address).

Up to 8 scenes can be configured per channel.

| Parameter               | Settings         |
|-------------------------|------------------|
| Enable / Disable object | No               |
|                         | En = 1 / Dis = 0 |
|                         | En = 0 / Dis = 1 |

Most of the actuator's modules can be deactivated with a "... disable" object. The value (1 or 0) used to disable can also be configured.

This option can be very useful for many reasons, including simplifying the configuration: for instance, the logic functions might be a complex task that can take a while to finish; in the meantime, you don't want these modules to be active and cause unwanted actions. Therefore, you can disable them until you finish programming. Another example: you can simply activate/deactivate the timers for the irrigation system when not needed.

## 5.1.2.2.1 Paremeter page: OUTPUTS / Channel A1...X1 (Binary) / ADVANCED FUNCTIONS / Scenes / COMMON SCENE PARAMETERS

As mentioned before, up to <u>8 scenes</u> can be configured per channel with identical parameters.

| Parameter               | Settings |
|-------------------------|----------|
| Reaction of channel for | Scene 1  |
|                         |          |
|                         | Scene 64 |

### Attention! Same scene number may not be used twice! Only the first one (top) will prevail

Here you can define the Scene number where this channel should participate in.

All 64 possible KNX scenes can be used. As described in the KNX specifications, in order to reproduce scene 1, the value 0 has to be sent to the scene object of the channel and so on (0=play\_scene1 .... 63= play\_scene64).

Important note: you may not use the same Scene number twice! Should you choose the same Scene number in more than one of the 8 available scene options, only the first one (from top to bottom) will prevail; the other will be ignored.

| Possible to save scene | No  |
|------------------------|-----|
|                        | Yes |

It is possible to save the current output state of the actuator as the new scene state.

As described in the KNX specifications, in order to save scene 1, the value 128 has to be sent to the scene object of the channel and so on until 192 (128=save\_scene1 .... 192= save scene64).

The configured parameter in "Output state for scene" will be overwritten. For example, the end user of the installation can switch ON/OFF the lights as wished and then save the current state for this scene via long press of a standard KNX scene push button.

No: the scene cannot be saved with the KNX scene object.

**Yes:** this option allows to overwrite the current state of the output as the new "Output state for scene", according to the KNX standardization.

Important note: if the output state for scene is configured as a "Timer 1 reaction at ON" or "Timer 1 reaction at OFF", the output state will NOT be saved.

The end-user parameters (like this one) can be configured in GENERAL SETTINGS/OVERWRITE END-USER PA-RAMETER VALUES AT DOWNLOAD. Here you can choose for the "Output state for scene" not to be overwritten by ETS download.

| ,                      |                         |
|------------------------|-------------------------|
| Output state for scene | No function             |
|                        | ON                      |
|                        | OFF                     |
|                        | Timer 1 reaction at ON  |
|                        | Timer 1 reaction at OFF |

Here you can establish the initial channel state of the scene. Please, note that this can be overwritten by the end user if you have selected "Yes" in the option above ("Possible to save scene").

**No function**: the channel will have no reaction in the initial stage; the channel will only react to this scene if "save scene" is active and it has been saved by the scene object.

**ON:** the channel switches ON when executing the scene (unless otherwise saved via channel scene object)

**OFF:** the channel switches OFF when executing the scene (unless otherwise saved via channel scene object)

**Timer 1 reaction at ON:** the function that has been chosen under "OUTPUTS/Timer 1/REACTION AT ON" will be executed (unless otherwise saved via channel scene object)

Timer 1 reaction at OFF: the function that has been chosen under "OUTPUTS/Timer 1/REACTION AT OFF" will be executed (unless otherwise saved via channel scene ob-

IPAS GmbH / Rev. 1.0 Page 84 of 150

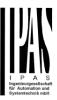

| Power | BI | lock | io64 | <b>Actuator</b> | - |
|-------|----|------|------|-----------------|---|
|       | -  |      | 100T | ACLUGIO         |   |

| ject) |  |  |  |
|-------|--|--|--|
|       |  |  |  |

IPAS GmbH / Rev. 1.0 Page 85 of 150

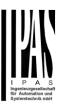

#### 5.1.2.3 Paremeter page: OUTPUTS / Channel A1...X1 (Binary) / ADVANCED FUNC-TIONS / Timer 1 and 2

There are two timers linked to the current channel and which can run parallel; also, they have their own triggering object each. These timers can be configured to works as ON and/or OFF Delay, Staircase, Delay and staircase, blinking, etc.

The Timer trigger object is a 1 bit object which will have different behaviours when receiving an ON or OFF respectively. Next we will explain both REACTION AT ON and REACTION AT OFF separately:

## 5.1.2.3.1 Paremeter page: OUTPUTS / Channel A1...X1 (Binary) / ADVANCED FUNCTIONS / Timer 1 and 2 / REACTION AT ON

| Parameter      | Settings             |
|----------------|----------------------|
| REACTION AT ON | No action            |
|                | Delay                |
|                | Staircase            |
|                | Delay and staircase  |
|                | Only ON (without de- |
|                | lay/staircase)       |

The timer can be used as any of the above timer types.

These are the possible actions to be executed when the timer trigger object receives an ON ("1"):

No action: the timer will not be executed.

Delay: the channel switches ON after a time delay.

**Staircase:** the channel immediately switches ON and stays ON for the configured staircase time and thereafter switches OFF again.

**Delay and staircase:** the channel switches ON after a time delay and then stays ON for the configured staircase time and thereafter switches OFF again.

**Only ON (without delay/staircase):** the channel immediately switches ON and stays ON.

A) Paremeter page: OUTPUTS / Channel A1...X1 (Binary) / ADVANCED FUNCTIONS / Timer 1 and 2 / REACTION AT ON / Delay

| Parameter       | Settings |
|-----------------|----------|
| - ON delay Base | 1 s      |
|                 |          |

| - ON delay Factor                                          | 10 |
|------------------------------------------------------------|----|
| Configure here the time delay for the channel to switch ON |    |

B) Paremeter page: OUTPUTS / Channel A1...X1 (Binary) / ADVANCED FUNCTIONS / Timer 1 and 2 / REACTION AT ON / Staircase

| Parameter                             | Settings |
|---------------------------------------|----------|
| - Staircase time (ON dura-            | 1 s      |
| tion) Base                            | 5 s      |
|                                       | 10 s     |
|                                       | 1 min    |
|                                       | 5 min    |
|                                       | 10 min   |
|                                       | 1 h      |
| - Staircase time (ON duration) Factor | 60       |

Establish here the wished time for the channel to be ON

The Staircase time is the period of time during which the actuator channel will be switched ON. After this time elapses, the channel switches OFF again.

| elapses, the channel switches OFF again. |     |
|------------------------------------------|-----|
| - Factor changeable by                   | No  |
| object / Remaining time                  | Yes |
| cyclic sending                           |     |
|                                          |     |

No (default option): staircase time only configurable via parameters.

Yes: this option activates an object to change staircase time factor. As you can see in the picture below, the time Base can be any of the following:

So, if you have selected, for instance, "1 s", then the values received in this object will be in "seconds". If you have selected "5 s" though, the values received will be in "seconds" and multiplied by 5 (base "5 s" x value received at object "10" = "50 seconds"). The same rule applies if the Base has been selected in "minutes" or "hours".

When using this communication object to modify the staircase factor, if the modification is done while the staircase is active, the modification will be applied after the end of the current staircase

Additionally, to the above function, when the timer is active, this object will send the total remaining time up to 10 times with steps of 10% of the total time value until the timer finish

In order to disable this function, the "T" flag must be deactivated.

IPAS GmbH / Rev. 1.0 Page 86 of 150

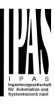

|                                               | No  |
|-----------------------------------------------|-----|
| tion                                          | Yes |
| Here the advanced functions can be activated. |     |

# C) Paremeter page: OUTPUTS / Channel A1...X1 (Binary) / ADVANCED FUNCTIONS / Timer 1 and 2 / REACTION AT ON / ADVANCED STAIRCASE FUNCTIONS

| Parameter          | Settings |
|--------------------|----------|
| Multiply staircase | No       |
|                    | Yes      |

\* With Yes: Attention! Total staircase time = staircase time x number of consecutive ON telegrams separated by less than 1 sec. from each other

Here you can activate the possibility to multiply the staircase time in order to extend the time during which the channel will stay ON. The total staircase ON time is calculated by taking the parameterized staircase time and multiplying it by the number of ON telegrams received.

This resulting time will never exceed the parameterized maximum staircase in the option "Maximum staircase time Base/Factor"

It is important to keep in mind that the multiplication will only be done starting from the first triggering telegram (so, the Multiplying staircase function will only be executed when starting the staircase, not during execution). Therefore, these ON telegrams may not be longer than 1 second apart. Should more than 1 second elapse between two telegrams, then it will only do the multiplication of the previous pulses received. The telegrams received after this, will be ignored or interpreted as a retrigger timer function (if parameterized).

<u>Practical example:</u> as implied by its name, the staircase time is frequently used in staircases. With the purpose of lowering the costs, instead of using a movement detector for switching ON/OFF, often push buttons are used with the staircase time as defined in the actuator. In order to save energy, the staircase time should be as short as possible, but sometimes you may wish to have the lights longer ON. In this case, this option can be very useful because it allows the end user to easily extend the staircase time by pressing several times (depending on how long the light should stay ON).

| ,               |                               |
|-----------------|-------------------------------|
| Retrigger timer | No                            |
|                 | Yes, excluding multiplica-    |
|                 | tion                          |
|                 | Yes, including multiplication |

It is possible to extend the staircase time by retriggering it (in other words, the timer starts counting again from the start). But this function will only be executed after more than 1 second has elapsed between the triggering events of the timer (if less than 1 second, see behaviour in section

MULTIPLY STAIRCASE).

No: the staircase will not be retriggered.

Yes, excluding multiplication (default option): this option will retrigger the staircase to be reset to the time (Base/Factor) as configured in the ETS application program.

For example: you have configure the staircase time in the ETS application program to be 1 minute; should the staircase time be, for instance, 1 hour as the result of a previous multiplication (Multiply staircase option), the moment you receive the retrigger telegram it will be reset to 1 minute again.

Yes, including multiplication: this option will retrigger the staircase to be reset to the current staircase time (it could be the parameterized time or the multiplied staircase time).

For example: you have configure the staircase time in the ETS application program to be 1 minute; should the staircase time be, for instance, 1 hour as the result of a previous multiplication (Multiply staircase option), the moment you receive the retrigger telegram it will be reset to 1 hour again.

| Warning pulse | No function            |
|---------------|------------------------|
|               | With own output        |
|               | With additional object |

The warning pulse is meant to inform the end user about the fact that the staircase time is about to expire.

**No function:** the light will go OFF without previous warning after the staircase time elapses.

With own output: the same channel will be used for this warning pulse.

The channel, according to the default parameters, the output will switch OFF 10 seconds before the end of the staircase time and it will switch ON again 2 seconds after switching OFF. This creates a short blinking effect as a visual warning.

It is important to be able to configure the OFF time because not all loads can switch OFF immediately (for example, lights using transformers). So, if you have selected 1 second as a warning time, it might not switch OFF at all.

With additional object: this option serves the same purpose of warning before the staircase time elapses. It is specially indicated for those places where the channel can/may not be switched ON and OFF quickly. In these cases, the additional object can send a warning pulse to another channel (different load) just before the end of the staircase time of the main load.

Practical example: let's say this channel is used to control

IPAS GmbH / Rev. 1.0 Page 87 of 150

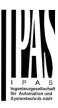

the flood lights of a tennis court via contactor. These lights take long to switch ON again (after they have been switched OFF), which is not energy-efficient nor practical. Therefore, to be able to generate a warning pulse, you can use an additional warning light connected to another channel, which this additional object is linked to.

1 action: ON: the additional object only sends a "1" at the configured point in time before the staircase time elapses.

2 actions: 1st OFF, 2nd ON: the additional object can execute two actions by sending:

- Time before end of staircase for 1st action: a "0" at the configured point in time before the staircase time elapses.
- Time before end of staircase for 2nd action: a "1" at the configured point in time before the staircase time elapses.

2 actions: 1st ON, 2nd OFF: the additional object can execute two actions by sending:

- Time before end of staircase for 1st action: a "1" at the configured point in time before the staircase time elapses.
- Time before end of staircase for 2nd action: a "0" at the configured point in time before the staircase time elapses.

3 actions: 1st OFF, 2nd ON, 3rd OFF (default option): the additional object can execute three actions by sending:

- Time before end of staircase for 1st action: a "0" at the configured point in time before the staircase time elapses.
- Time before end of staircase for 2nd action: a "1" at the configured point in time before the staircase time elapses.
- Time before end of staircase for 3rd action: a "0" at the configured point in time before the staircase time elapses.
- D) Paremeter page: OUTPUTS / Channel A1...X1 (Binary) / ADVANCED FUNCTIONS / Timer 1 and 2 / REACTION AT ON / Delay and staircase

The Staircase function has been explained above. This "Delay and Staircase" combined function could also have:

| Parameter         | Settings |
|-------------------|----------|
| - ON delay Base   | 1 s      |
| - ON delay Factor | 10 s     |

The staircase can start after a configurable time delay

| - Staircase time (ON duration) Base   | 1 s  |
|---------------------------------------|------|
| - Staircase time (ON duration) Factor | 60 s |

Establish here the wished time for the channel to be ON

The Staircase time is the period of time during which the actuator channel will be switched ON. After this time elapses, the channel switches OFF again.

| - Factor changeable by object / Remaining time cyclic sending | No<br>Yes |
|---------------------------------------------------------------|-----------|
| cyclic sending                                                |           |
|                                                               |           |

No (default option): staircase time only configurable via parameters.

Yes: this option activates an object to change staircase time factor. As you can see in the picture below, the time Base can be any of the following:

So, if you have selected, for instance, "1 s", then the values received in this object will be in "seconds". If you have selected "5 s" though, the values received will be in "seconds" and multiplied by 5 (base "5 s" x value received at object "10" = "50 seconds"). The same rule applies if the Base has been selected in "minutes" or "hours".

Additionally, to the above function, when the timer is active, this object will send the total remaining time up to 10 times with steps of 10% of the total time value until the timer finish

In order to disable this function, the "T" flag must be deactivated.

| Blinking / number of repeti- | 0 |
|------------------------------|---|
| tions (0 = none, 65535 =     |   |
| infinite)                    |   |

A repeated staircase function with an initial delay actually becomes a blinking function. It is indicated to switch a load ON and OFF with a configurable certain frequency (which can have different ON and OFF times).

The number of repetitions can be configured and can also be set to any number between 1 and 65534.A. Infinite repetitions can be achieved by using the value 65535.

In order to deactivate the blinking, just enter the value 0.

5.1.2.3.2 Paremeter page: OUTPUTS / Channel A1...X1 (Binary) / ADVANCED FUNCTIONS / Timer 1 and 2 /REACTON AT OFF

IPAS GmbH / Rev. 1.0 Page 88 of 150

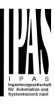

| Parameter       | Settings          |
|-----------------|-------------------|
| REACTION AT OFF | No action         |
|                 | OFF without delay |
|                 | OFF with delay    |

### Attention! Reaction at OFF cancels the running staircase

This are the possible actions to be executed when the timer trigger object receives an OFF ("0"):

No action: the timer will not be interrupted.

**OFF without delay:** the channel immediately switches OFF and the timer function is cancelled.

**OFF with delay**: the channel switches OFF after a time delay.

As soon as the OFF telegram is received, the Timer is cancelled.

| Object to disable timer | Yes, immediately             |
|-------------------------|------------------------------|
|                         | Yes, on ending current timer |
|                         | No                           |

The disable object will always react as follows (and cannot be otherwise configured):

"1": disable. "0": enable.

**Yes, immediately:** as soon as the Disable object receives a "1", the timer will be cancelled and disabled. This option activates the parameter "Reaction on bus voltage recovery".

Yes, on ending current timer: whenever the Disable object receives a "1", the timer will be not cancelled, but disabled. Thus, the current timer will finalize normally. This option activates the parameter "Reaction on bus voltage recovery".

**No:** the disable object, including the "Reaction on bus voltage recovery" will be hidden.

A) Paremeter page: OUTPUTS / Channel A1...X1 (Binary) / ADVANCED FUNCTIONS / Timer 1 and 2 / REACTION AT OFF / Object to disable timer

| Parameter               | Settings                     |
|-------------------------|------------------------------|
| Object to disable timer | Yes, immediately             |
|                         | Yes, on ending current timer |
|                         | No                           |

The disable object will always react as follows (and cannot be otherwise configured):

- "1": disable.
- "0": enable.

**Yes, immediately:** as soon as the Disable object receives a "1", the timer will be cancelled and disabled. This option activates the parameter "Reaction on bus voltage recovery".

Yes, on ending current timer: whenever the Disable object receives a "1", the timer will be not cancelled, but disabled. Thus, the current timer will finalize normally. This option activates the parameter "Reaction on bus voltage recovery".

**No**: the disable object, including the "Reaction on bus voltage recovery" will be hidden.

A.1) Paremeter page: OUTPUTS / Channel A1...X1 (Binary) / ADVANCED FUNCTIONS / Timer 1 and 2 / REACTION AT OFF / Object to disable timer / Reaction on bus voltage recovery

| Parameter               | Settings           |
|-------------------------|--------------------|
| Reaction on bus voltage | Enable             |
| recovery                | Disable            |
|                         | Last object status |

Whether the Timer will be active or not on bus voltage recovery can be configured here.

On bus voltage recovery the timer can be enabled, disabled, or have the same state as before the bus failure depending on the above selection.

Enable: the timer will be enabled.

Disable: the timer will be disabled.

**Last object status:** the status of the Enable object will be saved in the actuator's non-volatile memory; therefore, when the actuator initializes, if this option has been chosen, it will set the object as it was before the bus failure.

B) Paremeter page: OUTPUTS / Channel A1...X1 (Binary) / ADVANCED FUNCTIONS / Timer 1 and 2 / REACTION AT OFF / Reaction when SWITCHING or SCENE objects receive a value while timer is active

| Parameter                   | Settings                   |
|-----------------------------|----------------------------|
|                             | Don't cancel timer and do  |
| ING or SCENE objects        | action                     |
| receive a value while timer | Cancel timer and do action |
| is active                   | Ignore telegram            |

IPAS GmbH / Rev. 1.0 Page 89 of 150

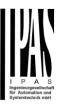

**Don't cancel timer and do action:** the Switching or Scene function will not cancel the active timer and the function will be executed parallel to the Timer.

Cancel timer and do action: the Switching or Scene function will cancel the active timer and only the triggered functions (Switching or Scene) will be executed (whereas the Timer will be cancelled and thus will not interfere with these functions).

**Ignore telegram:** if a telegram is received via the Switching or Scene objects while the timer is active, these functions (Switching or Scene) will not be executed.

IPAS GmbH / Rev. 1.0 Page 90 of 150

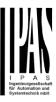

# 5.1.2.4 Paremeter page: OUTPUTS / Channel A1...X1 (Binary) / ADVANCED FUNC-TIONS / Disable

Each and every channel has a Disable object, which blocks all other functions of the channel.

The behaviour at Disabling/Enabling can be configured per channel.

On the other hand, the priority of all Disable objects can also be adjusted to have higher/lower priority as the alarms; this can be done in General Settings/Advanced Functions/Alarms (then, Alarm tab)

| Parameter                       | Settings         |
|---------------------------------|------------------|
| Disable object                  | 1 bit            |
|                                 | 1 byte scaling   |
|                                 | 1 byte unsigned  |
|                                 | 1 byte signed    |
|                                 | 2 bytes unsigned |
|                                 | 2 bytes signed   |
|                                 | 2 bytes float    |
|                                 | 4 bytes unsigned |
|                                 | 4 bytes signed   |
|                                 | 4 bytes float    |
| Type of object for deactivation | on               |
|                                 |                  |
| - Value                         | 0                |
|                                 | 1                |

Whether the channel will be disabled or enabled on bus voltage recovery can be configured here.

Enable: the channel will be enabled.

Disable: the channel will be disabled.

Last object status: the status of the Enable object will be saved in the actuator's non-volatile memory; therefore, when the actuator initializes, if this option has been chosen, it will set the object as it was before the bus failure.

| Behaviour at disabling | Block channel as is     |
|------------------------|-------------------------|
|                        | ON                      |
|                        | OFF                     |
|                        | Timer 1 reaction at ON  |
|                        | Timer 1 reaction at OFF |

**Block channel as is:** the channel will be blocked, but not switched ON or OFF when disabling the channel via Disable object.

**ON:** the channel will be switched ON and blocked.

**OFF:** the channel will be switched OFF and blocked.

Each output has two timer functions. Only the first timer can be assigned to the behaviour at disabling:

Timer 1 reaction at ON: the function that has been chosen under "OUTPUTS/Timer 1/REACTION AT ON" will be executed and the channel will be blocked.

Timer 1 reaction at OFF: the function that has been chosen under "OUTPUTS/Timer 1/REACTION AT OFF" will be executed and the channel will be blocked.

| Behaviour at enabling | Enable and leave channel                       |
|-----------------------|------------------------------------------------|
|                       | as is                                          |
|                       | ON                                             |
|                       | OFF                                            |
|                       | Timer 1 reaction at ON                         |
|                       | Timer 1 reaction at ON Timer 1 reaction at OFF |
|                       | Set to tracked state                           |

**Enable and leave channel as is:** the channel will be enabled, but not switched ON or OFF when enabling the channel via Disable object.

ON: the channel will be switched ON and enabled.

OFF: the channel will be switched OFF and enabled.

Each output has two timer functions. Only the first timer can be assigned to the behaviour at enabling:

**Timer 1 reaction at ON:** the function that has been chosen under "OUTPUTS/Timer 1/REACTION AT ON" will be executed and the channel will be enabled.

Timer 1 reaction at OFF: the function that has been chosen under "OUTPUTS/Timer 1/REACTION AT OFF" will be executed and the channel will be enabled.

**Set to tracked state:** while the channel is blocked, the other channel-related objects might receive telegrams. Nevertheless, since the channel is blocked, it does not switch ON or OFF.

Even though the actuator does not switch ON or OFF, it does register all these events in order to be able to go to the state where it would have been at enabling (if the channel had not been blocked).

Attention! Enable channel will trigger the behaviour of the next active (lower priority) alarm. Also the "Behaviour at enabling" will only be executed with no active & acknowledged channel alarms.

IPAS GmbH / Rev. 1.0 Page 91 of 150

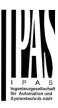

# 5.1.2.5 Paremeter page: OUTPUTS / Channel A1...X1 (Binary) / ADVANCED FUNC-TIONS / Alarms

Attention! Alarm function must be activated in "General Settings" tab

First of all, in order for the channel-related Alarms to work, the Alarms must be activated in "General Settings/Advanced Functions/Alarms". In this tab you can configure up to 8 alarms to be either "analogue" or "digital".

<u>Channel-dependent alarms</u>: now, in the Advanced Functions of the current channel, you can configure the behaviour of the channel when the alarm objects receive a telegram.

After choosing the "Yes" option, the channel-related Alarms tab will be displayed.

Alarm telegrams are used to block the channel. The reaction of the current channel when any/several of the 8 available alarms have been activated can be configured in the next tab.

| Parameter                 | Settings                |
|---------------------------|-------------------------|
| Behaviour at beginning of | Nothing                 |
| alarm 18                  | Block channel as is     |
|                           | ON                      |
|                           | OFF                     |
|                           | Timer 1 reaction at ON  |
|                           | Timer 1 reaction at OFF |

**Nothing:** the channel will not participate in the alarm. Thus, it will not be blocked.

**Block channel as is:** the channel will be blocked, but not switched ON or OFF when activating the alarm.

**ON:** the channel will be switched ON and blocked.

OFF: the channel will be switched OFF and blocked.

Each output has two timer functions. Only the first timer can be assigned to the behaviour of the alarm:

**Timer 1 reaction at ON:** the function that has been chosen under "OUTPUTS/Timer 1/REACTION AT ON" will be executed and the channel will be blocked.

Timer 1 reaction at OFF: the function that has been chosen under "OUTPUTS/Timer 1/REACTION AT OFF" will be executed and the channel will be blocked.

Behaviour at end of all alarms

Nothing
ON
OFF
Timer 1 reaction

Timer 1 reaction at ON Timer 1 reaction at OFF Set to tracked state

Attention! The "Behaviour at end of all alarms" will only be executed with no active & acknowledged channel alarms, and if the "disable channel function" is in enabled state. Only then, the channel will be unblocked.

Here you can define the behaviour of the current channel when no alarm is active anymore.

Important note: in the General Settings tab you can configure whether or not the alarms must be acknowledged. The "Behaviour at end of all alarms" will only be executed with no active & acknowledged channel alarms, and if the "disable channel function" is in enabled state. Only then, the channel will be unblocked.

**Nothing:** the channel will not do anything when enabled.

ON: the channel will be switched ON when enabled.

**OFF:** the channel will be switched OFF when enabled.

Each output has two timer functions. Only the first timer can be assigned to the behaviour at enabling:

Timer 1 reaction at ON: the function that has been chosen under "OUTPUTS/Timer 1/REACTION AT ON" will be executed when enabled.

Timer 1 reaction at OFF: the function that has been chosen under "OUTPUTS/Timer 1/REACTION AT OFF" will be executed when enabled.

**Set to tracked state:** while the channel is blocked, the other channel-related objects might receive telegrams. Nevertheless, since the channel is blocked, it does not switch ON or OFF.

Even though the actuator does not switch ON or OFF, it does register all these events in order to be able to go to the state where it would have been at enabling (if the channel had not been blocked).

IPAS GmbH / Rev. 1.0 Page 92 of 150

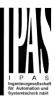

#### 5.2 Paremeter page: OUTPUTS / Channel X1 (Shutter / blind)

One channel can be used as either two separate relay outputs or as one Shutter / Blind channel. When selecting blind/shutter, the outputs will be interlocked with each other. Meaning that only one output relay can be closed at a time. In order to close one of the channels the other must first be opened.

With these two outputs the blind can be moved (up/down or to a specific position). The channel must always know its current position and therefore it must sometimes be calibrated.

The blind will always be calibrated on the first movement after an ETS download. This calibration procedure can always be interrupted by sending any movement or stop telegram to the channel.

Please, see OUTPUT: CHANNEL TYPE SELECTION and OUTPUT TYPE SELECTION before proceeding.

| 1 bit Move object | Value received = 0 | UP movement        |
|-------------------|--------------------|--------------------|
|                   | Value received = 1 | DOWN move-<br>ment |
|                   |                    |                    |
| Absolute position | Totally UP         | 0%                 |
| shutter/blind     | Totally DOWN       | 100%               |
|                   |                    |                    |
| Absolute position | Totally UP         | 0%                 |
| slat              | Totally OPEN       | 50% (usually)      |
|                   | Totally DOWN       | 100%               |

SHUTTER TABLE: KNX standard specifications for shutter/blinds

After choosing "Shutter / Blind", the following two tabs will be automatically activated, as well as the relevant Shutter objects.

1.- Shutter tab for the current Channel: in this tab you must select the type of drive connected to the channel.

#### 2.- Shutter Status tab for the current Channel

Paremeter page: OUTPUTS / Channel X1 (Shutter / blind)

| Parameter | Settings                |
|-----------|-------------------------|
| Туре      | Shutter (without slats) |
|           | Blind (with slats)      |

#### Attention! All slats parameters will be ignored

Important note "Shutters": due to ETS technical characteristics, it is not practical to hide all non-applicable, slat related options in the Shutter drop down context menus. So, when you select "Shutter (without slats)", please ignore the slats parameters (if you select any slat parameter while configuring shutters, these will have no effect at all).

By working this way, the common objects and the assigned group addresses will not be deleted when changing from shutters to blinds or vice versa. This could be a great advantage, should the final user change the elements of the installation at any point in time.

Important note "Blinds": if you select "Blinds (with slats)", all Shutter parameters still apply identically (only Status tab is a totally new one). Furthermore, you will find these additional functions:

- The "SLATS PARAMETERS" general configuration menu.
- Also the additional slats options will be now applicable in the Shutter drop down context menus.

In this manual, those additional parameters that apply only to slats (blinds) configuration, will appear in brown colour.

Travel time movement UP

1 s

This is the period of time during which the current Channel's UP (first) relay will be closed and then opened again for a full movement (from 100% to 0%).

To calculate the total Travel Time of a blind (with slats) you must ignore the period of time while the slats are changing. Only the time while the blind is moving UP/DOWN must be counted

Different travel time for No movement DOWN Yes

Sometimes (especially when controlling heavy shutters) the shutter moves much faster DOWN than UP. Here you can parameterize the travel time for a full DOWN movement (from 0% to 100%).

This is important for the actuator to be able to calculate the absolute position (0-100%) correctly.

#### **5.2.1** Paremeter page: OUTPUTS / Channel X1 (Shutter / blind) / SLAT PARAMETERS

This functionality only appears when you have chosen "Blinds (with slats)".

| Parameter | Settings |
|-----------|----------|

IPAS GmbH / Rev. 1.0 Page 93 of 150

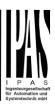

Total slat time from 0 to 100% 500 ms 500 ms 1 s 10 s 1 min 10 min

Attention! This time should be longer than time for long oper, in push button

1 h

Here you can configure (unlike with many other blinds actuators in the market) not the time for each slat movement, but the total time for a slat to execute a full movement from 0 to 100%.

The reason for this is the fact that the slat movement steps are very short and are difficult to calculate. Also, usually it is more practical to configure the NUMBER OF SLATS STEPS to complete a full movement (than calculating each step time).

Note: the time you choose here should be longer than that used for the long press of a standard KNX shutter/blind push button. Otherwise, the blind will have an undesired behaviour as in the following sequence:

- MOVE: By pressing the button (most push buttons immediately send the first telegram), the blind will immediately start to move during the time configured here.
- STOP: So, because this time is shorter, the blind will stop before the time for long operation in the push button has elapsed.
- MOVE AGAIN: Then, since you are still pressing the button when the time for long operation in the push button has been reached, the blind will start moving UP/DOWN (for the configured total blind time).

Number of slats steps 5

Here you can configure the number of steps to be made in a full slat movement from 0 to 100%.

Maintain slat position after blind movement No Yes

When this option has been selected (as it is by default), the slats will automatically return to the position they were in before the UP/DOWN movement.

Take into account that the next parameter option "Slat position after reaching bottom ..." has priority over this parameter and if it is selected, the previous slat position will not be maintained.

| Slat position after reaching bottom position % (100%=disabled) | 100 |
|----------------------------------------------------------------|-----|
|----------------------------------------------------------------|-----|

Here you can enter the position the slat must move to after a full movement DOWN (100%).

This option can be disabled by entering the value 100 (%). Also note that it has preference over "Maintain slat position after blind movement".

| Bus failure | No  |
|-------------|-----|
|             | Yes |

**No:** this option hides the Bus failure tab and all its functions. If the blind is moving when the bus fails it will stop (open both relays) immediately and it will store this position in the non-volatile memory. Therefore on bus voltage recovery no calibration movement is needed.

**Yes:** this option opens the Bus failure tab, which allows the configuration of the reaction of the channel on bus voltage failure/recovery.

| Advanced functions | No  |
|--------------------|-----|
|                    | Yes |

The Power Block Actuator range is also a powerful controller module (logic, timer, counter, etc. module). You can find Advanced Functions:

3) In the General Settings parameter page: this a totally independent controller module, with its own input and output objects, which can work autonomously (no need to be linked to any actuator function).

On top of that, the most common advanced functions are also available within each and every channel. The main difference is that these are linked to the channel and cannot be used independent from it. This has the advantage that it is not necessary to use group addresses to link them, making configuration easier.

| Manual control | No  |
|----------------|-----|
|                | Yes |

#### Attention! Manual control must be activated in outputs

The Power Block actuator has 2 push buttons and status LEDs on the front side for each individually channel. These buttons can be used to control the current channel if you select "yes" in this parameter option.

Please, see **Annex 1** to learn more about manual control.

# 5.2.1.1 Paremeter page: OUTPUTS / Channel X1 (Shutter / blind) / SLAT PARAMETERS / Bus failure

| Parameter                       | Settings        |
|---------------------------------|-----------------|
| Reaction on bus voltage failure | Unchanged<br>Up |

IPAS GmbH / Rev. 1.0 Page 94 of 150

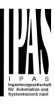

Down **Stop** 

Attention! When selecting "Up" or "Down", the relay will close and stay closed. In case of direction change it will be almost immediate ("Time for direction change" cannot be executed).

**Unchanged:** whenever the bus voltage fails, the contact stays the same.

**Up:** whenever the bus voltage fails, the first relay will be opened and the second closed.

**Down:** whenever the bus voltage fails, the second relay will be opened and the first closed.

Important note for UP/DOWN: since the actuator only has a short time buffer to do the actions on bus voltage failure, it cannot open the relay again after UP/DOWN movement. Therefore, the relay will stay in the same position until bus voltage recovery (depending on the Bus voltage recovery configuration). This can be dangerous because the relay will be permanently closed and could still be under tension.

If the bus fails while the blind was moving and if this parameter "Reaction on bus voltage failure" is set to either "Unchanged", "Up" or "Down" the blind will make a calibration movement on the next telegram received to move the blind. In this case it will also do a calibration movement if the next parameter "Reaction on bus voltage recovery" is set to "Position", "Move to slat and blind position", "Preset" or "Recovery status before bus failure" as soon as the bus recovers.

**Stop:** whenever the bus voltage fails, both contacts open. With this option selected the blind will not do a calibration movement when bus voltage returns nor when receiving a telegram to move the blind.

| Reaction on bus voltage | Stop                               |
|-------------------------|------------------------------------|
| recovery                | Up                                 |
|                         | Down                               |
|                         | Position                           |
|                         | Move to slat and blind position    |
|                         | Preset                             |
|                         | Recovery status before bus failure |

**Stop:** whenever the bus voltage returns, both contacts open.

**Up:** whenever the bus voltage returns, the channel moves UP. The second relay will be opened; and the first relay will be closed for the full "Travel time movement UP", independent of the current blind position.

**Down:** whenever the bus voltage returns, the channel moves DOWN. The first relay will be opened; and the second relay will be closed for the full "Travel time movement UP", independent of the current blind position. If a different time has been defined for moving down, then the time for a full movement will be the DIFFERENT TRAVEL TIME FOR MOVEMENT DOWN.

**Position:** whenever the bus voltage returns, the shutter will move to a certain position (0-100%), which can be parameterized here.

Move to slat and blind position: not applicable for shutter configuration.

Blinds (with slats): whenever the bus voltage returns, the blind and the slats will move to a certain position (0-100%)

**Preset**: you can select one of the four previously configured PRESETS (Channel/Advanced Functions) to be executed on bus voltage recovery.

Attention! Presets parameters must be configured in Channel -> Advanced functions

Recovery status before bus failure: the status of the output will be saved in the actuator's non-volatile memory; therefore, when the actuator initializes, if this option has been chosen, it will move the shutter to the position previous to the bus failure.

Important note on calibration: for "Position", "Move to slat and blind position", "Preset" and "Recovery status before bus failure".

Attention! An absolute position on bus power recovery will cause a calibration movement to the upper end position

Sometimes it is impossible for the actuator to know the exact position of the shutter: for instance, on bus voltage return (the power failure of the bus and that of the current shutter are independent from each other) or with heavy shutters having made several absolute position movements (without having reached the end position).

In these cases, the actuator needs to calibrate itself by making a full movement to the 0/100% position (upper/lower end position) before moving to the desired absolute position.

After calibration, the shutter now has a reference from where to part again for the next movement.

IPAS GmbH / Rev. 1.0 Page 95 of 150

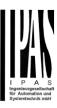

# 5.2.1.2 Parameter page: OUTPUTS / Channel X1 (Shutter / blind) / SLAT PARAMETERS / Advanced functions

| Parameter      | Settings |
|----------------|----------|
| Precision time | No       |
|                | Yes      |

The advantage of the precision time function is that now it is possible to:

- Different travel time for movement down
- Control and positioning the slits of the shutter
- Positioning the shutter/blind in the true percentage height, obtaining a real shutter positioning for the endcustomer using the correction curve

No: this option hides the Precision time tab.

**Yes:** this option activates the Precision time tab, with the following functions and objects for this channel.

| Scenes | No  |
|--------|-----|
|        | Yes |

KNX standard 1 byte scenes: 1 Scene object per output. The advantage of having a Scene object per channel (and not only one for the all the channels) is that with the same Scene number, different scenes can be executed (since they are linked to another push button, with a different group address).

Up to 8 scenes can be configured per channel.

**No:** this option hides the Scenes tab and all scene related functions and object for the current channel.

**Yes:** this option activates the Scene tab, with the following functions and the Scene object for this channel.

Important note: please see END-USER PARAMETERS

| Presets | No  |
|---------|-----|
|         | Yes |

Presets are fixed absolute-positions of the shutter which are executed with a 1 bit object to move the shutter to a specific position.

KNX Scenes are always executed with the 1 byte KNX scene object. But sometimes you might want to set the shutter to a specific position with, for instance, a central ON/OFF 1 bit command. In these cases, you can use a Preset, instead of a scene.

**No:** this option hides the preset tab and related objects.

**Yes:** this option activates the preset tab and, by default, also the first preset and its object.

| Alarms | No |
|--------|----|
|        | Ye |

### Attention! Alarm function must be activated in "General Settings" tab

First of all, in order for the channel-related Alarms to work, the Alarms must be activated in General Settings/Advanced Functions/Alarms. In this tab you can configure up to 8 alarms to be either "analogue" or "digital".

#### **CHANNEL-DEPENDENT ALARMS**

Now, in the Advanced Functions of the current channel, you can configure the behaviour of the channel when the alarm objects receive a telegram.

After choosing the "Yes" option, the channel-related Alarms tab will be displayed.

Alarm telegrams are used to block the channel. The reaction of the current channel when any/several of the 8 available alarms have been activated can be configured in the next tab.

| Disable | No  |
|---------|-----|
|         | Yes |

Apart from the Alarms, this is another way to block the channel. The main difference is that there is a Disable object for each channel, whereas the Alarm objects are common objects (for all assigned channels).

No: this option hides this functionality and its related object.

Yes: this option activates the Disable tab.

| Inverted movement object | No  |
|--------------------------|-----|
|                          | Yes |

No: this option hides the "Move inverted" object.

**Yes:** this option activates the so called "Move inverted" object, which is an additional object to the normal "Move" object. As you can see in the Shuter table, the shutter usually moves down with a "1" and up with a "0". With this object you can invert those values.

| Central UP/DOWN function | No reaction                                                              |
|--------------------------|--------------------------------------------------------------------------|
|                          | Any value = Up                                                           |
|                          | Any value = Up<br>Any value = Down                                       |
|                          | Any value = Position                                                     |
|                          | 0 = Up, 1 = Down                                                         |
|                          | 1 = Up, 0 = Down                                                         |
|                          | 0 = X, 1 = Down                                                          |
|                          | 0 = Up, 1 = Down<br>1 = Up, 0 = Down<br>0 = X, 1 = Down<br>0 = Up, 1 = X |
|                          |                                                                          |

### Attention! Alarm function must be activated in "General Settings" tab

In order to do a classic KNX "Central function", this actuator has a specific option that allows all the channel actions at

IPAS GmbH / Rev. 1.0 Page 96 of 150

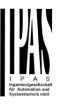

once with only one or two objects. This considerably reduces the amount of group address associations (both meant to ease programmers work load, but also to reduce the actuator's association table).

Before we configure the function within the channel, we must go to GENERAL SETTINGS / CENTRAL ON/OFF, UP/DOWN OBJECT and activate one of the objects.

The actuator has 1 or 2 Central ON/OFF, UP/DOWN objects for binary outputs and/or shutter (depending on the configuration in "General Settings/Outputs"):

- o 1 common object = "Central switching/move blind"
- 2 separate objects = "Central switching" + "Central move"

**No reaction:** the channel has no reaction when the Central UP/DOWN object/s receive/s a telegram.

**Any value = Up:** the channel moves UP when the Central UP/DOWN object/s receive/s any telegram (no matter whether "0" or "1" is received).

Any value = Down: the channel moves DOWN when the Central UP/DOWN object/s receive/s any telegram (no matter whether "0" or "1" is received).

Any value = Position: the channel moves to a certain position when the Central UP/DOWN object/s receive/s any telegram (no matter whether "0" or "1" is received).

**0 = Up, 1 = Down:** the channel moves UP when the Central UP/DOWN object/s receive/s a "0" and moves DOWN when receiving a "1".

1 = Up, 0 = Down: the channel moves UP when the Central UP/DOWN object/s receive/s a "1" and moves DOWN when receiving a "0".

**0 = X, 1 = Down:** the channel has no reaction when the Central UP/DOWN object/s receive/s a "0" and moves DOWN when receiving a "1".

**0 = Up, 1 = X:** the channel moves UP when the Central UP/DOWN object/s receive/s a "0" and has no reaction when receiving a "1".

Limit travelling range / Manual calibration

Attention! upper limit must be smaller than lower limit, otherwise it will be ignored

Attention! Calibration forces movement to end posi-

#### tion, even if limits have been set

With this option you can change both the limits maximum and minimum end positions. The upper limit must be smaller than the lower limit, otherwise it will be ignored.

No: the blind moves from 0-100%.

With "No", the option "Additional time (after reaching end position" appears:

This is the additional time (in seconds) after having reached one of the end positions (0-100%) during which the output will still be closed in order to make sure that the end position has been reached. When the blind is in 0% and a up command is received the blind will move up during this "Additional time...". The same will happen when receiving a command to move down while the blind is at 100%.

Due to the mechanical friction of the shutter, which is not identical in each movement, the time to move the shutter UP/DOWN might sometimes be longer than the previously measured shutter time. This fact can cause that the shutter never reaches the end position (top/bottom) as expected. By using this additional time, the relay will stay closed for this period of time even though the actuator might have already reached 0-100%, thus ensuring that the end position is reached in any case.

**Parameters:** here you can adjust the upper and lower limits of the shutter's course of movement. This option will also activate a 1 bit object which can be used to disable the limits and enable them while forcing a calibration movement. Disable = 0 / Enable and calibrate = 1

<u>Practical tip:</u> should no limits be needed, this function could be used to manually calibrate the blinds by setting the upper limit to 0% and the lower limit to 100% and to send a 0 followed by 1 to the "Disable limits / calibrate" object.

Via two 1 byte objects: the two 1 byte scaling (0-100%) objects "Change upper limit" and "Change lower limit" are activated. They can be used to set the shutter's maximum and minimum end-position. If you send an invalid value (upper limit > lower limit or vice versa) to any of the limit objects, this value will be discarded and the object will resend the previous value to the bus. This way the user will note that this value was invalid.

This option will also activate a 1 bit object which can be used to disable the limits and enable them while forcing a calibration movement. Disable = 0 / Enable and calibrate = 1

IPAS GmbH / Rev. 1.0 Page 97 of 150

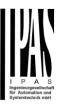

**Both:** this option activates both the Parameters and the 1 byte objects. The goal is to have initial limits that can be changed in a later stage.

| Calibrate blinds outputs by | No                 |
|-----------------------------|--------------------|
| moving to end position      | Shortest way       |
|                             | Upper end position |
|                             | Lower end position |

Sometimes the current blind position and the actuators status blind position get out of sync, especially with heavy shutters having made several absolute position movements (without having reached the end position).

In these cases, the actuator needs to calibrate itself by making a full movement to the 0/100% position (upper/lower end position) before moving to the desired absolute position.

After calibration, the shutter now has a reference from where to part again for the next movement.

No: no calibration will be executed.

**Shortest way:** the actuator calculates the shortest distance to the end position and makes a full movement of the shutter in that direction to ensure that the end position has been reached.

**Upper end position:** the shutter makes a full movement UP (the first relay will be closed during the configured TRAVEL TIME MOVEMENT UP) to ensure that the end position has been reached.

Lower end position: the shutter makes a full movement DOWN (the second relay will be closed during the configured TRAVEL TIME MOVEMENT UP. If a different time has been defined for moving down, then the time will be the DIFFERENT TRAVEL TIME FOR MOVEMENT DOWN) to ensure that the end position has been reached.

| Manual control | No  |
|----------------|-----|
|                | Yes |

#### Attention! Manual control must be activated in outputs

The Power Block actuator has 2 push buttons and status LEDs on the front side for each individually channel. These buttons can be used to control the current channel if you select "yes" in this parameter option.

You can see the exact behaviour of these buttons in OUT-PUTS / MANUAL CONTROL.

IPAS GmbH / Rev. 1.0 Page 98 of 150

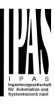

- A) Parameter page: OUTPUTS / Channel X1 (Shutter / blind) / SLAT PARAMETERS / Advanced functions / Precision time
- A.1) Paremeter page: OUTPUTS / Channel X1 (Shutter / blind) / SLAT PARAMETERS / Advanced functions / Precision time / Diferent travel time for movement Down

| Parameter                 | Settings |
|---------------------------|----------|
| Different travel time for | No       |
| movement DOWN             | Yes      |

Sometimes (especially when controlling heavy shutters) the shutter moves much faster DOWN than UP. Here you can parameterize the travel time for a full DOWN movement (from 0% to 100%).

This is important for the actuator to be able to calculate the absolute position (0-100%) correctly.

| Time for direction change | 500 ms |
|---------------------------|--------|
|                           |        |

This is the time that must go by while moving in one direction to change to the opposite direction.

For instance, if you receive a movement DOWN while the shutter is moving UP (first relay of the channel is closed), then the first relay must open and the second relay must close in order to move the blind DOWN. The time for closing the second relay (after opening the first relay) is configured here.

This time must be, at least, 500ms, since the two relays for the Shutter output may never be closed at the same time.

<u>Practical tip</u>: due to the inertia of heavy shutters, you must be able to extend this time in order to give the shutter the chance to stop before changing direction.

A.2) Paremeter page: OUTPUTS / Channel X1 (Shutter / blind) / SLAT PARAMETERS / Advanced functions / Precision time / Slit function

| Parameter     | Settings |
|---------------|----------|
| Slit function | No       |
|               | Yes      |

This function is especially interesting when the height of the shutters is too great, allowing to the end-user to control the amount of slits open in order to bring natural light into the building.

When the Slit positioning object receives a percentage value, the shutter will be moved until the bottom is touching the frame of the window, e.g.

- To close the shutter with all the slits open: Slit object must be set to the value 0%.

The status objects would therefore stay as follows:

- Slit status position = 0%
- Shutter status position = 100%
- To close the shutter with all the slits closed:
   Silt object must be set to the value 100%

   (it is the same than if the shutter positioning object receives a value = 100%.)

The status objects would therefore stay as follows:

- Slit status position = 100%
- Shutter status position = 100%

| Slit time base                  | 100 ms                      |
|---------------------------------|-----------------------------|
| Slit time factor                | 40                          |
| This is the travelled time sind | e the bottom of the shutter |

starts to touch the window frame with all the slits open, until all the slits are completely closed (shutter 100% closed).

A.3) Paremeter page: OUTPUTS / Channel X1 (Shutter / blind) / SLAT PARAMETERS / Advanced functions / Precision time / Shutter position correction curve

| Parameter                   | Settings       |
|-----------------------------|----------------|
| Shutter position correction | No             |
| curve                       | Yes            |
| 14.1 4 1 1 4 1              | 1 ( 10 1 1 1 1 |

It is very typical to send a value for positioning the shutter, i.e. 50%, and when it finishes the movement, the true and visible position reached is the 70%.

To solve the above problem, this function corrects the usual non-linear up/down rolling error in order to achieve the true shutter position.

| Time from 0% to 50% | 100 ms |
|---------------------|--------|
| Factor              | 80     |

IPAS GmbH / Rev. 1.0 Page 99 of 150

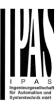

For the measurement of this time, the shutter must be

| moved to the top position in order to reach the 0% value.                                                                                                    |           |  |
|----------------------------------------------------------------------------------------------------|-----------|--|
| Then, the time considered must be from the top till the true 50% position.                                                                                                    |           |  |
| This time is needed to correct the non-linear up/down rolling error.                                                                                                    |           |  |
|                                                                                                    |           |  |
| A.4) Paremeter page: OUTPUTS / Channel X1 (Shutter / blind) / SLAT PARAMETERS / Advanced functions / Precision time / More precision for Up movement                                    |           |  |
| Parameter                                                                                                    | Settings  |  |
| More precision for Up movement                                                                                                    | No<br>Yes |  |
| The function "Shutter position correction curve" fixes the error produced in most cases. In some cases, due to the excessive weighting of the shutter, more precision time is required. |           |  |
| This parameter offers the possibility to give more accuracy                                                                                                    |           |  |

in the positioning when the "Shutter position correction

For the measurement of this time, the shutter must be moved to the bottom position in order to reach the 100%

Then, the time considered must be from the bottom till the

Using this time, more precision is given to correct the non-

100 ms

120

curve" parameter is not enough.
Time from 100% to 50% | 10

Factor

value.

true 50% position.

linear up/down rolling error.

IPAS GmbH / Rev. 1.0 Page 100 of 150

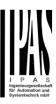

- B) Parameter page: OUTPUTS / Channel X1 (Shutter / blind) / SLAT PARAMETERS / Advanced functions / Scenes
- B.1) Paremeter page: OUTPUTS / Channel X1 (Shutter / blind) / SLAT PARAMETERS / Advanced functions / Scenes / Enable / Disable object

| Parameter                                                                                                    | Settings           |
|----------------------------------------------------------------------------------------------------|--------------------|
| Attention! The end-user parameter values will only be maintained when "overwrite end-user" in general tab were set to "Don't overwrite". |                    |
| Important note: please see E                                                                                                    | ND-USER PARAMETERS |
| Enable / Disable objects                                                                                                    | No                 |
|                                                                                                    | En = 1 / Dis = 0   |
|                                                                                                    | En = 0 / Dis = 1   |

Most of the actuator's modules can be deactivated with a "... disable" object. The value (1 or 0) used to disable can also be configured.

This option can be very useful for many reasons, including simplifying the configuration: for instance, the logic functions might be a complex task that can take a while to finish; in the meantime, you don't want these modules to be active and cause unwanted actions. Therefore, you can disable them until you finish programming. Another example: you can simply activate/deactivate the timers for the irrigation system when not needed.

B.2) Paremeter page: OUTPUTS / Channel X1 (Shutter / blind) / SLAT PARAMETERS / Advanced functions / Scenes / Common scene parameters

As mentioned before, up to 8 scenes can be configured per channel with identical parameters.

| Parameter                                                                                                    | Settings |
|----------------------------------------------------------------------------------------------------|----------|
| Attention! Same scene number may not be used twice!<br>Only the first one (top) will prevail                                                                                                    |          |
| Important note: you may not use the same Scene number twice! Should you choose the same Scene number in more than one of the 8 available scene options, only the first one (from top to bottom) will prevail; the other will be ignored. |          |
| Reaction of channel for                                                                                                    | Scene 1  |
|                                                                                                    | Scene 64 |

Here you can define the Scene number where this channel should participate in.

All 64 possible KNX scenes can be used. As described in the KNX specifications, in order to reproduce scene 1, the value 0 has to be sent to the scene object of the channel and so on (0=play\_scene1 .... 63= play\_scene64).

| \                      | . , ,                        |
|------------------------|------------------------------|
| Output state for scene | No function                  |
|                        | Up                           |
|                        | Down                         |
|                        | Move to position             |
|                        | Move to slat and blind posi- |
|                        | tion                         |
|                        | Move to preset               |

**No function**: the channel will have no reaction in the initial stage; the channel will only react to this scene (If "save scene" is active), and it has been saved by the scene object.

**UP:** the channel moves UP when executing the scene (unless otherwise saved via channel scene object)

**DOWN:** the channel moves DOWN when executing the scene (unless otherwise saved via channel scene object)

**Move to position:** the shutter will move to a certain position (0-100%) when executing the scene (unless otherwise saved via channel scene object); the exact position can be parameterized here.

Move to slat and blind position: not applicable for shutter configuration.

Blinds (with slats): the blind and the slats will move to a certain position (0-100%), which can be parameterized here.

**Move to preset:** the shutter will move to one of the four previously configured PRESETS (Channel/Advanced Functions) when executing the scene (unless otherwise saved via channel scene object).

| Possible to save scene | No  |
|------------------------|-----|
|                        | Yes |

IPAS GmbH / Rev. 1.0 Page 101 of 150

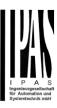

It is possible to save the current position of the shutter as the new scene state.

As described in the KNX specifications, in order to save scene 1, the value 128 has to be sent to the scene object of the channel and so on until 192 (128=save\_scene1 .... 192= save\_scene64).

The configured parameter in OUTPUT STATE FOR SCENE will be overwritten. For example, the end user of the installation can move the shutter UP/DOWN as wished and then save the current position for this scene via long press of a standard KNX scene push button.

No: the scene cannot be saved with the KNX scene object.

**Yes:** this option allows to overwrite the current position of the shutter as the new OUTPUT STATE FOR SCENE, according to the KNX standardization.

#### Important note:

The END-USER PARAMETERS (like this one) can be configured in GENERAL SETTINGS/OVERWRITE END-USER PARAMETER VALUES AT DOWNLOAD. Here you can choose for the "Output state for scene" not to be overwritten by ETS download.

IPAS GmbH / Rev. 1.0 Page 102 of 150

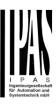

C) Paremeter page: OUTPUTS / Channel X1 (Shutter / blind) / SLAT PARAMETERS / Advanced functions / Presets

Parameter Settings

Attention! The end-user parameter values will only be maintained when "overwrite end-user..." in general tab were set to "Don't overwrite".

Important note: please see END-USER PARAMETERS

PRESET 1 Yes
No

PRESET 2 Yes
No

There are 4 Presets available (only the first of which is, by default, activated)

PRESET 4

Presets are predefined positions of the blind and or slat position which can be reproduced by sending a "1" to the object to execute the preset.

| Set initial default positions | No function                |
|-------------------------------|----------------------------|
|                               | Only movement position     |
|                               | Only slat position         |
|                               | Movement and slat position |

**No function:** no preset position can be set as default value in the parameters; the 1 bit preset object is still available, though. In order to set the preset position, the CHANGE MOVEMENT POSITION BY OBJECT must be activated. The preset position can be set afterwards by using this object.

**Only movement position:** the shutter will move to a certain position (0-100%) when executing the preset (unless otherwise saved in CHANGE MOVEMENT POSITION BY OBJECT); the exact position can be parameterized here.

Only slat position: not applicable for shutter configuration.

Blinds (with slats): the slats will move to a certain position (0-100%), which can be parameterized here.

**Movement and slat position**: not applicable for shutter configuration.

Blinds (with slats): the blind and the slats will move to a certain position (<u>0-100%</u>), which can be parameterized here.

| Change movement position by object | No function Only movement position |
|------------------------------------|------------------------------------|
|                                    | Only slat position                 |
|                                    | Movement and slat position         |

No function: this functionality is hidden.

**Only movement position**: the absolute position (0-100%) of the shutter can be changed with the "Preset X change move position" object.

Only slat position: not applicable for shutter configuration.

Blinds (with slats): the absolute position (<u>0-100%</u>) of the slats can be changed with the "Preset X change slat position" object.

**Movement and slat position**: not applicable for shutter configuration.

Blinds (with slats): the absolute position (<u>0-100%</u>) of the blind and the slats can be changed with the "Preset X change move position" and "Preset X change slat position" objects.

One bit object to save current blind/slat position as the new preset value

No function

Only movement position
Only slat position
Movement and slat position

No function: this functionality is hidden.

**Only movement position**: This activates a 1 bit object to save only the current movement position as the new preset value by sending a 1 to this object. The slat position will not be saved.

Only slat position: not applicable for shutter configuration.

Blinds (with slats): This activates a 1 bit object to save only the current slat position as the new preset value by sending a 1 to this object. The movement position will not be saved.

**Movement and slat position**: not applicable for shutter configuration.

Blinds (with slats): This activates a 1 bit objects to save the current movement and slat position as the new preset value by sending a 1 to this object.

IPAS GmbH / Rev. 1.0 Page 103 of 150

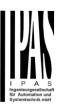

D) Paremeter page: OUTPUTS / Channel X1 (Shutter / blind) / SLAT PARAMETERS / Advanced functions / (channel dependent) Alarms

Alarm telegrams are used to block the channel. The reaction of the current channel when any/several of the 8 available alarms have been activated can be configured here:

| Parameter | Settings            |
|-----------|---------------------|
| Alarm 1   | Nothing             |
|           | Block channel as is |
| Alarm 8   | Move Up             |
|           | Move Down.          |
|           | Move to position    |
|           | Move to preset      |

**Nothing:** the channel will not participate in the alarm. Thus, it will not be blocked.

**Block channel as is:** the channel will be blocked, but not move when activating the alarm. Should the alarm be triggered while the blind is moving, the blind will stop immediately and the current status will be sent to the bus.

**Move Up:** the channel moves UP. The second relay will be opened; and the first relay will be closed during the remaining time (since the actuator knows the complete TRAVEL TIME MOVEMENT UP, it will now calculate the travel time still needed to complete the full movement depending on the current position)

Move Down: the channel moves DOWN. The first relay will be opened; and the second relay will be closed during the remaining time (since the actuator knows the complete TRAVEL TIME MOVEMENT UP, it will now calculate the travel time still needed to complete the full movement depending on the current position). If a different time has been defined for moving down, then the time for a full movement will be the DIFFERENT TRAVEL TIME FOR MOVEMENT DOWN, and thus the remaining time will be calculated accordingly.

**Move to position:** the shutter will move to a certain position (0-100%) when executing the alarm:

**Only movement position**: the exact position can be parameterized:

**Only slat position**: not applicable for shutter configuration.

Blinds (with slats): the exact position of the slats can be parameterized here.

Movement and slat position: not applicable for

shutter configuration.

Blinds (with slats): the exact position of the blind and of the slats can be parameterized:

**Move to preset**: you can select one of the four previously configured PRESETS (Channel/Advanced Functions) to be executed on alarm.

| Behaviour at end of all | Nothing              |
|-------------------------|----------------------|
| alarms                  | Move Up              |
|                         | Move Down            |
|                         | Move to position     |
|                         | Move to preset       |
|                         | Set to tracked state |

Here you can define the behaviour of the current channel when no alarm is active anymore.

Important note: in the General Settings tab you can configure whether or not the alarms must be acknowledged. The "Behaviour at end of all alarms" will only be executed with no active & acknowledged channel alarms, and if the "disable channel function" is in enabled state. Only then, the channel will be unblocked.

**Nothing:** the channel will not do anything at the end of all alarms.

**Move Up:** the channel moves UP. The second relay will be opened; and the first relay will be closed during the remaining time (since the actuator knows the complete TRAVEL TIME MOVEMENT UP, it will now calculate the travel time still needed to complete the full movement depending on the current position)

Move Down: the channel moves DOWN. The first relay will be opened; and the second relay will be closed during the remaining time (since the actuator knows the complete TRAVEL TIME MOVEMENT UP, it will now calculate the travel time still needed to complete the full movement depending on the current position). If a different time has been defined for moving down, then the time for a full movement will be the DIFFERENT TRAVEL TIME FOR MOVEMENT DOWN, and thus the remaining time will be calculated accordingly.

**Move to position:** the shutter will move to a certain position (0-100%) at the end of all alarms.

**Only movement position**: the exact position can be parameterized:

**Only slat position**: not applicable for shutter configuration.

IPAS GmbH / Rev. 1.0 Page 104 of 150

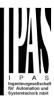

Blinds (with slats): the exact position of the slats can be parameterized.

**Movement and slat position**: not applicable for shutter configuration.

Blinds (with slats): the exact position of the blind and of the slats can be parameterized.

**Move to preset**: you can select one of the four previously configured PRESETS (Channel/Advanced Functions) to be executed at the end of all alarms.

**Set to tracked state:** while the channel is blocked, the other channel-related objects might receive telegrams. Nevertheless, since the channel is blocked, it does not move.

Even though the actuator does not move, it does register all the absolute position events (not the one bit movements, like up/down, slat up/down) in order to be able to go to the state where it would have been at enabling (if the channel had not been blocked).

Attention! The "Behaviour at the end of all alarms" will only be executed with no active & acknowledged channel alarms, and if the "disable channel function" is in enabled state. Only then, the channel will be unblocked.

IPAS GmbH / Rev. 1.0 Page 105 of 150

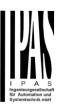

### E) Parameter page: OUTPUTS / Channel X1 (Shutter / blind) / SLAT PARAMETERS / Advanced functions / Disable

| Parameter      | Settings         |
|----------------|------------------|
| Disable object | Disable with ON  |
|                | Disable with OFF |

This is the object that can be used to block the channel. The priority of all the disable objects (of all channels together – not individually), when compared with the alarms, can be configured in GENERAL SETTINGS / ALARMS / PRIORITY OF DISABLE OBJECT FOR ALL CHANNELS.

**Disable with ON:** the current channel will be blocked with a "1" (ON telegram).

**Disable with OFF:** the current channel will be blocked with a "0" (OFF telegram).

| - Reaction on bus voltage | Enable             |
|---------------------------|--------------------|
| recovery                  | Disable            |
|                           | Last object status |

#### Attention! Establish the priority in general functions

Enable: the channel will be enabled.

Disable: the channel will be blocked.

Last object status: the status of the Enable object will be saved in the actuator's non-volatile memory; therefore, when the actuator initializes, if this option has been chosen, it will set the object as it was before the bus failure.

| Behaviour at disabling | Block channel as is          |
|------------------------|------------------------------|
|                        | Move Up                      |
|                        | Move Up<br>Move Down         |
|                        | Move to position             |
|                        | Move to slat and blind posi- |
|                        | tion                         |
|                        | Move to preset               |

**Block channel as is:** the channel will be blocked, but not move on disabling. Should the alarm be triggered while the blind is moving, the blind will stop immediately and the current status will be sent to the bus

**Move Up:** the channel moves UP. The second relay will be opened; and the first relay will be closed during the remaining time (since the actuator knows the complete TRAVEL TIME MOVEMENT UP, it will now calculate the travel time still needed to complete the full movement depending on the current position)

**Move Down:** the channel moves DOWN. The first relay will be opened; and the second relay will be closed during the remaining time (since the actuator knows the complete TRAVEL TIME MOVEMENT UP, it will now calculate the

travel time still needed to complete the full movement depending on the current position). If a different time has been defined for moving down, then the time for a full movement will be the DIFFERENT TRAVEL TIME FOR MOVEMENT DOWN, and thus the remaining time will be calculated accordingly.

**Move to position:** the shutter will move to a certain position (0-100%) on disabling. The exact position can be parameterized here.

**Move to slat and blind position**: not applicable for shutter configuration.

Blinds (with slats): the blind and the slats will move to a certain position (<u>0-100%</u>) on disabling. The exact position can be parameterized here.

**Move to preset**: you can select one of the four previously configured PRESETS (Channel/Advanced Functions) to be executed on disabling.

| Behaviour at enabling | Enable and leave channel        |
|-----------------------|---------------------------------|
|                       | as is                           |
|                       | Move Up                         |
|                       | Move Down                       |
|                       | Move to position                |
|                       | Move to slat and blind position |
|                       | Move to preset                  |
|                       | Set to tracked state            |

**Enable and leave channel as is:** the channel will not do anything when enabled.

**Move Up:** the channel moves UP. The second relay will be opened; and the first relay will be closed during the remaining time (since the actuator knows the complete TRAVEL TIME MOVEMENT UP, it will now calculate the travel time still needed to complete the full movement depending on the current position)

Move Down: the channel moves DOWN. The first relay will be opened; and the second relay will be closed during the remaining time (since the actuator knows the complete TRAVEL TIME MOVEMENT UP, it will now calculate the travel time still needed to complete the full movement depending on the current position). If a different time has been defined for moving down, then the time for a full movement will be the DIFFERENT TRAVEL TIME FOR MOVEMENT DOWN, and thus the remaining time will be calculated accordingly.

**Move to position:** the shutter will move to a certain position (0-100%) on enabling. The exact position can be parameterized here.

IPAS GmbH / Rev. 1.0 Page 106 of 150

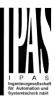

**Move to slat and blind position**: not applicable for shutter configuration.

Blinds (with slats): the blind and the slats will move to a certain position (0-100%) on enabling. The exact position can be parameterized here.

**Move to preset**: you can select one of the four previously configured PRESETS (Channel/Advanced Functions) to be executed on enabling.

**Set to tracked state:** while the channel is blocked, the other channel-related objects might receive telegrams. Nevertheless, since the channel is blocked, it does not move

Even though the actuator does not move, it does register all the absolute position events (not the one bit movements, like up/down, slat up/down) in order to be able to go to the state where it would have been at enabling (if the channel had not been blocked).

Attention! Enable channel will trigger the behaviour of the next active (lower priority) alarm. Also the "Behaviour at enabling" will only be executed with no active & acknowledged channel alarms.

IPAS GmbH / Rev. 1.0 Page 107 of 150

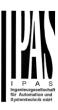

### **5.2.2** Parameter page: OUTPUTS / Channel X1 (Shutter / blind) / Status shutter / blind

Whenever you choose in OUTPUTS, for channel X "SHUTTER" and then, within the channel, "SHUTTER (WITHOUT SLATS)", the "Status Shutter" tab is automatically activated (and, unlike in the binary outputs, cannot be hidden).

On the other hand, if you choose in "BLIND (WITH SLATS)", the "Status Blind" tab is automatically activated.

In the "Status shutter" and "Status blind" tabs you can define which and when the different status telegrams will be sent.

| Parameter                   | Settings                   |
|-----------------------------|----------------------------|
| Send 1 byte position status | At end of movement         |
| telegram                    | During movement and at end |
|                             | No                         |

At end of movement: only after reaching the commanded position on any movement, will the 1 byte "Status blind position" object send this position.

**During movement and at end:** both during the course of the movement and after reaching the commanded position on any movement, the 1 byte "Status blind position" object will send this position.

The frequency of sending the status telegram during movement can be adjusted here.

No: the 1 byte "Status blind position" object will be hidden.

| Send 1 byte slat position       | No                                                                                               |
|---------------------------------|--------------------------------------------------------------------------------------------------|
| status telegram                 | Yes                                                                                              |
| tion" object will be activated, | s option, the "Status slat posi-<br>which can be used to inform<br>he slats after each movement. |

Cyclic sending time for blind/slats position Yes

If you choose to activate this option, you can adjust the frequency on which:

- The 1 byte "Status blind position" (Shutters) object will be sent.
- The 1 byte "Status blind position" and the "Status slat position" (Blinds) objects will be sent.

Should the slat be set to a new position, this new future position will be sent cyclic and not the current position of the slat during its movement.

| 1 bit status object for blind | No  |
|-------------------------------|-----|
| at lower end position         | Yes |

If you select "Yes" on this menu, the 1 bit "Status blind 100%" object will be activated. Only if the shutter has completed its full (lower-end position) movement (100%), will this object = 1. With any other shutter position, the object value = 0.

| 1 bit status object for blind | No  |
|-------------------------------|-----|
| at upper end position         | Yes |

If you select "Yes" on this menu, the 1 bit "Status blind 0%" object will be activated. Only if the shutter is at its start / upper-end position (0%), will this object = 1. With any other shutter position, the object value = 0.

| Send 1 byte slit position | No  |
|---------------------------|-----|
| status telegram           | Yes |

If "Yes" is selected on this menu, the "Status slit position" object will be activated. Its value will be updated as follow:

When the "Slit positioning" object receives a percentage value, the shutter will be moved until the bottom is touching the frame of the window, e.g.

- To close the shutter with all the slits open: Slit object must be set to the value 0%.

The status objects would therefore stay as follows:

- Slit status position = 0%
- Shutter status position = 100%
- To close the shutter with all the slits closed:
  Silt object must be set to the value 100%
  (it is the same than if the shutter positioning object receives a value = 100%.)

The status objects would therefore stay as follows:

- Slit status position = 100%
- Shutter status position = 100%

IPAS GmbH / Rev. 1.0 Page 108 of 150

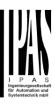

### 6. Parameter page: ADVANCED FUNC-TIONS

**Tip!** REDUCE CONFIG TIME! All repetitive Tab & Sub-Tab parameters (Ex. "Channel A1...X" or "Logic 1...X"...) can be changed at the same time by selecting multiple tabs with "CTRL + Click".

#### 6.1 Parameter page: Alarms

| Parameter | Settings |  |  |  |  |
|-----------|----------|--|--|--|--|
| Alarms    | No       |  |  |  |  |
|           | Yes      |  |  |  |  |

First of all, in order for the channel-related Alarms to work, the Alarms must be activated by selecting yes.

Then up to 8 alarms to be either "analog" or "digital" can configured

Now, in the Advanced Functions of the channel-dependent alarms which can be found in OUTPUTS/Channel X/Advanced functions/Alarms, you can configure the behaviour of the channel when the alarm objects receive a telegram.

Alarm telegrams are used to block the channel. The reaction of the current channel when any/several of the 8 available alarms have been activated can be configured in the Alarms tab in the output.

#### Terminology for alarms:

Alarm X enabled / disabled: The alarm can be disabled with the "Alarm X disable" object. This leaves the alarm without any function.

Alarm active / Alarm activated: This means that the alarm has receive a telegram on its "Alarm X" object which triggers the alarm in its active state. This causes the channels (depending on the channel parameters) to be blocked.

Alarm is triggered: if the alarm is activated while it was already active it will not be triggered if "only the first time" is selected in the trigger parameter.

Alarm inactive / Alarm deactivated / Alarm not active / Alarm ended: This means that the alarm has receive a telegram on its "Alarm X" object which ends the alarm in its inactive state.

Channel disabled: Each channel has a "[X] Disable channel" object with which the channel can be blocked.

Channel enabled: Each channel has a "[X] Disable chan-

nel" object with which the channel can be enabled. It will only be unblocked though with no active and acknowledged channel alarms

Channel blocked: Due to an active alarm or if the channel was disabled with the "[X] Disable channel" object the channel will be blocked.

Channel unblocked: The channel will only be unblocked with no active and acknowledged channel alarms and if the "disable channel function" is in the enabled state.

Alarm acknowledged: An alarm can only be acknowledged if it is not active. If the acknowledge function is active the channel will have no reaction (no change in the output nor can it be unblocked) until the alarm is acknowledged. This is independent of the "disable channel object" i.e. the alarm can be acknowledged even though the channel is disabled.

IPAS GmbH / Rev. 1.0 Page 109 of 150

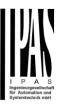

**Example Alarms Table** with "Acknowledge needed" active, and "Priority of disable object for all channels" > Alarm 2.

This table describes the different behaviours (on the right of the grey column) with consecutive events (left side of the grey column) The order of the events and their respective behaviours are indicated by a number staring for the first event/behaviour with 1 and counting up with each new event. For example line two:

| Event (left side of the grey column) | Behaviour (on the right of the grey column)         |
|--------------------------------------|-----------------------------------------------------|
| 1) Alarm 1 is activated              | 1) Behaviour alarm 1 & Block channel                |
| 2) An acknowledge is received        | 2) No reaction                                      |
| 3) Alarm 1 is deactivated            | 3) No reaction                                      |
| 4) An acknowledge is received        | 4) Behaviour at end of all alarms & Unblock Channel |

| Alarm 1 = 0 |   | Alarm 1 = 1 | Disable | Enable | Alarm 2 = 0 | Alarm 2 = 1 |        | Ack | Behaviour alarm 1 |      | Behaviour at disable | Behaviour at enable | Behaviour alarm 2 | Behaviour at end of all alarms | Block channel | Unblock Channel |           | No reaction | Alarms ACK but do Nothing |
|-------------|---|-------------|---------|--------|-------------|-------------|--------|-----|-------------------|------|----------------------|---------------------|-------------------|--------------------------------|---------------|-----------------|-----------|-------------|---------------------------|
|             |   |             |         |        |             |             | 1      |     |                   |      |                      |                     |                   |                                |               |                 | 1         |             |                           |
| 3           | 1 |             |         |        |             |             | 2, 4   |     | 1                 |      |                      |                     |                   | 4                              | 1             | 4               | 2, 3      |             |                           |
| 2           | 1 |             |         |        |             |             | 3      |     | 1                 |      |                      |                     |                   | 3                              | 1             | 3               | 2         |             |                           |
|             |   |             | 1       | 2      |             |             |        |     |                   | 1    |                      | 2                   |                   |                                | 1             | 2               |           |             |                           |
|             |   |             |         |        | 2           | 1           | 3      |     |                   |      |                      |                     | 1                 | 3                              | 1             | 3               | 2         |             |                           |
| 3.1         | 1 |             | 2       | 4      |             |             | 3.2, 5 | 5   | 1                 | 3.2  |                      | 4                   |                   |                                | 1             | 4               | 2         |             |                           |
| 3           | 1 |             | 2       | 4      |             |             | 5      |     | 1                 |      |                      | 4                   |                   | 5                              | 1             | 5               | 2, 3, 4   |             |                           |
| 3.1         | 1 |             |         |        | 4           | 2           | 3.2, 5 | 5   | 1                 |      |                      |                     | 3.2               | 5                              | 1             | 5               | 2, 3.1, 4 |             |                           |
| 3           | 2 |             | 1       | 5      |             |             | 4      |     | 2                 | 1, 4 |                      | 5                   |                   |                                | 1             | 5               | 3         |             |                           |
|             |   |             | 2       | 5      | 3           | 1           | 4      |     |                   | 2    |                      | 5                   | 1                 |                                | 1             | 5               | 3         |             | 4                         |
|             |   |             | 2       | 4      | 3           | 1           | 5      |     |                   | 2    |                      |                     | 1                 | 5                              | 1             | 5               | 3, 4      |             |                           |
| 6           | 3 |             | 2       | 5      | 4           | 1           | 7      |     | 3                 | 2    |                      |                     | 1                 | 7                              | 1             | 7               | 4, 5, 6   |             |                           |
| 5           | 3 |             | 2       | 7      | 4           | 1           | 6      |     | 3                 | 2, 6 |                      | 7                   | 1                 |                                | 1             | 7               | 4, 5      |             | 6                         |
|             |   |             | 2       | 3      | 4           | 1           | 5      |     |                   | 2    |                      |                     | 1, 3              | 5                              | 1             | 5               | 4         |             |                           |
| 4.1         | 3 |             | 2       | 5      | 6           | 1           | 4.2, 7 | 7   | 3                 | 2, 4 | .2                   |                     | 1, 5              | 7                              | 1             | 7               | 6, 4.1    |             |                           |
| 3           | 1 |             | 2       | 5      |             |             | 4      |     | 1                 | 4    |                      | 5                   |                   |                                | 1             | 5               | 2, 3      |             |                           |
|             |   |             | 2       | 4      | 3           | 1           |        |     | 1                 | 2    |                      |                     | 4?                |                                | 1             |                 | 3, 4?     |             |                           |

IPAS GmbH / Rev. 1.0 Page 110 of 150

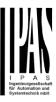

| Parameter                                                                                                    | Settings                                             |  |  |  |
|----------------------------------------------------------------------------------------------------|------------------------------------------------------|--|--|--|
| Alarm 1                                                                                                    | No                                                   |  |  |  |
|                                                                                                    | Yes                                                  |  |  |  |
| By default the first alarm is a or hides the alarm tab with a                                                                                                    | activated. This option activates all its parameters. |  |  |  |
| Alarm 28                                                                                                    | No                                                   |  |  |  |
|                                                                                                    | Yes                                                  |  |  |  |
| By default the first alarm is deactivated. This option activates or hides the alarm tab with all its parameters.                                                        |                                                      |  |  |  |
| Acknowledge needed                                                                                                    | Ack. with 0                                          |  |  |  |
|                                                                                                    | Ack. with 1                                          |  |  |  |
|                                                                                                    | No                                                   |  |  |  |
| * Ack. with 0 / 1: Attention! Acknowledge will not execute the "Behaviour at end of all alarms" if the "disable channel object" is in disabled state, but if all alarms |                                                      |  |  |  |
| have ended, they will be acknowledged.                                                                                                    |                                                      |  |  |  |
| By activating this function the alarm must be acknowledged (either with a 1 or with a 0 depending on the above pa-                                                      |                                                      |  |  |  |

(either with a 1 or with a 0 depending on the above parameter selection) in order to unblock the channel. An alarm can only be acknowledged if it is not active. The channel will have no reaction (no change in the output nor can it be unblocked) until the alarm is acknowledged. This is independent of the "disable channel object" i.e. the alarm can be acknowledged even though the channel is disabled.

| can be acknowledged even i | inough the chamber is disabled. |
|----------------------------|---------------------------------|
| , ,                        | < Alarm 8                       |
| all channels               | > Alarm 1                       |
|                            | > Alarm 2                       |
|                            | > Alarm 3                       |
|                            | > Alarm 4                       |
|                            | > Alarm 5                       |
|                            | > Alarm 6                       |
|                            | > Alarm 7                       |
|                            | > Alarm 8                       |

Each and every channel has a Disable object, which blocks all other functions of the channel.

The behaviour at Disabling/Enabling can be configured per channel.

The priority of all Disable objects can here be adjusted to have higher/lower priority as the alarms.

### 6.1.1 Parameter page: Alarm 1...8

| Parameter                                                                       | Settings |  |  |  |  |
|---------------------------------------------------------------------------------|----------|--|--|--|--|
| Description                                                                     |          |  |  |  |  |
|                                                                                 |          |  |  |  |  |
| This enables the integrator to add a personalized description in the text field |          |  |  |  |  |

| Type of alarm                               | <b>Digital</b><br>Analog |  |  |  |
|---------------------------------------------|--------------------------|--|--|--|
|                                             | Analog                   |  |  |  |
| Both digital and analog alarms can be used. |                          |  |  |  |

#### 6.1.2 Parameter page: Alarms / Digital

| Parameter                                                                                                    | Settings                                                                 |  |  |  |
|----------------------------------------------------------------------------------------------------|--------------------------------------------------------------------------|--|--|--|
| Digital alarm is active when receiving                                                                                                    | On<br>Off                                                                |  |  |  |
| 3                                                                                                    | Off                                                                      |  |  |  |
| This parameter is to decide with which useful data of the telegram the alarm will be activated.                                                                                                    |                                                                          |  |  |  |
| Object to disable Alarm                                                                                                    | No                                                                       |  |  |  |
| •                                                                                                    | Yes                                                                      |  |  |  |
| The alarm can be disabled v<br>disabled with a 1 and enable                                                                                                    | with a one bit object. It will be ed with a 0                            |  |  |  |
| Reaction on bus voltage                                                                                                    | Enable                                                                   |  |  |  |
| recovery                                                                                                    | Disable                                                                  |  |  |  |
|                                                                                                    | Last object status                                                       |  |  |  |
| On bus voltage recovery the alarm can be enabled, dis-<br>abled, or have the same state as before the bus failure<br>depending on the above selection.                                                                                                    |                                                                          |  |  |  |
|                                                                                                    |                                                                          |  |  |  |
|                                                                                                    |                                                                          |  |  |  |
| depending on the above sele                                                                                                    | ection.                                                                  |  |  |  |
| depending on the above sele                                                                                                    | ection. 10 s                                                             |  |  |  |
| depending on the above sele                                                                                                    | ection.  10 s  1 min                                                     |  |  |  |
| depending on the above sele                                                                                                    | ection.  10 s 1 min 5 min                                                |  |  |  |
| depending on the above sele<br>Monitoring time base                                                                                                    | 10 s 1 min 5 min 10 min 1 h ve a telegram within this time,              |  |  |  |
| depending on the above sele Monitoring time base  The alarm object must receive                                                                                                    | 10 s 1 min 5 min 10 min 1 h ve a telegram within this time,              |  |  |  |
| depending on the above sele Monitoring time base  The alarm object must receive the most receive the most receive the most receive the most receive the most receive the most receive the most receive the most receive the most receive the most receive the most received the most received the most recei | 10 s 1 min 5 min 10 min 1 h  ve a telegram within this time, ome active. |  |  |  |

#### 6.1.3 Parameter page: Alarms / Analog

be triggered if "only the first time" is selected.

| Parameter                | Settings         |
|--------------------------|------------------|
|                          |                  |
| Input value Analog alarm | 1 byte unsigned  |
|                          | 1 byte scaling   |
|                          |                  |
|                          | 2 bytes float    |
|                          | 4 bytes unsigned |
|                          | + bytes unsigned |
|                          | 4 bytes float    |
|                          | . Dytee meat     |

IPAS GmbH / Rev. 1.0 Page 111 of 150

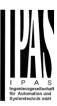

The analog alarms can have any of the above datapoint types. With the analog alarms you only need to have sensors to send the analog values. You are not forced to use the usually very "rigged" logic of a KNX whether station. Apart from not being flexible to create the correct condition one only disposes of the number of threshold of the weather station. On the other hand with this function in the actuator there are much more thresholds.

Alarm setpoint [x 0.1] 300

This is the setpoint of the analog alarm.

Hysteresis [x 0.1] 10

This is the hysteresis of the analog alarm

| Type of Hysteresis      | Setpoint = Upper Threshold |
|-------------------------|----------------------------|
| (Threshold calculation) | Setpoint = Lower Threshold |
|                         | Setpoint = Symmetric (1/2  |
|                         | between THs)               |

The hysteresis can be asymmetric or symmetric as can be seen in the above options.

If Setpoint = Upper Threshold then the Lower Threshold = Setpoint – Hysteresis

If Setpoint = Lower Threshold then the Upper Threshold = Setpoint + Hysteresis

If Setpoint = Symmetric (1/2 between THs) then the Upper Threshold = Setpoint +  $\frac{1}{2}$  Hysteresis and the Lower

Threshold = Setpoint - 1/2 Hysteresis

Objects for changing Setpoint/Hysteresis values No Yes

\* With Yes

Attention! The end-user parameter values will only be maintained when "Overwrite end-user..." in general tab were set to "Don't overwrite".

Both the setpoint value and the Hysteresis can be changed from the bus. Together with a visualization the customer can adjust each and every threshold to his own criteria. E.g. Wind speed for the awnings, light lux level for the blind position, sun position to move the slats of the blinds, etc.

| Analog alarm is active when | Exceeding/equal upper threshold     |
|-----------------------------|-------------------------------------|
|                             | Falling below/equal lower threshold |
|                             | Between upper and lower threshold   |
|                             | >/= upper or = lower threshold</td  |

This is to decide when the analog alarm should be active and when it should end (be inactive).

| Object to disable alarm                                                                                                    | No<br>Yes                                                 |  |  |  |  |
|----------------------------------------------------------------------------------------------------|-----------------------------------------------------------|--|--|--|--|
| The alarm can be disabled with the "Alarm X disable" object. This leaves the alarm without any function.                                       |                                                           |  |  |  |  |
| Reaction on bus voltage                                                                                                    | Enable                                                    |  |  |  |  |
| recovery                                                                                                    | Disable                                                   |  |  |  |  |
|                                                                                                    | Last object status                                        |  |  |  |  |
| On bus voltage recovery the alarm can be enabled, disabled, or have the same state as before the bus failure depending on the above selection. |                                                           |  |  |  |  |
| Monitoring time base                                                                                                    | 10 s                                                      |  |  |  |  |
|                                                                                                    | 1 min                                                     |  |  |  |  |
|                                                                                                    | 5 min                                                     |  |  |  |  |
|                                                                                                    | 10 min                                                    |  |  |  |  |
|                                                                                                    | 1 h                                                       |  |  |  |  |
| The alarm object must receive a telegram within this time, otherwise the alarm will become active.                                             |                                                           |  |  |  |  |
| Alarm is triggered                                                                                                    | Always                                                    |  |  |  |  |
|                                                                                                    | Only first time                                           |  |  |  |  |
| This parameter indicates if the                                                                                                    | This parameter indicates if the alarm should be triggered |  |  |  |  |

each time it is activated or if it should only be triggered the first time.

If the alarm is activated while it was already active it will not be triggered if "only the first time" is selected.

IPAS GmbH / Rev. 1.0 Page 112 of 150

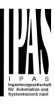

### 6.2 Parameter page: Logics

#### There are 20 logic functions available

| Parameter                    | Settings       |
|------------------------------|----------------|
| Logics                       | No             |
|                              | Yes            |
| The logic functions can be a | ctivated here. |

| Parameter                                                                       | Settings      |
|---------------------------------------------------------------------------------|---------------|
| Description                                                                     |               |
|                                                                                 |               |
| This enables the integrator to add a personalized descrition in the text field. |               |
| Type of logic                                                                   | No function   |
|                                                                                 | Boolean       |
|                                                                                 | Gate / Filter |
|                                                                                 | Mathematical  |
|                                                                                 | Comparators   |
|                                                                                 | Converters    |
| One of the above logic functions can be selected.                               |               |

#### 6.2.1 Parameter page: Logics / Boolean

| Parameter                                                                                                    | Settings                       |
|----------------------------------------------------------------------------------------------------|--------------------------------|
| Enable / Disable object                                                                                                    | No                             |
|                                                                                                    | En = 1 / Dis = 0               |
|                                                                                                    | En = 0 / Dis = 1               |
| The function can be enabled or disabled by object when selecting this parameter. It can be configured to enable with an ON telegram and to disable with an OFF telegram or vice versa. |                                |
| Type of Boolean function                                                                                                    | AND                            |
|                                                                                                    | NAND                           |
|                                                                                                    | OR                             |
|                                                                                                    | NOR                            |
|                                                                                                    | XOR                            |
|                                                                                                    | XNOR                           |
| One of the following Boolean ured.                                                                                                    | logic functions can be config- |

# <u>6.2.1.1 Parameter page: Logics / Boolean / Input</u>

| Parameter | Settings      |
|-----------|---------------|
| Input 1   | Yes           |
| Input 2   | Yes, inverted |

| The inputs can be activated or inverted                                                                                                    |                                                                          |  |
|----------------------------------------------------------------------------------------------------|--------------------------------------------------------------------------|--|
| Input 3                                                                                                    | No                                                                       |  |
| Input 4                                                                                                    | Yes                                                                      |  |
|                                                                                                    | Yes, inverted                                                            |  |
| The inputs can be activated, deactivated or inverted                                                                                                    |                                                                          |  |
| Reaction with event on                                                                                                    | Execute logic                                                            |  |
| input                                                                                                    | Don't execute logic                                                      |  |
| The logic can be executed (triggered) with an event on the input or not depending on the above selection. If "Don't execute logic" is selected the input will change and will not execute the logic, but if another input receives a value it will take the received value into account. |                                                                          |  |
| Input constant / value after bus recovery                                                                                                    | Value before bus failure Read on init after initial delay Set input to 0 |  |

Set input to 1

The input can be set to a constant value by the parameter "set input to X" given it is not changed from the bus after-

It can also read the value from the bus after bus recovery, or be saved on bus failure in order to set this value on bus voltage recovery.

When it is set to read the value after bus recovery, and in the output of the logic "Execute on init." is set to "Yes", then the answers of the read requests will not execute the logic. (unless the delay of the read requests is set to be greater than 2 seconds) The output will be sent with the reaction of the "Execute on init." command.

# 6.2.1.2 Parameter page: Logics / Boolean / Output

| Parameter                                                                                                    | Settings         |  |
|----------------------------------------------------------------------------------------------------|------------------|--|
| Datapoint type of output                                                                                           | 1 bit            |  |
|                                                                                                    | 1 byte scaling   |  |
|                                                                                                    | 1 byte unsigned  |  |
|                                                                                                    | 1 byte signed    |  |
|                                                                                                    | 2 bytes unsigned |  |
|                                                                                                    | 2 bytes signed   |  |
|                                                                                                    | 2 bytes float    |  |
|                                                                                                    | 4 bytes unsigned |  |
|                                                                                                    | 4 bytes signed   |  |
|                                                                                                    | 4 bytes float    |  |
| For this function one of the above standard KNX datapoint types can be selected.                                   |                  |  |
| Sending condition                                                                                                  | On change        |  |
|                                                                                                    | Always           |  |
| In this parameter one can decide when the value must be sent. If the value must change in order to send it or not. |                  |  |

IPAS GmbH / Rev. 1.0 Page 113 of 150

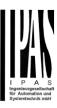

| Send when true                                                                                            | No              |  |
|----------------------------------------------------------------------------------------------------|-----------------|--|
|                                                                                                    | Yes             |  |
| If a value should be sent when true                                                                       |                 |  |
| Value when true                                                                                           | 1               |  |
| Set here the value that should be sent when true                                                          |                 |  |
| Send when false                                                                                           | No              |  |
|                                                                                                    | Yes             |  |
| If a value should be sent when false                                                                      |                 |  |
| Value when false                                                                                          | 0               |  |
| Set here the value that should be sent when false                                                         |                 |  |
| Cyclic sending time                                                                                       | No              |  |
|                                                                                                    | Send when true  |  |
|                                                                                                    | Send when false |  |
|                                                                                                    | Both            |  |
| If a value should be sent cyclically when true, false or both.                                            |                 |  |
| Execute on init                                                                                           | No<br>Yes       |  |
| The function will be executed after bus voltage recovery if "yes" is selected.                            |                 |  |
| With "No": Attention! If No is selected, not even the response of the read on init will execute the logic |                 |  |
| With "Yes" and the inputs set to read on init, the output is calculated with all response telegrams       |                 |  |

### 6.2.2 Parameter page: Logics / Gate / Filter

| Parameter                                                                                                    | Settings           |
|----------------------------------------------------------------------------------------------------|--------------------|
| Enable / Disable object                                                                                                    | No                 |
|                                                                                                    | En = 1 / Dis = 0   |
|                                                                                                    | En = 0 / Dis = 1   |
| The function can be enabled or disabled by object when selecting this parameter. It can be configured to enable with an ON telegram and to disable with an OFF telegram or vice versa. |                    |
| Reaction on bus voltage                                                                                                    | Enable             |
| recovery of both disable                                                                                                    | Disable            |
| objects                                                                                                    | Last object status |
| On bus voltage recovery the logic can be enabled, disabled, or have the same state as before the bus failure depending on the above selection.                                         |                    |

# <u>6.2.2.1 Parameter page: Logics / Gate/Filter / Input</u>

| Parameter                                                                                                    | Settings                                                                                                    |
|----------------------------------------------------------------------------------------------------|----------------------------------------------------------------------------------------------------|
| Datapoint type                                                                                                    | 1 bit                                                                                                    |
|                                                                                                    | 1 byte scaling                                                                                                    |
|                                                                                                    | 1 byte unsigned                                                                                                    |
|                                                                                                    | 1 byte signed                                                                                                    |
|                                                                                                    | 2 bytes unsigned                                                                                                    |
|                                                                                                    | 2 bytes signed                                                                                                    |
|                                                                                                    | 2 bytes float                                                                                                    |
|                                                                                                    | 4 bytes unsigned                                                                                                    |
|                                                                                                    | 4 bytes signed                                                                                                    |
|                                                                                                    | 4 bytes float                                                                                                    |
| For this function one of the types can be selected.                                                                                                    | above standard KNX datapoint                                                                                                    |
| Reaction of output with                                                                                                    | Always                                                                                                    |
| event on input                                                                                                    | On change                                                                                                    |
|                                                                                                    | Don't send telegram                                                                                                    |
| The reaction of output with ured with the above options                                                                                                    | event on input can be config-<br>s                                                                                                    |
| Enable / Disable                                                                                                    | No                                                                                                    |
| GATE/FILTER                                                                                                    | En = 1 / Dis = 0                                                                                                    |
|                                                                                                    | F = 0 / D:- 4                                                                                                    |
|                                                                                                    | En = 0 / Dis = 1                                                                                                    |
| logic block) Depending of the                                                                                                    | input of the gate (not of the he above selection the gate will hrough to the output or not.                                                                                                    |
| logic block) Depending of the let the values of the input the Trigger input to output on                                                                                                    | input of the gate (not of the he above selection the gate will                                                                                                    |
| logic block) Depending of the let the values of the input the                                                                                                    | input of the gate (not of the he above selection the gate will hrough to the output or not.  Nothing                                                                                                    |
| logic block) Depending of the let the values of the input the Trigger input to output on                                                                                                    | input of the gate (not of the he above selection the gate will hrough to the output or not.  Nothing Always, on every enable telegram                                                                                                    |
| logic block) Depending of the let the values of the input the Trigger input to output on                                                                                                    | input of the gate (not of the he above selection the gate will hrough to the output or not.  Nothing Always, on every enable telegram Only when changed from dis-                                                                                                    |
| logic block) Depending of the let the values of the input the Trigger input to output on                                                                                                    | input of the gate (not of the he above selection the gate will hrough to the output or not.  Nothing Always, on every enable telegram Only when changed from disabled to enabled Always, on every disable                                                                                                    |
| logic block) Depending of the let the values of the input the Trigger input to output on                                                                                                    | input of the gate (not of the he above selection the gate will hrough to the output or not.  Nothing Always, on every enable telegram Only when changed from disabled to enabled Always, on every disable telegram Only when changed from enabled to disabled Always, on every en-/disable                                                                                                    |
| logic block) Depending of the the values of the input the Trigger input to output on en-/disable  The input will be triggered the telegram on the Enable / disin/out sending conditions.                                                                                                    | input of the gate (not of the he above selection the gate will hrough to the output or not.  Nothing Always, on every enable telegram Only when changed from disabled to enabled Always, on every disable telegram Only when changed from enabled to disabled Always, on every en-/disable telegram  only when changed from enabled to disabled Always, on every en-/disable telegram  to the output when receiving a isable input independent of the one can decide with this pa-                               |
| logic block) Depending of the the values of the input the Trigger input to output on en-/disable  The input will be triggered the telegram on the Enable / disin/out sending conditions. Conserved the triggered that the telegram conditions in the triggered to the triggered to the | input of the gate (not of the he above selection the gate will hrough to the output or not.  Nothing Always, on every enable telegram Only when changed from disabled to enabled Always, on every disable telegram Only when changed from enabled to disabled Always, on every en-/disable telegram  only when changed from enabled to disabled Always, on every en-/disable telegram  to the output when receiving a isable input independent of the one can decide with this pager.                            |
| logic block) Depending of the the values of the input the Trigger input to output on en-/disable  The input will be triggered the telegram on the Enable / disin/out sending conditions.                                                                                                    | input of the gate (not of the he above selection the gate will hrough to the output or not.  Nothing Always, on every enable telegram Only when changed from disabled to enabled Always, on every disable telegram Only when changed from enabled to disabled Always, on every en-/disable telegram  only when changed from enabled to disabled Always, on every en-/disable telegram  to the output when receiving a sisable input independent of the one can decide with this pager.  Value before bus failure |
| Iogic block) Depending of the the values of the input the Trigger input to output on en-/disable  The input will be triggered the telegram on the Enable / di in/out sending conditions. Consume ter when to do the trig Input constant / value after                                                                                                    | input of the gate (not of the he above selection the gate will hrough to the output or not.  Nothing Always, on every enable telegram Only when changed from disabled to enabled Always, on every disable telegram Only when changed from enabled to disabled Always, on every en-/disable telegram  only when changed from enabled to disabled Always, on every en-/disable telegram  to the output when receiving a isable input independent of the one can decide with this pager.                            |

# 6.2.2.2 Parameter page: Logics / Gate/Filter / Output

"set input to value" given it is not changed from the bus

It can also read the value from the bus after bus recovery, or be saved on bus failure in order to set this value on bus

IPAS GmbH / Rev. 1.0 Page 114 of 150

afterwards

voltage recovery.

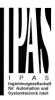

| Parameter                                                                      | Settings                            |  |
|--------------------------------------------------------------------------------|-------------------------------------|--|
| Datapoint type of output                                                       | 1 bit                               |  |
|                                                                                | 1 byte scaling                      |  |
|                                                                                | 1 byte unsigned                     |  |
|                                                                                | 1 byte signed                       |  |
|                                                                                | 2 bytes unsigned                    |  |
|                                                                                | 2 bytes signed                      |  |
|                                                                                | 2 bytes float                       |  |
|                                                                                | 4 bytes unsigned                    |  |
|                                                                                | 4 bytes signed                      |  |
|                                                                                | 4 bytes float                       |  |
| For this function one of the                                                   | above standard KNX datapoint        |  |
| types can be selected.                                                         |                                     |  |
| Sending condition                                                              | On change                           |  |
| •                                                                              | Always                              |  |
| In this parameter one can d                                                    | decide when the value must be       |  |
|                                                                                | nge in order to send it or not.     |  |
| Cyclic sending                                                                 | No                                  |  |
| e, ee ceag                                                                     | Yes                                 |  |
| The telegram will be repeat                                                    | ted cyclically (with a configurable |  |
| frequency)                                                                     | ted cyclically (with a cornigarable |  |
| Output filter                                                                  | No                                  |  |
| Catput into                                                                    | Only let through within range       |  |
|                                                                                | Only let through outside of         |  |
|                                                                                | range                               |  |
| The values to be let throug                                                    |                                     |  |
| The values to be let through or not (filtered) can be configured here.         |                                     |  |
| Execute on init                                                                | No                                  |  |
| Execute on the                                                                 | Yes                                 |  |
|                                                                                | 1.00                                |  |
|                                                                                |                                     |  |
| The function will be executed after his voltage receiver; if                   |                                     |  |
| The function will be executed after bus voltage recovery if "yes" is selected. |                                     |  |
| yes is selected.                                                               |                                     |  |
| With "No": Attention! If No is selected, not even the re-                      |                                     |  |
| sponse of the read on init will execute the logic                              |                                     |  |
| With "Yes" and the inputs set to read on init, the output is                   |                                     |  |
| calculated with all response telegrams                                         |                                     |  |

# **6.2.3** Parameter page: Logics / Mathematical

| Parameter                   | Settings                   |
|-----------------------------|----------------------------|
| Enable / Disable object     | No                         |
|                             | En = 1 / Dis = 0           |
|                             | En = 0 / Dis = 1           |
| The function can be enabled | or disabled by object when |

The function can be enabled or disabled by object when selecting this parameter. It can be configured to enable with an ON telegram and to disable with an OFF telegram or vice versa.

| Type of mathematical function                          | ADD SUBSTRACT MULTIPLY DIVIDE MAXIMUM MINIMUM AVERAGE |
|--------------------------------------------------------|-------------------------------------------------------|
| The type of mathematical fur one of the options above. | nction can be selected from                           |

# <u>6.2.3.1 Parameter page: Logics / Mathematical / Input</u>

| Parameter                                                 | Settings                |  |
|-----------------------------------------------------------|-------------------------|--|
| Input 1                                                   | No                      |  |
| Input 2                                                   | Yes                     |  |
| The inputs can be activated or inverted                   |                         |  |
|                                                           |                         |  |
| Input 3                                                   | No                      |  |
| Input 4                                                   | Yes                     |  |
| The inputs can be activated,                              | deactivated or inverted |  |
|                                                           |                         |  |
| Datapoint type of input                                   | 1 bit                   |  |
|                                                           | 1 byte scaling          |  |
|                                                           | 1 byte unsigned         |  |
|                                                           | 1 byte signed           |  |
|                                                           | 2 bytes unsigned        |  |
|                                                           | 2 bytes signed          |  |
|                                                           | 2 bytes float           |  |
|                                                           | 4 bytes unsigned        |  |
|                                                           | 4 bytes signed          |  |
|                                                           | 4 bytes float           |  |
| For this function one of the above standard KNX datapoint |                         |  |

types can be selected.

| Reaction with event on | Execute logic       |
|------------------------|---------------------|
| input                  | Don't execute logic |

The logic can be executed (triggered) with an event on the input or not depending on the above selection. If "Don't execute logic" is selected the input will change and will not execute the logic, but if another input receives a value it will take the received value into account.

| Input constant / value after | Value before bus failure         |
|------------------------------|----------------------------------|
| bus recovery                 | Read on init after initial delay |
|                              | Set input to value               |
|                              |                                  |

The input can be set to a constant value by the parameter "set input to value" given it is not changed from the bus afterwards

It can also read the value from the bus after bus recovery, or be saved on bus failure in order to set this value on bus voltage recovery.

IPAS GmbH / Rev. 1.0 Page 115 of 150

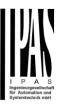

| 6.2.3.2 Parameter page: Logics / Mathematical / Output                                                             |                               |  |
|----------------------------------------------------------------------------------------------------|-------------------------------|--|
| Parameter                                                                                                    | Settings                      |  |
| Datapoint type of output                                                                                           | 1 bit                         |  |
|                                                                                                    | 1 byte scaling                |  |
|                                                                                                    | 1 byte unsigned               |  |
|                                                                                                    | 1 byte signed                 |  |
|                                                                                                    | 2 bytes unsigned              |  |
|                                                                                                    | 2 bytes signed                |  |
|                                                                                                    | 2 bytes float                 |  |
|                                                                                                    | 4 bytes unsigned              |  |
|                                                                                                    | 4 bytes signed                |  |
|                                                                                                    | 4 bytes float                 |  |
| For this function one of the above standard KNX datapoint types can be selected.                                   |                               |  |
| Sending condition                                                                                                  | On change                     |  |
| -                                                                                                    | Always                        |  |
| In this parameter one can decide when the value must be sent. If the value must change in order to send it or not. |                               |  |
| Cyclic sending                                                                                                    | No                            |  |
|                                                                                                    | Yes                           |  |
| The telegram will be repeated cyclically (with a configurable frequency)                                           |                               |  |
| Output filter                                                                                                    | No                            |  |
| •                                                                                                    | Only let through within range |  |
|                                                                                                    | Only let through outside of   |  |
|                                                                                                    | range                         |  |
| The values to be let through or not (filtered) can be configured here.                                             |                               |  |
| Execute on init                                                                                                    | No                            |  |
|                                                                                                    | Yes                           |  |
|                                                                                                    | '                             |  |
| The function will be executed after bus voltage recovery if "yes" is selected.                                     |                               |  |
| With "No": Attention! If No is selected, not even the response of the read on init will execute the logic          |                               |  |
| With "Yes" and the inputs set to read on init, the output is calculated with all response telegrams                |                               |  |

# 6.2.4 Parameter page: Logics / Compara-

| Parameter                                                   | Settings         |
|-------------------------------------------------------------|------------------|
| Enable / Disable object                                     | No               |
|                                                             | En = 1 / Dis = 0 |
|                                                             | En = 0 / Dis = 1 |
| The five stice are be excluded as dischlored by object when |                  |

The function can be enabled or disabled by object when selecting this parameter. It can be configured to enable with an ON telegram and to disable with an OFF telegram or vice versa.

| Type of comparators function                          | EQUAL GREATER SMALLER GREATER OR EQUAL SMALLER OR EQUAL DISTINCT |
|-------------------------------------------------------|------------------------------------------------------------------|
| The type of comparator function of the options above. | tion can be selected from one                                    |

## 6.2.4.1 Parameter page: Logics / Comparators / Input

| Parameter                                           | Settings                                                        |
|-----------------------------------------------------|-----------------------------------------------------------------|
| Input 1                                             | No                                                              |
| Input 2                                             | Yes                                                             |
| The inputs can be activate                          | d or inverted                                                   |
| Input 3                                             | No                                                              |
| Input 4                                             | Yes                                                             |
| The inputs can be activate                          | d, deactivated or inverted                                      |
| <u> </u>                                            |                                                                 |
| Datapoint type of input                             | 1 bit                                                           |
|                                                     | 1 byte scaling                                                  |
|                                                     | 1 byte unsigned                                                 |
|                                                     | 1 byte signed                                                   |
|                                                     | 2 bytes unsigned                                                |
|                                                     | 2 bytes signed                                                  |
|                                                     | 2 bytes float                                                   |
| 4 bytes unsigned                                    |                                                                 |
|                                                     | 4 bytes signed                                                  |
|                                                     | 4 bytes float                                                   |
| For this function one of the types can be selected. | e above standard KNX datapoint                                  |
| Reaction with event on                              | Execute logic                                                   |
| input                                               | Don't execute logic                                             |
|                                                     | (triggered) with an event on the the above selection. If "Don't |

execute logic" is selected the input will change and will not execute the logic, but if another input receives a value it will take the received value into account.

| Input constant / value after | Value before bus failure         |
|------------------------------|----------------------------------|
| bus recovery                 | Read on init after initial delay |
|                              | Set input to value               |

The input can be set to a constant value by the parameter "set input to value" given it is not changed from the bus afterwards

It can also read the value from the bus after bus recovery, or be saved on bus failure in order to set this value on bus voltage recovery.

IPAS GmbH / Rev. 1.0 Page 116 of 150

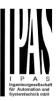

#### 6.2.4.2 Parameter page: Logics / Comparators / Output

| Parameter                                                                                                    | Settings                           |  |
|----------------------------------------------------------------------------------------------------|------------------------------------|--|
|                                                                                                    | -                                  |  |
| Datapoint type of output                                                                                           | 1 bit                              |  |
|                                                                                                    | 1 byte scaling                     |  |
|                                                                                                    | 1 byte unsigned                    |  |
|                                                                                                    | 1 byte signed                      |  |
|                                                                                                    | 2 bytes unsigned                   |  |
|                                                                                                    | 2 bytes signed                     |  |
|                                                                                                    | 2 bytes float                      |  |
|                                                                                                    | 4 bytes unsigned                   |  |
|                                                                                                    | 4 bytes signed                     |  |
|                                                                                                    | 4 bytes float                      |  |
| For this function one of the a types can be selected.                                                              | above standard KNX datapoint       |  |
| Sending condition                                                                                                  | On change                          |  |
|                                                                                                    | Always                             |  |
| In this parameter one can decide when the value must be sent. If the value must change in order to send it or not. |                                    |  |
| Send when true                                                                                                    | No                                 |  |
|                                                                                                    | Yes                                |  |
| If a value should be sent wh                                                                                       | 1.00                               |  |
| If a value should be sent when true                                                                                |                                    |  |
| Value when true                                                                                                    | 1                                  |  |
| Set here the value that should be sent when true                                                                   |                                    |  |
| Send when false                                                                                                    | No                                 |  |
|                                                                                                    | Yes                                |  |
| If a value should be sent when false                                                                               |                                    |  |
| Value when false                                                                                                   | 0                                  |  |
| Set here the value that should be sent when false                                                                  |                                    |  |
| Cyclic sending time                                                                                                | No                                 |  |
| <i>,</i>                                                                                                    | Send when true                     |  |
|                                                                                                    | Send when false                    |  |
|                                                                                                    | Both                               |  |
| If a value should be sent cyc                                                                                      | clically when true, false or both. |  |
| Execute on init                                                                                                    | No                                 |  |
|                                                                                                    | Yes                                |  |
| The function will be execute "yes" is selected.                                                                    | d after bus voltage recovery if    |  |
| NAPAL WALL WALL ALL ALL ALL ALL ALL ALL ALL                                                                        |                                    |  |
| With "No": Attention! If No is                                                                                     |                                    |  |
| sponse of the read on init w                                                                                       |                                    |  |

With "Yes" and the inputs set to read on init, the output is

calculated with all response telegrams

# 6.2.5 Parameter page: Logics / Converters

| Settings                                                                                                    |  |
|----------------------------------------------------------------------------------------------------|--|
| No                                                                                                    |  |
| En = 1 / Dis = 0                                                                                                |  |
| En = 0 / Dis = 1                                                                                                |  |
| The function can be enabled or disabled by object when selecting this parameter. It can be configured to enable |  |
|                                                                                                    |  |

selecting this parameter. It can be configured to enable with an ON telegram and to disable with an OFF telegram or vice versa.

# <u>6.2.5.1 Parameter page: Logics / Converters / Input</u>

| Parameter                                                                                                    | Settings                           |  |
|----------------------------------------------------------------------------------------------------|------------------------------------|--|
| Datapoint type of input                                                                                                    | 1 bit                              |  |
|                                                                                                    | 1 byte scaling                     |  |
|                                                                                                    | 1 byte unsigned                    |  |
|                                                                                                    | 1 byte signed                      |  |
|                                                                                                    | 2 bytes unsigned                   |  |
|                                                                                                    | 2 bytes signed                     |  |
|                                                                                                    | 2 bytes float                      |  |
|                                                                                                    | 4 bytes unsigned                   |  |
|                                                                                                    | 4 bytes signed                     |  |
|                                                                                                    | 4 bytes float                      |  |
| For this function one of the a                                                                                                    | bove standard KNX datapoint        |  |
| types can be selected.                                                                                                    |                                    |  |
| Reaction with event on                                                                                                    | Execute logic                      |  |
| input                                                                                                    | Don't execute logic                |  |
| The logic can be executed (triggered) with an event on the input or not depending on the above selection. If "Don't execute logic" is selected the input will change and will not |                                    |  |
|                                                                                                    | her input receives a value it will |  |
| take the received value into                                                                                                    |                                    |  |
| Input constant / value after                                                                                                    | Value before bus failure           |  |
| bus recovery                                                                                                    | Read on init after initial delay   |  |
|                                                                                                    | Set input to value                 |  |
| The input can be set to a constant value by the parameter                                                                                                    |                                    |  |
| "set input to value" given it is afterwards                                                                                                    |                                    |  |

It can also read the value from the bus after bus recovery, or be saved on bus failure in order to set this value on bus voltage recovery.

# 6.2.5.2 Parameter page: Logics / Converters / Output

| Parameter Settings |  |
|--------------------|--|
|--------------------|--|

IPAS GmbH / Rev. 1.0 Page 117 of 150

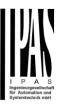

| 1-                                                                                                    | 1                                                                                |  |  |
|----------------------------------------------------------------------------------------------------|----------------------------------------------------------------------------------|--|--|
| Datapoint type of output                                                                                                    | 1 bit                                                                            |  |  |
|                                                                                                    | 1 byte scaling                                                                   |  |  |
|                                                                                                    | 1 byte unsigned                                                                  |  |  |
|                                                                                                    | 1 byte signed                                                                    |  |  |
|                                                                                                    | 2 bytes unsigned                                                                 |  |  |
|                                                                                                    | 2 bytes signed                                                                   |  |  |
|                                                                                                    | 2 bytes float                                                                    |  |  |
|                                                                                                    | 4 bytes unsigned                                                                 |  |  |
|                                                                                                    | 4 bytes signed                                                                   |  |  |
|                                                                                                    | 4 bytes float                                                                    |  |  |
| For this function one of the a types can be selected.                                                                                                    | For this function one of the above standard KNX datapoint types can be selected. |  |  |
| Sending condition                                                                                                    | On change                                                                        |  |  |
|                                                                                                    | Always                                                                           |  |  |
| In this parameter one can de                                                                                                    | ecide when the value must be                                                     |  |  |
| sent. If the value must chang                                                                                                    | ge in order to send it or not.                                                   |  |  |
| Cyclic sending                                                                                                    | No                                                                               |  |  |
|                                                                                                    | Yes                                                                              |  |  |
| The telegram will be repeate frequency)                                                                                                    | d cyclically (with a configurable                                                |  |  |
| When result value exceeds                                                                                                    | Don't send                                                                       |  |  |
| max. allowed DPT of out-                                                                                                    | Send max. value of output                                                        |  |  |
| put value:                                                                                                    | Send value                                                                       |  |  |
| An overflow is reached when the object value exceeds the maximum value of the selected data point type. For example, the maximum value of a 1 byte unsigned value is 255; therefore, the overflow is reached when the object value exceeds 255. |                                                                                  |  |  |
| exceeds 200.                                                                                                    |                                                                                  |  |  |
| If the result exceeds this maximum DPT value one can select to not send anything, send max. value of output, or send a predefined value.                                                                                                    |                                                                                  |  |  |
| When result value is lower                                                                                                    | Don't send                                                                       |  |  |
| than allowed DPT of output                                                                                                    | Send min. value of output                                                        |  |  |
| value:                                                                                                    | Send absolute value (without                                                     |  |  |
|                                                                                                    | sign)                                                                            |  |  |
|                                                                                                    | Send value                                                                       |  |  |
| If the result is lower than the minimum value of the DPT one can select to not send anything, send min. value of output, Send absolute value (without sign) or send a predefined value.                                                         |                                                                                  |  |  |
| Output filter                                                                                                    | No                                                                               |  |  |
|                                                                                                    | Only let through within range Only let through outside of range                  |  |  |
| The values to be let through ured here.                                                                                                    | or not (filtered) can be config-                                                 |  |  |
| Execute on init                                                                                                    | No                                                                               |  |  |
|                                                                                                    | Yes                                                                              |  |  |
| I                                                                                                    |                                                                                  |  |  |

The function will be executed after bus voltage recovery if "yes" is selected.

With "No": Attention! If No is selected, not even the response of the read on init will execute the logic With "Yes" and the inputs set to read on init, the output is calculated with all response telegrams

# 6.3 Parameter page: Advanced scene controller

| Parameter                 | Settings |
|---------------------------|----------|
| Advanced scene controller | No       |
|                           | Yes      |

The actuator can also be used as an advanced scene controller with a free configurable input object (with different DPTs and triggers) and with up to 8 output objects each with its own DPT and values. These outputs can even have a delay between events.

| Parameter                                                                                                    | Settings  |
|----------------------------------------------------------------------------------------------------|-----------|
| Attention! The end-user parameter values will only be maintained when "Overwrite end-user" in general tab were set to "Don't overwrite". |           |
| First scene                                                                                                    | No<br>Yes |
| Second scene                                                                                                    | No        |
|                                                                                                    | Yes       |
| Tenth scene                                                                                                    |           |
| There are 10 advanced scenes which can be individually activated here                                                                    |           |

# **6.3.1 Parameter page: First scene / Tenth scene**

| Parameter                                                                        | Settings         |
|----------------------------------------------------------------------------------|------------------|
| Description                                                                      |                  |
|                                                                                  |                  |
| This enables the integrator to add a personalized description in the text field. |                  |
| DPT for Play, Record, Re-                                                        | 1 bit            |
| store and Stop                                                                   | 1 byte scaling   |
|                                                                                  | 1 byte unsigned  |
|                                                                                  | 1 byte signed    |
|                                                                                  | 2 bytes unsigned |
|                                                                                  | 2 bytes signed   |
|                                                                                  | 2 bytes float    |

IPAS GmbH / Rev. 1.0 Page 118 of 150

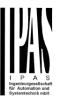

| 1                                                                                                    |                                                                                                    |  |
|----------------------------------------------------------------------------------------------------|----------------------------------------------------------------------------------------------------|--|
|                                                                                                    | 4 bytes unsigned                                                                                                    |  |
|                                                                                                    | 4 bytes signed                                                                                                    |  |
|                                                                                                    | 4 bytes float                                                                                                    |  |
| The input object, unlike the standard KNX scene, can have any of the above DPTs and have different values for the following trigger events: Play, Record, Restore and Stop                                                                                                    |                                                                                                    |  |
|                                                                                                    |                                                                                                    |  |
| Play value                                                                                                    | 0                                                                                                    |  |
| Value to start the scene                                                                                                    |                                                                                                    |  |
| Record                                                                                                    | No function                                                                                                    |  |
|                                                                                                    | Set record value                                                                                                    |  |
| Value to record the scene                                                                                                    |                                                                                                    |  |
| Restore                                                                                                    | No function                                                                                                    |  |
|                                                                                                    | Set record value                                                                                                    |  |
| Value to restore the scene.                                                                                                    | All the previous values of the                                                                                                    |  |
|                                                                                                    | ored in a buffer in order to be                                                                                                    |  |
|                                                                                                    | us values before the scene was                                                                                                    |  |
| executed.                                                                                                    | In. 6                                                                                                    |  |
| Stop                                                                                                    | No function                                                                                                    |  |
|                                                                                                    | Set record value                                                                                                    |  |
| The scene can have delay between events and can be stopped with this value at any time.                                                                                                    |                                                                                                    |  |
|                                                                                                    |                                                                                                    |  |
| Enable / Disable object                                                                                                    | No                                                                                                    |  |
| Enable / Disable object                                                                                                    | En = 1 / Dis = 0                                                                                                    |  |
|                                                                                                    | En = 1 / Dis = 0<br>En = 0 / Dis = 1                                                                                                    |  |
| The function can be enabled                                                                                                    | En = 1 / Dis = 0<br>En = 0 / Dis = 1                                                                                                    |  |
| The function can be enabled selecting this parameter. It c                                                                                                    | En = 1 / Dis = 0 En = 0 / Dis = 1 I or disabled by object when an be configured to enable                                                                                                    |  |
| The function can be enabled selecting this parameter. It c with an ON telegram and to                                                                                                    | En = 1 / Dis = 0<br>En = 0 / Dis = 1                                                                                                    |  |
| The function can be enabled selecting this parameter. It d with an ON telegram and to or vice versa.                                                                                                    | En = 1 / Dis = 0 En = 0 / Dis = 1 I or disabled by object when an be configured to enable disable with an OFF telegram                                                                                                    |  |
| The function can be enabled selecting this parameter. It do with an ON telegram and to or vice versa.  Behaviour at reception of                                                                                                    | En = 1 / Dis = 0 En = 0 / Dis = 1 I or disabled by object when an be configured to enable disable with an OFF telegram  Restart scene                                                                                                    |  |
| The function can be enabled selecting this parameter. It d with an ON telegram and to or vice versa.                                                                                                    | En = 1 / Dis = 0 En = 0 / Dis = 1 I or disabled by object when an be configured to enable disable with an OFF telegram                                                                                                    |  |
| The function can be enabled selecting this parameter. It is with an ON telegram and to or vice versa.  Behaviour at reception of new play value while executing scene  The behaviour at reception of                                                                          | En = 1 / Dis = 0 En = 0 / Dis = 1 I or disabled by object when an be configured to enable disable with an OFF telegram  Restart scene Do nothing  of new play value while execut-                                                                                                    |  |
| The function can be enabled selecting this parameter. It is with an ON telegram and to or vice versa.  Behaviour at reception of new play value while executing scene  The behaviour at reception of                                                                          | En = 1 / Dis = 0 En = 0 / Dis = 1 I or disabled by object when an be configured to enable disable with an OFF telegram  Restart scene Do nothing                                                                                                    |  |
| The function can be enabled selecting this parameter. It is with an ON telegram and to or vice versa.  Behaviour at reception of new play value while executing scene  The behaviour at reception of ing the scene can be configured.                                         | En = 1 / Dis = 0 En = 0 / Dis = 1 I or disabled by object when an be configured to enable disable with an OFF telegram  Restart scene Do nothing  of new play value while execut-                                                                                                    |  |
| The function can be enabled selecting this parameter. It do with an ON telegram and to or vice versa.  Behaviour at reception of new play value while executing scene  The behaviour at reception of ing the scene can be configurestart the scene.  Output value for event 1 | En = 1 / Dis = 0 En = 0 / Dis = 1 I or disabled by object when an be configured to enable disable with an OFF telegram  Restart scene Do nothing If new play value while executured to either do nothing or to                                                                                                    |  |
| The function can be enabled selecting this parameter. It is with an ON telegram and to or vice versa.  Behaviour at reception of new play value while executing scene  The behaviour at reception of ing the scene can be configurestart the scene.  Output value for event 1 | En = 1 / Dis = 0 En = 0 / Dis = 1 I or disabled by object when an be configured to enable disable with an OFF telegram  Restart scene Do nothing  of new play value while executured to either do nothing or to  No function 1 bit 1 byte scaling                                                                                                    |  |
| The function can be enabled selecting this parameter. It do with an ON telegram and to or vice versa.  Behaviour at reception of new play value while executing scene  The behaviour at reception of ing the scene can be configurestart the scene.  Output value for event 1 | En = 1 / Dis = 0 En = 0 / Dis = 1 I or disabled by object when an be configured to enable disable with an OFF telegram  Restart scene Do nothing of new play value while executured to either do nothing or to  No function 1 bit 1 byte scaling 1 byte unsigned                                                                                         |  |
| The function can be enabled selecting this parameter. It do with an ON telegram and to or vice versa.  Behaviour at reception of new play value while executing scene  The behaviour at reception of ing the scene can be configurestart the scene.  Output value for event 1 | En = 1 / Dis = 0 En = 0 / Dis = 1 I or disabled by object when an be configured to enable disable with an OFF telegram  Restart scene Do nothing of new play value while executared to either do nothing or to  No function 1 bit 1 byte scaling 1 byte unsigned 1 byte signed                                                                           |  |
| The function can be enabled selecting this parameter. It do with an ON telegram and to or vice versa.  Behaviour at reception of new play value while executing scene  The behaviour at reception of ing the scene can be configurestart the scene.  Output value for event 1 | En = 1 / Dis = 0 En = 0 / Dis = 1 I or disabled by object when an be configured to enable disable with an OFF telegram  Restart scene Do nothing  of new play value while executared to either do nothing or to  No function 1 bit 1 byte scaling 1 byte unsigned 1 byte signed 2 bytes unsigned                                                         |  |
| The function can be enabled selecting this parameter. It do with an ON telegram and to or vice versa.  Behaviour at reception of new play value while executing scene  The behaviour at reception of ing the scene can be configurestart the scene.  Output value for event 1 | En = 1 / Dis = 0 En = 0 / Dis = 1 I or disabled by object when an be configured to enable disable with an OFF telegram  Restart scene Do nothing  of new play value while executared to either do nothing or to  No function 1 bit 1 byte scaling 1 byte unsigned 1 byte signed 2 bytes unsigned 2 bytes signed                                          |  |
| The function can be enabled selecting this parameter. It do with an ON telegram and to or vice versa.  Behaviour at reception of new play value while executing scene  The behaviour at reception of ing the scene can be configurestart the scene.  Output value for event 1 | En = 1 / Dis = 0 En = 0 / Dis = 1 I or disabled by object when an be configured to enable disable with an OFF telegram  Restart scene Do nothing  If new play value while executared to either do nothing or to  No function 1 bit 1 byte scaling 1 byte unsigned 1 byte signed 2 bytes unsigned 2 bytes signed 2 bytes float                            |  |
| The function can be enabled selecting this parameter. It do with an ON telegram and to or vice versa.  Behaviour at reception of new play value while executing scene  The behaviour at reception of ing the scene can be configurestart the scene.  Output value for event 1 | En = 1 / Dis = 0 En = 0 / Dis = 1 I or disabled by object when an be configured to enable disable with an OFF telegram  Restart scene Do nothing If new play value while executared to either do nothing or to  No function 1 bit 1 byte scaling 1 byte unsigned 1 byte signed 2 bytes unsigned 2 bytes float 4 bytes unsigned                           |  |
| The function can be enabled selecting this parameter. It do with an ON telegram and to or vice versa.  Behaviour at reception of new play value while executing scene  The behaviour at reception of ing the scene can be configurestart the scene.  Output value for event 1 | En = 1 / Dis = 0 En = 0 / Dis = 1 Or disabled by object when an be configured to enable disable with an OFF telegram  Restart scene Do nothing  If new play value while executared to either do nothing or to  No function 1 bit 1 byte scaling 1 byte unsigned 1 byte signed 2 bytes unsigned 2 bytes float 4 bytes signed 4 bytes signed               |  |
| The function can be enabled selecting this parameter. It do with an ON telegram and to or vice versa.  Behaviour at reception of new play value while executing scene  The behaviour at reception of ing the scene can be configurestart the scene.  Output value for event 1 | En = 1 / Dis = 0 En = 0 / Dis = 1 Or disabled by object when an be configured to enable disable with an OFF telegram  Restart scene Do nothing  If new play value while executared to either do nothing or to  No function 1 bit 1 byte scaling 1 byte unsigned 1 byte signed 2 bytes unsigned 2 bytes float 4 bytes signed 4 bytes signed 4 bytes float |  |

#### 6.4 Parameter page: Timers

| Parameter | Settings |
|-----------|----------|
| Timers    | No       |
|           | Yes      |

The actuator can be used as a timer module with many advanced functions. It can delay any DPT or it can be used as a 1 bit very advanced staircase controller

| Parameter                                                     | Settings |
|---------------------------------------------------------------|----------|
| Timer 1                                                       | No       |
|                                                               | Yes      |
| Timer 2                                                       | No       |
|                                                               | Yes      |
| Timer 10                                                      |          |
| There are 10 timers which can be individually activated here. |          |

#### 6.4.1 Parameter page: Timer 1 / Timer 10

| Parameter                                                                        | Settings                   |
|----------------------------------------------------------------------------------|----------------------------|
| Description                                                                      |                            |
|                                                                                  |                            |
| This enables the integrator to add a personalized description in the text field. |                            |
| Timer type                                                                       | Only "Reaction at OFF"     |
|                                                                                  | Delay                      |
|                                                                                  | Staircase                  |
|                                                                                  | Delay and staircase        |
|                                                                                  | Only ON (without de-       |
|                                                                                  | lay/staircase)             |
| The timer can be used as an                                                      | y of the above timer types |

Only the delay can have different DPTs; the rest the of the timer trigger objects are 1 bit objects which will have different behaviours when receiving an ON or OFF respectively.

This are the possible actions to be executed when the timer trigger object receives an ON ("1"):

Only "Reaction at OFF": the timer will not be executed.

Delay: the channel switches ON after a time delay.

Staircase: the channel immediately switches ON and stays ON for the configured staircase time and thereafter switches OFF again.

Delay and staircase: the channel switches ON after a time delay and then stays ON for the configured staircase time and thereafter switches OFF again.

Only ON (without delay/staircase): the channel immediately switches ON and stays ON.

IPAS GmbH / Rev. 1.0 Page 119 of 150

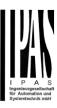

# 6.4.1.1 Parameter page: Timer 1 / 10 / REACTION AT ON

| Parameter                             | Settings |
|---------------------------------------|----------|
| - Staircase time (ON dura-            | 1 s      |
| tion) Base                            | 5 s      |
|                                       | 10 s     |
|                                       | 1 min    |
|                                       | 5 min    |
|                                       | 10 min   |
|                                       | 1 h      |
| - Staircase time (ON duration) Factor | 60       |

Establish here the wished time for the channel to be ON

The Staircase time is the period of time during which the actuator channel will be switched ON. After this time elapses, the channel switches OFF again.

|                              | No  |
|------------------------------|-----|
| ject / Remaining time cyclic | Yes |
| sending                      |     |

No (default option): staircase time only configurable via parameters.

Yes: this option activates an object to change staircase time factor. As you can see in the picture below, the time Base can be any of the following:

So, if you have selected, for instance, "1 s", then the values received in this object will be in "seconds". If you have selected "5 s" though, the values received will be in "seconds" and multiplied by 5 (base "5 s" x value received at object "10" = "50 seconds"). The same rule applies if the Base has been selected in "minutes" or "hours".

Attention: if you send a 0 to "Timer one change staircase factor" the staircase will switch ON with a "1" and stay ON.

Additionally, to the above function, when the timer is active, this object will send the total remaining time up to 10 times with steps of 10% of the total time value until the timer finish

In order to disable this function, the "T" flag must be deactivated.

| Advanced staircase func-    | No                |
|-----------------------------|-------------------|
| tion                        | Yes               |
| Here the advanced functions | can be activated. |

A) Parameter page: Timer 1 / 10 / REACTION AT ON / Advanced staircase function

| Parameter          | Settings |
|--------------------|----------|
| Multiply staircase | No       |
|                    | Yes      |

\* With Yes: Attention! Total staircase time = staircase time x number of consecutive ON telegrams separated by less than 1 sec. from each other

Here you can activate the possibility to multiply the staircase time in order to extend the time during which the channel will stay ON. The total staircase ON time is calculated by taking the parameterized staircase time and multiplying it by the number of ON telegrams received.

This resulting time will never exceed the parameterized maximum staircase time in the option "Maximum staircase time Base/Factor"

It is important to keep in mind that the multiplication will only be done starting from the first triggering telegram (so, the Multiplying staircase function will only be executed when starting the staircase, not during execution). Therefore, these ON telegrams may not be longer than 1 second apart. Should more than 1 second elapse between two telegrams, then it will only do the multiplication of the previous pulses received. The telegrams received after this, will be ignored or interpreted as a retrigger timer function (if parameterized).

<u>Practical example:</u> as implied by its name, the staircase time is frequently used in staircases. With the purpose of lowering the costs, instead of using a movement detector for switching ON/OFF, often push buttons are used with the staircase time as defined in the actuator. In order to save energy, the staircase time should be as short as possible, but sometimes you may wish to have the lights longer ON. In this case, this option can be very useful because it allows the end user to easily extend the staircase time by pressing several times (depending on how long the light should stay ON).

| Retrigger timer | No                            |
|-----------------|-------------------------------|
|                 | Yes, excluding multiplica-    |
|                 | tion                          |
|                 | Yes, including multiplication |

It is possible to extend the staircase time by retriggering it (in other words, the timer starts counting again from the start). But this function will only be executed after more than 1 second has elapsed between the triggering events of the timer (if less than 1 second, see behaviour in section MULTIPLY STAIRCASE).

No: the staircase will not be retriggered.

Yes, excluding multiplication (default option): this option will retrigger the staircase to be reset to the time (Base/Factor) as configured in the ETS application program.

For example: you have configure the staircase time in the ETS application program to be 1 minute; should the stair-

IPAS GmbH / Rev. 1.0 Page 120 of 150

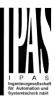

case time be, for instance, 1 hour as the result of a previous multiplication (Multiply staircase option), the moment you receive the retrigger telegram it will be reset to 1 minute again.

Yes, including multiplication: this option will retrigger the staircase to be reset to the current staircase time (it could be the parameterized time or the multiplied staircase time).

For example: you have configure the staircase time in the ETS application program to be 1 minute; should the staircase time be, for instance, 1 hour as the result of a previous multiplication (Multiply staircase option), the moment you receive the retrigger telegram it will be reset to 1 hour again.

| Warning pulse | No function            |
|---------------|------------------------|
|               | With own output        |
|               | With additional object |

The warning pulse is meant to inform the end user about the fact that the staircase time is about to expire.

No function (default option): the light will go OFF without previous warning after the staircase time elapses.

With own output: the same channel will be used for this warning pulse.

The channel, according to the default parameters, the output will switch OFF 10 seconds before the end of the staircase time and it will switch ON again 2 seconds thereafter. This creates a short blinking effect as a visual warning.

It is important to be able to configure the OFF time because not all loads can switch OFF immediately (for example, lights using transformers). So, if you have selected 1 second as a warning time, it might not switch OFF at all.

With additional object: this option serves the same purpose of warning before the staircase time elapses. It is specially indicated for those places where the channel can/may not be switched ON and OFF quickly. In these cases, the additional object can send a warning pulse to another channel (different load) just before the end of the staircase time of the main load.

<u>Practical example:</u> let's say this channel is used to control the flood lights of a tennis court via contactor. These lights take long to switch ON again (after they have been switched OFF), which is not energy-efficient nor practical. Therefore, to be able to generate a warning pulse, you can use an additional warning light connected to another channel, which this additional object is linked to.

1 action: ON: the additional object only sends a "1" at the configured point in time before the staircase time elapses.

2 actions: 1st OFF, 2nd ON: the additional object can exe-

cute two actions by sending:

- Time before end of staircase for 1st action: a "0" at the configured point in time before the staircase time elapses.
- Time before end of staircase for 2nd action: a "1" at the configured point in time before the staircase time elapses.

2 actions: 1st ON, 2nd OFF: the additional object can execute two actions by sending:

- Time before end of staircase for 1st action: a "1" at the configured point in time before the staircase time elapses.
- Time before end of staircase for 2nd action: a "0" at the configured point in time before the staircase time elapses.

3 actions: 1st OFF, 2nd ON, 3rd OFF (default option): the additional object can execute three actions by sending:

- Time before end of staircase for 1st action: a "0" at the configured point in time before the staircase time elapses.
- Time before end of staircase for 2nd action: a "1" at the configured point in time before the staircase time elapses.
- Time before end of staircase for 3rd action: a "0" at the configured point in time before the staircase time elapses.

### 6.4.1.2 Parameter page: Timer 1 / 10 / REAC-TION AT OFF

| Parameter       | Settings          |
|-----------------|-------------------|
| REACTION AT OFF | No action         |
|                 | OFF without delay |
|                 | OFF with delay    |

Attention! Reaction at OFF cancels the running staircase

IPAS GmbH / Rev. 1.0 Page 121 of 150

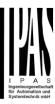

This are the possible actions to be executed when the timer trigger object receives an OFF ("0"):

No action: the timer will not be interrupted.

OFF without delay (default option): the channel immediately switches OFF and the timer function is cancelled.

OFF with delay: the channel switches OFF after a time delay.

#### OFF WITH DELAY

As soon as the OFF telegram is received, the Timer is cancelled.

| Object to disable timer | Yes, immediately             |
|-------------------------|------------------------------|
|                         | Yes, on ending current timer |
|                         | No                           |

The disable object will always react as follows (and cannot be otherwise configured):

"1": disable. "0": enable.

Yes, immediately: as soon as the Disable object receives a "1", the timer will be cancelled and disabled. This option activates the parameter "Reaction on bus voltage recovery".

Yes, on ending current timer: whenever the Disable object receives a "1", the timer will be not cancelled, but disabled. Thus, the current timer will finalize normally. This option activates the parameter "Reaction on bus voltage recovery".

No (default option): the disable object, including the "Reaction on bus voltage recovery" will be hidden.

A) Parameter page: Timer 1 / 10 / REACTION AT OFF / Object to disable timer With "Object to disable timer:"

- · Yes, immediately
- · Yes, on ending current timer

| Parameter                                               | Settings           |
|---------------------------------------------------------|--------------------|
| Reaction on bus voltage                                 | Enable             |
| recovery                                                | Disable            |
|                                                         | Last object status |
| On bus voltage recovery the timer can be enabled, dis-  |                    |
| abled, or have the same state as before the bus failure |                    |

depending on the above selection.

IPAS GmbH / Rev. 1.0 Page 122 of 150

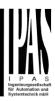

### 6.5 Parameter page: Setpoints

| Parameter | Settings |
|-----------|----------|
| Setpoints | No       |
|           | Yes      |

Here the setpoints can be activated. Setpoints can be used as a two-point regulator (2 thresholds) or as an window comparator (2 thresholds + within thresholds)

#### 6.5.1 Parameter page: Setpoints Tab

| Parameter                                                    | Settings                   |  |
|--------------------------------------------------------------|----------------------------|--|
| Practical example: Thermost                                  | at mode control by using 3 |  |
| setpoints.                                                   |                            |  |
| Setpoint 1 = 22°C > Enable                                   | /alue = 1 > Comfort mode   |  |
| Setpoint 2 = 20°C > Enable value = 2 > Standby mode          |                            |  |
| Setpoint 3 = 18°C > Enable v                                 | /alue = 3 > Night mode     |  |
| Setpoint 1                                                   | No                         |  |
|                                                              | Yes                        |  |
| Setpoint 3                                                   |                            |  |
| Thermostat controller by using the first 3 setpoints. They   |                            |  |
| have been activated by default and the parameters in each    |                            |  |
| setpoint have been selected individually to build a full KNX |                            |  |
| room thermostat.                                             |                            |  |
| Setpoint 4                                                   | No                         |  |
|                                                              | Yes                        |  |

Here the individual setpoints to use as a Two-point Regulator (2 thresholds), Window comparator (2 thresholds + within thresholds) or simple thermostat can be activated.

#### 6.5.2 Parameter page: Setpoints 1 ... 3

Setpoint 30

| Parameter                                              | Settings                      |
|--------------------------------------------------------|-------------------------------|
| Description                                            | Setpoint 1 default parameter: |
|                                                        | Comfort Mode Heat=22°C,       |
|                                                        | Cool=(22+2)=24°C              |
|                                                        | Setpoint 2 default parameter: |
|                                                        | Standby Mode Heat=20°C,       |
|                                                        | Cool=(20+6)=26°C              |
|                                                        | Setpoint 3 default parameter: |
|                                                        | Night Mode Heat=18°C,         |
|                                                        | Cool=(18+10)=28°C             |
| This enables the integrator to tion in the text field. | o add a personalized descrip- |

The actuator does not have a full thermostat module integrated, nevertheless by using 3 setpoints this can be achieved. In order to facilitate the understanding of how to configure the 3 setpoints they have been activated by default and the parameters in each setpoint have been selected individually to build a full KNX room thermostat. It is important to treat these 3 setpoints as "one". Meaning that the same objects in each of the three setpoints should be linked with the same group address.

E.g. to change the "HVAC mode" i.e. comfort, standby and night mode, the enable object is set to 1 byte and in each setpoint the value to enable the setpoint is different. In the example for Setpoint 1 the enable value is 1, Setpoint 2 the enable value is 2 and Setpoint 3 the enable value is 3. So if the same group address is connected to all three objects, by sending the value 1 the setpoint 1 will be enabled and the other two setpoints disabled. (all other values but the enable value disables the setpoint)

To change the new current setpoint temperature one should, as previously described also connect the same group address to the three "Setpoint X setpoint value/status" objects. Only the enabled setpoint would accept the new setpoint change, thus unlike other room thermostats when changing the current setpoint with the same group address it always changes the value of the current selected mode. Let's have a detailed look at the default parameter example which uses the first three setpoints:

#### Thermostat mode control by using 3 setpoints.

- 1) Setpoint 1 =  $22^{\circ}$ C > Enable value = 1 > Heat/Cool = 1 > Mode = Comfort-Heat 2) Setpoint 2 =  $20^{\circ}$ C > Enable value = 2 > Heat/Cool = 1 > Mode = Standby-Heat 3) Setpoint 3 =  $18^{\circ}$ C > Enable value = 3 > Heat/Cool = 1 > Mode = Night-Heat
- 4) Setp.1=22°C+(2°C Cool offset)=24°C > Enable=1 > Heat/Cool=0 > Mode=Comfort-Cool 5) Setp.2=20°C+(6°C Cool offset)=26°C > Enable=2 > Heat/Cool=0 > Mode=Standby-
- 6) Setp.3=18°C+(10°C Cool offset)=28°C > Enable=3 > Heat/Cool=0 > Mode=Night-Cool

As we can see the "Room Thermostat" can be set in 6 states. Now referring to the above states "1) - 6)" let's see what happens when sending the new setpoint value to all three setpoints at the same time.

Let's say we start off in state 1) now we send the value 21 as the new setpoint value, this will result in the following:

- 1) Setpoint 1 =  $21^{\circ}$ C > Enable value = 1 > Heat/Cool = 1 > Mode = Comfort-Heat 2) Setpoint 2 =  $20^{\circ}$ C > Enable value = 2 > Heat/Cool = 1 > Mode = Standby-Heat
- 3) Setpoint 3 = 18°C > Enable value = 3 > Heat/Cool = 1 > Mode = Night-Heat
- 4) Setp.1=21°C+(2°C Cool offset)=23°C > Enable=1 > Heat/Cool=0 >Mode=Comfort-Cool 5) Setp.2=20°C+(6°C Cool offset)=26°C > Enable=2 > Heat/Cool=0 >Mode=Standby-Cool=0 > Mode=Standby-Cool=0 > Mode=Sta
- 6) Setp.3=18 $^{\circ}$ C+(10 $^{\circ}$ C Cool offset)=28 $^{\circ}$ C > Enable=3 > Heat/Cool=0 >Mode=Night-Cool

Now let's say we change to state 2) now we send the value 19 as the new setpoint value, this will result in the following:

- 1) Setpoint 1 =  $21^{\circ}$ C > Enable value = 1 > Heat/Cool = 1 > Mode = Comfort-Heat 2) Setpoint 2 =  $19^{\circ}$ C > Enable value = 2 > Heat/Cool = 1 > Mode = Standby-Heat
- 2) Setpoint 2 = 19°C > Enable value = 2 > Heat/Cool = 1 > Mode = Standby-He
  3) Setpoint 3 = 18°C > Enable value = 3 > Heat/Cool = 1 > Mode = Night-Heat
- 4) Setp.1=21°C+(2°C Cool offset)=23°C > Enable=1 > Heat/Cool=0 > Mode=Comfort-Cool 5) Setp.2=19°C+(6°C Cool offset)=25°C > Enable=2 > Heat/Cool=0 > Mode=Standby-Cool
- 6) Setp.3=18°C+(10°C Cool offset)=28°C > Enable=3 > Heat/Cool=0 >Mode=Night-Cool

IPAS GmbH / Rev. 1.0 Page 123 of 150

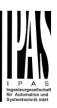

Now let's say we change to state 6) now we send the value 27 as the new setpoint value, this will result in the following:

- 1) Setpoint 1 = 21°C > Enable value = 1 > Heat/Cool = 1 > Mode = Comfort-Heat 2) Setpoint 2 = 19°C > Enable value = 2 > Heat/Cool = 1 > Mode = Standby-Heat
- 3) Setpoint 3 = 17°C > Enable value = 3 > Heat/Cool = 1 > Mode = Night-Heat
- 4) Setp.1=21°C+(2°C Cool offset)=23°C > Enable=1 > Heat/Cool=0 > Mode=Comfort-Cool 5) Setp.2=19°C+(6°C Cool offset)=25°C > Enable=2 > Heat/Cool=0 >Mode=Standby Cool
- 6) Setp.3=17°C+(10°C Cool offset)=27°C > Enable=3 > Heat/Cool=0 > Mode=Night-Cool

So as can be seen in this last step the setpoint change will always change the current setpoint status (not the parameter value) It does not matter in which KNX HVAC mode or in Heat/Cool state it is in.

This is a big advantage over most KNX room thermostats. To change the setpoint from a visualization you only need one control element to set the desired current setpoint value and it will always correspond to the current setpoint status.

| Input value | By object             |
|-------------|-----------------------|
|             | Temp. sensor 1 result |
|             | Temp. sensor 2 result |
|             | Temp. sensor 3 result |
|             | Temp. sensor 4 result |
|             | Temp. sensor 5 result |
|             | Temp. sensor 6 result |

The reference value for the setpoint can be either one of the temperature sensors resulting values (weighted output) of the inputs or it can receive its value from the bus by selecting "By object"

#### 6.5.2.1 Parameter page: Setpoints 1 ... 3 DPT

| Parameter                  | Settings         |
|----------------------------|------------------|
| Datapoint type of setpoint | 1 byte unsigned  |
| objects                    | 1 byte scaling   |
|                            | 2 bytes unsigned |
|                            | 2 bytes float    |
|                            | 4 bytes unsigned |
|                            | 4 bytes float    |

Attention! The "... setpoint value/status" object can only be changed if the Setpoint is enabled. Initial setpoint status value if Heat/Cool modes are used: Heating = parameter value, Cooling = parameter value + "Cool offset"

Here the DPT for both the setpoint and the hysteresis can be set.

Setpoint for most of the important DPTs (not only temperature) This allows for instance in combination with energy meters and visualization systems to set the maximum consumption for each load and use the 4 byte values as a setpoint in order to not exceed the appointed maximum 1/4 hour energy values and therefor reduce the monthly costs.

A) Parameter page: Setpoints 1 ... 3 / DPT / X bytes float

| Parameter                                              | Settings                      |
|--------------------------------------------------------|-------------------------------|
| Datapoint type of setpoint                             |                               |
| objects                                                | 2 bytes float                 |
|                                                        |                               |
|                                                        | 4 bytes float                 |
| The usual DPT for temperature values is a 2 byte float |                               |
| value                                                  |                               |
| Setpoint [x 0.1]                                       | Setpoint 1 default parameter: |
|                                                        | 220                           |
|                                                        | Setpoint 2 default parameter: |
|                                                        | 200                           |
|                                                        | Setpoint 3 default parameter: |
|                                                        | 180                           |

Here the initial setpoint value can be set. It can also be changed from the bus and depending on the end-user parameters by overwritten or not when downloading with the ETS.

Higher than normal temperature setpoint value; Using setpoints (as a thermostat) to control high setpoints temperature values (the most devices in the marked don't allow temp. setpoint higher than 45°C. Very useful for solar panel

installation control. Hysteresis [x 0.1] 10

Here the hysteresis value can be set.

Type of Hysteresis Setpoint = Upper threshold (Threshold calculation) Setpoint = Lower threshold Setpoint = Symmetric (1/2 between THs) **Heating / Cooling object** 

Here the type of hysteresis for the threshold calculation can be selected.

When selecting "Setpoint = Upper threshold" the Lower Threshold = Setpoint – Hysteresis (typically for heating)

This is typically used for an analogue value that starts off from a lower value and when reaching the higher threshold value sends a telegram to switch the load. E.g. switch off

IPAS GmbH / Rev. 1.0 Page 124 of 150

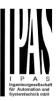

the heating, lower the shades, etc.

When selecting "Setpoint = Lower threshold" the Upper Threshold = Setpoint + Hysteresis (typically for cooling)

This is typically used for an analogue value that starts off from a higher value and when reaching the lower threshold value sends a telegram to switch the load. E.g. switch off the cooling, switching on a light when getting too dark, etc.

When selecting "Setpoint = Symmetric (1/2 between THs)" the Upper Threshold = Setpoint + ½ Hysteresis and the Lower Threshold = Setpoint - ½ Hysteresis.

When selecting "Heating / Cooling object" it switches between the first two options by sending to this object a 1 for Heating or a 0 for Cooling. In this case the "reaction exceeding..., ...falling..., and ...within..." cannot be selected in the parameters. It is fixed to the following:

#### For Heating:

Reaction exceeding/equal upper threshold = OFF Reaction falling below/equal lower threshold = ON

#### For Cooling:

Reaction exceeding/equal upper threshold = ON Reaction falling below/equal lower threshold = OFF

| Send output value                             | On change |
|-----------------------------------------------|-----------|
|                                               | Always    |
| NATION AND AND AND AND AND AND AND AND AND AN |           |

When selecting on change the output will only be sent the first time reaching/crossing the threshold. It will only send again when reaching/crossing the other threshold.

Always on the other hand will send the output on each input event.

| event.                       |                               |
|------------------------------|-------------------------------|
| Offset in setpoint for Cool- | Setpoint 1 default parameter: |
| ing [x0.1]                   | 20                            |
|                              | Setpoint 2 default parameter: |
|                              | 60                            |
|                              | Setpoint 3 default parameter: |
|                              | 100                           |
|                              |                               |

Here the offset of the setpoint temperature when changing to the cool mode can be selected.

Example: Assuming the setpoint is  $22^{\circ}$ C When the value in this parameter is 20 (2K), then the setpoint for cooling will be  $22 + 2 = 24^{\circ}$ C

|                                                        | 50 22 1 2 - 21 0          |     |
|--------------------------------------------------------|---------------------------|-----|
|                                                        | Enable / disable function | No  |
|                                                        |                           | Yes |
| The setpoint can be enabled or disabled by object when |                           |     |
|                                                        | selecting this parameter. |     |

Attention! The end-user parameter values will only be maintained when "Overwrite end-user..." in general tab were set to "Don't overwrite".

## A.1) Parameter page: Setpoints 1 ... 3 / DPT/ X bytes float / Enable / Disable function

| Parameter                                                                                                    | Settings                         |
|----------------------------------------------------------------------------------------------------|----------------------------------|
| Enable / disable object                                                                                                    | 1 bit                            |
|                                                                                                    | 1 byte unsigned                  |
| The setpoint can be enabled with a 1 bit on/off telegram or with a 1 byte unsigned telegram. The latter can be used for instance to set the HVAC mode. |                                  |
| Enable / Disable                                                                                                    | Setpoint 1 default parameter:  1 |
|                                                                                                    | Setpoint 2 default parameter:    |
|                                                                                                    | 2                                |
|                                                                                                    | Setpoint 3 default parameter:    |
|                                                                                                    | 3                                |
| When selecting 1 hit it can be configured to enable with an                                                                                            |                                  |

When selecting 1 bit, it can be configured to enable with an ON telegram and to disable with an OFF telegram or vice versa.

When selecting 1 byte to enable the setpoint, the enable value can be set in the parameters. When sending this enable value to the object the setpoint will be enabled, any other value disables the setpoint. When using it for the HVAC mode use one of the following enable values:

Comfort mode = 1 Standby mode = 2 Night/saving mode = 3 Frost/Heat protection = 4

| riosi/rieat protection = 4 |                    |
|----------------------------|--------------------|
| - Reaction on bus voltage  | Enable             |
| recovery                   | Disable            |
|                            | Last object status |

Whether the setpoint will be active or not on bus voltage recovery can be configured here.

On bus voltage recovery the setpoint can be enabled, disabled, or have the same state as before the bus failure depending on the above selection.

Enable: the setpoint will be enabled.

Disable: the setpoint will be disabled.

Last object status: the status of the Enable object will be saved in the actuator's non-volatile memory; therefore, when the actuator initializes, if this option has been chosen, it will set the object as it was before the bus failure.

| it will set the object as it was before the bus failure. |                       |
|----------------------------------------------------------|-----------------------|
| Reaction of output and                                   | Nothing               |
| setpoint at enabling                                     | Set calculated output |
|                                                          | Send setpoint         |
|                                                          | Both                  |

IPAS GmbH / Rev. 1.0 Page 125 of 150

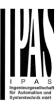

The reaction of output and setpoint at enabling can be selected to send the Send setpoint, Set calculated output or both the former.

This is especially useful to control Air Condition systems as additional heating and/or cooling. Most KNX thermostats don't send the setpoint values with each change (heat/cool, Comfort/Standby/...) to the bus. In order to control a Split unit as an additional cooling via a gateway it is essential to send the new setpoint on each and every change.

| Reaction of output and | Block and send nothing        |
|------------------------|-------------------------------|
| setpoint at disabling  | Block and set output to 0 and |
|                        | send                          |

The reaction of output and setpoint at disabling can be selected to block and send nothing or to block and set output to 0 and send the setpoint value. This is also useful for the above example.

#### 6.5.3 Parameter page: Setpoints 4 ... 30

| Parameter                     | Settings                      |
|-------------------------------|-------------------------------|
| Description                   |                               |
|                               |                               |
|                               | o add a personalized descrip- |
| tion in the text field.       |                               |
|                               |                               |
| Input value                   | By object                     |
|                               | Temp. sensor 1 result         |
|                               | Temp. sensor 2 result         |
|                               | Temp. sensor 3 result         |
|                               | Temp. sensor 4 result         |
|                               | Temp. sensor 5 result         |
|                               | Temp. sensor 6 result         |
| The reference value for the s | setpoint can be either one of |

The reference value for the setpoint can be either one of the temperature sensors resulting values (weighted output) of the inputs or it can receive its value from the bus by selecting "By object"

# 6.5.3.1 Parameter page: Setpoints 4 ... 30 DPT

| Parameter                  | Settings         |
|----------------------------|------------------|
| Datapoint type of setpoint | 1 byte unsigned  |
| objects                    | 1 byte scaling   |
|                            | 2 bytes unsigned |
|                            | 2 bytes float    |
|                            | 4 bytes unsigned |
|                            | 4 bytes float    |

Attention! The "... setpoint value/status" object can only be changed if the Setpoint is enabled. Initial setpoint status value if Heat/Cool modes are used: Heating = parameter value, Cooling = parameter value + "Cool offset"

Here the DPT for both the setpoint and the hysteresis can be set.

Setpoint for most of the important DPTs (not only temperature) This allows for instance in combination with energy meters and visualization systems to set the maximum consumption for each load and use the 4 byte values as a setpoint in order to not exceed the appointed maximum  $\frac{1}{4}$  hour energy values and therefor reduce the monthly costs.

A) Parameter page: Setpoints 1 ... 3 / DPT / X bytes float

| Parameter                          | Settings          |
|------------------------------------|-------------------|
| Datapoint type of setpoint objects | <br>2 bytes float |
|                                    | <br>4 bytes float |
|                                    |                   |
| Setpoint [x 0.1]                   | 220               |

Here the initial setpoint value can be set. It can also be changed from the bus and depending on the end-user parameters be overwritten or not when downloading with the ETS.

**Higher than normal temperature setpoint value;** Using setpoints (as a thermostat) to control high setpoints temperature values (the most devices in the marked don't allow temp. setpoint higher than 45°C. Very useful for solar panel installation control.

| Hysteresis [x 0.1]                   | 10 |
|--------------------------------------|----|
| Here the byoteresis value can be get |    |

Here the hysteresis value can be set.

| Type of Hysteresis      | Setpoint = Upper threshold |
|-------------------------|----------------------------|
| (Threshold calculation) | Setpoint = Lower threshold |
|                         | Setpoint = Symmetric (1/2  |
|                         | between THs)               |
|                         | Heating / Cooling object   |

Here the type of hysteresis for the threshold calculation can be selected.

When selecting "Setpoint = Upper threshold" the Lower Threshold = Setpoint – Hysteresis (typically for heating)

This is typically used for an analogue value that starts off

IPAS GmbH / Rev. 1.0 Page 126 of 150

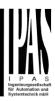

from a lower value and when reaching the higher threshold value sends a telegram to switch the load. E.g. switch off the heating, lower the shades, etc.

When selecting "Setpoint = Lower threshold" the Upper Threshold = Setpoint + Hysteresis (typically for cooling)

This is typically used for an analogue value that starts off from a higher value and when reaching the lower threshold value sends a telegram to switch the load. E.g. switch off the cooling, switching on a light when getting too dark, etc.

When selecting "Setpoint = Symmetric (1/2 between THs)" the Upper Threshold = Setpoint + ½ Hysteresis and the Lower Threshold = Setpoint - ½ Hysteresis.

When selecting "Heating / Cooling object" it switches between the first two options by sending to this object a 1 for Heating or a 0 for Cooling. In this case the "reaction exceeding..., ...falling..., and ...within..." cannot be selected in the parameters. It is fixed to the following:

#### For Heating:

Reaction exceeding/equal upper threshold = OFF Reaction falling below/equal lower threshold = ON

#### For Cooling:

Reaction exceeding/equal upper threshold = ON Reaction falling below/equal lower threshold = OFF

| Reaction exceeding/equal                                                         | No reaction                   |  |
|----------------------------------------------------------------------------------|-------------------------------|--|
| upper threshold                                                                  | On                            |  |
|                                                                                  | Off                           |  |
|                                                                                  | On, first time exceeding      |  |
|                                                                                  | Off, first time exceeding     |  |
| Here the reaction exceeding/equal upper threshold can be set.                    |                               |  |
| Reaction falling be-                                                             | No reaction                   |  |
| low/equal lower threshold                                                        | On                            |  |
|                                                                                  | Off                           |  |
|                                                                                  | On, first time falling below  |  |
|                                                                                  | Off, first time falling below |  |
| Here the reaction falling below/equal lower threshold can be set.                |                               |  |
| Reaction within threshold                                                        | No reaction                   |  |
|                                                                                  | On                            |  |
|                                                                                  | Off                           |  |
|                                                                                  | On, first time entering       |  |
|                                                                                  | Off, first time entering      |  |
| Here the reaction within threshold can be set                                    |                               |  |
|                                                                                  |                               |  |
| Enable / disable function                                                        | No                            |  |
|                                                                                  | Yes                           |  |
| The setpoint can be enabled or disabled by object when selecting this parameter. |                               |  |

Attention! The end-user parameter values will only be maintained when "Overwrite end-user..." in general tab were set to "Don't overwrite".

A.1) Parameter page: Setpoints 1 ... 3 / DPT/ X bytes float / Enable / Disable function

| Parameter               | Settings        |
|-------------------------|-----------------|
| Enable / disable object | 1 bit           |
|                         | 1 byte unsigned |

The setpoint can be enabled with a 1 bit on/off telegram or with a 1 byte unsigned telegram. The latter can be used for instance to set the HVAC mode.

| Enable / Disable | En =1 / Dis = 0 |
|------------------|-----------------|
|                  | En =0 / Dis = 1 |

When selecting 1 bit, it can be configured to enable with an ON telegram and to disable with an OFF telegram or vice versa.

When selecting 1 byte to enable the setpoint, the enable value can be set in the parameters. When sending this enable value to the object the setpoint will be enabled, any other value disables the setpoint. When using it for the HVAC mode use one of the following enable values:

Comfort mode = 1 Standby mode = 2 Night/saving mode = 3

Frost/Heat protection = 4

- Reaction on bus voltage recovery

Enable
Disable
Last object status

Whether the setpoint will be active or not on bus voltage recovery can be configured here.

On bus voltage recovery the setpoint can be enabled, disabled, or have the same state as before the bus failure depending on the above selection.

Enable: the setpoint will be enabled.

Disable: the setpoint will be disabled.

Last object status: the status of the Enable object will be saved in the actuator's non-volatile memory; therefore, when the actuator initializes, if this option has been chosen, it will set the object as it was before the bus failure.

|                      | Nothing               |
|----------------------|-----------------------|
| setpoint at enabling | Set calculated output |
|                      | Send setpoint         |
|                      | Both                  |

IPAS GmbH / Rev. 1.0 Page 127 of 150

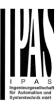

The reaction of output and setpoint at enabling can be selected to send the Send setpoint, Set calculated output or both the former.

This is especially useful to control Air Condition systems as additional heating and/or cooling. Most KNX thermostats don't send the setpoint values with each change (heat/cool, Comfort/Standby/...) to the bus. In order to control a Split unit as an additional cooling via a gateway it is essential to send the new setpoint on each and every change.

| Reaction of output and | Block and send nothing        |
|------------------------|-------------------------------|
| setpoint at disabling  | Block and set output to 0 and |
|                        | send                          |

The reaction of output and setpoint at disabling can be selected to block and send nothing or to block and set output to 0 and send the setpoint value. This is also useful for the above example.

IPAS GmbH / Rev. 1.0 Page 128 of 150

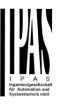

### 6.6 Parameter page: Façade Control

| Parameter      | Settings |
|----------------|----------|
| Façade Control | No       |
|                | Yes      |

Here the Façade Control can be activated.

Façade control function can be used to control the different shutter/blind channels from a weather station for automatic shading control, all of them ordered by group of facades. Up to a maximum of 4 groups will be possible to associate the channels, classified by the next default text descriptions: North, South, East, West.

When façade control is active, all the individual channel slats/blind position objects will be inactive (the objects connected to the individually push buttons), so the channels will only react using the façade control objects.

Additionally, this function can be deactivated temporary/manually, where in such a case, all the channel slats/blind position objects will be meanwhile activated in order to enable again the individually shutter/blind push buttons functionality.

Channel alarm function has highest priority to Façade control objects.

# 6.6.1 Parameter page: Façade Control/Façade 1..4

| Parameter            | Settings        |
|----------------------|-----------------|
| Façade 1 description | Text            |
|                      |                 |
| Façade 1             | No              |
|                      | Yes             |
| Façade 4             | Yes, temporized |

When selecting "No", all the parameters are hidden

When selecting "Yes", the Façade Control objects are shown.

When selecting "Yes, temporized" is possible to set the time to change back to automatic mode when the object is active with value 1.

| Time to change back to automatic mode | 1h |
|---------------------------------------|----|

| Behaviour when exiting | Do nothing                   |
|------------------------|------------------------------|
| façade control         | Move Down                    |
|                        | Move Up                      |
|                        | Move to blind position       |
|                        | Move to slat position        |
|                        | Move to slat and blind posi- |
|                        | tion                         |
|                        | Move to preset               |
|                        | Set to tracked state         |
|                        |                              |

The "Behaviour when exiting façade control" will be executed when the object "Façade X Auto/Manual" receives the value 0.

| Reaction on bus voltage | Don't execute anything    |
|-------------------------|---------------------------|
| failure                 | Same as blind channel be- |
|                         | haviour                   |

It is possible to set an action to the complete group of shutter/blind channels when the bus voltage fails.

**Don't execute anything:** The channels will not do any action when bus voltage fails.

Same as blind channel behaviour: Each channel will execute the behaviour configured individually in the "Reaction on bus voltage failure" parameters when bus voltage fails.

| Reaction on bus voltage | Don't execute anything    |
|-------------------------|---------------------------|
|                         | Same as blind channel be- |
|                         | haviour                   |

It is possible to set an action to the complete group of shutter/blind channels when the bus voltage is recovered.

**Don't execute anything:** The channels will not do any action when the bus voltage is recovered.

Same as blind channel behaviour: Each channel will execute the behaviour configured individually in the "Reaction on bus voltage failure" parameters when the bus voltage is recovered.

IPAS GmbH / Rev. 1.0 Page 129 of 150

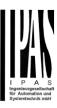

| Parameter | Settings                                     |
|-----------|----------------------------------------------|
| · · ·     | No                                           |
| and C     | Façade 1                                     |
|           | Façade 2                                     |
|           | Façade 3                                     |
|           | Façade 1<br>Façade 2<br>Façade 3<br>Façade 4 |

Here it is possible to include each shutter/blind channel individually into each Façade group. A maximum of 4 Facades are available to include the shutter/blind channel.

**Attention!** The specific shutter/blind channel only appears into the allocation section of this tab, when it is configured as a shutter/blind channel into "General Settings -> Outputs" tab.

| Object to exclude Ch.AC | No              |
|-------------------------|-----------------|
| from facade             | Yes             |
|                         | Yes, temporized |

No: The object Façade Exclude Ch.A...C is hidden.

**Yes:** It is possible to exclude a specific shutter/blind channel from the Façade Control function sending a value 0 to the object "Façade Exclude Ch.A...C" (Manual mode)

To include it again into the Façade Control group, a value 1 must be set in the object (Automatic mode)

**Yes, temporized:** It is possible to exclude a specific shutter/blind channel from the Façade Control function sending a value 1 to the object "Façade Exclude Ch.A...C temporized".

To cancel the temporization, a value 1 must be set in the object.

| Time to change channel to | 1h |
|---------------------------|----|
| automatic mode            |    |

The manual mode will be activated during the time established in this parameter. After this time, the channel will be changed to Automatic mode into the Façade control group.

| Parameter                  | Settings |
|----------------------------|----------|
| Weather station monitoring | No       |
|                            | Yes      |

If this function is activated, the Façade control objects will be monitored in order to detect if these objects are receiving periodically values into the period time configured in the next parameter.

An alarm will occur if no slat/blind position telegram is received (i.e. because a faulty weather station).

The alarm will be activated by sending a telegram with value 1 via the object "Façade monitoring alarm".

The alarm will be finished when the Façade control objects start to receive again the values into the period time. By using the same object, when the alarm is inactive, a telegram with the value 0 will be sent.

| Monitoring time base                                                                    | 5 min                                  |
|-----------------------------------------------------------------------------------------|----------------------------------------|
| This is the period where the be monitored. They must rec time to keep inactive the alar |                                        |
| Behaviour when alarm occurs                                                             | <b>Do nothing</b> Do exiting behaviour |

**Do nothing:** In case of the alarm is activated the Façade control will do not anything.

**Do exiting behaviour:** In case of the alarm is activated, the exiting behaviour will be executed and the individual slats/blind positioning objects will be activated again in order to have the control from the individual push buttons.

IPAS GmbH / Rev. 1.0 Page 130 of 150

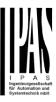

### 6.7 Parameter page: Internal variables

| Parameter          | Settings |
|--------------------|----------|
| Internal variables | No       |
|                    | Yes      |

This can be used to make internal links like the links done by using group addresses but with the main difference that they are not sent to the bus.

Only output objects can be linked to input objects. Care should be taken to link only objects with the same DPT, this must be checked by the integrator, and it is not checked by the application program. Should they have different sizes it will not work.

| Parameter               | Settings |
|-------------------------|----------|
| Internal variables 110  | No       |
|                         | Yes      |
| Internal variables 1120 | No       |
| Internal variables 2130 | Yes      |
| Internal variables 3140 |          |
| Internal variables 4150 |          |

Attention! It is recommended to only use variables for internal links. If group addresses are also linked, execution will take longer.

A total of 50 internal links can be done

#### 6.7.1 Parameter page: Variables 1...10

| Parameter                                                                        | Settings |
|----------------------------------------------------------------------------------|----------|
| Description                                                                      |          |
|                                                                                  |          |
| This enables the integrator to add a personalized description in the text field. |          |

| Parameter                                 | Settings |
|-------------------------------------------|----------|
| Variable 1                                | No       |
|                                           | Yes      |
| Variable 2                                | No       |
|                                           | Yes      |
| Variable 10                               |          |
| There are a total of 10 variable per page |          |

# 6.7.2 Parameter page: Variables 1...10 / Input object

| Parameter                   | Settings           |
|-----------------------------|--------------------|
| Output object to send vari- | General            |
| able                        | Switching channels |
|                             | Blind channels     |
|                             | Logic              |
|                             | Advanced scenes    |
|                             | Timers             |
|                             | Setpoints          |

In order to find and select the output object to be linked with the input object one has different filters. This is the main filter where all main functions of the actuator are listed. (except for the inputs – they cannot be linked with internal variables)

| Parameter                                    | Settings                                                       |
|----------------------------------------------|----------------------------------------------------------------|
| Output object to send variable               | General                                                        |
| I be a substant a Construction of a state of | and a substantial and a substantial and the first stantial and |

In order to find and select the output object to be linked with the input object one has different filters. This is the main filter where all main functions of the actuator are listed. (except for the inputs – they cannot be linked with internal variables)

| Central cyclic telegram for monitoring |
|----------------------------------------|
| Telegram at bus recovery               |

In order to find and select the output object to be linked with the input object one has different filters. This is the first sub-filter where all the sub functions of the previously selected main function of the actuator are listed.

| Parameter                                                                                                    | Settings           |
|----------------------------------------------------------------------------------------------------|--------------------|
| Output object to send variable                                                                                          | Switching channels |
| In order to find and select the output object to be linked with the input object one has different filters. This is the |                    |

with the input object one has different filters. This is the main filter where all main functions of the actuator are listed. (except for the inputs – they cannot be linked with internal variables)

| Select channel | A1 |
|----------------|----|
|                | A2 |
|                | B1 |
|                | B2 |
|                |    |

In order to find and select the output object to be linked with the input object one has different filters. This is the first sub-filter where all the sub functions of the previously selected main function of the actuator are listed.

| Object name | Switching status      |
|-------------|-----------------------|
|             | RunHour counter       |
|             | RunHour counter alarm |

IPAS GmbH / Rev. 1.0 Page 131 of 150

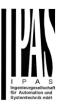

| RunHour counter value at reset              |
|---------------------------------------------|
| Switching counter                           |
| Switching counter alarm                     |
| Switching counter value at                  |
| reset                                       |
| Timer 1 warning pulse                       |
| Timer 1 warning pulse Timer 2 warning pulse |

In order to find and select the output object to be linked with the input object one has different filters. This is the second sub-filter where all the secondary sub functions of the previously selected sub-function of the actuator are listed.

| Parameter                                                                                                    | Settings              |
|----------------------------------------------------------------------------------------------------|-----------------------|
| Output object to send variable                                                                                                    | Blind channels        |
| In order to find and select the output object to be linked with the input object one has different filters. This is the main filter where all main functions of the actuator are listed. (except for the inputs – they cannot be linked with internal variables) |                       |
| Select channel                                                                                                    | <b>A</b><br>B         |
| In order to find and select the output object to be linked with the input object one has different filters. This is the first sub-filter where all the sub functions of the previously selected main function of the actuator are listed.                        |                       |
| Object name                                                                                                    | Status blind Position |
|                                                                                                    | Status blind 100%     |
|                                                                                                    | Status blind 0%       |
|                                                                                                    | Status slat position  |

In order to find and select the output object to be linked with the input object one has different filters. This is the second sub-filter where all the secondary sub functions of the previously selected sub-function of the actuator are listed.

| Parameter                                                                                                    | Settings |
|----------------------------------------------------------------------------------------------------|----------|
| Output object to send variable                                                                                                    | Logics   |
| In order to find and select the output object to be linked with the input object one has different filters. This is the main filter where all main functions of the actuator are listed. (except for the inputs – they cannot be linked with internal variables) |          |
| Select logic Logic 1                                                                                                    |          |
|                                                                                                    |          |
| Logic 35                                                                                                    |          |
| In order to find and select the output object to be linked                                                                                                    |          |

In order to find and select the output object to be linked with the input object one has different filters. This is the first sub-filter where all the sub functions of the previously selected main function of the actuator are listed.

| Object name                                                                                                    | Logic output                                              |
|----------------------------------------------------------------------------------------------------|-----------------------------------------------------------|
| In order to find and select the with the input object one has second sub-filter where all the previously selected sub-f | different filters. This is the secondary sub functions of |

listed.

| Parameter                      | Settings        |
|--------------------------------|-----------------|
| Output object to send variable | Advanced scenes |

In order to find and select the output object to be linked with the input object one has different filters. This is the main filter where all main functions of the actuator are listed. (except for the inputs – they cannot be linked with internal variables)

| Select flexible scene | Scene 1  |
|-----------------------|----------|
|                       | Scene 10 |

In order to find and select the output object to be linked with the input object one has different filters. This is the first sub-filter where all the sub functions of the previously selected main function of the actuator are listed.

| Object name | Advanced scene event 1 |
|-------------|------------------------|
|             | Advanced scene event 8 |

In order to find and select the output object to be linked with the input object one has different filters. This is the second sub-filter where all the secondary sub functions of the previously selected sub-function of the actuator are listed.

| Parameter                      | Settings |
|--------------------------------|----------|
| Output object to send variable | Timers   |

In order to find and select the output object to be linked with the input object one has different filters. This is the main filter where all main functions of the actuator are listed. (except for the inputs – they cannot be linked with internal variables)

| Select timer | Timer 1  |
|--------------|----------|
|              | •••      |
|              | Timer 10 |

In order to find and select the output object to be linked with the input object one has different filters. This is the first sub-filter where all the sub functions of the previously selected main function of the actuator are listed.

| lected main function of the actuator are listed. |                     |
|--------------------------------------------------|---------------------|
| Object name                                      | Timer warning pulse |
|                                                  | Timer output        |

In order to find and select the output object to be linked with the input object one has different filters. This is the second sub-filter where all the secondary sub functions of the previously selected sub-function of the actuator are listed.

IPAS GmbH / Rev. 1.0 Page 132 of 150

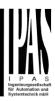

| Parameter                                                                                                    | Settings                  |  |
|----------------------------------------------------------------------------------------------------|---------------------------|--|
| Output object to send variable                                                                                                    | Setpoints                 |  |
|                                                                                                    |                           |  |
| Select Setpoint                                                                                                    | Setpoint 1                |  |
|                                                                                                    |                           |  |
|                                                                                                    | Setpoint 30               |  |
| In order to find and select the output object to be linked with the input object one has different filters. This is the first sub-filter where all the sub functions of the previously selected main function of the actuator are listed. |                           |  |
| Object name                                                                                                    | Setpoint output regulator |  |
| In order to find and select the output object to be linked with the input object one has different filters. This is the second sub-filter where all the secondary sub functions of                                                        |                           |  |

# **6.7.3** Parameter page: Variables 1...10 / Output object

the previously selected sub-function of the actuator are

| Settings           |
|--------------------|
| General            |
| Switching channels |
| Blind channels     |
| Alarms             |
| Logic              |
| Scenes             |
| Advanced scenes    |
| Timers             |
| Setpoints          |
|                    |

In order to find and select the input object to be linked with the output object one has different filters. This is the main filter where all main functions of the actuator are listed. (Except for the inputs – they cannot be linked with internal variables)

| Parameter                     | Settings |
|-------------------------------|----------|
| Input object to send variable | General  |

In order to find and select the input object to be linked with the output object one has different filters. This is the main filter where all main functions of the actuator are listed. (Except for the inputs – they cannot be linked with internal variables)

| Object name | <b>Central switching/move</b> |
|-------------|-------------------------------|
|             | <mark>blind</mark>            |
|             | Central move                  |
|             | Manual control disable        |

In order to find and select the input object to be linked with the output object one has different filters. This is the first sub-filter where all the sub functions of the previously selected main function of the actuator are listed.

| Parameter                                                                                                    | Settings           |
|----------------------------------------------------------------------------------------------------|--------------------|
| Input object to send variable                                                                                                    | Switching channels |
| In order to find and select the input object to be linked with the output object one has different filters. This is the main filter where all main functions of the actuator are listed. (Except for the inputs – they cannot be linked with internal variables) |                    |
| Select channel                                                                                                    | A1                 |
|                                                                                                    | A2                 |

В1

B2

In order to find and select the input object to be linked with the output object one has different filters. This is the first sub-filter where all the sub functions of the previously selected main function of the actuator are listed.

| lected main function of the actuator are listed. |                             |
|--------------------------------------------------|-----------------------------|
| Object name                                      | Switching                   |
|                                                  | Switching toggle / inverted |
|                                                  | RunHour counter threshold   |
|                                                  | RunHour counter reset       |
|                                                  | Switching counter threshold |
|                                                  | Switching counter reset     |
|                                                  | Scene number                |
|                                                  | Scene disable               |
|                                                  | Timer 1 trigger             |
|                                                  | Timer 1 change staircase    |
|                                                  | factor                      |
|                                                  | Timer 1 disable             |
|                                                  | Timer 2 trigger             |
|                                                  | Timer 2 change staircase    |
|                                                  | factor                      |
|                                                  | Timer 2 disable             |
|                                                  | Disable channel             |

In order to find and select the input object to be linked with the output object one has different filters. This is the second sub-filter where all the secondary sub functions of the previously selected sub-function of the actuator are listed.

| Parameter                     | Settings       |
|-------------------------------|----------------|
| Input object to send variable | Blind channels |

IPAS GmbH / Rev. 1.0 Page 133 of 150

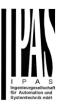

In order to find and select the input object to be linked with the output object one has different filters. This is the main filter where all main functions of the actuator are listed. (Except for the inputs – they cannot be linked with internal variables)

| Select channel | Α |  |
|----------------|---|--|
|                | В |  |
|                |   |  |

In order to find and select the input object to be linked with the output object one has different filters. This is the first sub-filter where all the sub functions of the previously selected main function of the actuator are listed.

| lected main function of the a | inctions of the previously se-<br>ctuator are listed. |
|-------------------------------|-------------------------------------------------------|
| Object name                   | Move                                                  |
|                               | Stop (Blind = Stop/Step)                              |
|                               | Move to position                                      |
|                               | Move to slat                                          |
|                               | Change upper limit                                    |
|                               | Change lower limit                                    |
|                               | Preset 1 execute                                      |
|                               | Preset 2 execute                                      |
|                               | Preset 3 execute                                      |
|                               | Preset 4 execute                                      |
|                               | Preset 1 change move posi-                            |
|                               | tion                                                  |
|                               | Preset 2 change move posi-                            |
|                               | tion                                                  |
|                               | Preset 3 change move posi-                            |
|                               | tion                                                  |
|                               | Preset 4 change move position                         |
|                               | Preset 1 change slat position                         |
|                               | Preset 2 change slat position                         |
|                               | Preset 3 change slat position                         |
|                               | Preset 4 change slat position                         |
|                               | Preset 1 save                                         |
|                               | Preset 2 save                                         |
|                               | Preset 3 save                                         |
|                               | Preset 4 save                                         |
|                               | Scene number                                          |
|                               | Scene disable                                         |
|                               | Disable function                                      |

In order to find and select the input object to be linked with the output object one has different filters. This is the second sub-filter where all the secondary sub functions of the previously selected sub-function of the actuator are listed.

Move inverted

| Parameter                     | Settings |
|-------------------------------|----------|
| Input object to send variable | Alarms   |

In order to find and select the input object to be linked with the output object one has different filters. This is the main filter where all main functions of the actuator are listed. (Except for the inputs – they cannot be linked with internal variables)

| Select alarm                                               | Alarm 1 |
|------------------------------------------------------------|---------|
|                                                            |         |
|                                                            | Alarm 8 |
| In order to find and adjust the inner to be a finised with |         |

In order to find and select the input object to be linked with the output object one has different filters. This is the first sub-filter where all the sub functions of the previously selected main function of the actuator are listed.

| Object name | Alarm            |
|-------------|------------------|
|             | Alarm setpoint   |
|             | Alarm hysteresis |
|             | Alarm disable    |

In order to find and select the input object to be linked with the output object one has different filters. This is the second sub-filter where all the secondary sub functions of the previously selected sub-function of the actuator are listed.

| Parameter                     | Settings |
|-------------------------------|----------|
| Input object to send variable | Logics   |

In order to find and select the input object to be linked with the output object one has different filters. This is the main filter where all main functions of the actuator are listed. (Except for the inputs – they cannot be linked with internal variables)

| 141144100)   |          |
|--------------|----------|
| Select logic | Logic 1  |
|              |          |
|              | Logic 20 |

In order to find and select the input object to be linked with the output object one has different filters. This is the first sub-filter where all the sub functions of the previously selected main function of the actuator are listed.

| Logic disable               |
|-----------------------------|
| Logic input 1               |
| Logic input 2 / Enable Gate |
| Logic input 3               |
| Logic input 4               |

In order to find and select the input object to be linked with the output object one has different filters. This is the second sub-filter where all the secondary sub functions of the previously selected sub-function of the actuator are listed.

| Parameter                                                      | Settings        |
|----------------------------------------------------------------|-----------------|
| Input object to send variable                                  | Advanced scenes |
| In order to find and select the input object to be linked with |                 |

In order to find and select the input object to be linked with the output object one has different filters. This is the main filter where all main functions of the actuator are listed. (Except for the inputs – they cannot be linked with internal variables)

| Select flexible scene | Scene 1  |
|-----------------------|----------|
|                       | Scene 10 |

IPAS GmbH / Rev. 1.0 Page 134 of 150

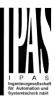

In order to find and select the input object to be linked with the output object one has different filters. This is the first sub-filter where all the sub functions of the previously selected main function of the actuator are listed.

Object name

Advanced scene input
Advanced scene disable

In order to find and select the input object to be linked with the output object one has different filters. This is the second sub-filter where all the secondary sub functions of the previously selected sub-function of the actuator are listed.

| Parameter                     | Settings |
|-------------------------------|----------|
| Input object to send variable | Timers   |

In order to find and select the input object to be linked with the output object one has different filters. This is the main filter where all main functions of the actuator are listed. (Except for the inputs – they cannot be linked with internal variables)

Select timer 1 ...
Timer 10

In order to find and select the input object to be linked with the output object one has different filters. This is the first sub-filter where all the sub functions of the previously selected main function of the actuator are listed.

| Object name | Timer trigger                 |
|-------------|-------------------------------|
|             | Timer change staircase factor |
|             | Timer disable                 |

In order to find and select the input object to be linked with the output object one has different filters. This is the second sub-filter where all the secondary sub functions of the previously selected sub-function of the actuator are listed.

| Parameter                     | Settings  |
|-------------------------------|-----------|
| Input object to send variable | Setpoints |

In order to find and select the input object to be linked with the output object one has different filters. This is the main filter where all main functions of the actuator are listed. (Except for the inputs – they cannot be linked with internal variables)

| Select setpoint | Setpoint 1  |
|-----------------|-------------|
|                 | •••         |
|                 | Setpoint 10 |
|                 |             |

In order to find and select the input object to be linked with the output object one has different filters. This is the first sub-filter where all the sub functions of the previously selected main function of the actuator are listed.

| · | Setpoint disable Setpoint value/status Setpoint input ext. sensor value |
|---|-------------------------------------------------------------------------|
|   | value                                                                   |

In order to find and select the input object to be linked with the output object one has different filters. This is the second sub-filter where all the secondary sub functions of the previously selected sub-function of the actuator are listed.

IPAS GmbH / Rev. 1.0 Page 135 of 150

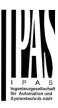

### 6.8 Parameter page: Overwrite enduser parameter values at download

| Parameter              | Settings |
|------------------------|----------|
| Overwrite end-user pa- | No       |
| rameter values at      | Yes      |
| download               | Custom   |

It is very important for the end user to be able to change (via dedicated objects linked, for instance, to a visualization) certain settings of his/her KNX installation. This actuator allows for these changes to be maintained even when downloading the application program with the ETS again.

If no end-user parameters should be downloaded the "No" option should be selected. But it is also possible by selecting "Custom" to individually decide whether or not the end-user parameters should be downloaded.

### 6.8.1 Parameter page: ENDUSER PA-RAMETERS

| Parameter                                                                                                   | Settings |
|----------------------------------------------------------------------------------------------------|----------|
| Attention! For blind selection only Channel_1 parameters are used. In this case ignore parameters for Chan- |          |
| nel_2!                                                                                                    |          |

The channels always are either two binary channels or one shutter/blind channel. It is done like this to reduce the needed parameters.

### <u>6.8.1.1 Parameter page: ENDUSER PA-</u> RAMETERS / ADVANCED FUNCTIONS

#### A) Parameter page: ADVANCED FUNCTIONS / Alarms

| Parameter | Settings                  |
|-----------|---------------------------|
| Alarms    | Overwrite complete module |
|           | Overwrite individually    |
|           | Don't overwrite           |
|           |                           |

If none of the Alarm end-user parameters should be downloaded the "Don't overwrite" option should be selected. But it is also possible by selecting "Overwrite individually" to individually decide whether or not the end-user parameters of any one of the 8 Alarms should be downloaded.

# A.1) Parameter page: ADVANCED FUNCTIONS / Alarms / Overwrite individually

| Parameter | Settings               |
|-----------|------------------------|
| Alarms    | Overwrite individually |
|           |                        |

| - Alarm 1                               | Overwrite       |
|-----------------------------------------|-----------------|
|                                         | Don't overwrite |
| - Alarm 8                               |                 |
| Select here whether to overwrite or not |                 |
|                                         |                 |

# B) Parameter page: ADVANCED FUNCTIONS / Advanced scenes

| Parameter                                                                                                  | Settings                  |
|----------------------------------------------------------------------------------------------------|---------------------------|
| Advanced scenes                                                                                            | Overwrite complete module |
|                                                                                                    | Overwrite individually    |
|                                                                                                    | Don't overwrite           |
| If none of the Advanced Scene end-user parameters should be downloaded the "Don't overwrite" option should |                           |

If none of the Advanced Scene end-user parameters should be downloaded the "Don't overwrite" option should be selected. But it is also possible by selecting "Overwrite individually" to individually decide whether or not the end-user parameters of any one of the 10 Advanced scenes should be downloaded.

# B.1) Parameter page: ADVANCED FUNCTIONS / Advanced scenes / Overwrite individually

| Parameter                               | Settings               |
|-----------------------------------------|------------------------|
| Advanced scenes                         | Overwrite individually |
|                                         |                        |
| - First scene                           | Overwrite              |
|                                         | Don't overwrite        |
| - Tenth scene                           |                        |
| Select here whether to overwrite or not |                        |
|                                         |                        |

#### C) Parameter page: ADVANCED FUNCTIONS / Timers

| Parameter | Settings                  |
|-----------|---------------------------|
| Timers    | Overwrite complete module |
|           | Overwrite individually    |
|           | Don't overwrite           |

If none of the Timers end-user parameters should be downloaded the "Don't overwrite" option should be selected. But it is also possible by selecting "Overwrite individually" to individually decide whether or not the end-user parameters of any one of the 10 Timers should be downloaded.

## C.1) Parameter page: ADVANCED FUNCTIONS / Timers / Overwrite individually

| Parameter      | Settings               |
|----------------|------------------------|
| Timers         | Overwrite individually |
| - Timer 1      | Overwrite              |
| <br>- Timer 10 | Don't overwrite        |

IPAS GmbH / Rev. 1.0 Page 136 of 150

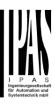

Select here whether to overwrite or not

D) Parameter page: ADVANCED FUNCTIONS / Setpoints

| Parameter | Settings                  |
|-----------|---------------------------|
| Setpoints | Overwrite complete module |
|           | Overwrite individually    |
|           | Don't overwrite           |

If none of the Setpoints end-user parameters should be downloaded the "Don't overwrite" option should be selected. But it is also possible by selecting "Overwrite individually" to individually decide whether or not the end-user parameters of any one of the 30 Setpoints should be downloaded.

D.1) Parameter page: ADVANCED FUNCTIONS / Setpoints / Overwrite individually

| Parameter                               | Settings               |
|-----------------------------------------|------------------------|
| Setpoints                               | Overwrite individually |
|                                         |                        |
| - Setpoint 1                            | Overwrite              |
|                                         | Don't overwrite        |
| - Setpoint 10                           |                        |
| Select here whether to overwrite or not |                        |
|                                         |                        |

# <u>6.8.1.2 Parameter page: ENDUSER PA-RAMETERS / OUTPUTS</u>

| Parameter | Settings               |
|-----------|------------------------|
| OUTPUTS   | Overwrite all channels |
|           | Overwrite individually |
|           | Don't overwrite        |

If none of the binary and blind outputs end-user parameters should be downloaded the "Don't overwrite" option should be selected. But it is also possible by selecting "Overwrite individually" to individually decide whether or not the end-user parameters of any one of the binary and blind outputs parameters should be downloaded.

A) Parameter page: ENDUSER PARAMETERS / OUT-PUTS / CHANNEL A1... C1 (BINNARY / CHANNEL A BLIND)

| Parameter | Settings                  |
|-----------|---------------------------|
| OUTPUTS   | Overwrite individually    |
| - Scenes  | Overwrite Don't overwrite |

| Select here whether to overwrite or not |                           |  |
|-----------------------------------------|---------------------------|--|
| - Counters                              | Overwrite Don't overwrite |  |
| Select here whether to overwrite or not |                           |  |
| - Presets / Limits (only for            | Overwrite                 |  |
| shutter/blind)                          | Don't overwrite           |  |
| Select here whether to overwrite or not |                           |  |

B) Parameter page: ENDUSER PARAMETERS / OUT-PUTS / CHANNEL A2... C2 (ONLY BINARY)

| Parameter                               | Settings               |
|-----------------------------------------|------------------------|
| OUTPUTS                                 | Overwrite individually |
| - Scenes                                | Overwrite              |
|                                         | Don't overwrite        |
| Select here whether to overwrite or not |                        |
| - Counters                              | Overwrite              |
|                                         | Don't overwrite        |
| Select here whether to overwrite or not |                        |

IPAS GmbH / Rev. 1.0 Page 137 of 150

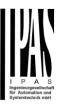

# 6.9 Parameter page: Central sending object for monitoring device

| Parameter                  | Settings |
|----------------------------|----------|
| Central sending object for | No       |
| monitoring device          | Yes      |

This activates a central cyclic sending object which can be used to monitor if the device is still sending this telegram. This way a KNX line and or the actuator can be supervised if they are still reachable.

| Parameter                             | Settings |
|---------------------------------------|----------|
| - Sending period (0=only answer) min. | 0        |

The cyclic sending rate can be introduced here, should the object be polled it is not necessary to send it cyclically and therefore it can be set to zero. Then this object will only answer to read requests.

IPAS GmbH / Rev. 1.0 Page 138 of 150

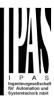

# 6.10 Parameter page: Behaviour at bus recovery

| Parameter                 | Settings |
|---------------------------|----------|
| Behaviour at bus recovery | No       |
|                           | Yes      |

The behaviour at bus voltage failure and recovery can be established in most parts (outputs, inputs, advanced functions) in the application program of the actuator, but the sending delays and frequencies can be adjusted here.

| Parameter                  | Settings |
|----------------------------|----------|
| - Send telegram for exter- | No       |
| nal use                    | Yes      |

It is very usual to have to do different actions when the KNX devices are powered up, like a scene to establish some default parameters (establish temperature setpoint values, trigger a scene, reset a variable, etc...). By activating this function the actuator will send a telegram with a fixed value to the bus after bus recovery. The DPT can also be selected to be: 1 bit, 1 byte unsigned, 1 byte scaling and 2 byte float.

| - Delay for sending all | Immediately |
|-------------------------|-------------|
| status telegrams        | 1 s         |
|                         | 5 s         |
|                         | 10 s        |
|                         | 20 s        |
|                         | 30 s        |
|                         | 1 min       |
|                         | 3 min       |
|                         | 5 min       |
|                         | 10 min      |

The behaviour at bus voltage failure and recovery can be established in most parts (outputs, inputs, advanced functions) in the application program of the actuator, which could cause generating status telegrams after recovery of the bus voltage, but some devices might take longer to start-up (like touch displays, visualization servers, etc.). In these cases the delay for sending the status telegrams can be set here.

| - Delay for all initial read | Immediately |
|------------------------------|-------------|
| request and execute on init  | 1 s         |
| commands                     | 5 s         |
|                              | 10 s        |
|                              | 20 s        |
|                              | 30 s        |
|                              | 1 min       |
|                              | 3 min       |
|                              | 5 min       |
|                              | 10 min      |
|                              |             |

The delay for all initial read request and execute on initialization commands can be set here.

| 1 | Immediately 500 ms |
|---|--------------------|
|   | 1 s<br>2 s         |

Should the behaviour on bus voltage return be configured in many places in the actuator, this could cause multiple telegrams to the bus be sent at the same time. For this not to happen one can select here the delay between telegrams sent to the bus after bus recovery.

IPAS GmbH / Rev. 1.0 Page 139 of 150

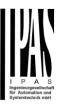

#### 7. Firmware version and update

If there is a new firmware available, it can be updated via a micro SD card in only a couple of seconds.

#### Procedure:

- 1) Remove the bus connector of the device leaving it without bus voltage.
- 2) Copy the xxxxx.bin (e.g. for the Power Block io64 device the file would be: P3\_io64.bin) file to the micro SD card and put it into the micro SD card slot of the device.
- 3) Press the ETS physical address programming button next to the bus connector of the device
- 4) Without releasing the button plug in the bus connection while maintaining to hold the button until the programming LED starts to flash and then release it (before it stops to flash)
- 5) Finished! Now the ETS application program can be download by using the normal procedure using the ETS.

Attention! Never insert the micro SD Card when the device is connected to the KNX bus voltage! This could cause the device to reset without storing the variables previously to the Flash memory. Thus all these variables (e.g. counter values, scene values ...) will be lost.

#### 8. Reset to conditions at delivery

To reset the device to its original settings, repeat the same procedure as above using the last valid firmware.

This leads to a factory reset. All device settings return to their status at delivery and the device has the physical address 15.15.255.

IPAS GmbH / Rev. 1.0 Page 140 of 150

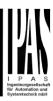

#### 9. ANNEXES

#### ANNEX 1: MANUAL CONTROL

The outputs of the actuator have 2 push buttons and 2 status LEDs for each output channel on the front side.

- These buttons can be activated to control each and every channel/output individually if you select "yes" in the relevant parameter options in Binary outputs and/or Shutter/Blinds.
- The LEDs represent:
  - o For Binary outputs: The top row: channels A1, A2, B1, B2.
  - o For Shutter/blinds: The top row: channel's first relay A1->UP, A2->DOWN, B1-UP, etc.

The inputs of the actuator have 1 push button and 1 status LED for each input on the below LED row

- These buttons can be activated to control each and every input individually if you select "yes" in the relevant parameter options in Binary Input.
- The LEDs represent: The below row inputs 1&4, 2&5, 3&6 actual input status

#### PARAMETER MODE

#### MANUAL CONTROL - PARAMETER MODE

The Parameter Mode allows you to control all the channels of the actuator as configured in the ETS.

The Action simulates a telegram received at the switching object of the selected channel.

| BINARY                                                                    | SHUTTER/BLIND                                                                                                    |
|---------------------------------------------------------------------------|----------------------------------------------------------------------------------------------------|
| Press action: Sends Toggle ON/OFF command "0/1" to the "Switching" object | <ul> <li>Long press action (Channel output 1): Sends a UP command "0" to the "Move" object.</li> <li>Long press action (Channel output 2): Sends a DOWN command "1" to the "Move" object.</li> </ul> |
| LED = ON (indicates channel status)  LED = OFF (indicates channel status) | - Short press action (any output) (while shutter/blind is moving) of same button: sends a Stop command to the "Stop" object.                                                                         |
|                                                                           | LED blinks while moving UP/DOWN during parameterized time BINARY INPUT                                                                                                    |

<u>Press action on 1&4, 2&5, 3&6</u>: Sends Toggle ON/OFF command 0/1 to the "associated object" of the input (simulates the close/open action on the binary contact)

LED = ON (indicates input status -> Input contact closed)

LED = OFF (indicates channel status -> Input contact open)

"Man" push button in the right side for selection inputs status range between input 1..3 (LED = OFF) and inputs 4..6 (LED = Blinking)

IPAS GmbH / Rev. 1.0 Page 141 of 150

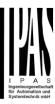

#### **TEST MODE**

#### **MANUAL CONTROL - TEST MODE**

The Test Mode allows you to test all the loads/wiring connected to the channels. It is independent from the ETS configuration of the actuator (since the "Manual Control / Param mode + Test mode" is a default option, you can use the Test mode even before programming the actuator).

<u>Important note</u>: Should a blind/shutter be connected to a channel, the 2 channels may never be closed at the same time. Therefore, even in Test mode, if the channel is configured as a blind, this safety measure is implemented. For this reason, it is better to first commission the OUTPUT: CHANNEL TYPE SELECTION before using the Test mode.

To change into the test mode, any button can be used depending of the channel configuration:

- If "Binary" channel is configured: Press any button for at least 500ms
- If "Blind" channel is configured: Press the two buttons of any channel at the same time for at least 500ms

To change back to the normal "Parameter Mode" the same procedure should be repeated. Be aware by changing back to "Parameter Mode" the device will restart. Also after the device has restarted and if the channel is configured to be a blind channel, it will do a calibration movement on the first movement command.

In order to indicate that the actuator is in Manual Control / Test Mode, the LED of the selected channel is continuously making a short blinking action every second; no matter whether the channel is ON (LED ON) or OFF (LED OFF).

The Action switches/moves the channel, as you can see in the table below:

| BINARY                                                                                                    | SHUTTER/BLIND                                                                                                    |
|----------------------------------------------------------------------------------------------------|----------------------------------------------------------------------------------------------------|
| - <u>Press action</u> : Sends toggle ON/OFF command to the relay (ON = Contact closed / OFF = Contact open)  LED = ON (indicates channel status) | <ul> <li>Rising edge press action (Channel X): Contact closed</li> <li>Falling edge press action (Channel X): Contact open</li> </ul> LED = ON (indicates channel status) |
| LED = OFF (indicates channel status)                                                                                                    | LED = OFF (indicates channel status)                                                                                                    |
| BINARY INPUT                                                                                                    |                                                                                                    |
| Don't apply                                                                                                    |                                                                                                    |

ANNEXES 2 FLOWCHARTS -

IPAS GmbH / Rev. 1.0 Page 142 of 150

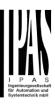

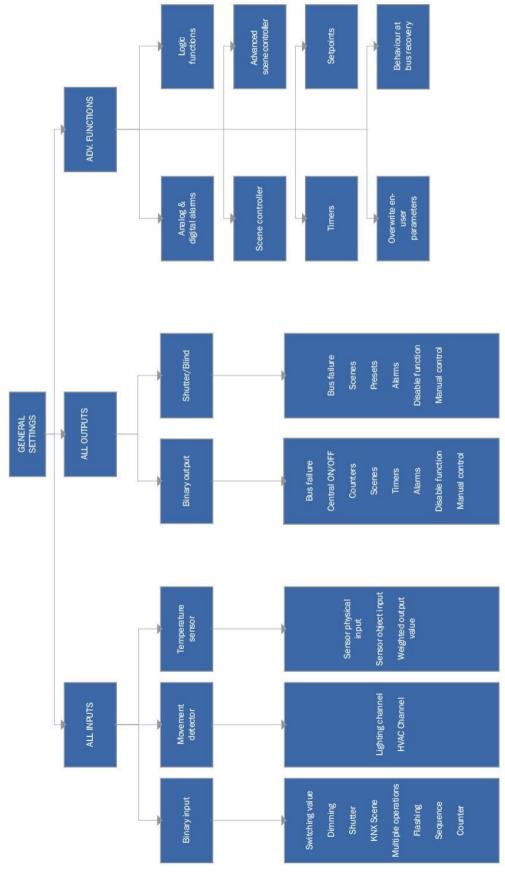

IPAS GmbH / Rev. 1.0 Page 143 of 150

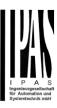

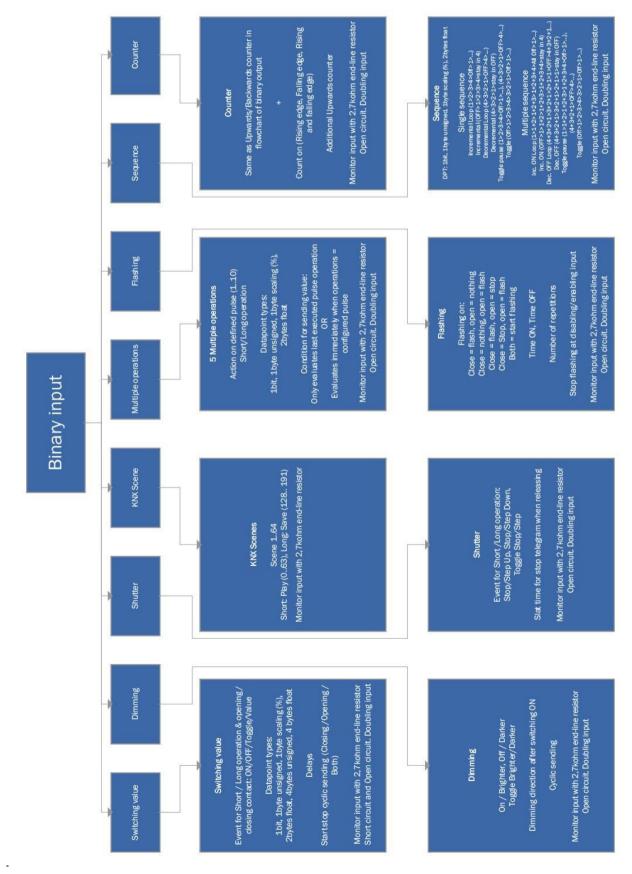

IPAS GmbH / Rev. 1.0 Page 144 of 150

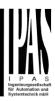

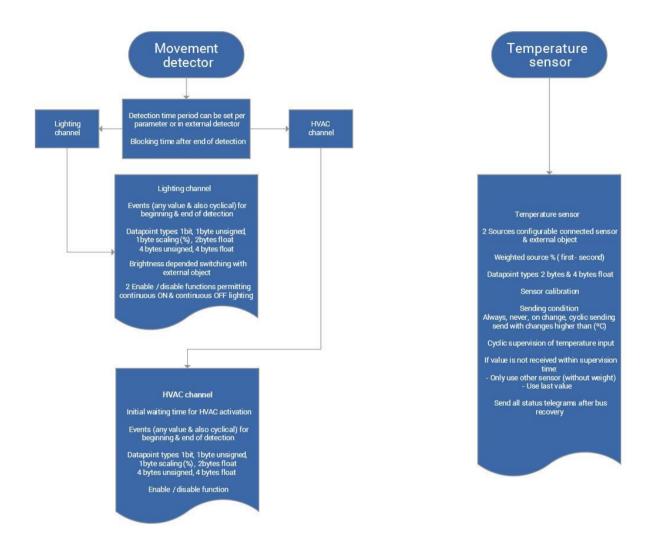

IPAS GmbH / Rev. 1.0 Page 145 of 150

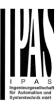

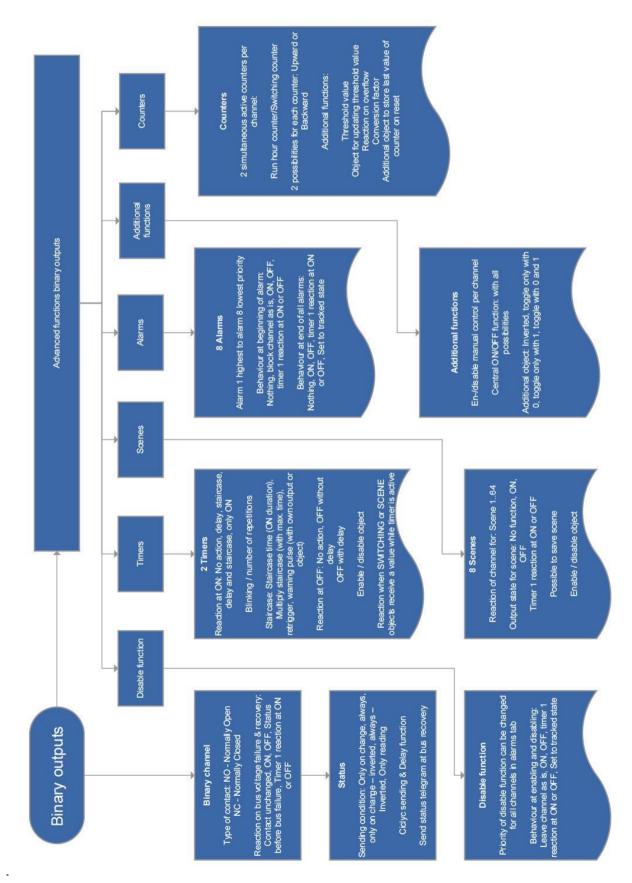

IPAS GmbH / Rev. 1.0 Page 146 of 150

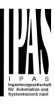

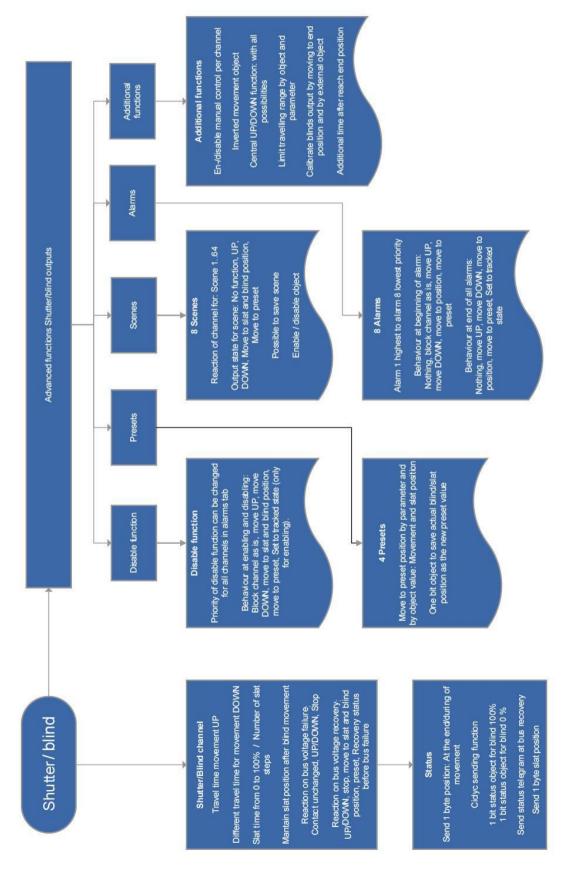

IPAS GmbH / Rev. 1.0 Page 147 of 150

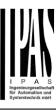

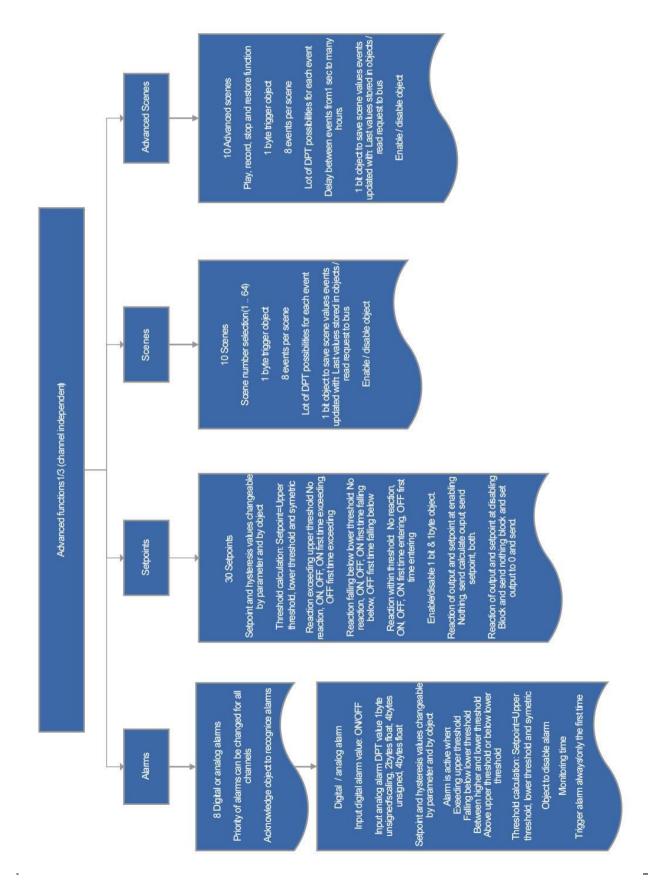

IPAS GmbH / Rev. 1.0 Page 148 of 150

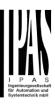

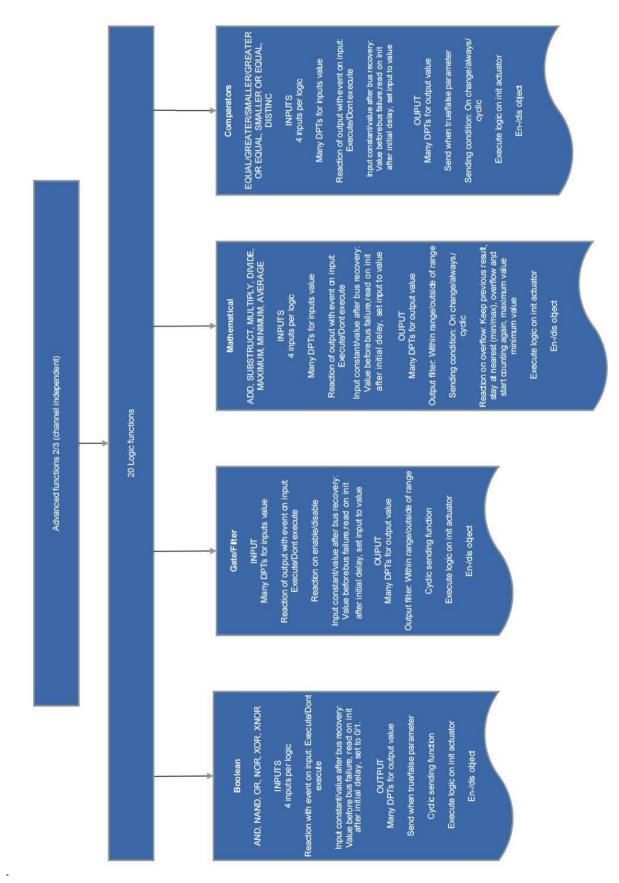

IPAS GmbH / Rev. 1.0 Page 149 of 150

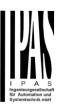

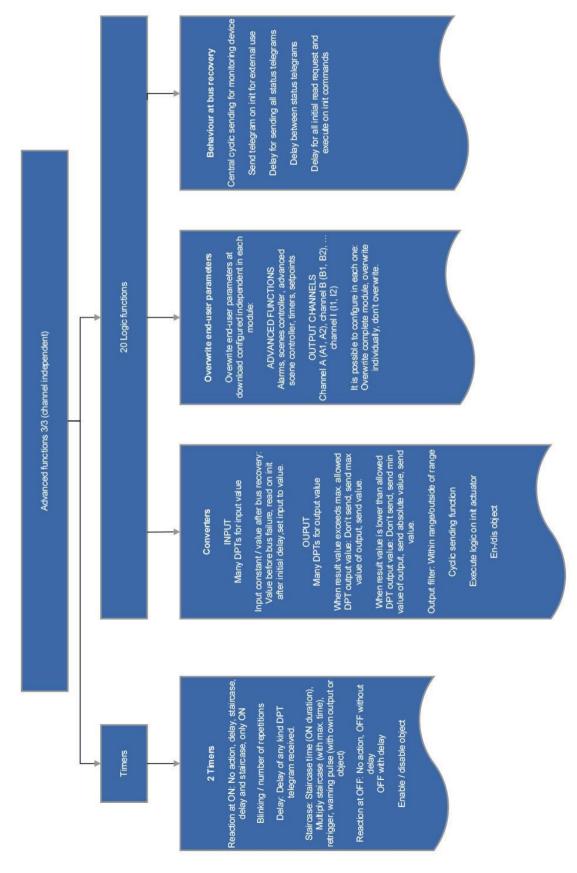

IPAS GmbH / Rev. 1.0 Page 150 of 150